# The inputenx package

Heiko Oberdiek <oberdiek@uni-freiburg.de>

2009/08/13 v1.4

#### Abstract

This package provides input encodings using standard mappings and covers nearly all slots. Thus it serves as more uptodate replacement for package inputenc.

# Contents

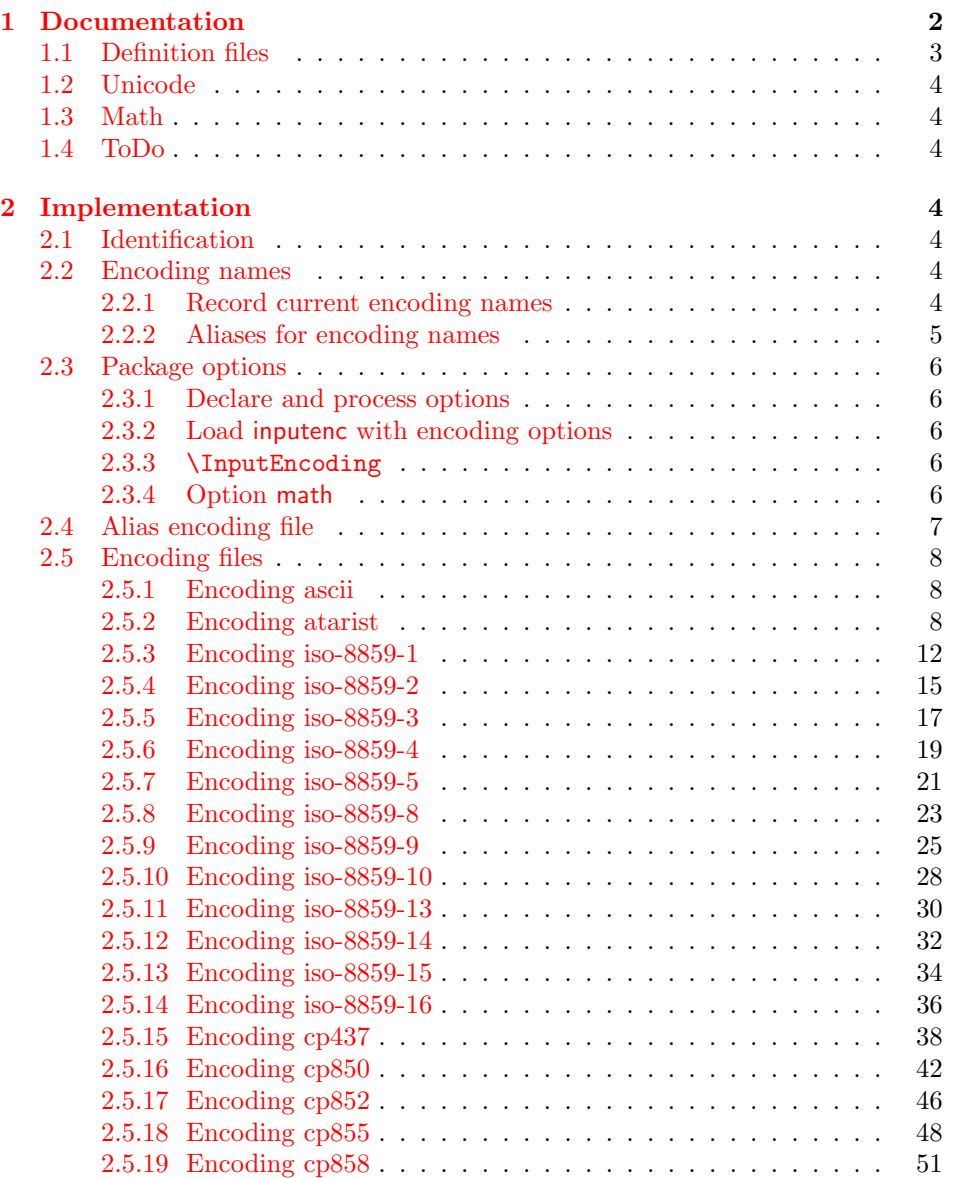

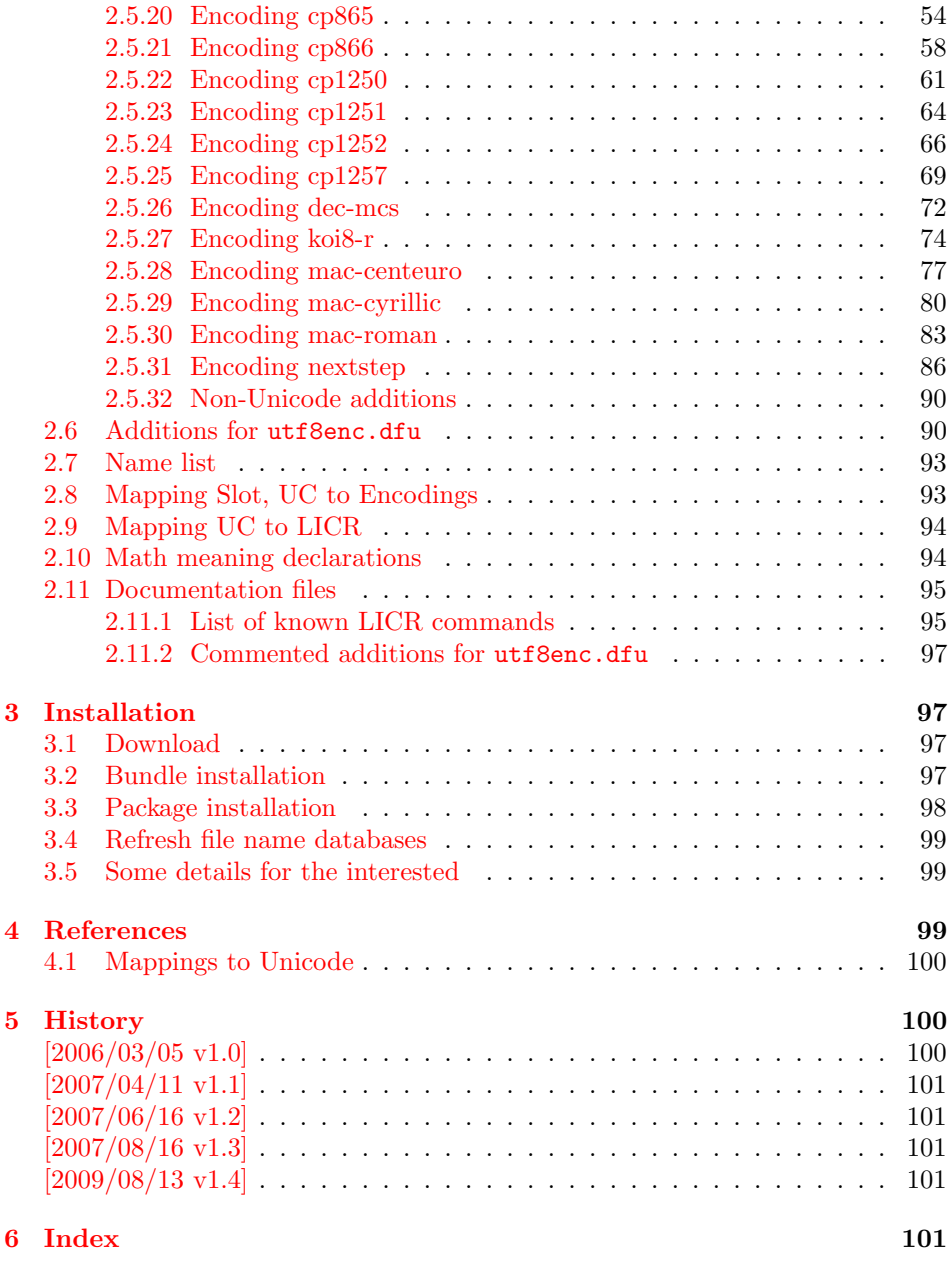

# 1 [Document](#page-100-2)ation

[The main](#page-100-3) goal was to have a package allows the selection and defining input encodings by the characters in question itself.

<span id="page-1-0"></span>The first stage with encoding definition files is implemented. Encoding definition files are provided with the following properties in comparison to LATEX's ones:

- More uptodate and closer to the standards. Updating LAT<sub>EX</sub> is difficult because of compatibility issues. However this project uses fresh encoding file names, prefixed with x-.
- Consequent use of \DeclareInputText as suggested by the second edition of "The LATEX Companion" [1]. That means that the deprecated \DeclareInputMath is not longer used. Instead package inpmath is supported by providing declarations using \DeclareMathMeaning.

The second stage that allows selection of input encoding by mappings between the characters and their glyph names is implemented by package selinput [3].

# 1.1 Definition files

<span id="page-2-0"></span>The input encoding definition files are prefixed with x- to distinguish the[m](#page-98-3) from the names package inputenc uses. The definition files of inputenx may also be used by package inputenc, eg.:

```
\usepackage[x-iso-8859-1]{inputenc}
```
As option for package inputenx the prefix may be dropped:

```
\usepackage[iso-8859-1]{inputenx}
```
The following definition files are available. The second column lists alternative option names for inputenx:

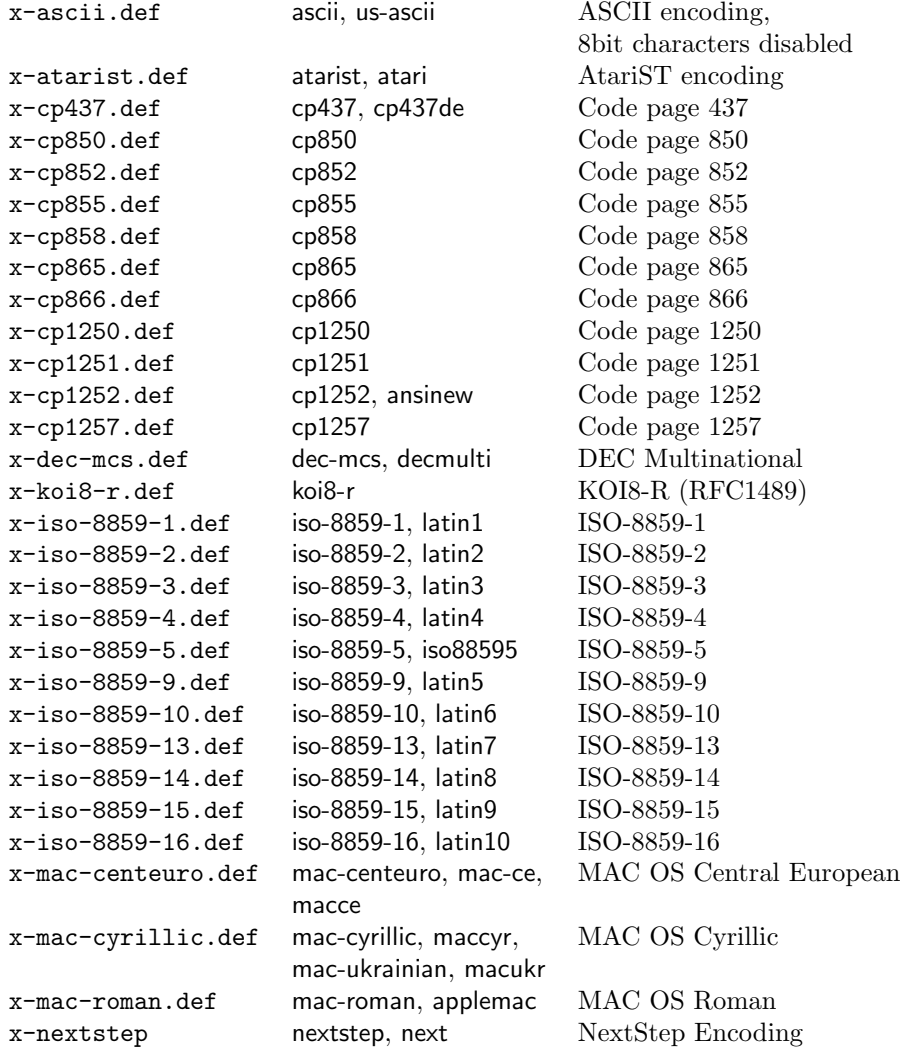

Some characters need extra packages:

- Box drawings characters are provided by package pmboxdraw. They are used by some older DOS code pages (cp437, cp850, cp852, cp858, cp865).
- Cyrillic characters need some setup (probably font encoding/package). They are mapped to names that start with  $\C{YR Y0, \C{YR DJE, ...}.$
- Hebrew characters need some setup (probably font encoding/package). They are mapped to \hebalef, \hebbet, . . .
- U+2310 REVERSED NOT SIGN is provided as \textrevlogicalnot that uses \reflectbox from package graphics.

For the following characters I didn't find suitable LICR (LATEX Internal Character Representation):

```
\DeclareUnicodeCharacter{200E}{}
 % LEFT-TO-RIGHT MARK
 % iso-8859-8[0xFD/253]
\DeclareUnicodeCharacter{200F}{}
 % RIGHT-TO-LEFT MARK
 % iso-8859-8[0xFE/254]
\DeclareUnicodeCharacter{2320}{}
 % TOP HALF INTEGRAL
 % cp437[0xF4/244] cp865[0xF4/244]
\DeclareUnicodeCharacter{2321}{}
 % BOTTOM HALF INTEGRAL
  % cp437[0xF5/245] cp865[0xF5/245]
\DeclareUnicodeCharacter{F8FF}{}
 % <Private Use, Last>
 % mac-roman[0xF0/240]
```
## <span id="page-3-0"></span>1.2 Unicode

File ix-utf8enc.dfu provides additions to inputenc's file utf8enc.dfu.

# <span id="page-3-1"></span>1.3 Math

The current philosophy of LATEX/package inputenc is not to declare characters for math only. Instead there is a experimental package inpmath that extends package inputenc, to change the behaviour of input characters if used in math mode. File ix-math.def provides some definitions of math characters.

#### <span id="page-3-2"></span>1.4 ToDo

• Documentation.

# <span id="page-3-3"></span>2 Implementation

# <span id="page-3-4"></span>2.1 Identification

- 1 (\*package)
- 2 \NeedsTeXFormat{LaTeX2e}
- 3 \ProvidesPackage{inputenx}%
- 4 [2009/08/13 v1.4 Enhanced input encoding handling (HO)]%

# <span id="page-3-5"></span>2.2 Encoding names

#### <span id="page-3-6"></span>2.2.1 Record current encoding names

\CurrentInputEncodingName

```
5 \providecommand*{\CurrentInputEncodingName}{}
```
\CurrentInputEncodingOption

6 \providecommand\*{\CurrentInputEncodingOption}{}

#### <span id="page-4-0"></span>2.2.2 Aliases for encoding names

```
7 \def\IEX@LookupEncoding#1{%
8 \edef\CurrentInputEncodingName{#1}%
9 \@onelevel@sanitize\CurrentInputEncodingName
10 \let\CurrentInputEncodingOption\@empty
11 \@ifundefined{IEX@enc@\CurrentInputEncodingName}{%
12 \global\expandafter\let
13 \csname IEX@enc@\CurrentInputEncodingName\endcsname
14 \CurrentInputEncodingName
15 \IEX@DoLookup
16 }{}%
17 \edef\CurrentInputEncodingOption{%
18 \csname IEX@enc@\CurrentInputEncodingName\endcsname
19 }%<br>20 \i:
    \ifx\CurrentInputEncodingOption\@empty
21 \PackageWarning{inputenx}{%
22 Encoding '\CurrentInputEncodingName' is not available%
23 \MessageBreak
24 and therefore ignored%
25 }%
26 \else
27 \IfFileExists{\CurrentInputEncodingOption.def}{%
28 \PackageInfo{inputenx}{%
29 Encoding name: \CurrentInputEncodingName\MessageBreak
30 Encoding file: \CurrentInputEncodingOption.def\MessageBreak
31 }%
32 }{%
33 \PackageError{inputenx}{%
34 Cannot load encoding '\CurrentInputEncodingName'.\MessageBreak
35 A valid encoding alias was not found and\MessageBreak
36 encoding file '\CurrentInputEncodingOption.def' does not exist%
37 }\@ehc
38 \global\expandafter\let
39 \csname IEX@enc@\CurrentInputEncodingName\endcsname\@empty
40 \let\CurrentInputEncodingName\@empty
41 \let\CurrentInputEncodingOption\@empty
42 \frac{19}{2}43 \overrightarrow{fi}44 }
```
Encoding is in \CurrentInputEncodingName. Search the alias file until an entry is found and define IEX@enc@\CurrentInputEncodingName.

```
45 \def\IEX@DoLookup{%
46 \begingroup
47 \advance\endlinechar\@M
48 \IfFileExists{ix-alias.cfg}{%
49 \input{ix-alias.cfg}%
50 }{%
51 \input{ix-alias.def}%
52 }%
53 \advance\endlinechar-\@M
54 \endgroup
55 }
56 \def\InputenxAlias#1#2{%
57 \edef\IEX@temp{#1}%
58 \@onelevel@sanitize\IEX@temp
59 \ifx\IEX@temp\CurrentInputEncodingName
60 \edef\IEX@temp{#2}%
61 \@onelevel@sanitize\IEX@temp
62 \IfFileExists{\IEX@temp.def}{%
63 \global\expandafter\let
```

```
64 \csname IEX@enc@\CurrentInputEncodingName\endcsname\IEX@temp
```
 \expandafter\endinput }{% \PackageWarning{inputenx}{% Missing encoding file '\IEX@temp.def'\MessageBreak for encoding '\CurrentInputEncodingName', continuing% \MessageBreak with lookup search% }% }% \fi }

# <span id="page-5-0"></span>2.3 Package options

# <span id="page-5-1"></span>2.3.1 Declare and process options

```
76 \newif\ifIEX@math
77 \DeclareOption{math}{\IEX@mathtrue}
78 \let\IEX@enclist\@empty
79 \DeclareOption*{%
80 \ifx\IEX@enclist\@empty
81 \let\IEX@enclist\CurrentOption
82 \else
83 \edef\IEX@enclist{\IEX@enclist,\CurrentOption}%
84 \fi
85 }
86 \ProcessOptions*
```
#### <span id="page-5-2"></span>2.3.2 Load inputenc with encoding options

```
87 \@for\CurrentOption:=\IEX@enclist\do{%
 88 \IEX@LookupEncoding\CurrentOption
 89 \ifx\CurrentInputEncodingOption\@empty
 90 \else
 91 \PassOptionsToPackage{\CurrentInputEncodingOption}{inputenc}%
 92 \fi
 93 }
 94 \RequirePackage{inputenc}
2.3.3 \InputEncoding
```
\InputEncoding \InputEncoding is basically the same as \inputencoding of package inputenc. However aliases are supported.

```
95 \newcommand*{\InputEncoding}[1]{%
```

```
96 \IEX@LookupEncoding{#1}%
97 \ifx\CurrentInputEncodingOption\@empty
98 \else
99 \inputencoding{\CurrentInputEncodingOption}%
100 % \ifx\PassOptionsToPackage\@notprerr
101 % \else
102 % \expandafter\PassOptionsToPackage\expandafter{%
103 % \CurrentInputEncodingOption
104 % }{inputenc}%
105 % \ifx\CurrentInputEncodingName\CurrentInputEncodingOption
106 % \else
107% \expandafter\PassOptionsToPackage\expandafter{%
108 % \CurrentInputEncodingName
109 % }{inputenc}%
110 \sqrt{\text{fi}}111 \% \fi
112 \overrightarrow{fi}
```

```
113 }
```
<span id="page-5-4"></span>2.3.4 Option math

```
114 \ifIEX@math
115 \RequirePackage{inpmath}%
116 \IfFileExists{ix-math.cfg}{%
117 \input{ix-math.cfg}%
118 }{%
119 \input{ix-math.def}%
120 \frac{\cancel{12}}{3}121 \fi
```
122  $\langle$ /package $\rangle$ 

#### <span id="page-6-0"></span>2.4 Alias encoding file

```
123 \langle *alias \rangle124 \ProvidesFile{ix-alias.def}[2009/08/13 v1.4 Alias list (inputenx)]
The alias mechanism is also used to hide the prefix x-:
125 \InputenxAlias{ascii}{x-ascii}
126 \InputenxAlias{atarist}{x-atarist}
127 \InputenxAlias{iso-8859-1}{x-iso-8859-1}
128 \InputenxAlias{iso-8859-2}{x-iso-8859-2}
129 \InputenxAlias{iso-8859-3}{x-iso-8859-3}
130 \InputenxAlias{iso-8859-4}{x-iso-8859-4}
131 \InputenxAlias{iso-8859-5}{x-iso-8859-5}
132 \InputenxAlias{iso-8859-8}{x-iso-8859-8}
133 \InputenxAlias{iso-8859-9}{x-iso-8859-9}
134 \InputenxAlias{iso-8859-10}{x-iso-8859-10}
135 \InputenxAlias{iso-8859-13}{x-iso-8859-13}
136 \InputenxAlias{iso-8859-14}{x-iso-8859-14}
137 \InputenxAlias{iso-8859-15}{x-iso-8859-15}
138 \InputenxAlias{iso-8859-16}{x-iso-8859-16}
139 \InputenxAlias{cp437}{x-cp437}
140 \InputenxAlias{cp850}{x-cp850}
141 \InputenxAlias{cp852}{x-cp852}
142 \InputenxAlias{cp855}{x-cp855}
143 \InputenxAlias{cp858}{x-cp858}
144 \InputenxAlias{cp865}{x-cp865}
145 \InputenxAlias{cp866}{x-cp866}
146 \InputenxAlias{cp1250}{x-cp1250}
147 \InputenxAlias{cp1251}{x-cp1251}
148 \InputenxAlias{cp1252}{x-cp1252}
149 \InputenxAlias{cp1257}{x-cp1257}
150 \InputenxAlias{dec-mcs}{x-dec-mcs}
151 \InputenxAlias{koi8-r}{x-koi8-r}
152 \InputenxAlias{mac-centeuro}{x-mac-centeuro}
153 \InputenxAlias{mac-cyrillic}{x-mac-cyrillic}
154 \InputenxAlias{mac-roman}{x-mac-roman}
155 \InputenxAlias{nextstep}{x-nextstep}
Now the real aliases start:
156 \InputenxAlias{ansinew}{x-cp1252}
157 \InputenxAlias{applemac}{x-mac-roman}
158 \InputenxAlias{atari}{x-atarist}
159 \InputenxAlias{cp437de}{x-cp437}
160 \InputenxAlias{decmulti}{x-dec-mcs}
161 \InputenxAlias{iso88595}{x-iso-8859-5}
162 \InputenxAlias{latin1}{x-iso-8859-1}
163 \InputenxAlias{latin10}{x-iso-8859-16}
164 \InputenxAlias{latin2}{x-iso-8859-2}
165 \InputenxAlias{latin3}{x-iso-8859-3}
166 \InputenxAlias{latin4}{x-iso-8859-4}
167 \InputenxAlias{latin5}{x-iso-8859-9}
168 \InputenxAlias{latin6}{x-iso-8859-10}
169 \InputenxAlias{latin7}{x-iso-8859-13}
170 \InputenxAlias{latin8}{x-iso-8859-14}
```

```
171 \InputenxAlias{latin9}{x-iso-8859-15}
172 \InputenxAlias{mac-ce}{x-mac-centeuro}
173 \InputenxAlias{mac-ukrainian}{x-mac-cyrillic}
174 \InputenxAlias{macce}{x-mac-centeuro}
175 \InputenxAlias{maccyr}{x-mac-cyrillic}
176 \InputenxAlias{macukr}{x-mac-cyrillic}
177 \InputenxAlias{next}{x-nextstep}
178 \InputenxAlias{us-ascii}{x-ascii}
```

```
179 \langle/alias\rangle
```
### <span id="page-7-0"></span>2.5 Encoding files

#### <span id="page-7-1"></span>2.5.1 Encoding ascii

The encoding file ascii.def of package inputenc before  $2006/03/04$  v1.1b generate a unnecessary warning. Therefore a separate variant is provided here.

```
180 (*ascii)
181 \ProvidesFile{x-ascii.def}%
182 [2009/08/13 v1.4 Input encoding ascii (inputenx)]%
183 \csname @inpenc@test\endcsname
184 \langle /ascii\rangle
```
#### <span id="page-7-2"></span>2.5.2 Encoding atarist

```
185 \langle * \text{atarist} \rangle186 \ProvidesFile{x-atarist.def}%
187 [2009/08/13 v1.4 Input encoding atarist (inputenx)]%
188 \edef\RestoreAtCatcode{\catcode64=\the\catcode64\relax}
189 \makeatletter
190 \ProvideTextCommandDefault{\textGamma}{%
191 \ensuremath\Gamma
192 }
193 \ProvideTextCommandDefault{\textOmega}{%
194 \ensuremath\Omega
195 }
196 \ProvideTextCommandDefault{\textPhi}{%
197 \ensuremath\Phi
198 }
199 \ProvideTextCommandDefault{\textSigma}{%
200 \ensuremath\Sigma
201 }
202 \ProvideTextCommandDefault{\textTheta}{%
203 \ensuremath\Theta
204 }
205 \ProvideTextCommandDefault{\textalpha}{%
206 \ensuremath\alpha
207 }
208 \ProvideTextCommandDefault{\textapproxequal}{%
209 \ensuremath\approx
210 }
211 \ProvideTextCommandDefault{\textasciiacute}{%
212 \@tabacckludge'{}%
213 }
214 \ProvideTextCommandDefault{\textasciidieresis}{%
215 \"{}%
216 }
217 \ProvideTextCommandDefault{\textasciimacron}{%
218 \@tabacckludge={}%
219 }
220 \ProvideTextCommandDefault{\textbeta}{%
221 \ensuremath\beta
222 }
223 \ProvideTextCommandDefault{\textcap}{%
```

```
224 \ensuremath\cap
225 }
226 \ProvideTextCommandDefault{\textcent}{%
227 \TextSymbolUnavailable\textcent
228 }
229 \ProvideTextCommandDefault{\textcontourintegral}{%
230 \ensuremath\oint
231 }
232 \ProvideTextCommandDefault{\textdegree}{%
233 \ensuremath{{^\circ}}%
234 }
235 \ProvideTextCommandDefault{\textdelta}{%
236 \ensuremath\delta
237 }
238 \ProvideTextCommandDefault{\textdiv}{%
239 \TextSymbolUnavailable\textdiv
240 }
241 \ProvideTextCommandDefault{\textelement}{%
242 \ensuremath\in
243 }
244 \ProvideTextCommandDefault{\textequivalence}{%
245 \ensuremath\equiv
246 }
247 \ProvideTextCommandDefault{\textflorin}{%
248 \textit{f}%
249 }
250 \ProvideTextCommandDefault{\textgreaterequal}{%
251 \ensuremath\geq
252 }
253 \ProvideTextCommandDefault{\textinfinity}{%
254 \ensuremath\infty
255 }
256 \ProvideTextCommandDefault{\textintersection}{%
257 \ensuremath\cap
258 }
259 \ProvideTextCommandDefault{\textlessequal}{%
260 \ensuremath\leq
261 }
262 \ProvideTextCommandDefault{\textlnot}{%
263 \ensuremath\lnot
264 }
265 \ProvideTextCommandDefault{\textmu}{%
266 \ensuremath\mu
267 }
268 \ProvideTextCommandDefault{\textnsuperior}{%
269 \ensuremath{{^n}}%
270 }
271 \ProvideTextCommandDefault{\textonehalf}{%
272 \ensuremath{\frac12}%
273 }
274 \ProvideTextCommandDefault{\textonequarter}{%
275 \ensuremath{\frac14}%
276 }
277 \ProvideTextCommandDefault{\textphi}{%
278 \ensuremath\phi
279 }
280 \ProvideTextCommandDefault{\textpi}{%
281 \ensuremath\pi
282 }
283 \ProvideTextCommandDefault{\textpm}{%
284 \ensuremath\pm
285 }
```

```
9
```

```
286 \ProvideTextCommandDefault{\textrevlogicalnot}{%
287 \begingroup
288 \@ifundefined{reflectbox}{%
289 \TextSymbolUnavailable\textrevlogicalnot
290 } {%
291 \def\@revlogicalnot##1##2{%
292 \reflectbox{$##1##2$}%
293 }%
294 \ensuremath{\mathpalette\@revlogicalnot\lnot}%
295 }%
296 \endgroup
297 }
298 \ProvideTextCommandDefault{\textsigma}{%
299 \ensuremath\sigma
300 }
301 \ProvideTextCommandDefault{\textsurd}{%
302 \ensuremath\surd
303 }
304 \ProvideTextCommandDefault{\texttau}{%
305 \ensuremath\tau
306 }
307 \ProvideTextCommandDefault{\textthreesuperior}{%
308 \ensuremath{{^3}}%
309 }
310 \ProvideTextCommandDefault{\texttwosuperior}{%
311 \ensuremath{{^2}}%
312 }
313 \ProvideTextCommandDefault{\textyen}{%
314 \TextSymbolUnavailable\textyen
315 }
316 \DeclareInputText{128}{\c C}
317 \DeclareInputText{129}{\"u}
318 \DeclareInputText{130}{\@tabacckludge'e}
319 \DeclareInputText{131}{\^a}
320 \DeclareInputText{132}{\"a}
321 \DeclareInputText{133}{\@tabacckludge'a}
322 \DeclareInputText{134}{\r a}
323 \DeclareInputText{135}{\c c}
324 \DeclareInputText{136}{\^e}
325 \DeclareInputText{137}{\"e}
326 \DeclareInputText{138}{\@tabacckludge'e}
327 \DeclareInputText{139}{\"\i}
328 \DeclareInputText{140}{\^\i}
329 \DeclareInputText{141}{\@tabacckludge'\i}
330 \DeclareInputText{142}{\"A}
331 \DeclareInputText{143}{\r A}
332 \DeclareInputText{144}{\@tabacckludge'E}
333 \DeclareInputText{145}{\ae}
334 \DeclareInputText{146}{\AE}
335 \DeclareInputText{147}{\^o}
336 \DeclareInputText{148}{\"o}
337 \DeclareInputText{149}{\@tabacckludge'o}
338 \DeclareInputText{150}{\^u}
339 \DeclareInputText{151}{\@tabacckludge'u}
340 \DeclareInputText{152}{\"y}
341 \DeclareInputText{153}{\"O}
342 \DeclareInputText{154}{\"U}
343 \DeclareInputText{155}{\textcent}
344 \DeclareInputText{156}{\textsterling}
345 \DeclareInputText{157}{\textyen}
346 \DeclareInputText{158}{\ss}
347 \DeclareInputText{159}{\textflorin}
```

```
348 \DeclareInputText{160}{\@tabacckludge'a}
349 \DeclareInputText{161}{\@tabacckludge'\i}
350 \DeclareInputText{162}{\@tabacckludge'o}
351 \DeclareInputText{163}{\@tabacckludge'u}
352 \DeclareInputText{164}{\~n}
353 \DeclareInputText{165}{\~N}
354 \DeclareInputText{166}{\textordfeminine}
355 \DeclareInputText{167}{\textordmasculine}
356 \DeclareInputText{168}{\textquestiondown}
357 \DeclareInputText{169}{\textrevlogicalnot}
358 \DeclareInputText{170}{\textlnot}
359 \DeclareInputText{171}{\textonehalf}
360 \DeclareInputText{172}{\textonequarter}
361 \DeclareInputText{173}{\textexclamdown}
362 \DeclareInputText{174}{\guillemotleft}
363 \DeclareInputText{175}{\guillemotright}
364 \DeclareInputText{176}{\~a}
365 \DeclareInputText{177}{\~o}
366 \DeclareInputText{178}{\O}
367 \DeclareInputText{179}{\o}
368 \DeclareInputText{180}{\oe}
369 \DeclareInputText{181}{\OE}
370 \DeclareInputText{182}{\@tabacckludge'A}
371 \DeclareInputText{183}{\~A}
372 \DeclareInputText{184}{\~O}
373 \DeclareInputText{185}{\textasciidieresis}
374 \DeclareInputText{186}{\textasciiacute}
375 \DeclareInputText{187}{\textdagger}
376 \DeclareInputText{188}{\textparagraph}
377 \DeclareInputText{189}{\textcopyright}
378 \DeclareInputText{190}{\textregistered}
379 \DeclareInputText{191}{\texttrademark}
380 \DeclareInputText{192}{\ij}
381 \DeclareInputText{193}{\IJ}
382 \DeclareInputText{194}{\hebalef}
383 \DeclareInputText{195}{\hebbet}
384 \DeclareInputText{196}{\hebgimel}
385 \DeclareInputText{197}{\hebdalet}
386 \DeclareInputText{198}{\hebhe}
387 \DeclareInputText{199}{\hebvav}
388 \DeclareInputText{200}{\hebzayin}
389 \DeclareInputText{201}{\hebhet}
390 \DeclareInputText{202}{\hebtet}
391 \DeclareInputText{203}{\hebyod}
392 \DeclareInputText{204}{\hebkaf}
393 \DeclareInputText{205}{\heblamed}
394 \DeclareInputText{206}{\hebmem}
395 \DeclareInputText{207}{\hebnun}
396 \DeclareInputText{208}{\hebsamekh}
397 \DeclareInputText{209}{\hebayin}
398 \DeclareInputText{210}{\hebpe}
399 \DeclareInputText{211}{\hebtsadi}
400 \DeclareInputText{212}{\hebqof}
401 \DeclareInputText{213}{\hebresh}
402 \DeclareInputText{214}{\hebshin}
403 \DeclareInputText{215}{\hebtav}
404 \DeclareInputText{216}{\hebfinalnun}
405 \DeclareInputText{217}{\hebfinalkaf}
406 \DeclareInputText{218}{\hebfinalmem}
407 \DeclareInputText{219}{\hebfinalpe}
408 \DeclareInputText{220}{\hebfinaltsadi}
409 \DeclareInputText{221}{\textsection}
```

```
410 \DeclareInputText{222}{\textcap}
411 \DeclareInputText{223}{\textinfinity}
412 \DeclareInputText{224}{\textalpha}
413 \DeclareInputText{225}{\textbeta}
414 \DeclareInputText{226}{\textGamma}
415 \DeclareInputText{227}{\textpi}
416 \DeclareInputText{228}{\textSigma}
417 \DeclareInputText{229}{\textsigma}
418 \DeclareInputText{230}{\textmu}
419 \DeclareInputText{231}{\texttau}
420 \DeclareInputText{232}{\textPhi}
421 \DeclareInputText{233}{\textTheta}
422 \DeclareInputText{234}{\textOmega}
423 \DeclareInputText{235}{\textdelta}
424 \DeclareInputText{236}{\textcontourintegral}
425 \DeclareInputText{237}{\textphi}
426 \DeclareInputText{238}{\textelement}
427 \DeclareInputText{239}{\textintersection}
428 \DeclareInputText{240}{\textequivalence}
429 \DeclareInputText{241}{\textpm}
430 \DeclareInputText{242}{\textgreaterequal}
431 \DeclareInputText{243}{\textlessequal}
432 \DeclareInputText{246}{\textdiv}
433 \DeclareInputText{247}{\textapproxequal}
434 \DeclareInputText{248}{\textdegree}
435 \DeclareInputText{249}{\textbullet}
436 \DeclareInputText{250}{\textperiodcentered}
437 \DeclareInputText{251}{\textsurd}
438 \DeclareInputText{252}{\textnsuperior}
439 \DeclareInputText{253}{\texttwosuperior}
440 \DeclareInputText{254}{\textthreesuperior}
441 \DeclareInputText{255}{\textasciimacron}
442 \RestoreAtCatcode
443 \langle / atarist\rangle
```
#### <span id="page-11-0"></span>2.5.3 Encoding iso-8859-1

```
444 \langle *iso - 8859 - 1 \rangle445 \ProvidesFile{x-iso-8859-1.def}%
446 [2009/08/13 v1.4 Input encoding iso-8859-1 (inputenx)]%
447 \edef\RestoreAtCatcode{\catcode64=\the\catcode64\relax}
448 \makeatletter
449 \ProvideTextCommandDefault{\textasciiacute}{%
450 \@tabacckludge'{}%
451 }
452 \ProvideTextCommandDefault{\textasciidieresis}{%
453 \"{}%
454 }
455 \ProvideTextCommandDefault{\textasciimacron}{%
456 \@tabacckludge={}%
457 }
458 \ProvideTextCommandDefault{\textbrokenbar}{%
459 \TextSymbolUnavailable\textbrokenbar
460 }
461 \ProvideTextCommandDefault{\textcent}{%
462 \TextSymbolUnavailable\textcent
463 }
464 \ProvideTextCommandDefault{\textcurrency}{%
465 \TextSymbolUnavailable\textcurrency
466 }
467 \ProvideTextCommandDefault{\textdegree}{%
468 \ensuremath{{^\circ}}%
469 }
470 \ProvideTextCommandDefault{\textdiv}{%
```

```
471 \TextSymbolUnavailable\textdiv
472 }
473 \ProvideTextCommandDefault{\textlnot}{%
474 \ensuremath\lnot
475 }
476 \ProvideTextCommandDefault{\textmu}{%
477 \ensuremath\mu
478 }
479 \ProvideTextCommandDefault{\textonehalf}{%
480 \ensuremath{\frac12}%
481 }
482 \ProvideTextCommandDefault{\textonequarter}{%
483 \ensuremath{\frac14}%
484 }
485 \ProvideTextCommandDefault{\textonesuperior}{%
486 \ensuremath{{^1}}%
487 }
488 \ProvideTextCommandDefault{\textpm}{%
489 \ensuremath\pm
490 }
491 \ProvideTextCommandDefault{\textthreequarters}{%
492 \ensuremath{\frac34}%
493 }
494 \ProvideTextCommandDefault{\textthreesuperior}{%
495 \ensuremath{{^3}}%
496 }
497 \ProvideTextCommandDefault{\texttimes}{%
498 \ensuremath\times
499 }
500 \ProvideTextCommandDefault{\texttwosuperior}{%
501 \ensuremath{{^2}}%
502 }
503 \ProvideTextCommandDefault{\textyen}{%
504 \TextSymbolUnavailable\textyen
505 }
506 \DeclareInputText{160}{\nobreakspace}
507 \DeclareInputText{161}{\textexclamdown}
508 \DeclareInputText{162}{\textcent}
509 \DeclareInputText{163}{\textsterling}
510 \DeclareInputText{164}{\textcurrency}
511 \DeclareInputText{165}{\textyen}
512 \DeclareInputText{166}{\textbrokenbar}
513 \DeclareInputText{167}{\textsection}
514 \DeclareInputText{168}{\textasciidieresis}
515 \DeclareInputText{169}{\textcopyright}
516 \DeclareInputText{170}{\textordfeminine}
517 \DeclareInputText{171}{\guillemotleft}
518 \DeclareInputText{172}{\textlnot}
519 \DeclareInputText{173}{\-}
520 \DeclareInputText{174}{\textregistered}
521 \DeclareInputText{175}{\textasciimacron}
522 \DeclareInputText{176}{\textdegree}
523 \DeclareInputText{177}{\textpm}
524 \DeclareInputText{178}{\texttwosuperior}
525 \DeclareInputText{179}{\textthreesuperior}
526 \DeclareInputText{180}{\textasciiacute}
527 \DeclareInputText{181}{\textmu}
528 \DeclareInputText{182}{\textparagraph}
529 \DeclareInputText{183}{\textperiodcentered}
530 \DeclareInputText{184}{\c\ }
531 \DeclareInputText{185}{\textonesuperior}
532 \DeclareInputText{186}{\textordmasculine}
```

```
533 \DeclareInputText{187}{\guillemotright}
534 \DeclareInputText{188}{\textonequarter}
535 \DeclareInputText{189}{\textonehalf}
536 \DeclareInputText{190}{\textthreequarters}
537 \DeclareInputText{191}{\textquestiondown}
538 \DeclareInputText{192}{\@tabacckludge'A}
539 \DeclareInputText{193}{\@tabacckludge'A}
540 \DeclareInputText{194}{\^A}
541 \DeclareInputText{195}{\~A}
542 \DeclareInputText{196}{\"A}
543 \DeclareInputText{197}{\r A}
544 \DeclareInputText{198}{\AE}
545 \DeclareInputText{199}{\c C}
546 \DeclareInputText{200}{\@tabacckludge'E}
547 \DeclareInputText{201}{\@tabacckludge'E}
548 \DeclareInputText{202}{\^E}
549 \DeclareInputText{203}{\"E}
550 \DeclareInputText{204}{\@tabacckludge'I}
551 \DeclareInputText{205}{\@tabacckludge'I}
552 \DeclareInputText{206}{\^I}
553 \DeclareInputText{207}{\"I}
554 \DeclareInputText{208}{\DH}
555 \DeclareInputText{209}{\~N}
556 \DeclareInputText{210}{\@tabacckludge'O}
557 \DeclareInputText{211}{\@tabacckludge'O}
558 \DeclareInputText{212}{\^O}
559 \DeclareInputText{213}{\~O}
560 \DeclareInputText{214}{\"O}
561 \DeclareInputText{215}{\texttimes}
562 \DeclareInputText{216}{\O}
563 \DeclareInputText{217}{\@tabacckludge'U}
564 \DeclareInputText{218}{\@tabacckludge'U}
565 \DeclareInputText{219}{\^U}
566 \DeclareInputText{220}{\"U}
567 \DeclareInputText{221}{\@tabacckludge'Y}
568 \DeclareInputText{222}{\TH}
569 \DeclareInputText{223}{\ss}
570 \DeclareInputText{224}{\@tabacckludge'a}
571 \DeclareInputText{225}{\@tabacckludge'a}
572 \DeclareInputText{226}{\^a}
573 \DeclareInputText{227}{\~a}
574 \DeclareInputText{228}{\"a}
575 \DeclareInputText{229}{\r a}
576 \DeclareInputText{230}{\ae}
577 \DeclareInputText{231}{\c c}
578 \DeclareInputText{232}{\@tabacckludge'e}
579 \DeclareInputText{233}{\@tabacckludge'e}
580 \DeclareInputText{234}{\^e}
581 \DeclareInputText{235}{\"e}
582 \DeclareInputText{236}{\@tabacckludge'\i}
583 \DeclareInputText{237}{\@tabacckludge'\i}
584 \DeclareInputText{238}{\^\i}
585 \DeclareInputText{239}{\"\i}
586 \DeclareInputText{240}{\dh}
587 \DeclareInputText{241}{\~n}
588 \DeclareInputText{242}{\@tabacckludge'o}
589 \DeclareInputText{243}{\@tabacckludge'o}
590 \DeclareInputText{244}{\^o}
591 \DeclareInputText{245}{\~o}
592 \DeclareInputText{246}{\"o}
593 \DeclareInputText{247}{\textdiv}
594 \DeclareInputText{248}{\o}
```

```
595 \DeclareInputText{249}{\@tabacckludge'u}
596 \DeclareInputText{250}{\@tabacckludge'u}
597 \DeclareInputText{251}{\^u}
598 \DeclareInputText{252}{\"u}
599 \DeclareInputText{253}{\@tabacckludge'y}
600 \DeclareInputText{254}{\th}
601 \DeclareInputText{255}{\"y}
602 \RestoreAtCatcode
603 \langle/iso – 8859 – 1)
```
#### <span id="page-14-0"></span>2.5.4 Encoding iso-8859-2

```
604 (*iso – 8859 – 2)
605 \ProvidesFile{x-iso-8859-2.def}%
606 [2009/08/13 v1.4 Input encoding iso-8859-2 (inputenx)]%
607 \edef\RestoreAtCatcode{\catcode64=\the\catcode64\relax}
608 \makeatletter
609 \ProvideTextCommandDefault{\textacutedbl}{%
610 \H{}%
611 }
612 \ProvideTextCommandDefault{\textasciiacute}{%
613 \@tabacckludge'{}%
614 }
615 \ProvideTextCommandDefault{\textasciibreve}{%
616 \u{}%
617 }
618 \ProvideTextCommandDefault{\textasciicaron}{%
619 \{v\}620 }
621 \ProvideTextCommandDefault{\textasciidieresis}{%
622 \{\} \"{}%
623 }
624 \ProvideTextCommandDefault{\textcurrency}{%
625 \TextSymbolUnavailable\textcurrency
626 }
627 \ProvideTextCommandDefault{\textdegree}{%
628 \ensuremath{{^\circ}}%
629 }
630 \ProvideTextCommandDefault{\textdiv}{%
631 \TextSymbolUnavailable\textdiv
632 }
633 \ProvideTextCommandDefault{\texttimes}{%
634 \ensuremath\times
635 }
636 \DeclareInputText{160}{\nobreakspace}
637 \DeclareInputText{161}{\k A}
638 \DeclareInputText{162}{\textasciibreve}
639 \DeclareInputText{163}{\L}
640 \DeclareInputText{164}{\textcurrency}
641 \DeclareInputText{165}{\v L}
642 \DeclareInputText{166}{\@tabacckludge'S}
643 \DeclareInputText{167}{\textsection}
644 \DeclareInputText{168}{\textasciidieresis}
645 \DeclareInputText{169}{\v S}
646 \DeclareInputText{170}{\c S}
647 \DeclareInputText{171}{\v T}
648 \DeclareInputText{172}{\@tabacckludge'Z}
649 \DeclareInputText{173}{\-}
650 \DeclareInputText{174}{\v Z}
651 \DeclareInputText{175}{\.Z}
652 \DeclareInputText{176}{\textdegree}
653 \DeclareInputText{177}{\k a}
654 \DeclareInputText{178}{\k{}}
655 \DeclareInputText{179}{\l}
```

```
656 \DeclareInputText{180}{\textasciiacute}
657 \DeclareInputText{181}{\v l}
658 \DeclareInputText{182}{\@tabacckludge's}
659 \DeclareInputText{183}{\textasciicaron}
660 \DeclareInputText{184}{\c\ }
661 \DeclareInputText{185}{\v s}
662 \DeclareInputText{186}{\c s}
663 \DeclareInputText{187}{\v t}
664 \DeclareInputText{188}{\@tabacckludge'z}
665 \DeclareInputText{189}{\textacutedbl}
666 \DeclareInputText{190}{\v z}
667 \DeclareInputText{191}{\.z}
668 \DeclareInputText{192}{\@tabacckludge'R}
669 \DeclareInputText{193}{\@tabacckludge'A}
670 \DeclareInputText{194}{\^A}
671 \DeclareInputText{195}{\u A}
672 \DeclareInputText{196}{\"A}
673 \DeclareInputText{197}{\@tabacckludge'L}
674 \DeclareInputText{198}{\@tabacckludge'C}
675 \DeclareInputText{199}{\c C}
676 \DeclareInputText{200}{\v C}
677 \DeclareInputText{201}{\@tabacckludge'E}
678 \DeclareInputText{202}{\k E}
679 \DeclareInputText{203}{\"E}
680 \DeclareInputText{204}{\v E}
681 \DeclareInputText{205}{\@tabacckludge'I}
682 \DeclareInputText{206}{\^I}
683 \DeclareInputText{207}{\v D}
684 \DeclareInputText{208}{\DJ}
685 \DeclareInputText{209}{\@tabacckludge'N}
686 \DeclareInputText{210}{\v N}
687 \DeclareInputText{211}{\@tabacckludge'O}
688 \DeclareInputText{212}{\^O}
689 \DeclareInputText{213}{\H O}
690 \DeclareInputText{214}{\"O}
691 \DeclareInputText{215}{\texttimes}
692 \DeclareInputText{216}{\v R}
693 \DeclareInputText{217}{\r U}
694 \DeclareInputText{218}{\@tabacckludge'U}
695 \DeclareInputText{219}{\H U}
696 \DeclareInputText{220}{\"U}
697 \DeclareInputText{221}{\@tabacckludge'Y}
698 \DeclareInputText{222}{\c T}
699 \DeclareInputText{223}{\ss}
700 \DeclareInputText{224}{\@tabacckludge'r}
701 \DeclareInputText{225}{\@tabacckludge'a}
702 \DeclareInputText{226}{\^a}
703 \DeclareInputText{227}{\u a}
704 \DeclareInputText{228}{\"a}
705 \DeclareInputText{229}{\@tabacckludge'l}
706 \DeclareInputText{230}{\@tabacckludge'c}
707 \DeclareInputText{231}{\c c}
708 \DeclareInputText{232}{\v c}
709 \DeclareInputText{233}{\@tabacckludge'e}
710 \DeclareInputText{234}{\k e}
711 \DeclareInputText{235}{\"e}
712 \DeclareInputText{236}{\v e}
713 \DeclareInputText{237}{\@tabacckludge'\i}
714 \DeclareInputText{238}{\^\i}
715 \DeclareInputText{239}{\v d}
716 \DeclareInputText{240}{\dj}
717 \DeclareInputText{241}{\@tabacckludge'n}
```

```
718 \DeclareInputText{242}{\v n}
719 \DeclareInputText{243}{\@tabacckludge'o}
720 \DeclareInputText{244}{\^o}
721 \DeclareInputText{245}{\H o}
722 \DeclareInputText{246}{\"o}
723 \DeclareInputText{247}{\textdiv}
724 \DeclareInputText{248}{\v r}
725 \DeclareInputText{249}{\r u}
726 \DeclareInputText{250}{\@tabacckludge'u}
727 \DeclareInputText{251}{\H u}
728 \DeclareInputText{252}{\"u}
729 \DeclareInputText{253}{\@tabacckludge'y}
730 \DeclareInputText{254}{\c t}
731 \DeclareInputText{255}{\.{}}
732 \RestoreAtCatcode
733 \langle/iso − 8859 − 2)
```
#### <span id="page-16-0"></span>2.5.5 Encoding iso-8859-3

```
734 (*iso − 8859 − 3)
735 \ProvidesFile{x-iso-8859-3.def}%
736 [2009/08/13 v1.4 Input encoding iso-8859-3 (inputenx)]%
737 \edef\RestoreAtCatcode{\catcode64=\the\catcode64\relax}
738 \makeatletter
739 \ProvideTextCommandDefault{\textasciiacute}{%
740 \@tabacckludge'{}%
741 }
742 \ProvideTextCommandDefault{\textasciibreve}{%
743 \u{}%
744 }
745 \ProvideTextCommandDefault{\textasciidieresis}{%
746 \"{}%
747 }
748 \ProvideTextCommandDefault{\textcurrency}{%
749 \TextSymbolUnavailable\textcurrency
750 }
751 \ProvideTextCommandDefault{\textdegree}{%
752 \ensuremath{{^\circ}}%
753 }
754 \ProvideTextCommandDefault{\textdiv}{%
755 \TextSymbolUnavailable\textdiv
756 }
757 \ProvideTextCommandDefault{\textmalteseH}{%
758 \TextSymbolUnavailable\textmalteseH
759 }
760 \ProvideTextCommandDefault{\textmalteseh}{%
761 \TextSymbolUnavailable\textmalteseh
762 }
763 \ProvideTextCommandDefault{\textmu}{%
764 \ensuremath\mu
765 }
766 \ProvideTextCommandDefault{\textonehalf}{%
767 \ensuremath{\frac12}%
768 }
769 \ProvideTextCommandDefault{\textthreesuperior}{%
770 \ensuremath{{^3}}%
771 }
772 \ProvideTextCommandDefault{\texttimes}{%
773 \ensuremath\times
774 }
775 \ProvideTextCommandDefault{\texttwosuperior}{%
776 \ensuremath{{^2}}%
777 }
778 \DeclareInputText{160}{\nobreakspace}
```

```
779 \DeclareInputText{161}{\textmalteseH}
780 \DeclareInputText{162}{\textasciibreve}
781 \DeclareInputText{163}{\textsterling}
782 \DeclareInputText{164}{\textcurrency}
783 \DeclareInputText{166}{\^H}
784 \DeclareInputText{167}{\textsection}
785 \DeclareInputText{168}{\textasciidieresis}
786 \DeclareInputText{169}{\.I}
787 \DeclareInputText{170}{\c S}
788 \DeclareInputText{171}{\u G}
789 \DeclareInputText{172}{\^J}
790 \DeclareInputText{173}{\-}
791 \DeclareInputText{175}{\.Z}
792 \DeclareInputText{176}{\textdegree}
793 \DeclareInputText{177}{\textmalteseh}
794 \DeclareInputText{178}{\texttwosuperior}
795 \DeclareInputText{179}{\textthreesuperior}
796 \DeclareInputText{180}{\textasciiacute}
797 \DeclareInputText{181}{\textmu}
798 \DeclareInputText{182}{\^h}
799 \DeclareInputText{183}{\textperiodcentered}
800 \DeclareInputText{184}{\c\ }
801 \DeclareInputText{185}{\i}
802 \DeclareInputText{186}{\c s}
803 \DeclareInputText{187}{\u g}
804 \DeclareInputText{188}{\^\j}
805 \DeclareInputText{189}{\textonehalf}
806 \DeclareInputText{191}{\.z}
807 \DeclareInputText{192}{\@tabacckludge'A}
808 \DeclareInputText{193}{\@tabacckludge'A}
809 \DeclareInputText{194}{\^A}
810 \DeclareInputText{196}{\"A}
811 \DeclareInputText{197}{\.C}
812 \DeclareInputText{198}{\^C}
813 \DeclareInputText{199}{\c C}
814 \DeclareInputText{200}{\@tabacckludge'E}
815 \DeclareInputText{201}{\@tabacckludge'E}
816 \DeclareInputText{202}{\^E}
817 \DeclareInputText{203}{\"E}
818 \DeclareInputText{204}{\@tabacckludge'I}
819 \DeclareInputText{205}{\@tabacckludge'I}
820 \DeclareInputText{206}{\^I}
821 \DeclareInputText{207}{\"I}
822 \DeclareInputText{209}{\~N}
823 \DeclareInputText{210}{\@tabacckludge'O}
824 \DeclareInputText{211}{\@tabacckludge'O}
825 \DeclareInputText{212}{\^O}
826 \DeclareInputText{213}{\.G}
827 \DeclareInputText{214}{\"O}
828 \DeclareInputText{215}{\texttimes}
829 \DeclareInputText{216}{\^G}
830 \DeclareInputText{217}{\@tabacckludge'U}
831 \DeclareInputText{218}{\@tabacckludge'U}
832 \DeclareInputText{219}{\^U}
833 \DeclareInputText{220}{\"U}
834 \DeclareInputText{221}{\u U}
835 \DeclareInputText{222}{\^S}
836 \DeclareInputText{223}{\ss}
837 \DeclareInputText{224}{\@tabacckludge'a}
838 \DeclareInputText{225}{\@tabacckludge'a}
839 \DeclareInputText{226}{\^a}
840 \DeclareInputText{228}{\"a}
```

```
841 \DeclareInputText{229}{\.c}
842 \DeclareInputText{230}{\^c}
843 \DeclareInputText{231}{\c c}
844 \DeclareInputText{232}{\@tabacckludge'e}
845 \DeclareInputText{233}{\@tabacckludge'e}
846 \DeclareInputText{234}{\^e}
847 \DeclareInputText{235}{\"e}
848 \DeclareInputText{236}{\@tabacckludge'\i}
849 \DeclareInputText{237}{\@tabacckludge'\i}
850 \DeclareInputText{238}{\^\i}
851 \DeclareInputText{239}{\"\i}
852 \DeclareInputText{241}{\~n}
853 \DeclareInputText{242}{\@tabacckludge'o}
854 \DeclareInputText{243}{\@tabacckludge'o}
855 \DeclareInputText{244}{\^o}
856 \DeclareInputText{245}{\.g}
857 \DeclareInputText{246}{\"o}
858 \DeclareInputText{247}{\textdiv}
859 \DeclareInputText{248}{\^g}
860 \DeclareInputText{249}{\@tabacckludge'u}
861 \DeclareInputText{250}{\@tabacckludge'u}
862 \DeclareInputText{251}{\^u}
863 \DeclareInputText{252}{\"u}
864 \DeclareInputText{253}{\u u}
865 \DeclareInputText{254}{\^s}
866 \DeclareInputText{255}{\.{}}
867 \RestoreAtCatcode
868 (/iso − 8859 − 3)
```
#### <span id="page-18-0"></span>2.5.6 Encoding iso-8859-4

```
869 (*iso − 8859 − 4)
870 \ProvidesFile{x-iso-8859-4.def}%
871 [2009/08/13 v1.4 Input encoding iso-8859-4 (inputenx)]%
872 \edef\RestoreAtCatcode{\catcode64=\the\catcode64\relax}
873 \makeatletter
874 \ProvideTextCommandDefault{\textTstroke}{%
875 \TextSymbolUnavailable\textTstroke
876 }
877 \ProvideTextCommandDefault{\textasciiacute}{%
878 \@tabacckludge'{}%
879 }
880 \ProvideTextCommandDefault{\textasciicaron}{%
881 \v{}%
882 }
883 \ProvideTextCommandDefault{\textasciidieresis}{%
884 \"{}%
885 }
886 \ProvideTextCommandDefault{\textasciimacron}{%
887 \@tabacckludge={}%
888 }
889 \ProvideTextCommandDefault{\textcurrency}{%
890 \TextSymbolUnavailable\textcurrency
891 }
892 \ProvideTextCommandDefault{\textdegree}{%
893 \ensuremath{{^\circ}}%
894 }
895 \ProvideTextCommandDefault{\textdiv}{%
896 \TextSymbolUnavailable\textdiv
897 }
898 \ProvideTextCommandDefault{\textkra}{%
899 \TextSymbolUnavailable\textkra
900 }
901 \ProvideTextCommandDefault{\texttimes}{%
```

```
902 \ensuremath\times
903 }
904 \ProvideTextCommandDefault{\texttstroke}{%
905 \TextSymbolUnavailable\texttstroke
906 }
907 \DeclareInputText{160}{\nobreakspace}
908 \DeclareInputText{161}{\k A}
909 \DeclareInputText{162}{\textkra}
910 \DeclareInputText{163}{\c R}
911 \DeclareInputText{164}{\textcurrency}
912 \DeclareInputText{165}{\~I}
913 \DeclareInputText{166}{\c L}
914 \DeclareInputText{167}{\textsection}
915 \DeclareInputText{168}{\textasciidieresis}
916 \DeclareInputText{169}{\v S}
917 \DeclareInputText{170}{\@tabacckludge=E}
918 \DeclareInputText{171}{\c G}
919 \DeclareInputText{172}{\textTstroke}
920 \DeclareInputText{173}{\-}
921 \DeclareInputText{174}{\v Z}
922 \DeclareInputText{175}{\textasciimacron}
923 \DeclareInputText{176}{\textdegree}
924 \DeclareInputText{177}{\k a}
925 \DeclareInputText{178}{\k{}}
926 \DeclareInputText{179}{\c r}
927 \DeclareInputText{180}{\textasciiacute}
928 \DeclareInputText{181}{\~\i}
929 \DeclareInputText{182}{\c 1}
930 \DeclareInputText{183}{\textasciicaron}
931 \DeclareInputText{184}{\c\ }
932 \DeclareInputText{185}{\v s}
933 \DeclareInputText{186}{\@tabacckludge=e}
934 \DeclareInputText{187}{\v g}
935 \DeclareInputText{188}{\texttstroke}
936 \DeclareInputText{189}{\NG}
937 \DeclareInputText{190}{\v z}
938 \DeclareInputText{191}{\ng}
939 \DeclareInputText{192}{\@tabacckludge=A}
940 \DeclareInputText{193}{\@tabacckludge'A}
941 \DeclareInputText{194}{\^A}
942 \DeclareInputText{195}{\~A}
943 \DeclareInputText{196}{\"A}
944 \DeclareInputText{197}{\r A}
945 \DeclareInputText{198}{\AE}
946 \DeclareInputText{199}{\k I}
947 \DeclareInputText{200}{\v C}
948 \DeclareInputText{201}{\@tabacckludge'E}
949 \DeclareInputText{202}{\k E}
950 \DeclareInputText{203}{\"E}
951 \DeclareInputText{204}{\.E}
952 \DeclareInputText{205}{\@tabacckludge'I}
953 \DeclareInputText{206}{\^I}
954 \DeclareInputText{207}{\@tabacckludge=I}
955 \DeclareInputText{208}{\DJ}
956 \DeclareInputText{209}{\c N}
957 \DeclareInputText{210}{\@tabacckludge=O}
958 \DeclareInputText{211}{\c K}
959 \DeclareInputText{212}{\^O}
960 \DeclareInputText{213}{\~O}
961 \DeclareInputText{214}{\"O}
962 \DeclareInputText{215}{\texttimes}
963 \DeclareInputText{216}{\O}
```

```
964 \DeclareInputText{217}{\k U}
965 \DeclareInputText{218}{\@tabacckludge'U}
966 \DeclareInputText{219}{\^U}
967 \DeclareInputText{220}{\"U}
968 \DeclareInputText{221}{\~U}
969 \DeclareInputText{222}{\@tabacckludge=U}
970 \DeclareInputText{223}{\ss}
971 \DeclareInputText{224}{\@tabacckludge=a}
972 \DeclareInputText{225}{\@tabacckludge'a}
973 \DeclareInputText{226}{\^a}
974 \DeclareInputText{227}{\~a}
975 \DeclareInputText{228}{\"a}
976 \DeclareInputText{229}{\r a}
977 \DeclareInputText{230}{\ae}
978 \DeclareInputText{231}{\k i}
 979 \DeclareInputText{232}{\v c}
 980 \DeclareInputText{233}{\@tabacckludge'e}
 981 \DeclareInputText{234}{\k e}
982 \DeclareInputText{235}{\"e}
983 \DeclareInputText{236}{\.e}
984 \DeclareInputText{237}{\@tabacckludge'\i}
985\DeclareInputText{238}{\^\i}
986 \DeclareInputText{239}{\@tabacckludge=\i}
987 \DeclareInputText{240}{\dj}
988 \DeclareInputText{241}{\c n}
 989 \DeclareInputText{242}{\@tabacckludge=o}
990 \DeclareInputText{243}{\c k}
 991 \DeclareInputText{244}{\^o}
992 \DeclareInputText{245}{\~o}
993 \DeclareInputText{246}{\"o}
994 \DeclareInputText{247}{\textdiv}
995 \DeclareInputText{248}{\o}
996 \DeclareInputText{249}{\k u}
997 \DeclareInputText{250}{\@tabacckludge'u}
998 \DeclareInputText{251}{\^u}
999 \DeclareInputText{252}{\"u}
1000 \DeclareInputText{253}{\~u}
1001 \DeclareInputText{254}{\@tabacckludge=u}
1002 \DeclareInputText{255}{\.{}}
1003 \RestoreAtCatcode
1004 \langle /iso - 8859 - 4 \rangle
```
#### <span id="page-20-0"></span>2.5.7 Encoding iso-8859-5

```
1005 (*iso − 8859 − 5)
1006 \ProvidesFile{x-iso-8859-5.def}%
1007 [2009/08/13 v1.4 Input encoding iso-8859-5 (inputenx)]%
1008 \edef\RestoreAtCatcode{\catcode64=\the\catcode64\relax}
1009 \makeatletter
1010 \ProvideTextCommandDefault{\textnumero}{%
1011 N%
1012 \bgroup
1013 \check@mathfonts
1014 \fontsize\sf@size\z@
1015 \math@fontsfalse
1016 \selectfont
1017 \ooalign{%
1018 \raise0.5ex\hbox{o}%
1019 \crcr
1020 \hline
1021 }%
1022 \egroup
1023 }
1024 \DeclareInputText{160}{\nobreakspace}
```
 \DeclareInputText{161}{\CYRYO} \DeclareInputText{162}{\CYRDJE} \DeclareInputText{163}{\@tabacckludge'\CYRG} \DeclareInputText{164}{\CYRIE} \DeclareInputText{165}{\CYRDZE} \DeclareInputText{166}{\CYRII} \DeclareInputText{167}{\CYRYI} \DeclareInputText{168}{\CYRJE} \DeclareInputText{169}{\CYRLJE} \DeclareInputText{170}{\CYRNJE} \DeclareInputText{171}{\CYRTSHE} \DeclareInputText{172}{\@tabacckludge'\CYRK} \DeclareInputText{173}{\-} \DeclareInputText{174}{\CYRUSHRT} \DeclareInputText{175}{\CYRDZHE} \DeclareInputText{176}{\CYRA} \DeclareInputText{177}{\CYRB} \DeclareInputText{178}{\CYRV} \DeclareInputText{179}{\CYRG} \DeclareInputText{180}{\CYRD} \DeclareInputText{181}{\CYRE} \DeclareInputText{182}{\CYRZH} \DeclareInputText{183}{\CYRZ} \DeclareInputText{184}{\CYRI} \DeclareInputText{185}{\CYRISHRT} \DeclareInputText{186}{\CYRK} \DeclareInputText{187}{\CYRL} \DeclareInputText{188}{\CYRM} \DeclareInputText{189}{\CYRN} \DeclareInputText{190}{\CYRO} \DeclareInputText{191}{\CYRP} \DeclareInputText{192}{\CYRR} \DeclareInputText{193}{\CYRS} \DeclareInputText{194}{\CYRT} \DeclareInputText{195}{\CYRU} \DeclareInputText{196}{\CYRF} \DeclareInputText{197}{\CYRH} \DeclareInputText{198}{\CYRC} \DeclareInputText{199}{\CYRCH} \DeclareInputText{200}{\CYRSH} \DeclareInputText{201}{\CYRSHCH} \DeclareInputText{202}{\CYRHRDSN} \DeclareInputText{203}{\CYRERY} \DeclareInputText{204}{\CYRSFTSN} \DeclareInputText{205}{\CYREREV} \DeclareInputText{206}{\CYRYU} \DeclareInputText{207}{\CYRYA} \DeclareInputText{208}{\cyra} 1073 \DeclareInputText{209}{\cyrb} \DeclareInputText{210}{\cyrv} \DeclareInputText{211}{\cyrg} \DeclareInputText{212}{\cyrd} \DeclareInputText{213}{\cyre} \DeclareInputText{214}{\cyrzh} \DeclareInputText{215}{\cyrz} \DeclareInputText{216}{\cyri} 1081 \DeclareInputText{217}{\cyrishrt} 1082 \DeclareInputText{218}{\cyrk} 1083 \DeclareInputText{219}{\cyrl} \DeclareInputText{220}{\cyrm} 1085 \DeclareInputText{221}{\cyrn} 1086 \DeclareInputText{222}{\cyro}

```
1087 \DeclareInputText{223}{\cyrp}
1088 \DeclareInputText{224}{\cyrr}
1089 \DeclareInputText{225}{\cyrs}
1090 \DeclareInputText{226}{\cyrt}
1091 \DeclareInputText{227}{\cyru}
1092 \DeclareInputText{228}{\cyrf}
1093 \DeclareInputText{229}{\cyrh}
1094 \DeclareInputText{230}{\cyrc}
1095 \DeclareInputText{231}{\cyrch}
1096 \DeclareInputText{232}{\cyrsh}
1097 \DeclareInputText{233}{\cyrshch}
1098 \DeclareInputText{234}{\cyrhrdsn}
1099 \DeclareInputText{235}{\cyrery}
1100 \DeclareInputText{236}{\cyrsftsn}
1101 \DeclareInputText{237}{\cyrerev}
1102 \DeclareInputText{238}{\cyryu}
1103 \DeclareInputText{239}{\cyrya}
1104 \DeclareInputText{240}{\textnumero}
1105 \DeclareInputText{241}{\cyryo}
1106 \DeclareInputText{242}{\cyrdje}
1107 \DeclareInputText{243}{\@tabacckludge'\cyrg}
1108 \DeclareInputText{244}{\cyrie}
1109 \DeclareInputText{245}{\cyrdze}
1110 \DeclareInputText{246}{\cyrii}
1111 \DeclareInputText{247}{\cyryi}
1112 \DeclareInputText{248}{\cyrje}
1113 \DeclareInputText{249}{\cyrlje}
1114 \DeclareInputText{250}{\cyrnje}
1115 \DeclareInputText{251}{\cyrtshe}
1116 \DeclareInputText{252}{\@tabacckludge'\cyrk}
1117 \DeclareInputText{253}{\textsection}
1118 \DeclareInputText{254}{\cyrushrt}
1119 \DeclareInputText{255}{\cyrdzhe}
1120 \RestoreAtCatcode
1121 \langle/iso − 8859 − 5)
```
#### <span id="page-22-0"></span>2.5.8 Encoding iso-8859-8

```
1122 \langle *iso - 8859 - 8 \rangle1123 \ProvidesFile{x-iso-8859-8.def}%
1124 [2009/08/13 v1.4 Input encoding iso-8859-8 (inputenx)]%
1125 \edef\RestoreAtCatcode{\catcode64=\the\catcode64\relax}
1126 \makeatletter
1127 \ProvideTextCommandDefault{\textasciiacute}{%
1128 \@tabacckludge'{}%
1129 }
1130 \ProvideTextCommandDefault{\textasciidieresis}{%
1131 \"{}%
1132 }
1133 \ProvideTextCommandDefault{\textasciimacron}{%
1134 \@tabacckludge={}%
1135 }
1136 \ProvideTextCommandDefault{\textbrokenbar}{%
1137 \TextSymbolUnavailable\textbrokenbar
1138 }
1139 \ProvideTextCommandDefault{\textcent}{%
1140 \TextSymbolUnavailable\textcent
1141 }
1142 \ProvideTextCommandDefault{\textcurrency}{%
1143 \TextSymbolUnavailable\textcurrency
1144 }
1145 \ProvideTextCommandDefault{\textdbllowline}{%
1146 \begingroup
1147 \sbox0{\textunderscore}%
```

```
1148 \leavevmode
1149 \ifdim\dp0<.2ex\relax
1150 \rlap{\raisebox{-.2ex}[0pt]{\textunderscore}}%
1151 \else
1152 \rlap{\raisebox{.2ex}[0pt]{\textunderscore}}%
1153 \fi
1154 \textunderscore
1155 \endgroup
1156 }
1157 \ProvideTextCommandDefault{\textdegree}{%
1158 \ensuremath{{^\circ}}%
1159 }
1160 \ProvideTextCommandDefault{\textdiv}{%
1161 \TextSymbolUnavailable\textdiv
1162 }
1163 \ProvideTextCommandDefault{\textlnot}{%
1164 \ensuremath\lnot
1165 }
1166 \ProvideTextCommandDefault{\textmu}{%
1167 \ensuremath\mu
1168 }
1169 \ProvideTextCommandDefault{\textonehalf}{%
1170 \ensuremath{\frac12}%
1171 }
1172 \ProvideTextCommandDefault{\textonequarter}{%
1173 \ensuremath{\frac14}%
1174 }
1175 \ProvideTextCommandDefault{\textonesuperior}{%
1176 \ensuremath{^1}%
1177 }
1178 \ProvideTextCommandDefault{\textpm}{%
1179 \ensuremath\pm
1180 }
1181 \ProvideTextCommandDefault{\textthreequarters}{%
1182 \ensuremath{\frac34}%
1183 }
1184 \ProvideTextCommandDefault{\textthreesuperior}{%
1185 \ensuremath{{^3}}%
1186 }
1187 \ProvideTextCommandDefault{\texttimes}{%
1188 \ensuremath\times
1189 }
1190 \ProvideTextCommandDefault{\texttwosuperior}{%
1191 \ensuremath{{^2}}%
1192 }
1193 \ProvideTextCommandDefault{\textyen}{%
1194 \TextSymbolUnavailable\textyen
1195 }
1196 \DeclareInputText{160}{\nobreakspace}
1197 \DeclareInputText{162}{\textcent}
1198 \DeclareInputText{163}{\textsterling}
1199 \DeclareInputText{164}{\textcurrency}
1200 \DeclareInputText{165}{\textyen}
1201 \DeclareInputText{166}{\textbrokenbar}
1202 \DeclareInputText{167}{\textsection}
1203 \DeclareInputText{168}{\textasciidieresis}
1204 \DeclareInputText{169}{\textcopyright}
1205 \DeclareInputText{170}{\texttimes}
1206 \DeclareInputText{171}{\guillemotleft}
1207 \DeclareInputText{172}{\textlnot}
1208 \DeclareInputText{173}{\-}
1209 \DeclareInputText{174}{\textregistered}
```

```
1211 \DeclareInputText{176}{\textdegree}
1212 \DeclareInputText{177}{\textpm}
1213 \DeclareInputText{178}{\texttwosuperior}
1214 \DeclareInputText{179}{\textthreesuperior}
1215 \DeclareInputText{180}{\textasciiacute}
1216 \DeclareInputText{181}{\textmu}
1217 \DeclareInputText{182}{\textparagraph}
1218 \DeclareInputText{183}{\textperiodcentered}
1219 \DeclareInputText{184}{\c\ }
1220 \DeclareInputText{185}{\textonesuperior}
1221 \DeclareInputText{186}{\textdiv}
1222 \DeclareInputText{187}{\guillemotright}
1223 \DeclareInputText{188}{\textonequarter}
1224 \DeclareInputText{189}{\textonehalf}
1225 \DeclareInputText{190}{\textthreequarters}
1226 \DeclareInputText{223}{\textdbllowline}
1227 \DeclareInputText{224}{\hebalef}
1228 \DeclareInputText{225}{\hebbet}
1229 \DeclareInputText{226}{\hebgimel}
1230 \DeclareInputText{227}{\hebdalet}
1231 \DeclareInputText{228}{\hebhe}
1232 \DeclareInputText{229}{\hebvav}
1233 \DeclareInputText{230}{\hebzayin}
1234 \DeclareInputText{231}{\hebhet}
1235 \DeclareInputText{232}{\hebtet}
1236 \DeclareInputText{233}{\hebyod}
1237 \DeclareInputText{234}{\hebfinalkaf}
1238 \DeclareInputText{235}{\hebkaf}
1239 \DeclareInputText{236}{\heblamed}
1240 \DeclareInputText{237}{\hebfinalmem}
1241 \DeclareInputText{238}{\hebmem}
1242 \DeclareInputText{239}{\hebfinalnun}
1243 \DeclareInputText{240}{\hebnun}
1244 \DeclareInputText{241}{\hebsamekh}
1245 \DeclareInputText{242}{\hebayin}
1246 \DeclareInputText{243}{\hebfinalpe}
1247 \DeclareInputText{244}{\hebpe}
1248 \DeclareInputText{245}{\hebfinaltsadi}
1249 \DeclareInputText{246}{\hebtsadi}
1250 \DeclareInputText{247}{\hebqof}
1251 \DeclareInputText{248}{\hebresh}
1252 \DeclareInputText{249}{\hebshin}
1253 \DeclareInputText{250}{\hebtav}
1254 \RestoreAtCatcode
1255 \langle/iso − 8859 − 8)
2.5.9 Encoding iso-8859-9
1256 \langle*iso − 8859 − 9\rangle1257 \ProvidesFile{x-iso-8859-9.def}%
1258 [2009/08/13 v1.4 Input encoding iso-8859-9 (inputenx)]%
1259 \edef\RestoreAtCatcode{\catcode64=\the\catcode64\relax}
1260 \makeatletter
1261 \ProvideTextCommandDefault{\textasciiacute}{%
1262 \@tabacckludge'{}%
1263 }
1264 \ProvideTextCommandDefault{\textasciidieresis}{%
1265 \"{}%
1266 }
1267 \ProvideTextCommandDefault{\textasciimacron}{%
1268 \@tabacckludge={}%
1269 }
1270 \ProvideTextCommandDefault{\textbrokenbar}{%
```
\DeclareInputText{175}{\textasciimacron}

```
1271 \TextSymbolUnavailable\textbrokenbar
1272 }
1273 \ProvideTextCommandDefault{\textcent}{%
1274 \TextSymbolUnavailable\textcent
1275 }
1276 \ProvideTextCommandDefault{\textcurrency}{%
1277 \TextSymbolUnavailable\textcurrency
1278 }
1279 \ProvideTextCommandDefault{\textdegree}{%
1280 \ensuremath{{^\circ}}%
1281 }
1282 \ProvideTextCommandDefault{\textdiv}{%
1283 \TextSymbolUnavailable\textdiv
1284 }
1285 \ProvideTextCommandDefault{\textlnot}{%
1286 \ensuremath\lnot
1287 }
1288 \ProvideTextCommandDefault{\textmu}{%
1289 \ensuremath\mu
1290 }
1291 \ProvideTextCommandDefault{\textonehalf}{%
1292 \ensuremath{\frac12}%
1293 }
1294 \ProvideTextCommandDefault{\textonequarter}{%
1295 \ensuremath{\frac14}%
1296 }
1297 \ProvideTextCommandDefault{\textonesuperior}{%
1298 \ensuremath{{^1}}%
1299 }
1300 \ProvideTextCommandDefault{\textpm}{%
1301 \ensuremath\pm
1302 }
1303 \ProvideTextCommandDefault{\textthreequarters}{%
1304 \ensuremath{\frac34}%
1305 }
1306 \ProvideTextCommandDefault{\textthreesuperior}{%
1307 \ensuremath{{^3}}%
1308 }
1309 \ProvideTextCommandDefault{\texttimes}{%
1310 \ensuremath\times
1311 }
1312 \ProvideTextCommandDefault{\texttwosuperior}{%
1313 \ensuremath{{^2}}%
1314 }
1315 \ProvideTextCommandDefault{\textyen}{%
1316 \TextSymbolUnavailable\textyen
1317 }
1318 \DeclareInputText{160}{\nobreakspace}
1319 \DeclareInputText{161}{\textexclamdown}
1320 \DeclareInputText{162}{\textcent}
1321 \DeclareInputText{163}{\textsterling}
1322 \DeclareInputText{164}{\textcurrency}
1323 \DeclareInputText{165}{\textyen}
1324 \DeclareInputText{166}{\textbrokenbar}
1325 \DeclareInputText{167}{\textsection}
1326 \DeclareInputText{168}{\textasciidieresis}
1327 \DeclareInputText{169}{\textcopyright}
1328 \DeclareInputText{170}{\textordfeminine}
1329 \DeclareInputText{171}{\guillemotleft}
1330 \DeclareInputText{172}{\textlnot}
1331 \DeclareInputText{173}{\-}
1332 \DeclareInputText{174}{\textregistered}
```

```
1333 \DeclareInputText{175}{\textasciimacron}
1334 \DeclareInputText{176}{\textdegree}
1335 \DeclareInputText{177}{\textpm}
1336 \DeclareInputText{178}{\texttwosuperior}
1337 \DeclareInputText{179}{\textthreesuperior}
1338 \DeclareInputText{180}{\textasciiacute}
1339 \DeclareInputText{181}{\textmu}
1340 \DeclareInputText{182}{\textparagraph}
1341 \DeclareInputText{183}{\textperiodcentered}
1342 \DeclareInputText{184}{\c\ }
1343 \DeclareInputText{185}{\textonesuperior}
1344 \DeclareInputText{186}{\textordmasculine}
1345 \DeclareInputText{187}{\guillemotright}
1346 \DeclareInputText{188}{\textonequarter}
1347 \DeclareInputText{189}{\textonehalf}
1348 \DeclareInputText{190}{\textthreequarters}
1349 \DeclareInputText{191}{\textquestiondown}
1350 \DeclareInputText{192}{\@tabacckludge'A}
1351 \DeclareInputText{193}{\@tabacckludge'A}
1352 \DeclareInputText{194}{\^A}
1353 \DeclareInputText{195}{\~A}
1354 \DeclareInputText{196}{\"A}
1355 \DeclareInputText{197}{\r A}
1356 \DeclareInputText{198}{\AE}
1357 \DeclareInputText{199}{\c C}
1358 \DeclareInputText{200}{\@tabacckludge'E}
1359 \DeclareInputText{201}{\@tabacckludge'E}
1360 \DeclareInputText{202}{\^E}
1361 \DeclareInputText{203}{\"E}
1362 \DeclareInputText{204}{\@tabacckludge'I}
1363 \DeclareInputText{205}{\@tabacckludge'I}
1364 \DeclareInputText{206}{\^I}
1365 \DeclareInputText{207}{\"I}
1366 \DeclareInputText{208}{\u G}
1367 \DeclareInputText{209}{\~N}
1368 \DeclareInputText{210}{\@tabacckludge'O}
1369 \DeclareInputText{211}{\@tabacckludge'O}
1370 \DeclareInputText{212}{\^O}
1371 \DeclareInputText{213}{\~O}
1372 \DeclareInputText{214}{\"O}
1373 \DeclareInputText{215}{\texttimes}
1374 \DeclareInputText{216}{\O}
1375 \DeclareInputText{217}{\@tabacckludge'U}
1376 \DeclareInputText{218}{\@tabacckludge'U}
1377 \DeclareInputText{219}{\^U}
1378 \DeclareInputText{220}{\"U}
1379 \DeclareInputText{221}{\.I}
1380 \DeclareInputText{222}{\c S}
1381 \DeclareInputText{223}{\ss}
1382 \DeclareInputText{224}{\@tabacckludge'a}
1383 \DeclareInputText{225}{\@tabacckludge'a}
1384 \DeclareInputText{226}{\^a}
1385 \DeclareInputText{227}{\~a}
1386 \DeclareInputText{228}{\"a}
1387 \DeclareInputText{229}{\r a}
1388 \DeclareInputText{230}{\ae}
1389 \DeclareInputText{231}{\c c}
1390 \DeclareInputText{232}{\@tabacckludge'e}
1391 \DeclareInputText{233}{\@tabacckludge'e}
1392 \DeclareInputText{234}{\^e}
1393 \DeclareInputText{235}{\"e}
1394 \DeclareInputText{236}{\@tabacckludge'\i}
```

```
1395 \DeclareInputText{237}{\@tabacckludge'\i}
1396 \DeclareInputText{238}{\^\i}
1397 \DeclareInputText{239}{\"\i}
1398 \DeclareInputText{240}{\u g}
1399 \DeclareInputText{241}{\~n}
1400 \DeclareInputText{242}{\@tabacckludge'o}
1401 \DeclareInputText{243}{\@tabacckludge'o}
1402 \DeclareInputText{244}{\^o}
1403 \DeclareInputText{245}{\~o}
1404 \DeclareInputText{246}{\"o}
1405 \DeclareInputText{247}{\textdiv}
1406 \DeclareInputText{248}{\o}
1407 \DeclareInputText{249}{\@tabacckludge'u}
1408 \DeclareInputText{250}{\@tabacckludge'u}
1409 \DeclareInputText{251}{\^u}
1410 \DeclareInputText{252}{\"u}
1411 \DeclareInputText{253}{\i}
1412 \DeclareInputText{254}{\c s}
1413 \DeclareInputText{255}{\"y}
1414 \RestoreAtCatcode
1415 \langle/iso − 8859 − 9)
```
#### <span id="page-27-0"></span>2.5.10 Encoding iso-8859-10

```
1416 \langle *iso - 8859 - 10 \rangle1417 \ProvidesFile{x-iso-8859-10.def}%
1418 [2009/08/13 v1.4 Input encoding iso-8859-10 (inputenx)]%
1419 \edef\RestoreAtCatcode{\catcode64=\the\catcode64\relax}
1420 \makeatletter
1421 \ProvideTextCommandDefault{\textTstroke}{%
1422 \TextSymbolUnavailable\textTstroke
1423 }
1424 \ProvideTextCommandDefault{\textdegree}{%
1425 \ensuremath{{^\circ}}%
1426 }
1427 \ProvideTextCommandDefault{\texthorizontalbar}{%
1428 \mbox{---}\kern-.5em---%
1429 }
1430 \ProvideTextCommandDefault{\textkra}{%
1431 \TextSymbolUnavailable\textkra
1432 }
1433 \ProvideTextCommandDefault{\texttstroke}{%
1434 \TextSymbolUnavailable\texttstroke
1435 }
1436 \DeclareInputText{160}{\nobreakspace}
1437 \DeclareInputText{161}{\k A}
1438 \DeclareInputText{162}{\@tabacckludge=E}
1439 \DeclareInputText{163}{\c G}
1440 \DeclareInputText{164}{\@tabacckludge=I}
1441 \DeclareInputText{165}{\~I}
1442 \DeclareInputText{166}{\c K}
1443 \DeclareInputText{167}{\textsection}
1444 \DeclareInputText{168}{\c L}
1445 \DeclareInputText{169}{\DJ}
1446 \DeclareInputText{170}{\v S}
1447 \DeclareInputText{171}{\textTstroke}
1448 \DeclareInputText{172}{\v Z}
1449 \DeclareInputText{173}{\-}
1450 \DeclareInputText{174}{\@tabacckludge=U}
1451 \DeclareInputText{175}{\NG}
1452 \DeclareInputText{176}{\textdegree}
1453 \DeclareInputText{177}{\k a}
1454 \DeclareInputText{178}{\@tabacckludge=e}
1455 \DeclareInputText{179}{\v g}
```

```
1456 \DeclareInputText{180}{\@tabacckludge=\i}
1457 \DeclareInputText{181}{\~\i}
1458 \DeclareInputText{182}{\c k}
1459 \DeclareInputText{183}{\textperiodcentered}
1460 \DeclareInputText{184}{\c l}
1461 \DeclareInputText{185}{\dj}
1462 \DeclareInputText{186}{\v s}
1463 \DeclareInputText{187}{\texttstroke}
1464 \DeclareInputText{188}{\v z}
1465 \DeclareInputText{189}{\texthorizontalbar}
1466 \DeclareInputText{190}{\@tabacckludge=u}
1467 \DeclareInputText{191}{\ng}
1468 \DeclareInputText{192}{\@tabacckludge=A}
1469 \DeclareInputText{193}{\@tabacckludge'A}
1470 \DeclareInputText{194}{\^A}
1471 \DeclareInputText{195}{\~A}
1472 \DeclareInputText{196}{\"A}
1473 \DeclareInputText{197}{\r A}
1474 \DeclareInputText{198}{\AE}
1475 \DeclareInputText{199}{\k I}
1476 \DeclareInputText{200}{\v C}
1477 \DeclareInputText{201}{\@tabacckludge'E}
1478 \DeclareInputText{202}{\k E}
1479 \DeclareInputText{203}{\"E}
1480 \DeclareInputText{204}{\.E}
1481 \DeclareInputText{205}{\@tabacckludge'I}
1482 \DeclareInputText{206}{\^I}
1483 \DeclareInputText{207}{\"I}
1484 \DeclareInputText{208}{\DH}
1485 \DeclareInputText{209}{\c N}
1486 \DeclareInputText{210}{\@tabacckludge=O}
1487 \DeclareInputText{211}{\@tabacckludge'O}
1488 \DeclareInputText{212}{\^O}
1489 \DeclareInputText{213}{\~O}
1490 \DeclareInputText{214}{\"O}
1491 \DeclareInputText{215}{\~U}
1492 \DeclareInputText{216}{\O}
1493 \DeclareInputText{217}{\k U}
1494 \DeclareInputText{218}{\@tabacckludge'U}
1495 \DeclareInputText{219}{\^U}
1496 \DeclareInputText{220}{\"U}
1497 \DeclareInputText{221}{\@tabacckludge'Y}
1498 \DeclareInputText{222}{\TH}
1499 \DeclareInputText{223}{\ss}
1500 \DeclareInputText{224}{\@tabacckludge=a}
1501 \DeclareInputText{225}{\@tabacckludge'a}
1502 \DeclareInputText{226}{\^a}
1503 \DeclareInputText{227}{\~a}
1504 \DeclareInputText{228}{\"a}
1505 \DeclareInputText{229}{\r a}
1506 \DeclareInputText{230}{\ae}
1507 \DeclareInputText{231}{\k i}
1508 \DeclareInputText{232}{\v c}
1509 \DeclareInputText{233}{\@tabacckludge'e}
1510 \DeclareInputText{234}{\k e}
1511 \DeclareInputText{235}{\"e}
1512 \DeclareInputText{236}{\.e}
1513 \DeclareInputText{237}{\@tabacckludge'\i}
1514 \DeclareInputText{238}{\^\i}
1515 \DeclareInputText{239}{\"\i}
1516 \DeclareInputText{240}{\dh}
1517 \DeclareInputText{241}{\c n}
```

```
1518 \DeclareInputText{242}{\@tabacckludge=o}
1519 \DeclareInputText{243}{\@tabacckludge'o}
1520 \DeclareInputText{244}{\^o}
1521 \DeclareInputText{245}{\~o}
1522 \DeclareInputText{246}{\"o}
1523 \DeclareInputText{247}{\~u}
1524 \DeclareInputText{248}{\o}
1525 \DeclareInputText{249}{\k u}
1526 \DeclareInputText{250}{\@tabacckludge'u}
1527 \DeclareInputText{251}{\^u}
1528 \DeclareInputText{252}{\"u}
1529 \DeclareInputText{253}{\@tabacckludge'y}
1530 \DeclareInputText{254}{\th}
1531 \DeclareInputText{255}{\textkra}
1532 \RestoreAtCatcode
1533 \langle /iso − 8859 − 10\rangle
```
### <span id="page-29-0"></span>2.5.11 Encoding iso-8859-13

```
1534 (*iso – 8859 – 13)
1535 \ProvidesFile{x-iso-8859-13.def}%
1536 [2009/08/13 v1.4 Input encoding iso-8859-13 (inputenx)]%
1537 \edef\RestoreAtCatcode{\catcode64=\the\catcode64\relax}
1538 \makeatletter
1539 \ProvideTextCommandDefault{\textbrokenbar}{%
1540 \TextSymbolUnavailable\textbrokenbar
1541 }
1542 \ProvideTextCommandDefault{\textcent}{%
1543 \TextSymbolUnavailable\textcent
1544 }
1545 \ProvideTextCommandDefault{\textcurrency}{%
1546 \TextSymbolUnavailable\textcurrency
1547 }
1548 \ProvideTextCommandDefault{\textdegree}{%
1549 \ensuremath{{^\circ}}%
1550 }
1551 \ProvideTextCommandDefault{\textdiv}{%
1552 \TextSymbolUnavailable\textdiv
1553 }
1554 \ProvideTextCommandDefault{\textlnot}{%
1555 \ensuremath\lnot
1556 }
1557 \ProvideTextCommandDefault{\textmu}{%
1558 \ensuremath\mu
1559 }
1560 \ProvideTextCommandDefault{\textonehalf}{%
1561 \ensuremath{\frac12}%
1562 }
1563 \ProvideTextCommandDefault{\textonequarter}{%
1564 \ensuremath{\frac14}%
1565 }
1566 \ProvideTextCommandDefault{\textonesuperior}{%
1567 \ensuremath{{^1}}%
1568 }
1569 \ProvideTextCommandDefault{\textpm}{%
1570 \ensuremath\pm
1571 }
1572 \ProvideTextCommandDefault{\textthreequarters}{%
1573 \ensuremath{\frac34}%
1574 }
1575 \ProvideTextCommandDefault{\textthreesuperior}{%
1576 \ensuremath{^2}}
1577 }
1578 \ProvideTextCommandDefault{\texttimes}{%
```

```
1579 \ensuremath\times
1580 }
1581 \ProvideTextCommandDefault{\texttwosuperior}{%
1582 \ensuremath{{^2}}%
1583 }
1584 \DeclareInputText{160}{\nobreakspace}
1585 \DeclareInputText{161}{\textquotedblright}
1586 \DeclareInputText{162}{\textcent}
1587 \DeclareInputText{163}{\textsterling}
1588 \DeclareInputText{164}{\textcurrency}
1589 \DeclareInputText{165}{\quotedblbase}
1590 \DeclareInputText{166}{\textbrokenbar}
1591 \DeclareInputText{167}{\textsection}
1592 \DeclareInputText{168}{\O}
1593 \DeclareInputText{169}{\textcopyright}
1594 \DeclareInputText{170}{\c R}
1595 \DeclareInputText{171}{\guillemotleft}
1596 \DeclareInputText{172}{\textlnot}
1597 \DeclareInputText{173}{\-}
1598 \DeclareInputText{174}{\textregistered}
1599 \DeclareInputText{175}{\AE}
1600 \DeclareInputText{176}{\textdegree}
1601 \DeclareInputText{177}{\textpm}
1602 \DeclareInputText{178}{\texttwosuperior}
1603 \DeclareInputText{179}{\textthreesuperior}
1604 \DeclareInputText{180}{\textquotedblleft}
1605 \DeclareInputText{181}{\textmu}
1606 \DeclareInputText{182}{\textparagraph}
1607 \DeclareInputText{183}{\textperiodcentered}
1608 \DeclareInputText{184}{\o}
1609 \DeclareInputText{185}{\textonesuperior}
1610 \DeclareInputText{186}{\c r}
1611 \DeclareInputText{187}{\guillemotright}
1612 \DeclareInputText{188}{\textonequarter}
1613 \DeclareInputText{189}{\textonehalf}
1614 \DeclareInputText{190}{\textthreequarters}
1615 \DeclareInputText{191}{\ae}
1616 \DeclareInputText{192}{\k A}
1617 \DeclareInputText{193}{\k I}
1618 \DeclareInputText{194}{\@tabacckludge=A}
1619 \DeclareInputText{195}{\@tabacckludge'C}
1620 \DeclareInputText{196}{\"A}
1621 \DeclareInputText{197}{\r A}
1622 \DeclareInputText{198}{\k E}
1623 \DeclareInputText{199}{\@tabacckludge=E}
1624 \DeclareInputText{200}{\v C}
1625 \DeclareInputText{201}{\@tabacckludge'E}
1626 \DeclareInputText{202}{\@tabacckludge'Z}
1627 \DeclareInputText{203}{\.E}
1628 \DeclareInputText{204}{\c G}
1629 \DeclareInputText{205}{\c K}
1630 \DeclareInputText{206}{\@tabacckludge=I}
1631 \DeclareInputText{207}{\c L}
1632 \DeclareInputText{208}{\v S}
1633 \DeclareInputText{209}{\@tabacckludge'N}
1634 \DeclareInputText{210}{\c N}
1635 \DeclareInputText{211}{\@tabacckludge'O}
1636 \DeclareInputText{212}{\@tabacckludge=O}
1637 \DeclareInputText{213}{\~O}
1638 \DeclareInputText{214}{\"O}
1639 \DeclareInputText{215}{\texttimes}
1640 \DeclareInputText{216}{\k U}
```

```
1641 \DeclareInputText{217}{\L}
1642 \DeclareInputText{218}{\@tabacckludge'S}
1643 \DeclareInputText{219}{\@tabacckludge=U}
1644 \DeclareInputText{220}{\"U}
1645 \DeclareInputText{221}{\.Z}
1646 \DeclareInputText{222}{\v Z}
1647 \DeclareInputText{223}{\ss}
1648 \DeclareInputText{224}{\k a}
1649 \DeclareInputText{225}{\k i}
1650 \DeclareInputText{226}{\@tabacckludge=a}
1651 \DeclareInputText{227}{\@tabacckludge'c}
1652 \DeclareInputText{228}{\"a}
1653 \DeclareInputText{229}{\r a}
1654 \DeclareInputText{230}{\k e}
1655 \DeclareInputText{231}{\@tabacckludge=e}
1656 \DeclareInputText{232}{\v c}
1657 \DeclareInputText{233}{\@tabacckludge'e}
1658 \DeclareInputText{234}{\@tabacckludge'z}
1659 \DeclareInputText{235}{\.e}
1660 \DeclareInputText{236}{\v g}
1661 \DeclareInputText{237}{\c k}
1662 \DeclareInputText{238}{\@tabacckludge=\i}
1663 \DeclareInputText{239}{\c l}
1664 \DeclareInputText{240}{\v s}
1665 \DeclareInputText{241}{\@tabacckludge'n}
1666 \DeclareInputText{242}{\c n}
1667 \DeclareInputText{243}{\@tabacckludge'o}
1668 \DeclareInputText{244}{\@tabacckludge=o}
1669 \DeclareInputText{245}{\~o}
1670 \DeclareInputText{246}{\"o}
1671 \DeclareInputText{247}{\textdiv}
1672 \DeclareInputText{248}{\k u}
1673 \DeclareInputText{249}{\l}
1674 \DeclareInputText{250}{\@tabacckludge's}
1675 \DeclareInputText{251}{\@tabacckludge=u}
1676 \DeclareInputText{252}{\"u}
1677 \DeclareInputText{253}{\.z}
1678 \DeclareInputText{254}{\v z}
1679 \DeclareInputText{255}{\textquoteright}
1680 \RestoreAtCatcode
1681 \langle/iso − 8859 − 13\rangle
```
### <span id="page-31-0"></span>2.5.12 Encoding iso-8859-14

```
1682 \langle *iso - 8859 - 14 \rangle1683 \ProvidesFile{x-iso-8859-14.def}%
1684 [2009/08/13 v1.4 Input encoding iso-8859-14 (inputenx)]%
1685 \edef\RestoreAtCatcode{\catcode64=\the\catcode64\relax}
1686 \makeatletter
1687 \DeclareInputText{160}{\nobreakspace}
1688 \DeclareInputText{161}{\.B}
1689 \DeclareInputText{162}{\.b}
1690 \DeclareInputText{163}{\textsterling}
1691 \DeclareInputText{164}{\.C}
1692 \DeclareInputText{165}{\.c}
1693 \DeclareInputText{166}{\.D}
1694 \DeclareInputText{167}{\textsection}
1695 \DeclareInputText{168}{\@tabacckludge'W}
1696 \DeclareInputText{169}{\textcopyright}
1697 \DeclareInputText{170}{\@tabacckludge'W}
1698 \DeclareInputText{171}{\.d}
1699 \DeclareInputText{172}{\@tabacckludge'Y}
1700 \DeclareInputText{173}{\-}
1701 \DeclareInputText{174}{\textregistered}
```

```
1702 \DeclareInputText{175}{\"Y}
1703 \DeclareInputText{176}{\.F}
1704 \DeclareInputText{177}{\.f}
1705 \DeclareInputText{178}{\.G}
1706 \DeclareInputText{179}{\.g}
1707 \DeclareInputText{180}{\.M}
1708 \DeclareInputText{181}{\.m}
1709 \DeclareInputText{182}{\textparagraph}
1710 \DeclareInputText{183}{\.P}
1711 \DeclareInputText{184}{\@tabacckludge'w}
1712 \DeclareInputText{185}{\.p}
1713 \DeclareInputText{186}{\@tabacckludge'w}
1714 \DeclareInputText{187}{\.S}
1715 \DeclareInputText{188}{\@tabacckludge'y}
1716 \DeclareInputText{189}{\"W}
1717 \DeclareInputText{190}{\"w}
1718 \DeclareInputText{191}{\.s}
1719 \DeclareInputText{192}{\@tabacckludge'A}
1720 \DeclareInputText{193}{\@tabacckludge'A}
1721 \DeclareInputText{194}{\^A}
1722 \DeclareInputText{195}{\~A}
1723 \DeclareInputText{196}{\"A}
1724 \DeclareInputText{197}{\r A}
1725 \DeclareInputText{198}{\AE}
1726 \DeclareInputText{199}{\c C}
1727 \DeclareInputText{200}{\@tabacckludge'E}
1728 \DeclareInputText{201}{\@tabacckludge'E}
1729 \DeclareInputText{202}{\^E}
1730 \DeclareInputText{203}{\"E}
1731 \DeclareInputText{204}{\@tabacckludge'I}
1732 \DeclareInputText{205}{\@tabacckludge'I}
1733 \DeclareInputText{206}{\^I}
1734 \DeclareInputText{207}{\"I}
1735 \DeclareInputText{208}{\^W}
1736 \DeclareInputText{209}{\~N}
1737 \DeclareInputText{210}{\@tabacckludge'O}
1738 \DeclareInputText{211}{\@tabacckludge'O}
1739 \DeclareInputText{212}{\^O}
1740 \DeclareInputText{213}{\~O}
1741 \DeclareInputText{214}{\"O}
1742 \DeclareInputText{215}{\.T}
1743 \DeclareInputText{216}{\O}
1744 \DeclareInputText{217}{\@tabacckludge'U}
1745 \DeclareInputText{218}{\@tabacckludge'U}
1746 \DeclareInputText{219}{\^U}
1747 \DeclareInputText{220}{\"U}
1748 \DeclareInputText{221}{\@tabacckludge'Y}
1749 \DeclareInputText{222}{\^Y}
1750 \DeclareInputText{223}{\ss}
1751 \DeclareInputText{224}{\@tabacckludge'a}
1752 \DeclareInputText{225}{\@tabacckludge'a}
1753 \DeclareInputText{226}{\^a}
1754 \DeclareInputText{227}{\~a}
1755 \DeclareInputText{228}{\"a}
1756 \DeclareInputText{229}{\r a}
1757 \DeclareInputText{230}{\ae}
1758 \DeclareInputText{231}{\c c}
1759 \DeclareInputText{232}{\@tabacckludge'e}
1760 \DeclareInputText{233}{\@tabacckludge'e}
1761 \DeclareInputText{234}{\^e}
1762 \DeclareInputText{235}{\"e}
1763 \DeclareInputText{236}{\@tabacckludge'\i}
```

```
1764 \DeclareInputText{237}{\@tabacckludge'\i}
1765 \DeclareInputText{238}{\^\i}
1766 \DeclareInputText{239}{\"\i}
1767 \DeclareInputText{240}{\^w}
1768 \DeclareInputText{241}{\~n}
1769 \DeclareInputText{242}{\@tabacckludge'o}
1770 \DeclareInputText{243}{\@tabacckludge'o}
1771 \DeclareInputText{244}{\^o}
1772 \DeclareInputText{245}{\~o}
1773 \DeclareInputText{246}{\"o}
1774 \DeclareInputText{247}{\.t}
1775 \DeclareInputText{248}{\o}
1776 \DeclareInputText{249}{\@tabacckludge'u}
1777 \DeclareInputText{250}{\@tabacckludge'u}
1778 \DeclareInputText{251}{\^u}
1779 \DeclareInputText{252}{\"u}
1780 \DeclareInputText{253}{\@tabacckludge'y}
1781 \DeclareInputText{254}{\^y}
1782 \DeclareInputText{255}{\"y}
1783 \RestoreAtCatcode
1784 \langle/iso − 8859 − 14\rangle
```
#### <span id="page-33-0"></span>2.5.13 Encoding iso-8859-15

```
1785 \langle *iso - 8859 - 15 \rangle1786 \ProvidesFile{x-iso-8859-15.def}%
1787 [2009/08/13 v1.4 Input encoding iso-8859-15 (inputenx)]%
1788 \edef\RestoreAtCatcode{\catcode64=\the\catcode64\relax}
1789 \makeatletter
1790 \ProvideTextCommandDefault{\textasciimacron}{%
1791 \@tabacckludge={}%
1792 }
1793 \ProvideTextCommandDefault{\textcent}{%
1794 \TextSymbolUnavailable\textcent
1795 }
1796 \ProvideTextCommandDefault{\textdegree}{%
1797 \ensuremath{{^\circ}}%
1798 }
1799 \ProvideTextCommandDefault{\textdiv}{%
1800 \TextSymbolUnavailable\textdiv
1801 }
1802 \ProvideTextCommandDefault{\texteuro}{%
1803 \TextSymbolUnavailable\texteuro
1804 }
1805 \ProvideTextCommandDefault{\textlnot}{%
1806 \ensuremath\lnot
1807 }
1808 \ProvideTextCommandDefault{\textmu}{%
1809 \ensuremath\mu
1810 }
1811 \ProvideTextCommandDefault{\textonesuperior}{%
1812 \ensuremath{{^1}}%
1813 }
1814 \ProvideTextCommandDefault{\textpm}{%
1815 \ensuremath\pm
1816 }
1817 \ProvideTextCommandDefault{\textthreesuperior}{%
1818 \ensuremath{{^3}}%
1819 }
1820 \ProvideTextCommandDefault{\texttimes}{%
1821 \ensuremath\times
1822 }
1823 \ProvideTextCommandDefault{\texttwosuperior}{%
1824 \ensuremath{{^2}}%
```

```
1825 }
1826 \ProvideTextCommandDefault{\textyen}{%
1827 \TextSymbolUnavailable\textyen
1828 }
1829 \DeclareInputText{160}{\nobreakspace}
1830 \DeclareInputText{161}{\textexclamdown}
1831 \DeclareInputText{162}{\textcent}
1832 \DeclareInputText{163}{\textsterling}
1833 \DeclareInputText{164}{\texteuro}
1834 \DeclareInputText{165}{\textyen}
1835 \DeclareInputText{166}{\v S}
1836 \DeclareInputText{167}{\textsection}
1837 \DeclareInputText{168}{\v s}
1838 \DeclareInputText{169}{\textcopyright}
1839 \DeclareInputText{170}{\textordfeminine}
1840 \DeclareInputText{171}{\guillemotleft}
1841 \DeclareInputText{172}{\textlnot}
1842 \DeclareInputText{173}{\-}
1843 \DeclareInputText{174}{\textregistered}
1844 \DeclareInputText{175}{\textasciimacron}
1845 \DeclareInputText{176}{\textdegree}
1846 \DeclareInputText{177}{\textpm}
1847 \DeclareInputText{178}{\texttwosuperior}
1848 \DeclareInputText{179}{\textthreesuperior}
1849 \DeclareInputText{180}{\v Z}
1850 \DeclareInputText{181}{\textmu}
1851 \DeclareInputText{182}{\textparagraph}
1852 \DeclareInputText{183}{\textperiodcentered}
1853 \DeclareInputText{184}{\v z}
1854 \DeclareInputText{185}{\textonesuperior}
1855 \DeclareInputText{186}{\textordmasculine}
1856 \DeclareInputText{187}{\guillemotright}
1857 \DeclareInputText{188}{\OE}
1858 \DeclareInputText{189}{\oe}
1859 \DeclareInputText{190}{\"Y}
1860 \DeclareInputText{191}{\textquestiondown}
1861 \DeclareInputText{192}{\@tabacckludge'A}
1862 \DeclareInputText{193}{\@tabacckludge'A}
1863 \DeclareInputText{194}{\^A}
1864 \DeclareInputText{195}{\~A}
1865 \DeclareInputText{196}{\"A}
1866 \DeclareInputText{197}{\r A}
1867 \DeclareInputText{198}{\AE}
1868 \DeclareInputText{199}{\c C}
1869 \DeclareInputText{200}{\@tabacckludge'E}
1870 \DeclareInputText{201}{\@tabacckludge'E}
1871 \DeclareInputText{202}{\^E}
1872 \DeclareInputText{203}{\"E}
1873 \DeclareInputText{204}{\@tabacckludge'I}
1874 \DeclareInputText{205}{\@tabacckludge'I}
1875 \DeclareInputText{206}{\^I}
1876 \DeclareInputText{207}{\"I}
1877 \DeclareInputText{208}{\DH}
1878 \DeclareInputText{209}{\~N}
1879 \DeclareInputText{210}{\@tabacckludge'O}
1880 \DeclareInputText{211}{\@tabacckludge'O}
1881 \DeclareInputText{212}{\^O}
1882 \DeclareInputText{213}{\~O}
1883 \DeclareInputText{214}{\"O}
1884 \DeclareInputText{215}{\texttimes}
1885 \DeclareInputText{216}{\O}
1886 \DeclareInputText{217}{\@tabacckludge'U}
```

```
1887 \DeclareInputText{218}{\@tabacckludge'U}
1888 \DeclareInputText{219}{\^U}
1889 \DeclareInputText{220}{\"U}
1890 \DeclareInputText{221}{\@tabacckludge'Y}
1891 \DeclareInputText{222}{\TH}
1892 \DeclareInputText{223}{\ss}
1893 \DeclareInputText{224}{\@tabacckludge'a}
1894 \DeclareInputText{225}{\@tabacckludge'a}
1895 \DeclareInputText{226}{\^a}
1896 \DeclareInputText{227}{\~a}
1897 \DeclareInputText{228}{\"a}
1898 \DeclareInputText{229}{\r a}
1899 \DeclareInputText{230}{\ae}
1900 \DeclareInputText{231}{\c c}
1901 \DeclareInputText{232}{\@tabacckludge'e}
1902 \DeclareInputText{233}{\@tabacckludge'e}
1903 \DeclareInputText{234}{\^e}
1904 \DeclareInputText{235}{\"e}
1905 \DeclareInputText{236}{\@tabacckludge'\i}
1906 \DeclareInputText{237}{\@tabacckludge'\i}
1907 \DeclareInputText{238}{\^\i}
1908 \DeclareInputText{239}{\"\i}
1909 \DeclareInputText{240}{\dh}
1910 \DeclareInputText{241}{\~n}
1911 \DeclareInputText{242}{\@tabacckludge'o}
1912 \DeclareInputText{243}{\@tabacckludge'o}
1913 \DeclareInputText{244}{\^o}
1914 \DeclareInputText{245}{\~o}
1915 \DeclareInputText{246}{\"o}
1916 \DeclareInputText{247}{\textdiv}
1917 \DeclareInputText{248}{\o}
1918 \DeclareInputText{249}{\@tabacckludge'u}
1919 \DeclareInputText{250}{\@tabacckludge'u}
1920 \DeclareInputText{251}{\^u}
1921 \DeclareInputText{252}{\"u}
1922 \DeclareInputText{253}{\@tabacckludge'y}
1923 \DeclareInputText{254}{\th}
1924 \DeclareInputText{255}{\"y}
1925 \RestoreAtCatcode
1926 \langle /iso – 8859 – 15\rangle
```
#### <span id="page-35-0"></span>2.5.14 Encoding iso-8859-16

```
1927 (*iso − 8859 − 16)
1928 \ProvidesFile{x-iso-8859-16.def}%
1929 [2009/08/13 v1.4 Input encoding iso-8859-16 (inputenx)]%
1930 \edef\RestoreAtCatcode{\catcode64=\the\catcode64\relax}
1931 \makeatletter
1932 \ProvideTextCommandDefault{\textcommabelow}[1]{%
1933 \hmode@bgroup
1934 \ooalign{%
1935 \null#1\crcr
1936 \hidewidth
1937 \raise-.31ex\hbox{%
1938 \check@mathfonts
1939 \fontsize\ssf@size\z@
1940 \math@fontsfalse\selectfont,%
1941 }%
1942 \hidewidth
1943 }%
1944 \egroup
1945 }
1946 \ProvideTextCommandDefault{\textdegree}{%
1947 \ensuremath{{^\circ}}%
```
```
1948 }
1949 \ProvideTextCommandDefault{\texteuro}{%
1950 \TextSymbolUnavailable\texteuro
1951 }
1952 \ProvideTextCommandDefault{\textpm}{%
1953 \ensuremath\pm
1954 }
1955 \DeclareInputText{160}{\nobreakspace}
1956 \DeclareInputText{161}{\k A}
1957 \DeclareInputText{162}{\k a}
1958 \DeclareInputText{163}{\L}
1959 \DeclareInputText{164}{\texteuro}
1960 \DeclareInputText{165}{\quotedblbase}
1961 \DeclareInputText{166}{\v S}
1962 \DeclareInputText{167}{\textsection}
1963 \DeclareInputText{168}{\v s}
1964 \DeclareInputText{169}{\textcopyright}
1965 \DeclareInputText{170}{\textcommabelow S}
1966 \DeclareInputText{171}{\guillemotleft}
1967 \DeclareInputText{172}{\@tabacckludge'Z}
1968 \DeclareInputText{173}{\-}
1969 \DeclareInputText{174}{\@tabacckludge'z}
1970 \DeclareInputText{175}{\.Z}
1971 \DeclareInputText{176}{\textdegree}
1972 \DeclareInputText{177}{\textpm}
1973 \DeclareInputText{178}{\v C}
1974 \DeclareInputText{179}{\l}
1975 \DeclareInputText{180}{\v Z}
1976 \DeclareInputText{181}{\textquotedblright}
1977 \DeclareInputText{182}{\textparagraph}
1978 \DeclareInputText{183}{\textperiodcentered}
1979 \DeclareInputText{184}{\v z}
1980 \DeclareInputText{185}{\v c}
1981 \DeclareInputText{186}{\textcommabelow s}
1982 \DeclareInputText{187}{\guillemotright}
1983 \DeclareInputText{188}{\OE}
1984 \DeclareInputText{189}{\oe}
1985 \DeclareInputText{190}{\"Y}
1986 \DeclareInputText{191}{\.z}
1987 \DeclareInputText{192}{\@tabacckludge'A}
1988 \DeclareInputText{193}{\@tabacckludge'A}
1989 \DeclareInputText{194}{\^A}
1990 \DeclareInputText{195}{\u A}
1991 \DeclareInputText{196}{\"A}
1992 \DeclareInputText{197}{\@tabacckludge'C}
1993 \DeclareInputText{198}{\AE}
1994 \DeclareInputText{199}{\c C}
1995 \DeclareInputText{200}{\@tabacckludge'E}
1996 \DeclareInputText{201}{\@tabacckludge'E}
1997 \DeclareInputText{202}{\^E}
1998 \DeclareInputText{203}{\"E}
1999 \DeclareInputText{204}{\@tabacckludge'I}
2000 \DeclareInputText{205}{\@tabacckludge'I}
2001 \DeclareInputText{206}{\^I}
2002 \DeclareInputText{207}{\"I}
2003 \DeclareInputText{208}{\DJ}
2004 \DeclareInputText{209}{\@tabacckludge'N}
2005 \DeclareInputText{210}{\@tabacckludge'O}
2006 \DeclareInputText{211}{\@tabacckludge'O}
2007 \DeclareInputText{212}{\^O}
2008 \DeclareInputText{213}{\H O}
2009 \DeclareInputText{214}{\"O}
```

```
2010 \DeclareInputText{215}{\@tabacckludge'S}
2011 \DeclareInputText{216}{\H U}
2012 \DeclareInputText{217}{\@tabacckludge'U}
2013 \DeclareInputText{218}{\@tabacckludge'U}
2014 \DeclareInputText{219}{\^U}
2015 \DeclareInputText{220}{\"U}
2016 \DeclareInputText{221}{\k E}
2017 \DeclareInputText{222}{\textcommabelow T}
2018 \DeclareInputText{223}{\ss}
2019 \DeclareInputText{224}{\@tabacckludge'a}
2020 \DeclareInputText{225}{\@tabacckludge'a}
2021 \DeclareInputText{226}{\^a}
2022 \DeclareInputText{227}{\u a}
2023 \DeclareInputText{228}{\"a}
2024 \DeclareInputText{229}{\@tabacckludge'c}
2025 \DeclareInputText{230}{\ae}
2026 \DeclareInputText{231}{\c c}
2027 \DeclareInputText{232}{\@tabacckludge'e}
2028 \DeclareInputText{233}{\@tabacckludge'e}
2029 \DeclareInputText{234}{\^e}
2030 \DeclareInputText{235}{\"e}
2031 \DeclareInputText{236}{\@tabacckludge'\i}
2032 \DeclareInputText{237}{\@tabacckludge'\i}
2033 \DeclareInputText{238}{\^\i}
2034 \DeclareInputText{239}{\"\i}
2035 \DeclareInputText{240}{\dj}
2036 \DeclareInputText{241}{\@tabacckludge'n}
2037 \DeclareInputText{242}{\@tabacckludge'o}
2038 \DeclareInputText{243}{\@tabacckludge'o}
2039 \DeclareInputText{244}{\^o}
2040 \DeclareInputText{245}{\H o}
2041 \DeclareInputText{246}{\"o}
2042 \DeclareInputText{247}{\@tabacckludge's}
2043 \DeclareInputText{248}{\H u}
2044 \DeclareInputText{249}{\@tabacckludge'u}
2045 \DeclareInputText{250}{\@tabacckludge'u}
2046 \DeclareInputText{251}{\^u}
2047 \DeclareInputText{252}{\"u}
2048 \DeclareInputText{253}{\k e}
2049 \DeclareInputText{254}{\textcommabelow t}
2050 \DeclareInputText{255}{\"y}
2051 \RestoreAtCatcode
2052 \langle/iso − 8859 − 16\rangle
```
# 2.5.15 Encoding cp437

```
2053 (*cp437)
2054 \ProvidesFile{x-cp437.def}%
2055 [2009/08/13 v1.4 Input encoding cp437 (inputenx)]%
2056 \edef\RestoreAtCatcode{\catcode64=\the\catcode64\relax}
2057 \makeatletter
2058 \ProvideTextCommandDefault{\textGamma}{%
2059 \ensuremath\Gamma
2060 }
2061 \ProvideTextCommandDefault{\textOmega}{%
2062 \ensuremath\Omega
2063 }
2064 \ProvideTextCommandDefault{\textPhi}{%
2065 \ensuremath\Phi
2066 }
2067 \ProvideTextCommandDefault{\textSigma}{%
2068 \ensuremath\Sigma
2069 }
2070 \ProvideTextCommandDefault{\textTheta}{%
```

```
2071 \ensuremath\Theta
2072 }
2073 \ProvideTextCommandDefault{\textalpha}{%
2074 \ensuremath\alpha
2075 }
2076 \ProvideTextCommandDefault{\textapproxequal}{%
2077 \ensuremath\approx
2078 }
2079 \ProvideTextCommandDefault{\textblacksquare}{%
2080 \vrule \@width .3em \@height .4em \@depth -.1em\relax
2081 }
2082 \ProvideTextCommandDefault{\textcent}{%
2083 \TextSymbolUnavailable\textcent
2084 }
2085 \ProvideTextCommandDefault{\textdegree}{%
2086 \ensuremath{{^\circ}}%
2087 }
2088 \ProvideTextCommandDefault{\textdelta}{%
2089 \ensuremath\delta
2090 }
2091 \ProvideTextCommandDefault{\textdiv}{%
2092 \TextSymbolUnavailable\textdiv
2093 }
2094 \ProvideTextCommandDefault{\textepsilon}{%
2095 \ensuremath\varepsilon
2096 }
2097 \ProvideTextCommandDefault{\textequivalence}{%
2098 \ensuremath\equiv
2099 }
2100 \ProvideTextCommandDefault{\textflorin}{%
2101 \textit\{f\}%
2102 }
2103 \ProvideTextCommandDefault{\textgreaterequal}{%
2104 \ensuremath\geq
2105 }
2106 \ProvideTextCommandDefault{\textinfinity}{%
2107 \ensuremath\infty
2108 }
2109 \ProvideTextCommandDefault{\textintersection}{%
2110 \ensuremath\cap
2111 }
2112 \ProvideTextCommandDefault{\textlessequal}{%
2113 \ensuremath\leq
2114 }
2115 \ProvideTextCommandDefault{\textlnot}{%
2116 \ensuremath\lnot
2117 }
2118 \ProvideTextCommandDefault{\textmu}{%
2119 \ensuremath\mu
2120 }
2121 \ProvideTextCommandDefault{\textnsuperior}{%
2122 \ensuremath{{^n}}%
2123 }
2124 \ProvideTextCommandDefault{\textonehalf}{%
2125 \ensuremath{\frac12}%
2126 }
2127 \ProvideTextCommandDefault{\textonequarter}{%
2128 \ensuremath{\frac14}%
2129 }
2130 \ProvideTextCommandDefault{\textpeseta}{%
2131 Pt%
2132 }
```

```
2133 \ProvideTextCommandDefault{\textphi}{%
2134 \ensuremath\phi
2135 }
2136 \ProvideTextCommandDefault{\textpi}{%
2137 \ensuremath\pi
2138 }
2139 \ProvideTextCommandDefault{\textpm}{%
2140 \ensuremath\pm
2141 }
\verb|2142 \ProvideTextCommandDefault{{text:142}{}%2143 \begingroup
2144 \@ifundefined{reflectbox}{%
2145 \TextSymbolUnavailable\textrevlogicalnot
2146 }\{%
2147 \def\@revlogicalnot##1##2{%
2148 \reflectbox{$##1##2$}%
2149 }%
2150 \ensuremath{\mathpalette\@revlogicalnot\lnot}%
2151 }%
2152 \endgroup
2153 }
2154 \ProvideTextCommandDefault{\textsigma}{%
2155 \ensuremath\sigma
2156 }
2157 \ProvideTextCommandDefault{\textsurd}{%
2158 \ensuremath\surd
2159 }
2160 \ProvideTextCommandDefault{\texttau}{%
2161 \ensuremath\tau
2162 }
2163 \ProvideTextCommandDefault{\texttwosuperior}{%
2164 \ensuremath{{^2}}%
2165 }
2166 \ProvideTextCommandDefault{\textyen}{%
2167 \TextSymbolUnavailable\textyen
2168 }
2169 \DeclareInputText{128}{\c C}
2170 \DeclareInputText{129}{\"u}
2171 \DeclareInputText{130}{\@tabacckludge'e}
2172 \DeclareInputText{131}{\^a}
2173 \DeclareInputText{132}{\"a}
2174 \DeclareInputText{133}{\@tabacckludge'a}
2175 \DeclareInputText{134}{\r a}
2176 \DeclareInputText{135}{\c c}
2177 \DeclareInputText{136}{\^e}
2178 \DeclareInputText{137}{\"e}
2179 \DeclareInputText{138}{\@tabacckludge'e}
2180 \DeclareInputText{139}{\"\i}
2181 \DeclareInputText{140}{\^\i}
{\tt 2182 \DeclarenputText{141}{\@tabacckludge'}\i}2183 \DeclareInputText{142}{\"A}
2184 \DeclareInputText{143}{\r A}
2185 \DeclareInputText{144}{\@tabacckludge'E}
2186 \DeclareInputText{145}{\ae}
2187 \DeclareInputText{146}{\AE}
2188 \DeclareInputText{147}{\^o}
2189 \DeclareInputText{148}{\"o}
2190 \DeclareInputText{149}{\@tabacckludge'o}
2191 \DeclareInputText{150}{\^u}
2192 \DeclareInputText{151}{\@tabacckludge'u}
2193 \DeclareInputText{152}{\"y}
2194 \DeclareInputText{153}{\"O}
```
 \DeclareInputText{154}{\"U} \DeclareInputText{155}{\textcent} \DeclareInputText{156}{\textsterling} \DeclareInputText{157}{\textyen} \DeclareInputText{158}{\textpeseta} \DeclareInputText{159}{\textflorin} \DeclareInputText{160}{\@tabacckludge'a} \DeclareInputText{161}{\@tabacckludge'\i} \DeclareInputText{162}{\@tabacckludge'o} \DeclareInputText{163}{\@tabacckludge'u} \DeclareInputText{164}{\~n} 2206 \DeclareInputText{165}{\~N} \DeclareInputText{166}{\textordfeminine} \DeclareInputText{167}{\textordmasculine} \DeclareInputText{168}{\textquestiondown} \DeclareInputText{169}{\textrevlogicalnot} \DeclareInputText{170}{\textlnot} \DeclareInputText{171}{\textonehalf} \DeclareInputText{172}{\textonequarter} \DeclareInputText{173}{\textexclamdown} 2215 \DeclareInputText{174}{\guillemotleft} 2216 \DeclareInputText{175}{\guillemotright} \DeclareInputText{176}{\textltshade} \DeclareInputText{177}{\textshade} \DeclareInputText{178}{\textdkshade} \DeclareInputText{179}{\textSFxi} \DeclareInputText{180}{\textSFix} \DeclareInputText{181}{\textSFxix} \DeclareInputText{182}{\textSFxx} \DeclareInputText{183}{\textSFxxi} \DeclareInputText{184}{\textSFxxii} \DeclareInputText{185}{\textSFxxiii} \DeclareInputText{186}{\textSFxxiv} \DeclareInputText{187}{\textSFxxv} \DeclareInputText{188}{\textSFxxvi} \DeclareInputText{189}{\textSFxxvii} \DeclareInputText{190}{\textSFxxviii} \DeclareInputText{191}{\textSFiii} \DeclareInputText{192}{\textSFii} \DeclareInputText{193}{\textSFvii} \DeclareInputText{194}{\textSFvi} \DeclareInputText{195}{\textSFviii} \DeclareInputText{196}{\textSFx} \DeclareInputText{197}{\textSFv} \DeclareInputText{198}{\textSFxxxvi} \DeclareInputText{199}{\textSFxxxvii} \DeclareInputText{200}{\textSFxxxviii} \DeclareInputText{201}{\textSFxxxix} \DeclareInputText{202}{\textSFxl} \DeclareInputText{203}{\textSFxli} \DeclareInputText{204}{\textSFxlii} \DeclareInputText{205}{\textSFxliii} \DeclareInputText{206}{\textSFxliv} \DeclareInputText{207}{\textSFxlv} \DeclareInputText{208}{\textSFxlvi} \DeclareInputText{209}{\textSFxlvii} \DeclareInputText{210}{\textSFxlviii} \DeclareInputText{211}{\textSFxlix} \DeclareInputText{212}{\textSFl} \DeclareInputText{213}{\textSFli} \DeclareInputText{214}{\textSFlii} \DeclareInputText{215}{\textSFliii}

```
2257 \DeclareInputText{216}{\textSFliv}
2258 \DeclareInputText{217}{\textSFiv}
2259 \DeclareInputText{218}{\textSFi}
2260 \DeclareInputText{219}{\textblock}
2261 \DeclareInputText{220}{\textdnblock}
2262 \DeclareInputText{221}{\textlfblock}
2263 \DeclareInputText{222}{\textrtblock}
2264 \DeclareInputText{223}{\textupblock}
2265 \DeclareInputText{224}{\textalpha}
2266 \DeclareInputText{225}{\ss}
2267 \DeclareInputText{226}{\textGamma}
2268 \DeclareInputText{227}{\textpi}
2269 \DeclareInputText{228}{\textSigma}
2270 \DeclareInputText{229}{\textsigma}
2271 \DeclareInputText{230}{\textmu}
2272 \DeclareInputText{231}{\texttau}
2273 \DeclareInputText{232}{\textPhi}
2274 \DeclareInputText{233}{\textTheta}
2275 \DeclareInputText{234}{\textOmega}
2276 \DeclareInputText{235}{\textdelta}
2277 \DeclareInputText{236}{\textinfinity}
2278 \DeclareInputText{237}{\textphi}
2279 \DeclareInputText{238}{\textepsilon}
2280 \DeclareInputText{239}{\textintersection}
2281 \DeclareInputText{240}{\textequivalence}
2282 \DeclareInputText{241}{\textpm}
2283 \DeclareInputText{242}{\textgreaterequal}
2284 \DeclareInputText{243}{\textlessequal}
2285 \DeclareInputText{246}{\textdiv}
2286 \DeclareInputText{247}{\textapproxequal}
2287 \DeclareInputText{248}{\textdegree}
2288 \DeclareInputText{249}{\textbullet}
2289 \DeclareInputText{250}{\textperiodcentered}
2290 \DeclareInputText{251}{\textsurd}
2291 \DeclareInputText{252}{\textnsuperior}
2292 \DeclareInputText{253}{\texttwosuperior}
2293 \DeclareInputText{254}{\textblacksquare}
2294 \DeclareInputText{255}{\nobreakspace}
2295 \RestoreAtCatcode
2296 \langle/cp437\rangle
```
## 2.5.16 Encoding cp850

```
2297 (*cp850)
2298 \ProvidesFile{x-cp850.def}%
2299 [2009/08/13 v1.4 Input encoding cp850 (inputenx)]%
2300 \edef\RestoreAtCatcode{\catcode64=\the\catcode64\relax}
2301 \makeatletter
2302 \ProvideTextCommandDefault{\textasciiacute}{%
2303 \@tabacckludge'{}%
2304 }
2305 \ProvideTextCommandDefault{\textasciidieresis}{%
2306 \"{}%
2307 }
2308 \ProvideTextCommandDefault{\textasciimacron}{%
2309 \@tabacckludge={}%
2310 }
2311 \ProvideTextCommandDefault{\textblacksquare}{%
2312 \vrule \@width .3em \@height .4em \@depth -.1em\relax
2313 }
2314 \ProvideTextCommandDefault{\textbrokenbar}{%
2315 \TextSymbolUnavailable\textbrokenbar
2316 }
2317 \ProvideTextCommandDefault{\textcent}{%
```

```
2318 \TextSymbolUnavailable\textcent
2319 }
2320 \ProvideTextCommandDefault{\textcurrency}{%
2321 \TextSymbolUnavailable\textcurrency
2322 }
2323 \ProvideTextCommandDefault{\textdbllowline}{%
2324 \begingroup
2325 \sbox0{\textunderscore}%
2326 \leavevmode
2327 \ifdim\dp0<.2ex\relax
2328 \rlap{\raisebox{-.2ex}[0pt]{\textunderscore}}%
2329 \else
2330 \rlap{\raisebox{.2ex}[0pt]{\textunderscore}}%
2331 \fi
2332 \textunderscore
2333 \endgroup
2334 }
2335 \ProvideTextCommandDefault{\textdegree}{%
2336 \ensuremath{{^\circ}}%
2337 }
2338 \ProvideTextCommandDefault{\textdiv}{%
2339 \TextSymbolUnavailable\textdiv
2340 }
2341 \ProvideTextCommandDefault{\textflorin}{%
2342 \textit{f}%
2343 }
2344 \ProvideTextCommandDefault{\textlnot}{%
2345 \ensuremath\lnot
2346 }
2347 \ProvideTextCommandDefault{\textmu}{%
2348 \ensuremath\mu
2349 }
2350 \ProvideTextCommandDefault{\textonehalf}{%
2351 \ensuremath{\frac12}%
2352 }
2353 \ProvideTextCommandDefault{\textonequarter}{%
2354 \ensuremath{\frac14}%
2355 }
2356 \ProvideTextCommandDefault{\textonesuperior}{%
2357 \ensuremath{{^1}}%
2358 }
2359 \ProvideTextCommandDefault{\textpm}{%
2360 \ensuremath\pm
2361 }
2362 \ProvideTextCommandDefault{\textthreequarters}{%
2363 \ensuremath{\frac34}%
2364 }
2365 \ProvideTextCommandDefault{\textthreesuperior}{%
2366 \ensuremath{{^3}}%
2367 }
2368 \ProvideTextCommandDefault{\texttimes}{%
2369 \ensuremath\times
2370 }
2371 \ProvideTextCommandDefault{\texttwosuperior}{%
2372 \ensuremath{{^2}}%
2373 }
2374 \ProvideTextCommandDefault{\textyen}{%
2375 \TextSymbolUnavailable\textyen
2376 }
2377 \DeclareInputText{128}{\c C}
2378 \DeclareInputText{129}{\"u}
2379 \DeclareInputText{130}{\@tabacckludge'e}
```

```
2380 \DeclareInputText{131}{\^a}
2381 \DeclareInputText{132}{\"a}
2382 \DeclareInputText{133}{\@tabacckludge'a}
2383 \DeclareInputText{134}{\r a}
2384 \DeclareInputText{135}{\c c}
2385 \DeclareInputText{136}{\^e}
2386 \DeclareInputText{137}{\"e}
2387 \DeclareInputText{138}{\@tabacckludge'e}
2388 \DeclareInputText{139}{\"\i}
2389 \DeclareInputText{140}{\^\i}
2390 \DeclareInputText{141}{\@tabacckludge'\i}
2391 \DeclareInputText{142}{\"A}
2392 \DeclareInputText{143}{\r A}
2393 \DeclareInputText{144}{\@tabacckludge'E}
2394 \DeclareInputText{145}{\ae}
2395 \DeclareInputText{146}{\AE}
2396 \DeclareInputText{147}{\^o}
2397 \DeclareInputText{148}{\"o}
2398 \DeclareInputText{149}{\@tabacckludge'o}
2399 \DeclareInputText{150}{\^u}
2400 \DeclareInputText{151}{\@tabacckludge'u}
2401 \DeclareInputText{152}{\"y}
2402 \DeclareInputText{153}{\"O}
2403 \DeclareInputText{154}{\"U}
2404 \DeclareInputText{155}{\o}
2405 \DeclareInputText{156}{\textsterling}
2406 \DeclareInputText{157}{\O}
2407 \DeclareInputText{158}{\texttimes}
2408 \DeclareInputText{159}{\textflorin}
2409 \DeclareInputText{160}{\@tabacckludge'a}
2410 \DeclareInputText{161}{\@tabacckludge'\i}
2411 \DeclareInputText{162}{\@tabacckludge'o}
2412 \DeclareInputText{163}{\@tabacckludge'u}
2413 \DeclareInputText{164}{\~n}
2414 \DeclareInputText{165}{\~N}
2415 \DeclareInputText{166}{\textordfeminine}
2416 \DeclareInputText{167}{\textordmasculine}
2417 \DeclareInputText{168}{\textquestiondown}
2418 \DeclareInputText{169}{\textregistered}
2419 \DeclareInputText{170}{\textlnot}
2420 \DeclareInputText{171}{\textonehalf}
2421 \DeclareInputText{172}{\textonequarter}
2422 \DeclareInputText{173}{\textexclamdown}
2423 \DeclareInputText{174}{\guillemotleft}
2424 \DeclareInputText{175}{\guillemotright}
2425 \DeclareInputText{176}{\textltshade}
2426 \DeclareInputText{177}{\textshade}
2427 \DeclareInputText{178}{\textdkshade}
2428 \DeclareInputText{179}{\textSFxi}
2429 \DeclareInputText{180}{\textSFix}
2430 \DeclareInputText{181}{\@tabacckludge'A}
2431 \DeclareInputText{182}{\^A}
2432 \DeclareInputText{183}{\@tabacckludge'A}
2433 \DeclareInputText{184}{\textcopyright}
2434 \DeclareInputText{185}{\textSFxxiii}
2435 \DeclareInputText{186}{\textSFxxiv}
2436 \DeclareInputText{187}{\textSFxxv}
2437 \DeclareInputText{188}{\textSFxxvi}
2438 \DeclareInputText{189}{\textcent}
2439 \DeclareInputText{190}{\textyen}
2440 \DeclareInputText{191}{\textSFiii}
2441 \DeclareInputText{192}{\textSFii}
```

```
2442 \DeclareInputText{193}{\textSFvii}
2443 \DeclareInputText{194}{\textSFvi}
2444 \DeclareInputText{195}{\textSFviii}
2445 \DeclareInputText{196}{\textSFx}
2446 \DeclareInputText{197}{\textSFv}
2447 \DeclareInputText{198}{\~a}
2448 \DeclareInputText{199}{\~A}
2449 \DeclareInputText{200}{\textSFxxxviii}
2450 \DeclareInputText{201}{\textSFxxxix}
2451 \DeclareInputText{202}{\textSFxl}
2452 \DeclareInputText{203}{\textSFxli}
2453 \DeclareInputText{204}{\textSFxlii}
2454 \DeclareInputText{205}{\textSFxliii}
2455 \DeclareInputText{206}{\textSFxliv}
2456 \DeclareInputText{207}{\textcurrency}
2457 \DeclareInputText{208}{\dh}
2458 \DeclareInputText{209}{\DH}
2459 \DeclareInputText{210}{\^E}
2460 \DeclareInputText{211}{\"E}
2461 \DeclareInputText{212}{\@tabacckludge'E}
2462 \DeclareInputText{213}{\i}
2463 \DeclareInputText{214}{\@tabacckludge'I}
2464 \DeclareInputText{215}{\^I}
2465 \DeclareInputText{216}{\"I}
2466 \DeclareInputText{217}{\textSFiv}
2467 \DeclareInputText{218}{\textSFi}
2468 \DeclareInputText{219}{\textblock}
2469 \DeclareInputText{220}{\textdnblock}
2470 \DeclareInputText{221}{\textbrokenbar}
2471 \DeclareInputText{222}{\@tabacckludge'I}
2472 \DeclareInputText{223}{\textupblock}
2473 \DeclareInputText{224}{\@tabacckludge'O}
2474 \DeclareInputText{225}{\ss}
2475 \DeclareInputText{226}{\^O}
2476 \DeclareInputText{227}{\@tabacckludge'O}
2477 \DeclareInputText{228}{\~o}
2478 \DeclareInputText{229}{\~O}
2479 \DeclareInputText{230}{\textmu}
2480 \DeclareInputText{231}{\th}
2481 \DeclareInputText{232}{\TH}
2482 \DeclareInputText{233}{\@tabacckludge'U}
2483 \DeclareInputText{234}{\^U}
2484 \DeclareInputText{235}{\@tabacckludge'U}
2485 \DeclareInputText{236}{\@tabacckludge'y}
2486 \DeclareInputText{237}{\@tabacckludge'Y}
2487 \DeclareInputText{238}{\textasciimacron}
2488 \DeclareInputText{239}{\textasciiacute}
2489 \DeclareInputText{240}{\-}
2490 \DeclareInputText{241}{\textpm}
2491 \DeclareInputText{242}{\textdbllowline}
2492 \DeclareInputText{243}{\textthreequarters}
2493 \DeclareInputText{244}{\textparagraph}
2494 \DeclareInputText{245}{\textsection}
2495 \DeclareInputText{246}{\textdiv}
2496 \DeclareInputText{247}{\c\ }
2497 \DeclareInputText{248}{\textdegree}
2498 \DeclareInputText{249}{\textasciidieresis}
2499 \DeclareInputText{250}{\textperiodcentered}
2500 \DeclareInputText{251}{\textonesuperior}
2501 \DeclareInputText{252}{\textthreesuperior}
2502 \DeclareInputText{253}{\texttwosuperior}
2503 \DeclareInputText{254}{\textblacksquare}
```
 \DeclareInputText{255}{\nobreakspace} \RestoreAtCatcode 2506 (/cp850)

## 2.5.17 Encoding cp852

```
2507 (*cp852)
2508 \ProvidesFile{x-cp852.def}%
2509 [2009/08/13 v1.4 Input encoding cp852 (inputenx)]%
2510 \edef\RestoreAtCatcode{\catcode64=\the\catcode64\relax}
2511 \makeatletter
2512 \ProvideTextCommandDefault{\textacutedbl}{%
2513 \H{}%
2514 }
2515 \ProvideTextCommandDefault{\textasciiacute}{%
2516 \@tabacckludge'{}%
2517 }
2518 \ProvideTextCommandDefault{\textasciibreve}{%
2519 \u{}%
2520 }
2521 \ProvideTextCommandDefault{\textasciicaron}{%
2522 \text{ Vv}2523 }
2524 \ProvideTextCommandDefault{\textasciidieresis}{%
2525 \"{}%
2526 }
2527 \ProvideTextCommandDefault{\textblacksquare}{%
2528 \vrule \@width .3em \@height .4em \@depth -.1em\relax
2529 }
2530 \ProvideTextCommandDefault{\textcurrency}{%
2531 \TextSymbolUnavailable\textcurrency
2532 }
2533 \ProvideTextCommandDefault{\textdegree}{%
2534 \ensuremath{{^\circ}}%
2535 }
2536 \ProvideTextCommandDefault{\textdiv}{%
2537 \TextSymbolUnavailable\textdiv
2538 }
2539 \ProvideTextCommandDefault{\textlnot}{%
2540 \ensuremath\lnot
2541 }
2542 \ProvideTextCommandDefault{\texttimes}{%
2543 \ensuremath\times
2544 }
2545 \DeclareInputText{128}{\c C}
2546 \DeclareInputText{129}{\"u}
2547 \DeclareInputText{130}{\@tabacckludge'e}
2548 \DeclareInputText{131}{\^a}
2549 \DeclareInputText{132}{\"a}
2550 \DeclareInputText{133}{\r u}
2551 \DeclareInputText{134}{\@tabacckludge'c}
2552 \DeclareInputText{135}{\c c}
2553 \DeclareInputText{136}{\l}
2554 \DeclareInputText{137}{\"e}
2555 \DeclareInputText{138}{\H O}
2556 \DeclareInputText{139}{\H o}
2557 \DeclareInputText{140}{\^\i}
2558 \DeclareInputText{141}{\@tabacckludge'Z}
2559 \DeclareInputText{142}{\"A}
2560 \DeclareInputText{143}{\@tabacckludge'C}
2561 \DeclareInputText{144}{\@tabacckludge'E}
2562 \DeclareInputText{145}{\@tabacckludge'L}
2563 \DeclareInputText{146}{\@tabacckludge'l}
2564 \DeclareInputText{147}{\^o}
```

```
2565 \DeclareInputText{148}{\"o}
2566 \DeclareInputText{149}{\v L}
2567 \DeclareInputText{150}{\v l}
2568 \DeclareInputText{151}{\@tabacckludge'S}
2569 \DeclareInputText{152}{\@tabacckludge's}
2570 \DeclareInputText{153}{\"O}
2571 \DeclareInputText{154}{\"U}
2572 \DeclareInputText{155}{\v T}
2573 \DeclareInputText{156}{\v t}
2574 \DeclareInputText{157}{\L}
2575 \DeclareInputText{158}{\texttimes}
2576 \DeclareInputText{159}{\v c}
2577 \DeclareInputText{160}{\@tabacckludge'a}
2578 \DeclareInputText{161}{\@tabacckludge'\i}
2579 \DeclareInputText{162}{\@tabacckludge'o}
2580 \DeclareInputText{163}{\@tabacckludge'u}
2581 \DeclareInputText{164}{\k A}
2582 \DeclareInputText{165}{\k a}
2583 \DeclareInputText{166}{\v Z}
2584 \DeclareInputText{167}{\v z}
2585 \DeclareInputText{168}{\k E}
2586 \DeclareInputText{169}{\k e}
2587 \DeclareInputText{170}{\textlnot}
2588 \DeclareInputText{171}{\@tabacckludge'z}
2589 \DeclareInputText{172}{\v C}
2590 \DeclareInputText{173}{\c s}
2591 \DeclareInputText{174}{\guillemotleft}
2592 \DeclareInputText{175}{\guillemotright}
2593 \DeclareInputText{176}{\textltshade}
2594 \DeclareInputText{177}{\textshade}
2595 \DeclareInputText{178}{\textdkshade}
2596 \DeclareInputText{179}{\textSFxi}
2597 \DeclareInputText{180}{\textSFix}
2598 \DeclareInputText{181}{\@tabacckludge'A}
2599 \DeclareInputText{182}{\^A}
2600 \DeclareInputText{183}{\v E}
2601 \DeclareInputText{184}{\c S}
2602 \DeclareInputText{185}{\textSFxxiii}
2603 \DeclareInputText{186}{\textSFxxiv}
2604 \DeclareInputText{187}{\textSFxxv}
2605 \DeclareInputText{188}{\textSFxxvi}
2606 \DeclareInputText{189}{\.Z}
2607 \DeclareInputText{190}{\.z}
2608 \DeclareInputText{191}{\textSFiii}
2609 \DeclareInputText{192}{\textSFii}
2610 \DeclareInputText{193}{\textSFvii}
2611 \DeclareInputText{194}{\textSFvi}
2612 \DeclareInputText{195}{\textSFviii}
2613 \DeclareInputText{196}{\textSFx}
2614 \DeclareInputText{197}{\textSFv}
2615 \DeclareInputText{198}{\u A}
2616 \DeclareInputText{199}{\u a}
2617 \DeclareInputText{200}{\textSFxxxviii}
2618 \DeclareInputText{201}{\textSFxxxix}
2619 \DeclareInputText{202}{\textSFxl}
2620 \DeclareInputText{203}{\textSFxli}
2621 \DeclareInputText{204}{\textSFxlii}
2622 \DeclareInputText{205}{\textSFxliii}
2623 \DeclareInputText{206}{\textSFxliv}
2624 \DeclareInputText{207}{\textcurrency}
2625 \DeclareInputText{208}{\dj}
2626 \DeclareInputText{209}{\DJ}
```

```
2627 \DeclareInputText{210}{\v D}
2628 \DeclareInputText{211}{\"E}
2629 \DeclareInputText{212}{\v d}
2630 \DeclareInputText{213}{\v N}
2631 \DeclareInputText{214}{\@tabacckludge'I}
2632 \DeclareInputText{215}{\^I}
2633 \DeclareInputText{216}{\v e}
2634 \DeclareInputText{217}{\textSFiv}
2635 \DeclareInputText{218}{\textSFi}
2636 \DeclareInputText{219}{\textblock}
2637 \DeclareInputText{220}{\textdnblock}
2638 \DeclareInputText{221}{\c T}
2639 \DeclareInputText{222}{\r U}
2640 \DeclareInputText{223}{\textupblock}
2641 \DeclareInputText{224}{\@tabacckludge'O}
2642 \DeclareInputText{225}{\ss}
2643 \DeclareInputText{226}{\^O}
2644 \DeclareInputText{227}{\@tabacckludge'N}
2645 \DeclareInputText{228}{\@tabacckludge'n}
2646 \DeclareInputText{229}{\v n}
2647 \DeclareInputText{230}{\v S}
2648 \DeclareInputText{231}{\v s}
2649 \DeclareInputText{232}{\@tabacckludge'R}
2650 \DeclareInputText{233}{\@tabacckludge'U}
2651 \DeclareInputText{234}{\@tabacckludge'r}
2652 \DeclareInputText{235}{\H U}
2653 \DeclareInputText{236}{\@tabacckludge'y}
2654 \DeclareInputText{237}{\@tabacckludge'Y}
2655 \DeclareInputText{238}{\c t}
2656 \DeclareInputText{239}{\textasciiacute}
2657 \DeclareInputText{240}{\-}
2658 \DeclareInputText{241}{\textacutedbl}
2659 \DeclareInputText{242}{\k{}}
2660 \DeclareInputText{243}{\textasciicaron}
2661 \DeclareInputText{244}{\textasciibreve}
2662 \DeclareInputText{245}{\textsection}
2663 \DeclareInputText{246}{\textdiv}
2664 \DeclareInputText{247}{\c\ }
2665 \DeclareInputText{248}{\textdegree}
2666 \DeclareInputText{249}{\textasciidieresis}
2667 \DeclareInputText{250}{\.{}}
2668 \DeclareInputText{251}{\H u}
2669 \DeclareInputText{252}{\v R}
2670 \DeclareInputText{253}{\v r}
2671 \DeclareInputText{254}{\textblacksquare}
2672 \DeclareInputText{255}{\nobreakspace}
2673 \RestoreAtCatcode
2674 (/cp852)
```
#### 2.5.18 Encoding cp855

```
2675 (*cp855)
2676 \ProvidesFile{x-cp855.def}%
2677 [2009/08/13 v1.4 Input encoding cp855 (inputenx)]%
2678 \edef\RestoreAtCatcode{\catcode64=\the\catcode64\relax}
2679 \makeatletter
2680 \ProvideTextCommandDefault{\textblacksquare}{%
2681 \vrule \@width .3em \@height .4em \@depth -.1em\relax
2682 }
2683 \ProvideTextCommandDefault{\textcurrency}{%
2684 \TextSymbolUnavailable\textcurrency
2685 }
2686 \ProvideTextCommandDefault{\textnumero}{%
2687 N%
```

```
2688 \bgroup
2689 \check@mathfonts
2690 \fontsize\sf@size\z@
2691 \math@fontsfalse
2692 \selectfont
2693 \ooalign{%
2694 \raise0.5ex\hbox{o}%
2695 \crcr
2696 \hline
2697 }%
2698 \egroup
2699 }
2700 \DeclareInputText{128}{\cyrdje}
2701 \DeclareInputText{129}{\CYRDJE}
2702 \DeclareInputText{130}{\@tabacckludge'\cyrg}
2703 \DeclareInputText{131}{\@tabacckludge'\CYRG}
2704 \DeclareInputText{132}{\cyryo}
2705 \DeclareInputText{133}{\CYRYO}
2706 \DeclareInputText{134}{\cyrie}
2707 \DeclareInputText{135}{\CYRIE}
2708 \DeclareInputText{136}{\cyrdze}
2709 \DeclareInputText{137}{\CYRDZE}
2710 \DeclareInputText{138}{\cyrii}
2711 \DeclareInputText{139}{\CYRII}
2712 \DeclareInputText{140}{\cyryi}
2713 \DeclareInputText{141}{\CYRYI}
2714 \DeclareInputText{142}{\cyrje}
2715 \DeclareInputText{143}{\CYRJE}
2716 \DeclareInputText{144}{\cyrlje}
2717 \DeclareInputText{145}{\CYRLJE}
2718 \DeclareInputText{146}{\cyrnje}
2719 \DeclareInputText{147}{\CYRNJE}
2720 \DeclareInputText{148}{\cyrtshe}
2721 \DeclareInputText{149}{\CYRTSHE}
2722 \DeclareInputText{150}{\@tabacckludge'\cyrk}
2723 \DeclareInputText{151}{\@tabacckludge'\CYRK}
2724 \DeclareInputText{152}{\cyrushrt}
2725 \DeclareInputText{153}{\CYRUSHRT}
2726 \DeclareInputText{154}{\cyrdzhe}
2727 \DeclareInputText{155}{\CYRDZHE}
2728 \DeclareInputText{156}{\cyryu}
2729 \DeclareInputText{157}{\CYRYU}
2730 \DeclareInputText{158}{\cyrhrdsn}
2731 \DeclareInputText{159}{\CYRHRDSN}
2732 \DeclareInputText{160}{\cyra}
2733 \DeclareInputText{161}{\CYRA}
2734 \DeclareInputText{162}{\cyrb}
2735 \DeclareInputText{163}{\CYRB}
2736 \DeclareInputText{164}{\cyrc}
2737 \DeclareInputText{165}{\CYRC}
2738 \DeclareInputText{166}{\cyrd}
2739 \DeclareInputText{167}{\CYRD}
2740 \DeclareInputText{168}{\cyre}
2741 \DeclareInputText{169}{\CYRE}
2742 \DeclareInputText{170}{\cyrf}
2743 \DeclareInputText{171}{\CYRF}
2744 \DeclareInputText{172}{\cyrg}
2745 \DeclareInputText{173}{\CYRG}
2746 \DeclareInputText{174}{\guillemotleft}
2747 \DeclareInputText{175}{\guillemotright}
2748 \DeclareInputText{176}{\textltshade}
2749 \DeclareInputText{177}{\textshade}
```
 \DeclareInputText{178}{\textdkshade} \DeclareInputText{179}{\textSFxi} \DeclareInputText{180}{\textSFix} \DeclareInputText{181}{\cyrh} \DeclareInputText{182}{\CYRH} \DeclareInputText{183}{\cyri} \DeclareInputText{184}{\CYRI} \DeclareInputText{185}{\textSFxxiii} \DeclareInputText{186}{\textSFxxiv} \DeclareInputText{187}{\textSFxxv} \DeclareInputText{188}{\textSFxxvi} \DeclareInputText{189}{\cyrishrt} \DeclareInputText{190}{\CYRISHRT} \DeclareInputText{191}{\textSFiii} \DeclareInputText{192}{\textSFii} \DeclareInputText{193}{\textSFvii} \DeclareInputText{194}{\textSFvi} \DeclareInputText{195}{\textSFviii} \DeclareInputText{196}{\textSFx} \DeclareInputText{197}{\textSFv} 2770 \DeclareInputText{198}{\cyrk} \DeclareInputText{199}{\CYRK} \DeclareInputText{200}{\textSFxxxviii} \DeclareInputText{201}{\textSFxxxix} \DeclareInputText{202}{\textSFxl} \DeclareInputText{203}{\textSFxli} \DeclareInputText{204}{\textSFxlii} \DeclareInputText{205}{\textSFxliii} \DeclareInputText{206}{\textSFxliv} \DeclareInputText{207}{\textcurrency} \DeclareInputText{208}{\cyrl} \DeclareInputText{209}{\CYRL} \DeclareInputText{210}{\cyrm} \DeclareInputText{211}{\CYRM} \DeclareInputText{212}{\cyrn} \DeclareInputText{213}{\CYRN} \DeclareInputText{214}{\cyro} \DeclareInputText{215}{\CYRO} 2788 \DeclareInputText{216}{\cyrp} \DeclareInputText{217}{\textSFiv} \DeclareInputText{218}{\textSFi} \DeclareInputText{219}{\textblock} \DeclareInputText{220}{\textdnblock} \DeclareInputText{221}{\CYRP} \DeclareInputText{222}{\cyrya} \DeclareInputText{223}{\textupblock} \DeclareInputText{224}{\CYRYA} \DeclareInputText{225}{\cyrr} \DeclareInputText{226}{\CYRR} \DeclareInputText{227}{\cyrs} \DeclareInputText{228}{\CYRS} \DeclareInputText{229}{\cyrt} \DeclareInputText{230}{\CYRT} \DeclareInputText{231}{\cyru} \DeclareInputText{232}{\CYRU} \DeclareInputText{233}{\cyrzh} \DeclareInputText{234}{\CYRZH} \DeclareInputText{235}{\cyrv} \DeclareInputText{236}{\CYRV} 2809 \DeclareInputText{237}{\cyrsftsn} \DeclareInputText{238}{\CYRSFTSN} \DeclareInputText{239}{\textnumero}

```
2812 \DeclareInputText{240}{\-}
2813 \DeclareInputText{241}{\cyrery}
2814 \DeclareInputText{242}{\CYRERY}
2815 \DeclareInputText{243}{\cyrz}
2816 \DeclareInputText{244}{\CYRZ}
2817 \DeclareInputText{245}{\cyrsh}
2818 \DeclareInputText{246}{\CYRSH}
2819 \DeclareInputText{247}{\cyrerev}
2820 \DeclareInputText{248}{\CYREREV}
2821 \DeclareInputText{249}{\cyrshch}
2822 \DeclareInputText{250}{\CYRSHCH}
2823 \DeclareInputText{251}{\cyrch}
2824 \DeclareInputText{252}{\CYRCH}
2825 \DeclareInputText{253}{\textsection}
2826 \DeclareInputText{254}{\textblacksquare}
2827 \DeclareInputText{255}{\nobreakspace}
2828 \RestoreAtCatcode
2829 \langle (cp855)
```
#### 2.5.19 Encoding cp858

```
2830 (*cp858)
2831 \ProvidesFile{x-cp858.def}%
2832 [2009/08/13 v1.4 Input encoding cp858 (inputenx)]%
2833 \edef\RestoreAtCatcode{\catcode64=\the\catcode64\relax}
2834 \makeatletter
2835 \ProvideTextCommandDefault{\textasciiacute}{%
2836 \@tabacckludge'{}%
2837 }
2838 \ProvideTextCommandDefault{\textasciidieresis}{%
2839 \"{}%
2840 }
2841 \ProvideTextCommandDefault{\textasciimacron}{%
2842 \@tabacckludge={}%
2843 }
2844 \ProvideTextCommandDefault{\textblacksquare}{%
2845 \vrule \@width .3em \@height .4em \@depth -.1em\relax
2846 }
2847 \ProvideTextCommandDefault{\textbrokenbar}{%
2848 \TextSymbolUnavailable\textbrokenbar
2849 }
2850 \ProvideTextCommandDefault{\textcent}{%
2851 \TextSymbolUnavailable\textcent
2852 }
2853 \ProvideTextCommandDefault{\textcurrency}{%
2854 \TextSymbolUnavailable\textcurrency
2855 }
2856 \ProvideTextCommandDefault{\textdbllowline}{%
2857 \begingroup
2858 \sbox0{\textunderscore}%
2859 \leaveymode
2860 \ifdim\dp0<.2ex\relax
2861 \rlap{\raisebox{-.2ex}[0pt]{\textunderscore}}%
2862 \else
2863 \rlap{\raisebox{.2ex}[0pt]{\textunderscore}}%
2864 \fi
2865 \textunderscore
2866 \endgroup
2867 }
2868 \ProvideTextCommandDefault{\textdegree}{%
2869 \ensuremath{{^\circ}}%
2870 }
2871 \ProvideTextCommandDefault{\textdiv}{%
2872 \TextSymbolUnavailable\textdiv
```

```
2873 }
2874 \ProvideTextCommandDefault{\texteuro}{%
2875 \TextSymbolUnavailable\texteuro
2876 }
2877 \ProvideTextCommandDefault{\textflorin}{%
2878 \textit{f}%
2879 }
2880 \ProvideTextCommandDefault{\textlnot}{%
2881 \ensuremath\lnot
2882 }
2883 \ProvideTextCommandDefault{\textmu}{%
2884 \ensuremath\mu
2885 }
2886 \ProvideTextCommandDefault{\textonehalf}{%
2887 \ensuremath{\frac12}%
2888 }
2889 \ProvideTextCommandDefault{\textonequarter}{%
2890 \ensuremath{\frac14}%
2891 }
2892 \ProvideTextCommandDefault{\textonesuperior}{%
2893 \ensuremath{{^1}}%
2894 }
2895 \ProvideTextCommandDefault{\textpm}{%
2896 \ensuremath\pm
2897 }
2898 \ProvideTextCommandDefault{\textthreequarters}{%
2899 \ensuremath{\frac34}%
2900 }
2901 \ProvideTextCommandDefault{\textthreesuperior}{%
2902 \ensuremath{{^3}}%
2903 }
2904 \ProvideTextCommandDefault{\texttimes}{%
2905 \ensuremath\times
2906 }
2907 \ProvideTextCommandDefault{\texttwosuperior}{%
2908 \ensuremath{{^2}}%
2909 }
2910 \ProvideTextCommandDefault{\textyen}{%
2911 \TextSymbolUnavailable\textyen
2912 }
2913 \DeclareInputText{128}{\c C}
2914 \DeclareInputText{129}{\"u}
2915 \DeclareInputText{130}{\@tabacckludge'e}
2916 \DeclareInputText{131}{\^a}
2917 \DeclareInputText{132}{\"a}
2918 \DeclareInputText{133}{\@tabacckludge'a}
2919 \DeclareInputText{134}{\r a}
2920 \DeclareInputText{135}{\c c}
2921 \DeclareInputText{136}{\^e}
2922 \DeclareInputText{137}{\"e}
2923 \DeclareInputText{138}{\@tabacckludge'e}
2924 \DeclareInputText{139}{\"\i}
2925 \DeclareInputText{140}{\^\i}
2926 \DeclareInputText{141}{\@tabacckludge'\i}
2927 \DeclareInputText{142}{\"A}
2928 \DeclareInputText{143}{\r A}
2929 \DeclareInputText{144}{\@tabacckludge'E}
2930 \DeclareInputText{145}{\ae}
2931 \DeclareInputText{146}{\AE}
2932 \DeclareInputText{147}{\^o}
2933 \DeclareInputText{148}{\"o}
2934 \DeclareInputText{149}{\@tabacckludge'o}
```

```
2935 \DeclareInputText{150}{\^u}
2936 \DeclareInputText{151}{\@tabacckludge'u}
2937 \DeclareInputText{152}{\"y}
2938 \DeclareInputText{153}{\"O}
2939 \DeclareInputText{154}{\"U}
2940 \DeclareInputText{155}{\o}
2941 \DeclareInputText{156}{\textsterling}
2942 \DeclareInputText{157}{\O}
2943 \DeclareInputText{158}{\texttimes}
2944 \DeclareInputText{159}{\textflorin}
2945 \DeclareInputText{160}{\@tabacckludge'a}
2946 \DeclareInputText{161}{\@tabacckludge'\i}
2947 \DeclareInputText{162}{\@tabacckludge'o}
2948 \DeclareInputText{163}{\@tabacckludge'u}
2949 \DeclareInputText{164}{\~n}
2950 \DeclareInputText{165}{\~N}
2951 \DeclareInputText{166}{\textordfeminine}
2952 \DeclareInputText{167}{\textordmasculine}
2953 \DeclareInputText{168}{\textquestiondown}
2954 \DeclareInputText{169}{\textregistered}
2955 \DeclareInputText{170}{\textlnot}
2956 \DeclareInputText{171}{\textonehalf}
2957 \DeclareInputText{172}{\textonequarter}
2958 \DeclareInputText{173}{\textexclamdown}
2959 \DeclareInputText{174}{\guillemotleft}
2960 \DeclareInputText{175}{\guillemotright}
2961 \DeclareInputText{176}{\textltshade}
2962 \DeclareInputText{177}{\textshade}
2963 \DeclareInputText{178}{\textdkshade}
2964 \DeclareInputText{179}{\textSFxi}
2965 \DeclareInputText{180}{\textSFix}
2966 \DeclareInputText{181}{\@tabacckludge'A}
2967 \DeclareInputText{182}{\^A}
2968 \DeclareInputText{183}{\@tabacckludge'A}
2969 \DeclareInputText{184}{\textcopyright}
2970 \DeclareInputText{185}{\textSFxxiii}
2971 \DeclareInputText{186}{\textSFxxiv}
2972 \DeclareInputText{187}{\textSFxxv}
2973 \DeclareInputText{188}{\textSFxxvi}
2974 \DeclareInputText{189}{\textcent}
2975 \DeclareInputText{190}{\textyen}
2976 \DeclareInputText{191}{\textSFiii}
2977 \DeclareInputText{192}{\textSFii}
2978 \DeclareInputText{193}{\textSFvii}
2979 \DeclareInputText{194}{\textSFvi}
2980 \DeclareInputText{195}{\textSFviii}
2981 \DeclareInputText{196}{\textSFx}
2982 \DeclareInputText{197}{\textSFv}
2983 \DeclareInputText{198}{\~a}
2984 \DeclareInputText{199}{\~A}
2985 \DeclareInputText{200}{\textSFxxxviii}
2986 \DeclareInputText{201}{\textSFxxxix}
2987 \DeclareInputText{202}{\textSFxl}
2988 \DeclareInputText{203}{\textSFxli}
2989 \DeclareInputText{204}{\textSFxlii}
2990 \DeclareInputText{205}{\textSFxliii}
2991 \DeclareInputText{206}{\textSFxliv}
2992 \DeclareInputText{207}{\textcurrency}
2993 \DeclareInputText{208}{\dh}
2994 \DeclareInputText{209}{\DH}
2995 \DeclareInputText{210}{\^E}
2996 \DeclareInputText{211}{\"E}
```

```
2997 \DeclareInputText{212}{\@tabacckludge'E}
2998 \DeclareInputText{213}{\texteuro}
2999 \DeclareInputText{214}{\@tabacckludge'I}
3000 \DeclareInputText{215}{\^I}
3001 \DeclareInputText{216}{\"I}
3002 \DeclareInputText{217}{\textSFiv}
3003 \DeclareInputText{218}{\textSFi}
3004 \DeclareInputText{219}{\textblock}
3005 \DeclareInputText{220}{\textdnblock}
3006 \DeclareInputText{221}{\textbrokenbar}
3007 \DeclareInputText{222}{\@tabacckludge'I}
3008 \DeclareInputText{223}{\textupblock}
3009 \DeclareInputText{224}{\@tabacckludge'O}
3010 \DeclareInputText{225}{\ss}
3011 \DeclareInputText{226}{\^O}
3012 \DeclareInputText{227}{\@tabacckludge'O}
3013 \DeclareInputText{228}{\~o}
3014 \DeclareInputText{229}{\~O}
3015 \DeclareInputText{230}{\textmu}
3016 \DeclareInputText{231}{\th}
3017 \DeclareInputText{232}{\TH}
3018 \DeclareInputText{233}{\@tabacckludge'U}
3019 \DeclareInputText{234}{\^U}
3020 \DeclareInputText{235}{\@tabacckludge'U}
3021 \DeclareInputText{236}{\@tabacckludge'y}
3022 \DeclareInputText{237}{\@tabacckludge'Y}
3023 \DeclareInputText{238}{\textasciimacron}
3024 \DeclareInputText{239}{\textasciiacute}
3025 \DeclareInputText{240}{\-}
3026 \DeclareInputText{241}{\textpm}
3027 \DeclareInputText{242}{\textdbllowline}
3028 \DeclareInputText{243}{\textthreequarters}
3029 \DeclareInputText{244}{\textparagraph}
3030 \DeclareInputText{245}{\textsection}
3031 \DeclareInputText{246}{\textdiv}
3032 \DeclareInputText{247}{\c\ }
3033 \DeclareInputText{248}{\textdegree}
3034 \DeclareInputText{249}{\textasciidieresis}
3035 \DeclareInputText{250}{\textperiodcentered}
3036 \DeclareInputText{251}{\textonesuperior}
3037 \DeclareInputText{252}{\textthreesuperior}
3038 \DeclareInputText{253}{\texttwosuperior}
3039 \DeclareInputText{254}{\textblacksquare}
3040 \DeclareInputText{255}{\nobreakspace}
3041 \RestoreAtCatcode
3042 \; \langle /cp858 \rangle2.5.20 Encoding cp865
3043 (*cp865)
3044 \ProvidesFile{x-cp865.def}%
3045 [2009/08/13 v1.4 Input encoding cp865 (inputenx)]%
3046 \edef\RestoreAtCatcode{\catcode64=\the\catcode64\relax}
3047 \makeatletter
3048 \ProvideTextCommandDefault{\textGamma}{%
3049 \ensuremath\Gamma
3050 }
3051 \ProvideTextCommandDefault{\textOmega}{%
3052 \ensuremath\Omega
```

```
3053 }
```

```
3054 \ProvideTextCommandDefault{\textPhi}{%
```

```
3055 \ensuremath\Phi
```

```
3056 }
```

```
3057 \ProvideTextCommandDefault{\textSigma}{%
```

```
3058 \ensuremath\Sigma
3059 }
3060 \ProvideTextCommandDefault{\textTheta}{%
3061 \ensuremath\Theta
3062 }
3063 \ProvideTextCommandDefault{\textalpha}{%
3064 \ensuremath\alpha
3065 }
3066 \ProvideTextCommandDefault{\textapproxequal}{%
3067 \ensuremath\approx
3068 }
3069 \ProvideTextCommandDefault{\textblacksquare}{%
3070 \vrule \@width .3em \@height .4em \@depth -.1em\relax
3071 }
3072 \ProvideTextCommandDefault{\textcurrency}{%
3073 \TextSymbolUnavailable\textcurrency
3074 }
3075 \ProvideTextCommandDefault{\textdegree}{%
3076 \ensuremath{{^\circ}}%
3077 }
3078 \ProvideTextCommandDefault{\textdelta}{%
3079 \ensuremath\delta
3080 }
3081 \ProvideTextCommandDefault{\textdiv}{%
3082 \TextSymbolUnavailable\textdiv
3083 }
3084 \ProvideTextCommandDefault{\textepsilon}{%
3085 \ensuremath\varepsilon
3086 }
3087 \ProvideTextCommandDefault{\textequivalence}{%
3088 \ensuremath\equiv
3089 }
3090 \ProvideTextCommandDefault{\textflorin}{%
3091 \textit{f}%
3092 }
3093 \ProvideTextCommandDefault{\textgreaterequal}{%
3094 \ensuremath\geq
3095 }
3096 \ProvideTextCommandDefault{\textinfinity}{%
3097 \ensuremath\infty
3098 }
3099 \ProvideTextCommandDefault{\textintersection}{%
3100 \ensuremath\cap
3101 }
3102 \ProvideTextCommandDefault{\textlessequal}{%
3103 \ensuremath\leq
3104 }
3105 \ProvideTextCommandDefault{\textlnot}{%
3106 \ensuremath\lnot
3107 }
3108 \ProvideTextCommandDefault{\textmu}{%
3109 \ensuremath\mu
3110 }
3111 \ProvideTextCommandDefault{\textnsuperior}{%
3112 \ensuremath{{^n}}%
3113 }
3114 \ProvideTextCommandDefault{\textonehalf}{%
3115 \ensuremath{\frac12}%
3116 }
3117 \ProvideTextCommandDefault{\textonequarter}{%
3118 \ensuremath{\frac14}%
3119 }
```

```
3120 \ProvideTextCommandDefault{\textpeseta}{%
3121 Pt%
3122 }
3123 \ProvideTextCommandDefault{\textphi}{%
3124 \ensuremath\phi
3125 }
3126 \ProvideTextCommandDefault{\textpi}{%
3127 \ensuremath\pi
3128 }
3129 \ProvideTextCommandDefault{\textpm}{%
3130 \ensuremath\pm
3131 }
3132 \ProvideTextCommandDefault{\textrevlogicalnot}{%
3133 \begingroup
3134 \@ifundefined{reflectbox}{%
3135 \TextSymbolUnavailable\textrevlogicalnot
3136 }{%
3137 \def\@revlogicalnot##1##2{%
3138 \reflectbox{$##1##2$}%
3139 }%
3140 \ensuremath{\mathpalette\@revlogicalnot\lnot}%
3141 }%
3142 \endgroup
3143 }
3144 \ProvideTextCommandDefault{\textsigma}{%
3145 \ensuremath\sigma
3146 }
3147 \ProvideTextCommandDefault{\textsurd}{%
3148 \ensuremath\surd
3149 }
3150 \ProvideTextCommandDefault{\texttau}{%
3151 \ensuremath\tau
3152 }
3153 \ProvideTextCommandDefault{\texttwosuperior}{%
3154 \ensuremath{{^2}}%
3155 }
3156 \DeclareInputText{128}{\c C}
3157 \DeclareInputText{129}{\"u}
3158 \DeclareInputText{130}{\@tabacckludge'e}
3159 \DeclareInputText{131}{\^a}
3160 \DeclareInputText{132}{\"a}
3161 \DeclareInputText{133}{\@tabacckludge'a}
3162 \DeclareInputText{134}{\r a}
3163 \DeclareInputText{135}{\c c}
3164 \DeclareInputText{136}{\^e}
3165 \DeclareInputText{137}{\"e}
3166 \DeclareInputText{138}{\@tabacckludge'e}
3167 \DeclareInputText{139}{\"\i}
3168 \DeclareInputText{140}{\^\i}
3169 \DeclareInputText{141}{\@tabacckludge'\i}
3170 \DeclareInputText{142}{\"A}
3171 \DeclareInputText{143}{\r A}
3172 \DeclareInputText{144}{\@tabacckludge'E}
3173 \DeclareInputText{145}{\ae}
3174 \DeclareInputText{146}{\AE}
3175 \DeclareInputText{147}{\^o}
3176 \DeclareInputText{148}{\"o}
3177 \DeclareInputText{149}{\@tabacckludge'o}
3178 \DeclareInputText{150}{\^u}
3179 \DeclareInputText{151}{\@tabacckludge'u}
3180 \DeclareInputText{152}{\"y}
3181 \DeclareInputText{153}{\"O}
```
 \DeclareInputText{154}{\"U} \DeclareInputText{155}{\o} \DeclareInputText{156}{\textsterling} \DeclareInputText{157}{\O} \DeclareInputText{158}{\textpeseta} \DeclareInputText{159}{\textflorin} \DeclareInputText{160}{\@tabacckludge'a} \DeclareInputText{161}{\@tabacckludge'\i} \DeclareInputText{162}{\@tabacckludge'o} \DeclareInputText{163}{\@tabacckludge'u} \DeclareInputText{164}{\~n} \DeclareInputText{165}{\~N} \DeclareInputText{166}{\textordfeminine} \DeclareInputText{167}{\textordmasculine} \DeclareInputText{168}{\textquestiondown} \DeclareInputText{169}{\textrevlogicalnot} \DeclareInputText{170}{\textlnot} \DeclareInputText{171}{\textonehalf} \DeclareInputText{172}{\textonequarter} \DeclareInputText{173}{\textexclamdown} 3202 \DeclareInputText{174}{\guillemotleft} \DeclareInputText{175}{\textcurrency} \DeclareInputText{176}{\textltshade} \DeclareInputText{177}{\textshade} \DeclareInputText{178}{\textdkshade} \DeclareInputText{179}{\textSFxi} \DeclareInputText{180}{\textSFix} \DeclareInputText{181}{\textSFxix} \DeclareInputText{182}{\textSFxx} \DeclareInputText{183}{\textSFxxi} \DeclareInputText{184}{\textSFxxii} \DeclareInputText{185}{\textSFxxiii} \DeclareInputText{186}{\textSFxxiv} \DeclareInputText{187}{\textSFxxv} \DeclareInputText{188}{\textSFxxvi} \DeclareInputText{189}{\textSFxxvii} \DeclareInputText{190}{\textSFxxviii} \DeclareInputText{191}{\textSFiii} \DeclareInputText{192}{\textSFii} \DeclareInputText{193}{\textSFvii} \DeclareInputText{194}{\textSFvi} \DeclareInputText{195}{\textSFviii} \DeclareInputText{196}{\textSFx} \DeclareInputText{197}{\textSFv} \DeclareInputText{198}{\textSFxxxvi} \DeclareInputText{199}{\textSFxxxvii} \DeclareInputText{200}{\textSFxxxviii} \DeclareInputText{201}{\textSFxxxix} \DeclareInputText{202}{\textSFxl} \DeclareInputText{203}{\textSFxli} \DeclareInputText{204}{\textSFxlii} \DeclareInputText{205}{\textSFxliii} \DeclareInputText{206}{\textSFxliv} \DeclareInputText{207}{\textSFxlv} \DeclareInputText{208}{\textSFxlvi} \DeclareInputText{209}{\textSFxlvii} \DeclareInputText{210}{\textSFxlviii} \DeclareInputText{211}{\textSFxlix} \DeclareInputText{212}{\textSFl} \DeclareInputText{213}{\textSFli} \DeclareInputText{214}{\textSFlii} \DeclareInputText{215}{\textSFliii}

```
3244 \DeclareInputText{216}{\textSFliv}
3245 \DeclareInputText{217}{\textSFiv}
3246 \DeclareInputText{218}{\textSFi}
3247 \DeclareInputText{219}{\textblock}
3248 \DeclareInputText{220}{\textdnblock}
3249 \DeclareInputText{221}{\textlfblock}
3250 \DeclareInputText{222}{\textrtblock}
3251 \DeclareInputText{223}{\textupblock}
3252 \DeclareInputText{224}{\textalpha}
3253 \DeclareInputText{225}{\ss}
3254 \DeclareInputText{226}{\textGamma}
3255 \DeclareInputText{227}{\textpi}
3256 \DeclareInputText{228}{\textSigma}
3257 \DeclareInputText{229}{\textsigma}
3258 \DeclareInputText{230}{\textmu}
3259 \DeclareInputText{231}{\texttau}
3260 \DeclareInputText{232}{\textPhi}
3261 \DeclareInputText{233}{\textTheta}
3262 \DeclareInputText{234}{\textOmega}
3263 \DeclareInputText{235}{\textdelta}
3264 \DeclareInputText{236}{\textinfinity}
3265 \DeclareInputText{237}{\textphi}
3266 \DeclareInputText{238}{\textepsilon}
3267 \DeclareInputText{239}{\textintersection}
3268 \DeclareInputText{240}{\textequivalence}
3269 \DeclareInputText{241}{\textpm}
3270 \DeclareInputText{242}{\textgreaterequal}
3271 \DeclareInputText{243}{\textlessequal}
3272 \DeclareInputText{246}{\textdiv}
3273 \DeclareInputText{247}{\textapproxequal}
3274 \DeclareInputText{248}{\textdegree}
3275 \DeclareInputText{249}{\textbullet}
3276 \DeclareInputText{250}{\textperiodcentered}
3277 \DeclareInputText{251}{\textsurd}
3278 \DeclareInputText{252}{\textnsuperior}
3279 \DeclareInputText{253}{\texttwosuperior}
3280 \DeclareInputText{254}{\textblacksquare}
3281 \DeclareInputText{255}{\nobreakspace}
3282 \RestoreAtCatcode
3283\langle/cp865\rangle
```
## 2.5.21 Encoding cp866

```
3284 (*cp866)
3285 \ProvidesFile{x-cp866.def}%
3286 [2009/08/13 v1.4 Input encoding cp866 (inputenx)]%
3287 \edef\RestoreAtCatcode{\catcode64=\the\catcode64\relax}
3288 \makeatletter
3289 \ProvideTextCommandDefault{\textblacksquare}{%
3290 \vrule \@width .3em \@height .4em \@depth -.1em\relax
3291 }
3292 \ProvideTextCommandDefault{\textcurrency}{%
3293 \TextSymbolUnavailable\textcurrency
3294 }
3295 \ProvideTextCommandDefault{\textdegree}{%
3296 \ensuremath{{^\circ}}%
3297 }
3298 \ProvideTextCommandDefault{\textnumero}{%
3299 N%
3300 \bgroup
3301 \check@mathfonts
3302 \fontsize\sf@size\z@
3303 \math@fontsfalse
3304 \selectfont
```
 \ooalign{% \raise0.5ex\hbox{o}% \crcr \hline }% \egroup } \ProvideTextCommandDefault{\textsurd}{% \ensuremath\surd } \DeclareInputText{128}{\CYRA} \DeclareInputText{129}{\CYRB} \DeclareInputText{130}{\CYRV} \DeclareInputText{131}{\CYRG} \DeclareInputText{132}{\CYRD} \DeclareInputText{133}{\CYRE} \DeclareInputText{134}{\CYRZH} \DeclareInputText{135}{\CYRZ} \DeclareInputText{136}{\CYRI} \DeclareInputText{137}{\CYRISHRT} \DeclareInputText{138}{\CYRK} \DeclareInputText{139}{\CYRL} \DeclareInputText{140}{\CYRM} \DeclareInputText{141}{\CYRN} \DeclareInputText{142}{\CYRO} \DeclareInputText{143}{\CYRP} \DeclareInputText{144}{\CYRR} \DeclareInputText{145}{\CYRS} \DeclareInputText{146}{\CYRT} \DeclareInputText{147}{\CYRU} \DeclareInputText{148}{\CYRF} \DeclareInputText{149}{\CYRH} \DeclareInputText{150}{\CYRC} \DeclareInputText{151}{\CYRCH} \DeclareInputText{152}{\CYRSH} \DeclareInputText{153}{\CYRSHCH} \DeclareInputText{154}{\CYRHRDSN} \DeclareInputText{155}{\CYRERY} \DeclareInputText{156}{\CYRSFTSN} \DeclareInputText{157}{\CYREREV} \DeclareInputText{158}{\CYRYU} \DeclareInputText{159}{\CYRYA} \DeclareInputText{160}{\cyra} \DeclareInputText{161}{\cyrb} \DeclareInputText{162}{\cyrv} \DeclareInputText{163}{\cyrg} 3351 \DeclareInputText{164}{\cyrd} 3352 \DeclareInputText{165}{\cyre} 3353 \DeclareInputText{166}{\cyrzh} \DeclareInputText{167}{\cyrz} \DeclareInputText{168}{\cyri} 3356 \DeclareInputText{169}{\cyrishrt} \DeclareInputText{170}{\cyrk} \DeclareInputText{171}{\cyrl} \DeclareInputText{172}{\cyrm} 3360 \DeclareInputText{173}{\cyrn} 3361 \DeclareInputText{174}{\cyro} 3362 \DeclareInputText{175}{\cyrp} \DeclareInputText{176}{\textltshade} \DeclareInputText{177}{\textshade} \DeclareInputText{178}{\textdkshade} \DeclareInputText{179}{\textSFxi}

 \DeclareInputText{180}{\textSFix} \DeclareInputText{181}{\textSFxix} \DeclareInputText{182}{\textSFxx} \DeclareInputText{183}{\textSFxxi} \DeclareInputText{184}{\textSFxxii} \DeclareInputText{185}{\textSFxxiii} \DeclareInputText{186}{\textSFxxiv} \DeclareInputText{187}{\textSFxxv} \DeclareInputText{188}{\textSFxxvi} \DeclareInputText{189}{\textSFxxvii} \DeclareInputText{190}{\textSFxxviii} \DeclareInputText{191}{\textSFiii} \DeclareInputText{192}{\textSFii} \DeclareInputText{193}{\textSFvii} \DeclareInputText{194}{\textSFvi} \DeclareInputText{195}{\textSFviii} \DeclareInputText{196}{\textSFx} \DeclareInputText{197}{\textSFv} \DeclareInputText{198}{\textSFxxxvi} \DeclareInputText{199}{\textSFxxxvii} \DeclareInputText{200}{\textSFxxxviii} \DeclareInputText{201}{\textSFxxxix} \DeclareInputText{202}{\textSFxl} \DeclareInputText{203}{\textSFxli} \DeclareInputText{204}{\textSFxlii} \DeclareInputText{205}{\textSFxliii} \DeclareInputText{206}{\textSFxliv} \DeclareInputText{207}{\textSFxlv} \DeclareInputText{208}{\textSFxlvi} \DeclareInputText{209}{\textSFxlvii} \DeclareInputText{210}{\textSFxlviii} \DeclareInputText{211}{\textSFxlix} \DeclareInputText{212}{\textSFl} \DeclareInputText{213}{\textSFli} \DeclareInputText{214}{\textSFlii} \DeclareInputText{215}{\textSFliii} \DeclareInputText{216}{\textSFliv} \DeclareInputText{217}{\textSFiv} \DeclareInputText{218}{\textSFi} \DeclareInputText{219}{\textblock} \DeclareInputText{220}{\textdnblock} \DeclareInputText{221}{\textlfblock} \DeclareInputText{222}{\textrtblock} \DeclareInputText{223}{\textupblock} \DeclareInputText{224}{\cyrr} \DeclareInputText{225}{\cyrs} 3413 \DeclareInputText{226}{\cyrt} 3414 \DeclareInputText{227}{\cyru} \DeclareInputText{228}{\cyrf} \DeclareInputText{229}{\cyrh} \DeclareInputText{230}{\cyrc} 3418 \DeclareInputText{231}{\cyrch} \DeclareInputText{232}{\cyrsh} \DeclareInputText{233}{\cyrshch} \DeclareInputText{234}{\cyrhrdsn} \DeclareInputText{235}{\cyrery} \DeclareInputText{236}{\cyrsftsn} \DeclareInputText{237}{\cyrerev} \DeclareInputText{238}{\cyryu} 3426 \DeclareInputText{239}{\cyrya} \DeclareInputText{240}{\CYRYO} \DeclareInputText{241}{\cyryo}

```
3429 \DeclareInputText{242}{\CYRIE}
3430 \DeclareInputText{243}{\cyrie}
3431 \DeclareInputText{244}{\CYRYI}
3432 \DeclareInputText{245}{\cyryi}
3433 \DeclareInputText{246}{\CYRUSHRT}
3434 \DeclareInputText{247}{\cyrushrt}
3435 \DeclareInputText{248}{\textdegree}
3436 \DeclareInputText{249}{\textbullet}
3437 \DeclareInputText{250}{\textperiodcentered}
3438 \DeclareInputText{251}{\textsurd}
3439 \DeclareInputText{252}{\textnumero}
3440 \DeclareInputText{253}{\textcurrency}
3441 \DeclareInputText{254}{\textblacksquare}
3442 \DeclareInputText{255}{\nobreakspace}
3443 \RestoreAtCatcode
3444 \; \langle \text{/cp866} \rangle
```
## 2.5.22 Encoding cp1250

```
3445 (*cp1250)
3446 \ProvidesFile{x-cp1250.def}%
3447 [2009/08/13 v1.4 Input encoding cp1250 (inputenx)]%
3448 \edef\RestoreAtCatcode{\catcode64=\the\catcode64\relax}
3449 \makeatletter
3450 \ProvideTextCommandDefault{\textacutedbl}{%
3451 \H{}%
3452 }
3453 \ProvideTextCommandDefault{\textasciiacute}{%
3454 \@tabacckludge'{}%
3455 }
3456 \ProvideTextCommandDefault{\textasciibreve}{%
3457 \text{ }\forall x3458 }
3459 \ProvideTextCommandDefault{\textasciicaron}{%
3460 \v{}%
3461 }
3462 \ProvideTextCommandDefault{\textasciidieresis}{%
3463 \"{}%
3464 }
3465 \ProvideTextCommandDefault{\textbrokenbar}{%
3466 \TextSymbolUnavailable\textbrokenbar
3467 }
3468 \ProvideTextCommandDefault{\textcurrency}{%
3469 \TextSymbolUnavailable\textcurrency
3470 }
3471 \ProvideTextCommandDefault{\textdegree}{%
3472 \ensuremath{{^\circ}}%
3473 }
3474 \ProvideTextCommandDefault{\textdiv}{%
3475 \TextSymbolUnavailable\textdiv
3476 }
3477 \ProvideTextCommandDefault{\texteuro}{%
3478 \TextSymbolUnavailable\texteuro
3479 }
3480 \ProvideTextCommandDefault{\textlnot}{%
3481 \ensuremath\lnot
3482 }
3483 \ProvideTextCommandDefault{\textmu}{%
3484 \ensuremath\mu
3485 }
3486 \ProvideTextCommandDefault{\textpm}{%
3487 \ensuremath\pm
3488 }
3489 \ProvideTextCommandDefault{\texttimes}{%
```

```
3490 \ensuremath\times
3491 }
3492 \DeclareInputText{128}{\texteuro}
3493 \DeclareInputText{130}{\quotesinglbase}
3494 \DeclareInputText{132}{\quotedblbase}
3495 \DeclareInputText{133}{\textellipsis}
3496 \DeclareInputText{134}{\textdagger}
3497 \DeclareInputText{135}{\textdaggerdbl}
3498 \DeclareInputText{137}{\textperthousand}
3499 \DeclareInputText{138}{\v S}
3500 \DeclareInputText{139}{\guilsinglleft}
3501 \DeclareInputText{140}{\@tabacckludge'S}
3502 \DeclareInputText{141}{\v T}
3503 \DeclareInputText{142}{\v Z}
3504 \DeclareInputText{143}{\@tabacckludge'Z}
3505 \DeclareInputText{145}{\textquoteleft}
3506 \DeclareInputText{146}{\textquoteright}
3507 \DeclareInputText{147}{\textquotedblleft}
3508 \DeclareInputText{148}{\textquotedblright}
3509 \DeclareInputText{149}{\textbullet}
3510 \DeclareInputText{150}{\textendash}
3511 \DeclareInputText{151}{\textemdash}
3512 \DeclareInputText{153}{\texttrademark}
3513 \DeclareInputText{154}{\v s}
3514 \DeclareInputText{155}{\guilsinglright}
3515 \DeclareInputText{156}{\@tabacckludge's}
3516 \DeclareInputText{157}{\v t}
3517 \DeclareInputText{158}{\v z}
3518 \DeclareInputText{159}{\@tabacckludge'z}
3519 \DeclareInputText{160}{\nobreakspace}
3520 \DeclareInputText{161}{\textasciicaron}
3521 \DeclareInputText{162}{\textasciibreve}
3522 \DeclareInputText{163}{\L}
3523 \DeclareInputText{164}{\textcurrency}
3524 \DeclareInputText{165}{\k A}
3525 \DeclareInputText{166}{\textbrokenbar}
3526 \DeclareInputText{167}{\textsection}
3527 \DeclareInputText{168}{\textasciidieresis}
3528 \DeclareInputText{169}{\textcopyright}
3529 \DeclareInputText{170}{\c S}
3530 \DeclareInputText{171}{\guillemotleft}
3531 \DeclareInputText{172}{\textlnot}
3532 \DeclareInputText{173}{\-}
3533 \DeclareInputText{174}{\textregistered}
3534 \DeclareInputText{175}{\.Z}
3535 \DeclareInputText{176}{\textdegree}
3536 \DeclareInputText{177}{\textpm}
3537 \DeclareInputText{178}{\k{}}
3538 \DeclareInputText{179}{\l}
3539 \DeclareInputText{180}{\textasciiacute}
3540 \DeclareInputText{181}{\textmu}
3541 \DeclareInputText{182}{\textparagraph}
3542 \DeclareInputText{183}{\textperiodcentered}
3543 \DeclareInputText{184}{\c\ }
3544 \DeclareInputText{185}{\k a}
3545 \DeclareInputText{186}{\c s}
3546 \DeclareInputText{187}{\guillemotright}
3547 \DeclareInputText{188}{\v L}
3548 \DeclareInputText{189}{\textacutedbl}
3549 \DeclareInputText{190}{\v l}
3550 \DeclareInputText{191}{\.z}
3551 \DeclareInputText{192}{\@tabacckludge'R}
```

```
3552 \DeclareInputText{193}{\@tabacckludge'A}
3553 \DeclareInputText{194}{\^A}
3554 \DeclareInputText{195}{\u A}
3555 \DeclareInputText{196}{\"A}
3556 \DeclareInputText{197}{\@tabacckludge'L}
3557 \DeclareInputText{198}{\@tabacckludge'C}
3558 \DeclareInputText{199}{\c C}
3559 \DeclareInputText{200}{\v C}
3560 \DeclareInputText{201}{\@tabacckludge'E}
3561 \DeclareInputText{202}{\k E}
3562 \DeclareInputText{203}{\"E}
3563 \DeclareInputText{204}{\v E}
3564 \DeclareInputText{205}{\@tabacckludge'I}
3565 \DeclareInputText{206}{\^I}
3566 \DeclareInputText{207}{\v D}
3567 \DeclareInputText{208}{\DJ}
3568 \DeclareInputText{209}{\@tabacckludge'N}
3569 \DeclareInputText{210}{\v N}
3570 \DeclareInputText{211}{\@tabacckludge'O}
3571 \DeclareInputText{212}{\^O}
3572 \DeclareInputText{213}{\H O}
3573 \DeclareInputText{214}{\"O}
3574 \DeclareInputText{215}{\texttimes}
3575 \DeclareInputText{216}{\v R}
3576 \DeclareInputText{217}{\r U}
3577 \DeclareInputText{218}{\@tabacckludge'U}
3578 \DeclareInputText{219}{\H U}
3579 \DeclareInputText{220}{\"U}
3580 \DeclareInputText{221}{\@tabacckludge'Y}
3581 \DeclareInputText{222}{\c T}
3582\DeclareInputText{223}{\ss}
3583 \DeclareInputText{224}{\@tabacckludge'r}
3584 \DeclareInputText{225}{\@tabacckludge'a}
3585 \DeclareInputText{226}{\^a}
3586 \DeclareInputText{227}{\u a}
3587 \DeclareInputText{228}{\"a}
3588 \DeclareInputText{229}{\@tabacckludge'l}
3589 \DeclareInputText{230}{\@tabacckludge'c}
3590 \DeclareInputText{231}{\c c}
3591 \DeclareInputText{232}{\v c}
3592 \DeclareInputText{233}{\@tabacckludge'e}
3593 \DeclareInputText{234}{\k e}
3594 \DeclareInputText{235}{\"e}
3595 \DeclareInputText{236}{\v e}
3596 \DeclareInputText{237}{\@tabacckludge'\i}
3597 \DeclareInputText{238}{\^\i}
3598 \DeclareInputText{239}{\v d}
3599 \DeclareInputText{240}{\dj}
3600 \DeclareInputText{241}{\@tabacckludge'n}
3601 \DeclareInputText{242}{\v n}
3602 \DeclareInputText{243}{\@tabacckludge'o}
3603 \DeclareInputText{244}{\^o}
3604 \DeclareInputText{245}{\H o}
3605 \DeclareInputText{246}{\"o}
3606 \DeclareInputText{247}{\textdiv}
3607 \DeclareInputText{248}{\v r}
3608 \DeclareInputText{249}{\r u}
3609 \DeclareInputText{250}{\@tabacckludge'u}
3610 \DeclareInputText{251}{\H u}
3611 \DeclareInputText{252}{\"u}
3612 \DeclareInputText{253}{\@tabacckludge'y}
3613 \DeclareInputText{254}{\c t}
```

```
3614 \DeclareInputText{255}{\.{}}
3615 \RestoreAtCatcode
3616 (/cp1250)
```
## 2.5.23 Encoding cp1251

```
3617 (*cp1251)
3618 \ProvidesFile{x-cp1251.def}%
3619 [2009/08/13 v1.4 Input encoding cp1251 (inputenx)]%
3620 \edef\RestoreAtCatcode{\catcode64=\the\catcode64\relax}
3621 \makeatletter
3622 \ProvideTextCommandDefault{\textbrokenbar}{%
3623 \TextSymbolUnavailable\textbrokenbar
3624 }
3625 \ProvideTextCommandDefault{\textcurrency}{%
3626 \TextSymbolUnavailable\textcurrency
3627 }
3628 \ProvideTextCommandDefault{\textdegree}{%
3629 \ensuremath{{^\circ}}%
3630 }
3631 \ProvideTextCommandDefault{\texteuro}{%
3632 \TextSymbolUnavailable\texteuro
3633 }
3634 \ProvideTextCommandDefault{\textlnot}{%
3635 \ensuremath\lnot
3636 }
3637 \ProvideTextCommandDefault{\textmu}{%
3638 \ensuremath\mu
3639 }
3640 \ProvideTextCommandDefault{\textnumero}{%
3641 N%
3642 \bgroup
3643 \check@mathfonts
3644 \fontsize\sf@size\z@
3645 \math@fontsfalse
3646 \selectfont
3647 \ooalign{%
3648 \raise0.5ex\hbox{o}%
3649 \crcr
3650 \hline
3651 }%
3652 \egroup
3653 }
3654 \ProvideTextCommandDefault{\textpm}{%
3655 \ensuremath\pm
3656 }
3657 \DeclareInputText{128}{\CYRDJE}
3658 \DeclareInputText{129}{\@tabacckludge'\CYRG}
3659 \DeclareInputText{130}{\quotesinglbase}
3660 \DeclareInputText{131}{\@tabacckludge'\cyrg}
3661 \DeclareInputText{132}{\quotedblbase}
3662 \DeclareInputText{133}{\textellipsis}
3663 \DeclareInputText{134}{\textdagger}
3664 \DeclareInputText{135}{\textdaggerdbl}
3665 \DeclareInputText{136}{\texteuro}
3666 \DeclareInputText{137}{\textperthousand}
3667 \DeclareInputText{138}{\CYRLJE}
3668 \DeclareInputText{139}{\guilsinglleft}
3669 \DeclareInputText{140}{\CYRNJE}
3670 \DeclareInputText{141}{\@tabacckludge'\CYRK}
3671 \DeclareInputText{142}{\CYRTSHE}
3672 \DeclareInputText{143}{\CYRDZHE}
3673 \DeclareInputText{144}{\cyrdje}
3674 \DeclareInputText{145}{\textquoteleft}
```

```
3675 \DeclareInputText{146}{\textquoteright}
3676 \DeclareInputText{147}{\textquotedblleft}
3677 \DeclareInputText{148}{\textquotedblright}
3678 \DeclareInputText{149}{\textbullet}
3679 \DeclareInputText{150}{\textendash}
3680 \DeclareInputText{151}{\textemdash}
3681 \DeclareInputText{153}{\texttrademark}
3682 \DeclareInputText{154}{\cyrlje}
3683\DeclareInputText{155}{\guilsinglright}
3684 \DeclareInputText{156}{\cyrnje}
3685 \DeclareInputText{157}{\@tabacckludge'\cyrk}
3686 \DeclareInputText{158}{\cyrtshe}
3687 \DeclareInputText{159}{\cyrdzhe}
3688 \DeclareInputText{160}{\nobreakspace}
3689 \DeclareInputText{161}{\CYRUSHRT}
3690 \DeclareInputText{162}{\cyrushrt}
3691 \DeclareInputText{163}{\CYRJE}
3692 \DeclareInputText{164}{\textcurrency}
3693 \DeclareInputText{165}{\CYRGUP}
3694 \DeclareInputText{166}{\textbrokenbar}
3695 \DeclareInputText{167}{\textsection}
3696 \DeclareInputText{168}{\CYRYO}
3697 \DeclareInputText{169}{\textcopyright}
3698 \DeclareInputText{170}{\CYRIE}
3699 \DeclareInputText{171}{\guillemotleft}
3700 \DeclareInputText{172}{\textlnot}
3701 \DeclareInputText{173}{\-}
3702 \DeclareInputText{174}{\textregistered}
3703 \DeclareInputText{175}{\CYRYI}
3704 \DeclareInputText{176}{\textdegree}
3705 \DeclareInputText{177}{\textpm}
3706 \DeclareInputText{178}{\CYRII}
3707 \DeclareInputText{179}{\cyrii}
3708 \DeclareInputText{180}{\cyrgup}
3709 \DeclareInputText{181}{\textmu}
3710 \DeclareInputText{182}{\textparagraph}
3711 \DeclareInputText{183}{\textperiodcentered}
3712 \DeclareInputText{184}{\cyryo}
3713 \DeclareInputText{185}{\textnumero}
3714 \DeclareInputText{186}{\cyrie}
3715 \DeclareInputText{187}{\guillemotright}
3716 \DeclareInputText{188}{\cyrje}
3717 \DeclareInputText{189}{\CYRDZE}
3718 \DeclareInputText{190}{\cyrdze}
3719 \DeclareInputText{191}{\cyryi}
3720 \DeclareInputText{192}{\CYRA}
3721 \DeclareInputText{193}{\CYRB}
3722 \DeclareInputText{194}{\CYRV}
3723 \DeclareInputText{195}{\CYRG}
3724 \DeclareInputText{196}{\CYRD}
3725 \DeclareInputText{197}{\CYRE}
3726 \DeclareInputText{198}{\CYRZH}
3727 \DeclareInputText{199}{\CYRZ}
3728 \DeclareInputText{200}{\CYRI}
3729 \DeclareInputText{201}{\CYRISHRT}
3730 \DeclareInputText{202}{\CYRK}
3731 \DeclareInputText{203}{\CYRL}
3732 \DeclareInputText{204}{\CYRM}
3733 \DeclareInputText{205}{\CYRN}
3734 \DeclareInputText{206}{\CYRO}
3735 \DeclareInputText{207}{\CYRP}
3736 \DeclareInputText{208}{\CYRR}
```

```
3737 \DeclareInputText{209}{\CYRS}
3738 \DeclareInputText{210}{\CYRT}
3739 \DeclareInputText{211}{\CYRU}
3740 \DeclareInputText{212}{\CYRF}
3741 \DeclareInputText{213}{\CYRH}
3742 \DeclareInputText{214}{\CYRC}
3743 \DeclareInputText{215}{\CYRCH}
3744 \DeclareInputText{216}{\CYRSH}
3745 \DeclareInputText{217}{\CYRSHCH}
3746 \DeclareInputText{218}{\CYRHRDSN}
3747 \DeclareInputText{219}{\CYRERY}
3748 \DeclareInputText{220}{\CYRSFTSN}
3749 \DeclareInputText{221}{\CYREREV}
3750 \DeclareInputText{222}{\CYRYU}
3751 \DeclareInputText{223}{\CYRYA}
3752 \DeclareInputText{224}{\cyra}
3753 \DeclareInputText{225}{\cyrb}
3754 \DeclareInputText{226}{\cyrv}
3755 \DeclareInputText{227}{\cyrg}
3756 \DeclareInputText{228}{\cyrd}
3757 \DeclareInputText{229}{\cyre}
3758 \DeclareInputText{230}{\cyrzh}
3759 \DeclareInputText{231}{\cyrz}
3760 \DeclareInputText{232}{\cyri}
3761 \DeclareInputText{233}{\cyrishrt}
3762 \DeclareInputText{234}{\cyrk}
3763 \DeclareInputText{235}{\cyrl}
3764 \DeclareInputText{236}{\cyrm}
3765 \DeclareInputText{237}{\cyrn}
3766 \DeclareInputText{238}{\cyro}
3767 \DeclareInputText{239}{\cyrp}
3768 \DeclareInputText{240}{\cyrr}
3769 \DeclareInputText{241}{\cyrs}
3770 \DeclareInputText{242}{\cyrt}
3771 \DeclareInputText{243}{\cyru}
3772 \DeclareInputText{244}{\cyrf}
3773 \DeclareInputText{245}{\cyrh}
3774 \DeclareInputText{246}{\cyrc}
3775 \DeclareInputText{247}{\cyrch}
3776 \DeclareInputText{248}{\cyrsh}
3777 \DeclareInputText{249}{\cyrshch}
3778 \DeclareInputText{250}{\cyrhrdsn}
3779 \DeclareInputText{251}{\cyrery}
3780 \DeclareInputText{252}{\cyrsftsn}
3781 \DeclareInputText{253}{\cyrerev}
3782 \DeclareInputText{254}{\cyryu}
3783 \DeclareInputText{255}{\cyrya}
3784 \RestoreAtCatcode
3785 \langle/cp1251}
2.5.24 Encoding cp1252
3786 \langle *cp1252 \rangle
```

```
3787 \ProvidesFile{x-cp1252.def}%
3788 [2009/08/13 v1.4 Input encoding cp1252 (inputenx)]%
3789 \edef\RestoreAtCatcode{\catcode64=\the\catcode64\relax}
3790 \makeatletter
3791 \ProvideTextCommandDefault{\textasciiacute}{%
3792 \@tabacckludge'{}%
3793 }
3794 \ProvideTextCommandDefault{\textasciidieresis}{%
3795 \"{}%
3796 }
3797 \ProvideTextCommandDefault{\textasciimacron}{%
```

```
3798 \@tabacckludge={}%
3799 }
3800 \ProvideTextCommandDefault{\textbrokenbar}{%
3801 \TextSymbolUnavailable\textbrokenbar
3802 }
3803 \ProvideTextCommandDefault{\textcent}{%
3804 \TextSymbolUnavailable\textcent
3805 }
3806 \ProvideTextCommandDefault{\textcurrency}{%
3807 \TextSymbolUnavailable\textcurrency
3808 }
3809 \ProvideTextCommandDefault{\textdegree}{%
3810 \ensuremath{{^\circ}}%
3811 }
3812 \ProvideTextCommandDefault{\textdiv}{%
3813 \TextSymbolUnavailable\textdiv
3814 }
3815 \ProvideTextCommandDefault{\texteuro}{%
3816 \TextSymbolUnavailable\texteuro
3817 }
3818 \ProvideTextCommandDefault{\textflorin}{%
3819 \textit{f}%
3820 }
3821 \ProvideTextCommandDefault{\textlnot}{%
3822 \ensuremath\lnot
3823 }
3824 \ProvideTextCommandDefault{\textmu}{%
3825 \ensuremath\mu
3826 }
3827 \ProvideTextCommandDefault{\textonehalf}{%
3828 \ensuremath{\frac12}%
3829 }
3830 \ProvideTextCommandDefault{\textonequarter}{%
3831 \ensuremath{\frac14}%
3832 }
3833 \ProvideTextCommandDefault{\textonesuperior}{%
3834 \ensuremath{{^1}}%
3835 }
3836 \ProvideTextCommandDefault{\textpm}{%
3837 \ensuremath\pm
3838 }
3839 \ProvideTextCommandDefault{\textthreequarters}{%
3840 \ensuremath{\frac34}%
3841 }
3842 \ProvideTextCommandDefault{\textthreesuperior}{%
3843 \ensuremath{{^3}}%
3844 }
3845 \ProvideTextCommandDefault{\texttimes}{%
3846 \ensuremath\times
3847 }
3848 \ProvideTextCommandDefault{\texttwosuperior}{%
3849 \ensuremath{{^2}}%
3850 }
3851 \ProvideTextCommandDefault{\textyen}{%
3852 \TextSymbolUnavailable\textyen
3853 }
3854 \DeclareInputText{128}{\texteuro}
3855 \DeclareInputText{130}{\quotesinglbase}
3856 \DeclareInputText{131}{\textflorin}
3857 \DeclareInputText{132}{\quotedblbase}
3858 \DeclareInputText{133}{\textellipsis}
3859 \DeclareInputText{134}{\textdagger}
```

```
3860 \DeclareInputText{135}{\textdaggerdbl}
3861 \DeclareInputText{136}{\textasciicircum}
3862 \DeclareInputText{137}{\textperthousand}
3863 \DeclareInputText{138}{\v S}
3864 \DeclareInputText{139}{\guilsinglleft}
3865 \DeclareInputText{140}{\OE}
3866 \DeclareInputText{142}{\v Z}
3867 \DeclareInputText{145}{\textquoteleft}
3868 \DeclareInputText{146}{\textquoteright}
3869 \DeclareInputText{147}{\textquotedblleft}
3870 \DeclareInputText{148}{\textquotedblright}
3871 \DeclareInputText{149}{\textbullet}
3872 \DeclareInputText{150}{\textendash}
3873 \DeclareInputText{151}{\textemdash}
3874 \DeclareInputText{152}{\textasciitilde}
3875 \DeclareInputText{153}{\texttrademark}
3876 \DeclareInputText{154}{\v s}
3877 \DeclareInputText{155}{\guilsinglright}
3878 \DeclareInputText{156}{\oe}
3879 \DeclareInputText{158}{\v z}
3880 \DeclareInputText{159}{\"Y}
3881 \DeclareInputText{160}{\nobreakspace}
3882 \DeclareInputText{161}{\textexclamdown}
3883 \DeclareInputText{162}{\textcent}
3884 \DeclareInputText{163}{\textsterling}
3885 \DeclareInputText{164}{\textcurrency}
3886 \DeclareInputText{165}{\textyen}
3887 \DeclareInputText{166}{\textbrokenbar}
3888 \DeclareInputText{167}{\textsection}
3889 \DeclareInputText{168}{\textasciidieresis}
3890 \DeclareInputText{169}{\textcopyright}
3891 \DeclareInputText{170}{\textordfeminine}
3892 \DeclareInputText{171}{\guillemotleft}
3893 \DeclareInputText{172}{\textlnot}
3894 \DeclareInputText{173}{\-}
3895 \DeclareInputText{174}{\textregistered}
3896 \DeclareInputText{175}{\textasciimacron}
3897 \DeclareInputText{176}{\textdegree}
3898 \DeclareInputText{177}{\textpm}
3899 \DeclareInputText{178}{\texttwosuperior}
3900 \DeclareInputText{179}{\textthreesuperior}
3901 \DeclareInputText{180}{\textasciiacute}
3902 \DeclareInputText{181}{\textmu}
3903 \DeclareInputText{182}{\textparagraph}
3904 \DeclareInputText{183}{\textperiodcentered}
3905 \DeclareInputText{184}{\c\ }
3906 \DeclareInputText{185}{\textonesuperior}
3907 \DeclareInputText{186}{\textordmasculine}
3908 \DeclareInputText{187}{\guillemotright}
3909 \DeclareInputText{188}{\textonequarter}
3910 \DeclareInputText{189}{\textonehalf}
3911 \DeclareInputText{190}{\textthreequarters}
3912 \DeclareInputText{191}{\textquestiondown}
3913 \DeclareInputText{192}{\@tabacckludge'A}
3914 \DeclareInputText{193}{\@tabacckludge'A}
3915 \DeclareInputText{194}{\^A}
3916 \DeclareInputText{195}{\~A}
3917 \DeclareInputText{196}{\"A}
3918 \DeclareInputText{197}{\r A}
3919 \DeclareInputText{198}{\AE}
3920 \DeclareInputText{199}{\c C}
3921 \DeclareInputText{200}{\@tabacckludge'E}
```

```
3922 \DeclareInputText{201}{\@tabacckludge'E}
3923 \DeclareInputText{202}{\^E}
3924 \DeclareInputText{203}{\"E}
3925 \DeclareInputText{204}{\@tabacckludge'I}
3926 \DeclareInputText{205}{\@tabacckludge'I}
3927 \DeclareInputText{206}{\^I}
3928 \DeclareInputText{207}{\"I}
3929 \DeclareInputText{208}{\DH}
3930 \DeclareInputText{209}{\~N}
3931 \DeclareInputText{210}{\@tabacckludge'O}
3932 \DeclareInputText{211}{\@tabacckludge'O}
3933 \DeclareInputText{212}{\^O}
3934 \DeclareInputText{213}{\~O}
3935 \DeclareInputText{214}{\"O}
3936 \DeclareInputText{215}{\texttimes}
3937 \DeclareInputText{216}{\O}
3938 \DeclareInputText{217}{\@tabacckludge'U}
3939 \DeclareInputText{218}{\@tabacckludge'U}
3940 \DeclareInputText{219}{\^U}
3941 \DeclareInputText{220}{\"U}
3942 \DeclareInputText{221}{\@tabacckludge'Y}
3943 \DeclareInputText{222}{\TH}
3944 \DeclareInputText{223}{\ss}
3945 \DeclareInputText{224}{\@tabacckludge'a}
3946 \DeclareInputText{225}{\@tabacckludge'a}
3947 \DeclareInputText{226}{\^a}
3948 \DeclareInputText{227}{\~a}
3949 \DeclareInputText{228}{\"a}
3950 \DeclareInputText{229}{\r a}
3951 \DeclareInputText{230}{\ae}
3952 \DeclareInputText{231}{\c c}
3953 \DeclareInputText{232}{\@tabacckludge'e}
3954 \DeclareInputText{233}{\@tabacckludge'e}
3955 \DeclareInputText{234}{\^e}
3956 \DeclareInputText{235}{\"e}
3957 \DeclareInputText{236}{\@tabacckludge'\i}
3958 \DeclareInputText{237}{\@tabacckludge'\i}
3959 \DeclareInputText{238}{\^\i}
3960 \DeclareInputText{239}{\"\i}
3961 \DeclareInputText{240}{\dh}
3962 \DeclareInputText{241}{\~n}
3963 \DeclareInputText{242}{\@tabacckludge'o}
3964 \DeclareInputText{243}{\@tabacckludge'o}
3965 \DeclareInputText{244}{\^o}
3966 \DeclareInputText{245}{\~o}
3967 \DeclareInputText{246}{\"o}
3968 \DeclareInputText{247}{\textdiv}
3969 \DeclareInputText{248}{\o}
3970 \DeclareInputText{249}{\@tabacckludge'u}
3971 \DeclareInputText{250}{\@tabacckludge'u}
3972 \DeclareInputText{251}{\^u}
3973 \DeclareInputText{252}{\"u}
3974 \DeclareInputText{253}{\@tabacckludge'y}
3975 \DeclareInputText{254}{\th}
3976 \DeclareInputText{255}{\"y}
3977 \RestoreAtCatcode
3978 (/cp1252)
2.5.25 Encoding cp1257
```
3979 (\*cp1257) \ProvidesFile{x-cp1257.def}% [2009/08/13 v1.4 Input encoding cp1257 (inputenx)]% \edef\RestoreAtCatcode{\catcode64=\the\catcode64\relax}

```
3983 \makeatletter
3984 \ProvideTextCommandDefault{\textasciiacute}{%
3985 \@tabacckludge'{}%
3986 }
3987 \ProvideTextCommandDefault{\textasciicaron}{%
3988 \v{}%
3989 }
3990 \ProvideTextCommandDefault{\textasciidieresis}{%
3991 \"{}%
3992 }
3993 \ProvideTextCommandDefault{\textasciimacron}{%
3994 \@tabacckludge={}%
3995 }
3996 \ProvideTextCommandDefault{\textbrokenbar}{%
3997 \TextSymbolUnavailable\textbrokenbar
3998 }
3999 \ProvideTextCommandDefault{\textcent}{%
4000 \TextSymbolUnavailable\textcent
4001 }
4002 \ProvideTextCommandDefault{\textcurrency}{%
4003 \TextSymbolUnavailable\textcurrency
4004 }
4005 \ProvideTextCommandDefault{\textdegree}{%
4006 \ensuremath{{^\circ}}%
4007 }
4008 \ProvideTextCommandDefault{\textdiv}{%
4009 \TextSymbolUnavailable\textdiv
4010 }
4011 \ProvideTextCommandDefault{\texteuro}{%
4012 \TextSymbolUnavailable\texteuro
4013 }
4014 \ProvideTextCommandDefault{\textlnot}{%
4015 \ensuremath\lnot
4016 }
4017 \ProvideTextCommandDefault{\textmu}{%
4018 \ensuremath\mu
4019 }
4020 \ProvideTextCommandDefault{\textonehalf}{%
4021 \ensuremath{\frac12}%
4022 }
4023 \ProvideTextCommandDefault{\textonequarter}{%
4024 \ensuremath{\frac14}%
4025 }
4026 \ProvideTextCommandDefault{\textonesuperior}{%
4027 \ensuremath{{^1}}%
4028 }
4029 \ProvideTextCommandDefault{\textpm}{%
4030 \ensuremath\pm
4031 }
4032 \ProvideTextCommandDefault{\textthreequarters}{%
4033 \ensuremath{\frac34}%
4034 }
4035 \ProvideTextCommandDefault{\textthreesuperior}{%
4036 \ensuremath{{^3}}%
4037 }
4038 \ProvideTextCommandDefault{\texttimes}{%
4039 \ensuremath\times
4040 }
4041 \ProvideTextCommandDefault{\texttwosuperior}{%
4042 \ensuremath{{^2}}%
4043 }
4044 \DeclareInputText{128}{\texteuro}
```

```
4045 \DeclareInputText{130}{\quotesinglbase}
4046 \DeclareInputText{132}{\quotedblbase}
4047 \DeclareInputText{133}{\textellipsis}
4048 \DeclareInputText{134}{\textdagger}
4049 \DeclareInputText{135}{\textdaggerdbl}
4050 \DeclareInputText{137}{\textperthousand}
4051 \DeclareInputText{139}{\guilsinglleft}
4052 \DeclareInputText{141}{\textasciidieresis}
4053 \DeclareInputText{142}{\textasciicaron}
4054 \DeclareInputText{143}{\c\ }
4055 \DeclareInputText{145}{\textquoteleft}
4056 \DeclareInputText{146}{\textquoteright}
4057 \DeclareInputText{147}{\textquotedblleft}
4058 \DeclareInputText{148}{\textquotedblright}
4059 \DeclareInputText{149}{\textbullet}
4060 \DeclareInputText{150}{\textendash}
4061 \DeclareInputText{151}{\textemdash}
4062 \DeclareInputText{153}{\texttrademark}
4063 \DeclareInputText{155}{\guilsinglright}
4064 \DeclareInputText{157}{\textasciimacron}
4065 \DeclareInputText{158}{\k{}}
4066 \DeclareInputText{160}{\nobreakspace}
4067 \DeclareInputText{162}{\textcent}
4068 \DeclareInputText{163}{\textsterling}
4069 \DeclareInputText{164}{\textcurrency}
4070 \DeclareInputText{166}{\textbrokenbar}
4071 \DeclareInputText{167}{\textsection}
4072 \DeclareInputText{168}{\O}
4073 \DeclareInputText{169}{\textcopyright}
4074 \DeclareInputText{170}{\c R}
4075 \DeclareInputText{171}{\guillemotleft}
4076 \DeclareInputText{172}{\textlnot}
4077 \DeclareInputText{173}{\-}
4078 \DeclareInputText{174}{\textregistered}
4079 \DeclareInputText{175}{\AE}
4080 \DeclareInputText{176}{\textdegree}
4081 \DeclareInputText{177}{\textpm}
4082 \DeclareInputText{178}{\texttwosuperior}
4083 \DeclareInputText{179}{\textthreesuperior}
4084 \DeclareInputText{180}{\textasciiacute}
4085 \DeclareInputText{181}{\textmu}
4086 \DeclareInputText{182}{\textparagraph}
4087 \DeclareInputText{183}{\textperiodcentered}
4088 \DeclareInputText{184}{\o}
4089 \DeclareInputText{185}{\textonesuperior}
4090 \DeclareInputText{186}{\c r}
4091 \DeclareInputText{187}{\guillemotright}
4092 \DeclareInputText{188}{\textonequarter}
4093 \DeclareInputText{189}{\textonehalf}
4094 \DeclareInputText{190}{\textthreequarters}
4095 \DeclareInputText{191}{\ae}
4096 \DeclareInputText{192}{\k A}
4097 \DeclareInputText{193}{\k I}
4098 \DeclareInputText{194}{\@tabacckludge=A}
4099 \DeclareInputText{195}{\@tabacckludge'C}
4100 \DeclareInputText{196}{\"A}
4101 \DeclareInputText{197}{\r A}
4102 \DeclareInputText{198}{\k E}
4103 \DeclareInputText{199}{\@tabacckludge=E}
4104 \DeclareInputText{200}{\v C}
4105 \DeclareInputText{201}{\@tabacckludge'E}
4106 \DeclareInputText{202}{\@tabacckludge'Z}
```

```
4107 \DeclareInputText{203}{\.E}
4108 \DeclareInputText{204}{\c G}
4109 \DeclareInputText{205}{\c K}
4110 \DeclareInputText{206}{\@tabacckludge=I}
4111 \DeclareInputText{207}{\c L}
4112 \DeclareInputText{208}{\v S}
4113 \DeclareInputText{209}{\@tabacckludge'N}
4114 \DeclareInputText{210}{\c N}
4115 \DeclareInputText{211}{\@tabacckludge'O}
4116 \DeclareInputText{212}{\@tabacckludge=O}
4117 \DeclareInputText{213}{\~O}
4118 \DeclareInputText{214}{\"O}
4119 \DeclareInputText{215}{\texttimes}
4120 \DeclareInputText{216}{\k U}
4121 \DeclareInputText{217}{\L}
4122 \DeclareInputText{218}{\@tabacckludge'S}
4123 \DeclareInputText{219}{\@tabacckludge=U}
4124 \DeclareInputText{220}{\"U}
4125 \DeclareInputText{221}{\.Z}
4126 \DeclareInputText{222}{\v Z}
4127 \DeclareInputText{223}{\ss}
4128 \DeclareInputText{224}{\k a}
4129 \DeclareInputText{225}{\k i}
4130 \DeclareInputText{226}{\@tabacckludge=a}
4131 \DeclareInputText{227}{\@tabacckludge'c}
4132 \DeclareInputText{228}{\"a}
4133 \DeclareInputText{229}{\r a}
4134 \DeclareInputText{230}{\k e}
4135 \DeclareInputText{231}{\@tabacckludge=e}
4136 \DeclareInputText{232}{\v c}
4137 \DeclareInputText{233}{\@tabacckludge'e}
4138 \DeclareInputText{234}{\@tabacckludge'z}
4139 \DeclareInputText{235}{\.e}
4140 \DeclareInputText{236}{\v g}
4141 \DeclareInputText{237}{\c k}
4142 \DeclareInputText{238}{\@tabacckludge=\i}
4143 \DeclareInputText{239}{\c l}
4144 \DeclareInputText{240}{\v s}
4145 \DeclareInputText{241}{\@tabacckludge'n}
4146 \DeclareInputText{242}{\c n}
4147 \DeclareInputText{243}{\@tabacckludge'o}
4148 \DeclareInputText{244}{\@tabacckludge=o}
4149 \DeclareInputText{245}{\~o}
4150 \DeclareInputText{246}{\"o}
4151 \DeclareInputText{247}{\textdiv}
4152 \DeclareInputText{248}{\k u}
4153 \DeclareInputText{249}{\l}
4154 \DeclareInputText{250}{\@tabacckludge's}
4155 \DeclareInputText{251}{\@tabacckludge=u}
4156 \DeclareInputText{252}{\"u}
4157 \DeclareInputText{253}{\.z}
4158 \DeclareInputText{254}{\v z}
4159 \DeclareInputText{255}{\.{}}
4160 \RestoreAtCatcode
4161 \langle /cp1257)
```
#### 2.5.26 Encoding dec-mcs

```
4162 \langle *dec - mcs \rangle4163 \ProvidesFile{x-dec-mcs.def}%
4164 [2009/08/13 v1.4 Input encoding dec-mcs (inputenx)]%
4165 \edef\RestoreAtCatcode{\catcode64=\the\catcode64\relax}
4166 \makeatletter
4167 \ProvideTextCommandDefault{\textcent}{%
```
```
4168 \TextSymbolUnavailable\textcent
4169 }
4170 \ProvideTextCommandDefault{\textcurrency}{%
4171 \TextSymbolUnavailable\textcurrency
4172 }
4173 \ProvideTextCommandDefault{\textdegree}{%
4174 \ensuremath{{^\circ}}%
4175 }
4176 \ProvideTextCommandDefault{\textmu}{%
4177 \ensuremath\mu
4178 }
4179 \ProvideTextCommandDefault{\textonehalf}{%
4180 \ensuremath{\frac12}%
4181 }
4182 \ProvideTextCommandDefault{\textonequarter}{%
4183 \ensuremath{\frac14}%
4184 }
4185 \ProvideTextCommandDefault{\textonesuperior}{%
4186 \ensuremath{{^1}}%
4187 }
4188 \ProvideTextCommandDefault{\textpm}{%
4189 \ensuremath\pm
4190 }
4191 \ProvideTextCommandDefault{\textthreesuperior}{%
4192 \ensuremath{{^3}}%
4193 }
4194 \ProvideTextCommandDefault{\texttwosuperior}{%
4195 \ensuremath{{^2}}%
4196 }
4197 \ProvideTextCommandDefault{\textyen}{%
4198 \TextSymbolUnavailable\textyen
4199 }
4200 \DeclareInputText{161}{\textexclamdown}
4201 \DeclareInputText{162}{\textcent}
4202 \DeclareInputText{163}{\textsterling}
4203 \DeclareInputText{165}{\textyen}
4204 \DeclareInputText{167}{\textsection}
4205 \DeclareInputText{168}{\textcurrency}
4206 \DeclareInputText{169}{\textcopyright}
4207 \DeclareInputText{170}{\textordfeminine}
4208 \DeclareInputText{171}{\guillemotleft}
4209 \DeclareInputText{176}{\textdegree}
4210 \DeclareInputText{177}{\textpm}
4211 \DeclareInputText{178}{\texttwosuperior}
4212 \DeclareInputText{179}{\textthreesuperior}
4213 \DeclareInputText{181}{\textmu}
4214 \DeclareInputText{182}{\textparagraph}
4215 \DeclareInputText{183}{\textperiodcentered}
4216 \DeclareInputText{185}{\textonesuperior}
4217 \DeclareInputText{186}{\textordmasculine}
4218 \DeclareInputText{187}{\guillemotright}
4219 \DeclareInputText{188}{\textonequarter}
4220 \DeclareInputText{189}{\textonehalf}
4221 \DeclareInputText{191}{\textquestiondown}
4222 \DeclareInputText{192}{\@tabacckludge'A}
4223 \DeclareInputText{193}{\@tabacckludge'A}
4224 \DeclareInputText{194}{\^A}
4225 \DeclareInputText{195}{\~A}
4226 \DeclareInputText{196}{\"A}
4227 \DeclareInputText{197}{\r A}
4228 \DeclareInputText{198}{\AE}
4229 \DeclareInputText{199}{\c C}
```

```
4230 \DeclareInputText{200}{\@tabacckludge'E}
4231 \DeclareInputText{201}{\@tabacckludge'E}
4232 \DeclareInputText{202}{\^E}
4233 \DeclareInputText{203}{\"E}
4234 \DeclareInputText{204}{\@tabacckludge'I}
4235 \DeclareInputText{205}{\@tabacckludge'I}
4236 \DeclareInputText{206}{\^I}
4237 \DeclareInputText{207}{\"I}
4238 \DeclareInputText{209}{\~N}
4239 \DeclareInputText{210}{\@tabacckludge'O}
4240 \DeclareInputText{211}{\@tabacckludge'O}
4241 \DeclareInputText{212}{\^O}
4242 \DeclareInputText{213}{\~O}
4243 \DeclareInputText{214}{\"O}
4244 \DeclareInputText{215}{\OE}
4245 \DeclareInputText{216}{\O}
4246 \DeclareInputText{217}{\@tabacckludge'U}
4247 \DeclareInputText{218}{\@tabacckludge'U}
4248 \DeclareInputText{219}{\^U}
4249 \DeclareInputText{220}{\"U}
4250 \DeclareInputText{221}{\"Y}
4251 \DeclareInputText{223}{\ss}
4252 \DeclareInputText{224}{\@tabacckludge'a}
4253 \DeclareInputText{225}{\@tabacckludge'a}
4254 \DeclareInputText{226}{\^a}
4255 \DeclareInputText{227}{\~a}
4256 \DeclareInputText{228}{\"a}
4257 \DeclareInputText{229}{\r a}
4258 \DeclareInputText{230}{\ae}
4259 \DeclareInputText{231}{\c c}
4260 \DeclareInputText{232}{\@tabacckludge'e}
4261 \DeclareInputText{233}{\@tabacckludge'e}
4262 \DeclareInputText{234}{\^e}
4263 \DeclareInputText{235}{\"e}
4264 \DeclareInputText{236}{\@tabacckludge'\i}
4265 \DeclareInputText{237}{\@tabacckludge'\i}
4266 \DeclareInputText{238}{\^\i}
4267 \DeclareInputText{239}{\"\i}
4268 \DeclareInputText{241}{\~n}
4269 \DeclareInputText{242}{\@tabacckludge'o}
4270 \DeclareInputText{243}{\@tabacckludge'o}
4271 \DeclareInputText{244}{\^o}
4272 \DeclareInputText{245}{\~o}
4273 \DeclareInputText{246}{\"o}
4274 \DeclareInputText{247}{\oe}
4275 \DeclareInputText{248}{\o}
4276 \DeclareInputText{249}{\@tabacckludge'u}
4277 \DeclareInputText{250}{\@tabacckludge'u}
4278 \DeclareInputText{251}{\^u}
4279 \DeclareInputText{252}{\"u}
4280 \DeclareInputText{253}{\"y}
4281 \RestoreAtCatcode
4282 \langle /dec − mcs\rangle
```
#### <span id="page-73-43"></span><span id="page-73-41"></span><span id="page-73-37"></span><span id="page-73-36"></span><span id="page-73-35"></span><span id="page-73-34"></span><span id="page-73-28"></span><span id="page-73-27"></span><span id="page-73-26"></span><span id="page-73-25"></span><span id="page-73-24"></span><span id="page-73-23"></span><span id="page-73-22"></span><span id="page-73-21"></span><span id="page-73-10"></span><span id="page-73-9"></span><span id="page-73-8"></span><span id="page-73-7"></span><span id="page-73-6"></span>2.5.27 Encoding koi8-r

```
4283 \langle *koi8 − r\rangle4284 \ProvidesFile{x-koi8-r.def}%
4285 [2009/08/13 v1.4 Input encoding koi8-r (inputenx)]%
4286 \edef\RestoreAtCatcode{\catcode64=\the\catcode64\relax}
4287 \makeatletter
4288 \ProvideTextCommandDefault{\textapproxequal}{%
4289 \ensuremath\approx
4290 }
```

```
4291 \ProvideTextCommandDefault{\textblacksquare}{%
4292 \vrule \@width .3em \@height .4em \@depth -.1em\relax
4293 }
4294 \ProvideTextCommandDefault{\textdegree}{%
4295 \ensuremath{{^\circ}}%
4296 }
4297 \ProvideTextCommandDefault{\textdiv}{%
4298 \TextSymbolUnavailable\textdiv
4299 }
4300 \ProvideTextCommandDefault{\text{vector}}{4301 \ensuremath\geq
4302 }
4303 \ProvideTextCommandDefault{\textlessequal}{%
4304 \ensuremath\leq
4305 }
4306 \ProvideTextCommandDefault{\textsurd}{%
4307 \ensuremath\surd
4308 }
4309 \ProvideTextCommandDefault{\texttwosuperior}{%
4310 \ensuremath{{^2}}%
4311 }
4312 \DeclareInputText{128}{\textSFx}
4313 \DeclareInputText{129}{\textSFxi}
4314 \DeclareInputText{130}{\textSFi}
4315 \DeclareInputText{131}{\textSFiii}
4316 \DeclareInputText{132}{\textSFii}
4317 \DeclareInputText{133}{\textSFiv}
4318 \DeclareInputText{134}{\textSFviii}
4319 \DeclareInputText{135}{\textSFix}
4320 \DeclareInputText{136}{\textSFvi}
4321 \DeclareInputText{137}{\textSFvii}
4322 \DeclareInputText{138}{\textSFv}
4323 \DeclareInputText{139}{\textupblock}
4324 \DeclareInputText{140}{\textdnblock}
4325 \DeclareInputText{141}{\textblock}
4326 \DeclareInputText{142}{\textlfblock}
4327 \DeclareInputText{143}{\textrtblock}
4328 \DeclareInputText{144}{\textltshade}
4329 \DeclareInputText{145}{\textshade}
4330 \DeclareInputText{146}{\textdkshade}
4331 \DeclareInputText{148}{\textblacksquare}
4332 \DeclareInputText{149}{\textbullet}
4333 \DeclareInputText{150}{\textsurd}
4334 \DeclareInputText{151}{\textapproxequal}
4335 \DeclareInputText{152}{\textlessequal}
4336 \DeclareInputText{153}{\textgreaterequal}
4337 \DeclareInputText{154}{\nobreakspace}
4338 \DeclareInputText{156}{\textdegree}
4339 \DeclareInputText{157}{\texttwosuperior}
4340 \DeclareInputText{158}{\textperiodcentered}
4341 \DeclareInputText{159}{\textdiv}
4342 \DeclareInputText{160}{\textSFxliii}
4343 \DeclareInputText{161}{\textSFxxiv}
4344 \DeclareInputText{162}{\textSFli}
4345 \DeclareInputText{163}{\cyryo}
4346 \DeclareInputText{164}{\textSFlii}
4347 \DeclareInputText{165}{\textSFxxxix}
4348 \DeclareInputText{166}{\textSFxxii}
4349 \DeclareInputText{167}{\textSFxxi}
4350 \DeclareInputText{168}{\textSFxxv}
4351 \DeclareInputText{169}{\textSFl}
4352 \DeclareInputText{170}{\textSFxlix}
```
<span id="page-75-40"></span><span id="page-75-39"></span><span id="page-75-38"></span><span id="page-75-37"></span><span id="page-75-36"></span><span id="page-75-35"></span><span id="page-75-34"></span><span id="page-75-33"></span><span id="page-75-32"></span><span id="page-75-31"></span><span id="page-75-30"></span><span id="page-75-29"></span><span id="page-75-28"></span><span id="page-75-27"></span><span id="page-75-26"></span><span id="page-75-25"></span><span id="page-75-24"></span><span id="page-75-23"></span><span id="page-75-22"></span><span id="page-75-21"></span><span id="page-75-20"></span><span id="page-75-19"></span><span id="page-75-18"></span><span id="page-75-17"></span><span id="page-75-16"></span><span id="page-75-15"></span><span id="page-75-14"></span><span id="page-75-13"></span><span id="page-75-12"></span><span id="page-75-11"></span><span id="page-75-10"></span><span id="page-75-9"></span><span id="page-75-8"></span><span id="page-75-7"></span><span id="page-75-6"></span><span id="page-75-5"></span><span id="page-75-4"></span><span id="page-75-3"></span><span id="page-75-2"></span><span id="page-75-1"></span><span id="page-75-0"></span> \DeclareInputText{171}{\textSFxxxviii} \DeclareInputText{172}{\textSFxxviii} \DeclareInputText{173}{\textSFxxvii} \DeclareInputText{174}{\textSFxxvi} \DeclareInputText{175}{\textSFxxxvi} \DeclareInputText{176}{\textSFxxxvii} \DeclareInputText{177}{\textSFxlii} \DeclareInputText{178}{\textSFxix} \DeclareInputText{179}{\CYRYO} \DeclareInputText{180}{\textSFxx} \DeclareInputText{181}{\textSFxxiii} \DeclareInputText{182}{\textSFxlvii} \DeclareInputText{183}{\textSFxlviii} \DeclareInputText{184}{\textSFxli} \DeclareInputText{185}{\textSFxlv} \DeclareInputText{186}{\textSFxlvi} \DeclareInputText{187}{\textSFxl} \DeclareInputText{188}{\textSFliv} \DeclareInputText{189}{\textSFliii} \DeclareInputText{190}{\textSFxliv} \DeclareInputText{191}{\textcopyright} \DeclareInputText{192}{\cyryu} \DeclareInputText{193}{\cyra} \DeclareInputText{194}{\cyrb} \DeclareInputText{195}{\cyrc} 4378 \DeclareInputText{196}{\cyrd} \DeclareInputText{197}{\cyre} \DeclareInputText{198}{\cyrf} \DeclareInputText{199}{\cyrg} \DeclareInputText{200}{\cyrh} 4383 \DeclareInputText{201}{\cyri} 4384 \DeclareInputText{202}{\cyrishrt} \DeclareInputText{203}{\cyrk} \DeclareInputText{204}{\cyrl} 4387 \DeclareInputText{205}{\cyrm} 4388 \DeclareInputText{206}{\cyrn} \DeclareInputText{207}{\cyro} \DeclareInputText{208}{\cyrp} \DeclareInputText{209}{\cyrya} \DeclareInputText{210}{\cyrr} \DeclareInputText{211}{\cyrs} \DeclareInputText{212}{\cyrt} \DeclareInputText{213}{\cyru} \DeclareInputText{214}{\cyrzh} \DeclareInputText{215}{\cyrv} 4398 \DeclareInputText{216}{\cyrsftsn} 4399 \DeclareInputText{217}{\cyrery} 4400 \DeclareInputText{218}{\cyrz} \DeclareInputText{219}{\cyrsh} \DeclareInputText{220}{\cyrerev} \DeclareInputText{221}{\cyrshch} 4404 \DeclareInputText{222}{\cyrch} \DeclareInputText{223}{\cyrhrdsn} \DeclareInputText{224}{\CYRYU} \DeclareInputText{225}{\CYRA} \DeclareInputText{226}{\CYRB} \DeclareInputText{227}{\CYRC} \DeclareInputText{228}{\CYRD} \DeclareInputText{229}{\CYRE} \DeclareInputText{230}{\CYRF} \DeclareInputText{231}{\CYRG} \DeclareInputText{232}{\CYRH}

```
4415 \DeclareInputText{233}{\CYRI}
4416 \DeclareInputText{234}{\CYRISHRT}
4417 \DeclareInputText{235}{\CYRK}
4418 \DeclareInputText{236}{\CYRL}
4419 \DeclareInputText{237}{\CYRM}
4420 \DeclareInputText{238}{\CYRN}
4421 \DeclareInputText{239}{\CYRO}
4422 \DeclareInputText{240}{\CYRP}
4423 \DeclareInputText{241}{\CYRYA}
4424 \DeclareInputText{242}{\CYRR}
4425 \DeclareInputText{243}{\CYRS}
4426 \DeclareInputText{244}{\CYRT}
4427 \DeclareInputText{245}{\CYRU}
4428 \DeclareInputText{246}{\CYRZH}
4429 \DeclareInputText{247}{\CYRV}
4430 \DeclareInputText{248}{\CYRSFTSN}
4431 \DeclareInputText{249}{\CYRERY}
4432 \DeclareInputText{250}{\CYRZ}
4433 \DeclareInputText{251}{\CYRSH}
4434 \DeclareInputText{252}{\CYREREV}
4435 \DeclareInputText{253}{\CYRSHCH}
4436 \DeclareInputText{254}{\CYRCH}
4437 \DeclareInputText{255}{\CYRHRDSN}
4438 \RestoreAtCatcode
4439 \langle/koi8 − r\rangle
```
## <span id="page-76-21"></span><span id="page-76-19"></span><span id="page-76-16"></span><span id="page-76-15"></span><span id="page-76-14"></span><span id="page-76-5"></span><span id="page-76-4"></span><span id="page-76-3"></span><span id="page-76-2"></span>2.5.28 Encoding mac-centeuro

```
4440 \langle *mac - centeuro \rangle4441 \ProvidesFile{x-mac-centeuro.def}%
4442 [2009/08/13 v1.4 Input encoding mac-centeuro (inputenx)]%
4443 \edef\RestoreAtCatcode{\catcode64=\the\catcode64\relax}
4444 \makeatletter
4445 \ProvideTextCommandDefault{\textasciicaron}{%
4446 \v{}%
4447 }
4448 \ProvideTextCommandDefault{\textasciidieresis}{%
4449 \"{}%
4450 }
4451 \ProvideTextCommandDefault{\textdegree}{%
4452 \ensuremath{{^\circ}}%
4453 }
4454 \ProvideTextCommandDefault{\textdiv}{%
4455 \TextSymbolUnavailable\textdiv
4456 }
4457 \ProvideTextCommandDefault{\textgreaterequal}{%
4458 \ensuremath\geq
4459 }
4460 \ProvideTextCommandDefault{\textincrement}{%
4461 \ensuremath\Delta
4462 }
4463 \ProvideTextCommandDefault{\textlessequal}{%
4464 \ensuremath\leq
4465 }
4466 \ProvideTextCommandDefault{\textlnot}{%
4467 \ensuremath\lnot
4468 }
4469 \ProvideTextCommandDefault{\textlozenge}{%
4470 \ensuremath\diamond
4471 }
4472 \ProvideTextCommandDefault{\textnotequal}{%
4473 \ensuremath\neq
4474 }
4475 \ProvideTextCommandDefault{\textpartial}{%
```

```
4476 \ensuremath\partial
4477 }
4478 \ProvideTextCommandDefault{\textsummation}{%
4479 \ensuremath\Sigma
4480 }
4481 \ProvideTextCommandDefault{\textsurd}{%
4482 \ensuremath\surd
4483 }
4484 \DeclareInputText{128}{\"A}
4485 \DeclareInputText{129}{\@tabacckludge=A}
4486 \DeclareInputText{130}{\@tabacckludge=a}
4487 \DeclareInputText{131}{\@tabacckludge'E}
4488 \DeclareInputText{132}{\k A}
4489 \DeclareInputText{133}{\"O}
4490 \DeclareInputText{134}{\"U}
4491 \DeclareInputText{135}{\@tabacckludge'a}
4492 \DeclareInputText{136}{\k a}
4493 \DeclareInputText{137}{\v C}
4494 \DeclareInputText{138}{\"a}
4495 \DeclareInputText{139}{\v c}
4496 \DeclareInputText{140}{\@tabacckludge'C}
4497 \DeclareInputText{141}{\@tabacckludge'c}
4498 \DeclareInputText{142}{\@tabacckludge'e}
4499 \DeclareInputText{143}{\@tabacckludge'Z}
4500 \DeclareInputText{144}{\@tabacckludge'z}
4501 \DeclareInputText{145}{\v D}
4502 \DeclareInputText{146}{\@tabacckludge'\i}
4503 \DeclareInputText{147}{\v d}
4504 \DeclareInputText{148}{\@tabacckludge=E}
4505 \DeclareInputText{149}{\@tabacckludge=e}
4506 \DeclareInputText{150}{\.E}
4507 \DeclareInputText{151}{\@tabacckludge'o}
4508 \DeclareInputText{152}{\.e}
4509 \DeclareInputText{153}{\^o}
4510 \DeclareInputText{154}{\"o}
4511 \DeclareInputText{155}{\~o}
4512 \DeclareInputText{156}{\@tabacckludge'u}
4513 \DeclareInputText{157}{\v E}
4514 \DeclareInputText{158}{\v e}
4515 \DeclareInputText{159}{\"u}
4516 \DeclareInputText{160}{\textdagger}
4517 \DeclareInputText{161}{\textdegree}
4518 \DeclareInputText{162}{\k E}
4519 \DeclareInputText{163}{\textsterling}
4520 \DeclareInputText{164}{\textsection}
4521 \DeclareInputText{165}{\textbullet}
4522 \DeclareInputText{166}{\textparagraph}
4523 \DeclareInputText{167}{\ss}
4524 \DeclareInputText{168}{\textregistered}
4525 \DeclareInputText{169}{\textcopyright}
4526 \DeclareInputText{170}{\texttrademark}
4527 \DeclareInputText{171}{\k e}
4528 \DeclareInputText{172}{\textasciidieresis}
4529 \DeclareInputText{173}{\textnotequal}
4530 \DeclareInputText{174}{\v g}
4531 \DeclareInputText{175}{\k I}
4532 \DeclareInputText{176}{\k i}
4533 \DeclareInputText{177}{\@tabacckludge=I}
4534 \DeclareInputText{178}{\textlessequal}
4535 \DeclareInputText{179}{\textgreaterequal}
4536 \DeclareInputText{180}{\@tabacckludge=\i}
4537 \DeclareInputText{181}{\c K}
```

```
4538 \DeclareInputText{182}{\textpartial}
4539 \DeclareInputText{183}{\textsummation}
4540 \DeclareInputText{184}{\l}
4541 \DeclareInputText{185}{\c L}
4542 \DeclareInputText{186}{\c l}
4543 \DeclareInputText{187}{\v L}
4544 \DeclareInputText{188}{\v l}
4545 \DeclareInputText{189}{\@tabacckludge'L}
4546 \DeclareInputText{190}{\@tabacckludge'l}
4547 \DeclareInputText{191}{\c N}
4548 \DeclareInputText{192}{\c n}
4549 \DeclareInputText{193}{\@tabacckludge'N}
4550 \DeclareInputText{194}{\textlnot}
4551 \DeclareInputText{195}{\textsurd}
4552 \DeclareInputText{196}{\@tabacckludge'n}
4553 \DeclareInputText{197}{\v N}
4554 \DeclareInputText{198}{\textincrement}
4555 \DeclareInputText{199}{\guillemotleft}
4556 \DeclareInputText{200}{\guillemotright}
4557 \DeclareInputText{201}{\textellipsis}
4558 \DeclareInputText{202}{\nobreakspace}
4559 \DeclareInputText{203}{\v n}
4560 \DeclareInputText{204}{\H O}
4561 \DeclareInputText{205}{\~O}
4562 \DeclareInputText{206}{\H o}
4563 \DeclareInputText{207}{\@tabacckludge=O}
4564 \DeclareInputText{208}{\textendash}
4565 \DeclareInputText{209}{\textemdash}
4566 \DeclareInputText{210}{\textquotedblleft}
4567 \DeclareInputText{211}{\textquotedblright}
4568 \DeclareInputText{212}{\textquoteleft}
4569 \DeclareInputText{213}{\textquoteright}
4570 \DeclareInputText{214}{\textdiv}
4571 \DeclareInputText{215}{\textlozenge}
4572 \DeclareInputText{216}{\@tabacckludge=o}
4573 \DeclareInputText{217}{\@tabacckludge'R}
4574 \DeclareInputText{218}{\@tabacckludge'r}
4575 \DeclareInputText{219}{\v R}
4576 \DeclareInputText{220}{\guilsinglleft}
4577 \DeclareInputText{221}{\guilsinglright}
4578 \DeclareInputText{222}{\v r}
4579 \DeclareInputText{223}{\c R}
4580 \DeclareInputText{224}{\c r}
4581 \DeclareInputText{225}{\v S}
4582 \DeclareInputText{226}{\quotesinglbase}
4583 \DeclareInputText{227}{\quotedblbase}
4584 \DeclareInputText{228}{\v s}
4585 \DeclareInputText{229}{\@tabacckludge'S}
4586 \DeclareInputText{230}{\@tabacckludge's}
4587 \DeclareInputText{231}{\@tabacckludge'A}
4588 \DeclareInputText{232}{\v T}
4589 \DeclareInputText{233}{\v t}
4590 \DeclareInputText{234}{\@tabacckludge'I}
4591 \DeclareInputText{235}{\v Z}
4592 \DeclareInputText{236}{\v z}
4593 \DeclareInputText{237}{\@tabacckludge=U}
4594 \DeclareInputText{238}{\@tabacckludge'O}
4595 \DeclareInputText{239}{\^O}
4596 \DeclareInputText{240}{\@tabacckludge=u}
4597 \DeclareInputText{241}{\r U}
4598 \DeclareInputText{242}{\@tabacckludge'U}
4599 \DeclareInputText{243}{\r u}
```

```
4600 \DeclareInputText{244}{\H U}
4601 \DeclareInputText{245}{\H u}
4602 \DeclareInputText{246}{\k U}
4603 \DeclareInputText{247}{\k u}
4604 \DeclareInputText{248}{\@tabacckludge'Y}
4605 \DeclareInputText{249}{\@tabacckludge'y}
4606 \DeclareInputText{250}{\c k}
4607 \DeclareInputText{251}{\.Z}
4608 \DeclareInputText{252}{\L}
4609 \DeclareInputText{253}{\.z}
4610 \DeclareInputText{254}{\c G}
4611 \DeclareInputText{255}{\textasciicaron}
4612 \RestoreAtCatcode
4613 (/mac – centeuro)
```
## <span id="page-79-6"></span><span id="page-79-1"></span>2.5.29 Encoding mac-cyrillic

```
4614 (*mac – cyrillic)
4615 \ProvidesFile{x-mac-cyrillic.def}%
4616 [2009/08/13 v1.4 Input encoding mac-cyrillic (inputenx)]%
4617 \edef\RestoreAtCatcode{\catcode64=\the\catcode64\relax}
4618 \makeatletter
4619 \ProvideTextCommandDefault{\textapproxequal}{%
4620 \ensuremath\approx
4621 }
4622 \ProvideTextCommandDefault{\textdegree}{%
4623 \ensuremath{{^\circ}}%
4624 }
4625 \ProvideTextCommandDefault{\textdiv}{%
4626 \TextSymbolUnavailable\textdiv
4627 }
4628 \ProvideTextCommandDefault{\texteuro}{%
4629 \TextSymbolUnavailable\texteuro
4630 }
4631 \ProvideTextCommandDefault{\textflorin}{%
4632 \textit{f}%
4633 }
4634 \ProvideTextCommandDefault{\textgreaterequal}{%
4635 \ensuremath\geq
4636 }
4637 \ProvideTextCommandDefault{\textincrement}{%
4638 \ensuremath\Delta
4639 }
4640 \ProvideTextCommandDefault{\textinfinity}{%
4641 \ensuremath\infty
4642 }
4643 \ProvideTextCommandDefault{\textlessequal}{%
4644 \ensuremath\leq
4645 }
4646 \ProvideTextCommandDefault{\textlnot}{%
4647 \ensuremath\lnot
4648 }
4649 \ProvideTextCommandDefault{\textmu}{%
4650 \ensuremath\mu
4651 }
4652 \ProvideTextCommandDefault{\textnotequal}{%
4653 \ensuremath\neq
4654 }
4655 \ProvideTextCommandDefault{\textnumero}{%
4656 N%
4657 \bgroup
4658 \check@mathfonts
4659 \fontsize\sf@size\z@
4660 \math@fontsfalse
```

```
4661 \selectfont
4662 \ooalign{%
4663 \raise0.5ex\hbox{o}%
4664 \crcr
4665 \hline
4666 }%
4667 \egroup
4668 }
4669 \ProvideTextCommandDefault{\textpm}{%
4670 \ensuremath\pm
4671 }
4672 \ProvideTextCommandDefault{\textsurd}{%
4673 \ensuremath\surd
4674 }
4675 \DeclareInputText{128}{\CYRA}
4676 \DeclareInputText{129}{\CYRB}
4677 \DeclareInputText{130}{\CYRV}
4678 \DeclareInputText{131}{\CYRG}
4679 \DeclareInputText{132}{\CYRD}
4680 \DeclareInputText{133}{\CYRE}
4681 \DeclareInputText{134}{\CYRZH}
4682 \DeclareInputText{135}{\CYRZ}
4683 \DeclareInputText{136}{\CYRI}
4684 \DeclareInputText{137}{\CYRISHRT}
4685 \DeclareInputText{138}{\CYRK}
4686 \DeclareInputText{139}{\CYRL}
4687 \DeclareInputText{140}{\CYRM}
4688 \DeclareInputText{141}{\CYRN}
4689 \DeclareInputText{142}{\CYRO}
4690 \DeclareInputText{143}{\CYRP}
4691 \DeclareInputText{144}{\CYRR}
4692 \DeclareInputText{145}{\CYRS}
4693 \DeclareInputText{146}{\CYRT}
4694 \DeclareInputText{147}{\CYRU}
4695 \DeclareInputText{148}{\CYRF}
4696 \DeclareInputText{149}{\CYRH}
4697 \DeclareInputText{150}{\CYRC}
4698 \DeclareInputText{151}{\CYRCH}
4699 \DeclareInputText{152}{\CYRSH}
4700 \DeclareInputText{153}{\CYRSHCH}
4701 \DeclareInputText{154}{\CYRHRDSN}
4702 \DeclareInputText{155}{\CYRERY}
4703 \DeclareInputText{156}{\CYRSFTSN}
4704 \DeclareInputText{157}{\CYREREV}
4705 \DeclareInputText{158}{\CYRYU}
4706 \DeclareInputText{159}{\CYRYA}
4707 \DeclareInputText{160}{\textdagger}
4708 \DeclareInputText{161}{\textdegree}
4709 \DeclareInputText{162}{\CYRGUP}
4710 \DeclareInputText{163}{\textsterling}
4711 \DeclareInputText{164}{\textsection}
4712 \DeclareInputText{165}{\textbullet}
4713 \DeclareInputText{166}{\textparagraph}
4714 \DeclareInputText{167}{\CYRII}
4715 \DeclareInputText{168}{\textregistered}
4716 \DeclareInputText{169}{\textcopyright}
4717 \DeclareInputText{170}{\texttrademark}
4718 \DeclareInputText{171}{\CYRDJE}
4719 \DeclareInputText{172}{\cyrdje}
4720 \DeclareInputText{173}{\textnotequal}
4721 \DeclareInputText{174}{\@tabacckludge'\CYRG}
4722 \DeclareInputText{175}{\@tabacckludge'\cyrg}
```
<span id="page-81-37"></span><span id="page-81-36"></span><span id="page-81-35"></span><span id="page-81-34"></span><span id="page-81-33"></span><span id="page-81-32"></span><span id="page-81-31"></span><span id="page-81-30"></span><span id="page-81-29"></span><span id="page-81-28"></span><span id="page-81-27"></span><span id="page-81-26"></span><span id="page-81-25"></span><span id="page-81-24"></span><span id="page-81-23"></span><span id="page-81-22"></span><span id="page-81-21"></span><span id="page-81-20"></span><span id="page-81-19"></span><span id="page-81-18"></span><span id="page-81-17"></span><span id="page-81-16"></span><span id="page-81-15"></span><span id="page-81-14"></span><span id="page-81-13"></span><span id="page-81-12"></span><span id="page-81-11"></span><span id="page-81-10"></span><span id="page-81-9"></span><span id="page-81-8"></span><span id="page-81-7"></span><span id="page-81-6"></span><span id="page-81-5"></span><span id="page-81-4"></span><span id="page-81-3"></span><span id="page-81-2"></span><span id="page-81-1"></span><span id="page-81-0"></span> \DeclareInputText{176}{\textinfinity} \DeclareInputText{177}{\textpm} \DeclareInputText{178}{\textlessequal} \DeclareInputText{179}{\textgreaterequal} 4727 \DeclareInputText{180}{\cyrii} \DeclareInputText{181}{\textmu} 4729 \DeclareInputText{182}{\cyrgup} \DeclareInputText{183}{\CYRJE} \DeclareInputText{184}{\CYRIE} 4732 \DeclareInputText{185}{\cyrie} \DeclareInputText{186}{\CYRYI} \DeclareInputText{187}{\cyryi} \DeclareInputText{188}{\CYRLJE} 4736 \DeclareInputText{189}{\cyrlje} \DeclareInputText{190}{\CYRNJE} \DeclareInputText{191}{\cyrnje} 4739 \DeclareInputText{192}{\cyrje} \DeclareInputText{193}{\CYRDZE} \DeclareInputText{194}{\textlnot} \DeclareInputText{195}{\textsurd} \DeclareInputText{196}{\textflorin} \DeclareInputText{197}{\textapproxequal} \DeclareInputText{198}{\textincrement} 4746 \DeclareInputText{199}{\guillemotleft} 4747 \DeclareInputText{200}{\guillemotright} \DeclareInputText{201}{\textellipsis} \DeclareInputText{202}{\nobreakspace} \DeclareInputText{203}{\CYRTSHE} \DeclareInputText{204}{\cyrtshe} \DeclareInputText{205}{\@tabacckludge'\CYRK} \DeclareInputText{206}{\@tabacckludge'\cyrk} 4754 \DeclareInputText{207}{\cyrdze} \DeclareInputText{208}{\textendash} \DeclareInputText{209}{\textemdash} \DeclareInputText{210}{\textquotedblleft} \DeclareInputText{211}{\textquotedblright} \DeclareInputText{212}{\textquoteleft} \DeclareInputText{213}{\textquoteright} \DeclareInputText{214}{\textdiv} 4762 \DeclareInputText{215}{\quotedblbase} \DeclareInputText{216}{\CYRUSHRT} \DeclareInputText{217}{\cyrushrt} \DeclareInputText{218}{\CYRDZHE} \DeclareInputText{219}{\cyrdzhe} \DeclareInputText{220}{\textnumero} \DeclareInputText{221}{\CYRYO} 4769 \DeclareInputText{222}{\cyryo} 4770 \DeclareInputText{223}{\cyrya} \DeclareInputText{224}{\cyra} \DeclareInputText{225}{\cyrb} \DeclareInputText{226}{\cyrv} 4774 \DeclareInputText{227}{\cyrg} \DeclareInputText{228}{\cyrd} \DeclareInputText{229}{\cyre} \DeclareInputText{230}{\cyrzh} \DeclareInputText{231}{\cyrz} 4779 \DeclareInputText{232}{\cyri} 4780 \DeclareInputText{233}{\cyrishrt} 4781 \DeclareInputText{234}{\cyrk} 4782 \DeclareInputText{235}{\cyrl} 4783 \DeclareInputText{236}{\cyrm} 4784 \DeclareInputText{237}{\cyrn}

```
4785 \DeclareInputText{238}{\cyro}
4786 \DeclareInputText{239}{\cyrp}
4787 \DeclareInputText{240}{\cyrr}
4788 \DeclareInputText{241}{\cyrs}
4789 \DeclareInputText{242}{\cyrt}
4790 \DeclareInputText{243}{\cyru}
4791 \DeclareInputText{244}{\cyrf}
4792 \DeclareInputText{245}{\cyrh}
4793 \DeclareInputText{246}{\cyrc}
4794 \DeclareInputText{247}{\cyrch}
4795 \DeclareInputText{248}{\cyrsh}
4796 \DeclareInputText{249}{\cyrshch}
4797 \DeclareInputText{250}{\cyrhrdsn}
4798 \DeclareInputText{251}{\cyrery}
4799 \DeclareInputText{252}{\cyrsftsn}
4800 \DeclareInputText{253}{\cyrerev}
4801 \DeclareInputText{254}{\cyryu}
4802 \DeclareInputText{255}{\texteuro}
4803 \RestoreAtCatcode
4804 \langle/mac – cyrillic\rangle
```
#### <span id="page-82-21"></span><span id="page-82-18"></span><span id="page-82-16"></span><span id="page-82-11"></span><span id="page-82-8"></span><span id="page-82-7"></span>2.5.30 Encoding mac-roman

```
4805 \langle *mac - roman \rangle4806 \ProvidesFile{x-mac-roman.def}%
4807 [2009/08/13 v1.4 Input encoding mac-roman (inputenx)]%
4808 \edef\RestoreAtCatcode{\catcode64=\the\catcode64\relax}
4809 \makeatletter
4810 \ProvideTextCommandDefault{\textOmega}{%
4811 \ensuremath\Omega
4812 }
4813 \ProvideTextCommandDefault{\textacutedbl}{%
4814 \H{}%
4815 }
4816 \ProvideTextCommandDefault{\textapproxequal}{%
4817 \ensuremath\approx
4818 }
4819 \ProvideTextCommandDefault{\textasciiacute}{%
4820 \@tabacckludge'{}%
4821 }
4822 \ProvideTextCommandDefault{\textasciibreve}{%
4823 \u{}%
4824 }
4825 \ProvideTextCommandDefault{\textasciicaron}{%
4826 \v{}%
4827 }
4828 \ProvideTextCommandDefault{\textasciidieresis}{%
4829 \"{}%
4830 }
4831 \ProvideTextCommandDefault{\textasciimacron}{%
4832 \@tabacckludge={}%
4833 }
4834 \ProvideTextCommandDefault{\textcent}{%
4835 \TextSymbolUnavailable\textcent
4836 }
4837 \ProvideTextCommandDefault{\textdegree}{%
4838 \ensuremath{{^\circ}}%
4839 }
4840 \ProvideTextCommandDefault{\textdiv}{%
4841 \TextSymbolUnavailable\textdiv
4842 }
4843 \ProvideTextCommandDefault{\texteuro}{%
4844 \TextSymbolUnavailable\texteuro
4845 }
```

```
4846 \ProvideTextCommandDefault{\textflorin}{%
4847 \textit{f}%
4848 }
4849 \ProvideTextCommandDefault{\textfractionsolidus}{%
4850 /%
4851 }
4852 \ProvideTextCommandDefault{\textgreaterequal}{%
4853 \ensuremath\geq
4854 }
4855 \ProvideTextCommandDefault{\textincrement}{%
4856 \ensuremath\Delta
4857 }
4858 \ProvideTextCommandDefault{\textinfinity}{%
4859 \ensuremath\infty
4860 }
4861 \ProvideTextCommandDefault{\textintegral}{%
4862 \ensuremath\int
4863 }
4864 \ProvideTextCommandDefault{\textlessequal}{%
4865 \ensuremath\leq
4866 }
4867 \ProvideTextCommandDefault{\textlnot}{%
4868 \ensuremath\lnot
4869 }
4870 \ProvideTextCommandDefault{\textlozenge}{%
4871 \ensuremath\diamond
4872 }
4873 \ProvideTextCommandDefault{\textmu}{%
4874 \ensuremath\mu
4875 }
4876 \ProvideTextCommandDefault{\textnotequal}{%
4877 \ensuremath\neq
4878 }
4879 \ProvideTextCommandDefault{\textpartial}{%
4880 \ensuremath\partial
4881 }
4882 \ProvideTextCommandDefault{\textpi}{%
4883 \ensuremath\pi
4884 }
4885 \ProvideTextCommandDefault{\textpm}{%
4886 \ensuremath\pm
4887 }
4888 \ProvideTextCommandDefault{\textproduct}{%
4889 \ensuremath\Pi
4890 }
4891 \ProvideTextCommandDefault{\textsummation}{%
4892 \ensuremath\Sigma
4893 }
4894 \ProvideTextCommandDefault{\textsurd}{%
4895 \ensuremath\surd
4896 }
4897 \ProvideTextCommandDefault{\textyen}{%
4898 \TextSymbolUnavailable\textyen
4899 }
4900 \DeclareInputText{128}{\"A}
4901 \DeclareInputText{129}{\r A}
4902 \DeclareInputText{130}{\c C}
4903 \DeclareInputText{131}{\@tabacckludge'E}
4904 \DeclareInputText{132}{\~N}
4905 \DeclareInputText{133}{\"O}
4906 \DeclareInputText{134}{\"U}
4907 \DeclareInputText{135}{\@tabacckludge'a}
```

```
4908 \DeclareInputText{136}{\@tabacckludge'a}
4909 \DeclareInputText{137}{\^a}
4910 \DeclareInputText{138}{\"a}
4911 \DeclareInputText{139}{\~a}
4912 \DeclareInputText{140}{\r a}
4913 \DeclareInputText{141}{\c c}
4914 \DeclareInputText{142}{\@tabacckludge'e}
4915 \DeclareInputText{143}{\@tabacckludge'e}
4916 \DeclareInputText{144}{\^e}
4917 \DeclareInputText{145}{\"e}
4918 \DeclareInputText{146}{\@tabacckludge'\i}
4919 \DeclareInputText{147}{\@tabacckludge'\i}
4920 \DeclareInputText{148}{\^\i}
4921 \DeclareInputText{149}{\"\i}
4922 \DeclareInputText{150}{\~n}
4923 \DeclareInputText{151}{\@tabacckludge'o}
4924 \DeclareInputText{152}{\@tabacckludge'o}
4925 \DeclareInputText{153}{\^o}
4926 \DeclareInputText{154}{\"o}
4927 \DeclareInputText{155}{\~o}
4928 \DeclareInputText{156}{\@tabacckludge'u}
4929 \DeclareInputText{157}{\@tabacckludge'u}
4930 \DeclareInputText{158}{\^u}
4931 \DeclareInputText{159}{\"u}
4932 \DeclareInputText{160}{\textdagger}
4933 \DeclareInputText{161}{\textdegree}
4934 \DeclareInputText{162}{\textcent}
4935 \DeclareInputText{163}{\textsterling}
4936 \DeclareInputText{164}{\textsection}
4937 \DeclareInputText{165}{\textbullet}
4938 \DeclareInputText{166}{\textparagraph}
4939 \DeclareInputText{167}{\ss}
4940 \DeclareInputText{168}{\textregistered}
4941 \DeclareInputText{169}{\textcopyright}
4942 \DeclareInputText{170}{\texttrademark}
4943 \DeclareInputText{171}{\textasciiacute}
4944 \DeclareInputText{172}{\textasciidieresis}
4945 \DeclareInputText{173}{\textnotequal}
4946 \DeclareInputText{174}{\AE}
4947 \DeclareInputText{175}{\O}
4948 \DeclareInputText{176}{\textinfinity}
4949 \DeclareInputText{177}{\textpm}
4950 \DeclareInputText{178}{\textlessequal}
4951 \DeclareInputText{179}{\textgreaterequal}
4952 \DeclareInputText{180}{\textyen}
4953 \DeclareInputText{181}{\textmu}
4954 \DeclareInputText{182}{\textpartial}
4955 \DeclareInputText{183}{\textsummation}
4956 \DeclareInputText{184}{\textproduct}
4957 \DeclareInputText{185}{\textpi}
4958 \DeclareInputText{186}{\textintegral}
4959 \DeclareInputText{187}{\textordfeminine}
4960 \DeclareInputText{188}{\textordmasculine}
4961 \DeclareInputText{189}{\textOmega}
4962 \DeclareInputText{190}{\ae}
4963 \DeclareInputText{191}{\o}
4964 \DeclareInputText{192}{\textquestiondown}
4965 \DeclareInputText{193}{\textexclamdown}
4966 \DeclareInputText{194}{\textlnot}
4967 \DeclareInputText{195}{\textsurd}
4968 \DeclareInputText{196}{\textflorin}
4969 \DeclareInputText{197}{\textapproxequal}
```

```
4970 \DeclareInputText{198}{\textincrement}
4971 \DeclareInputText{199}{\guillemotleft}
4972 \DeclareInputText{200}{\guillemotright}
4973 \DeclareInputText{201}{\textellipsis}
4974 \DeclareInputText{202}{\nobreakspace}
4975 \DeclareInputText{203}{\@tabacckludge'A}
4976 \DeclareInputText{204}{\~A}
4977 \DeclareInputText{205}{\~O}
4978 \DeclareInputText{206}{\OE}
4979 \DeclareInputText{207}{\oe}
4980 \DeclareInputText{208}{\textendash}
4981 \DeclareInputText{209}{\textemdash}
4982 \DeclareInputText{210}{\textquotedblleft}
4983 \DeclareInputText{211}{\textquotedblright}
4984 \DeclareInputText{212}{\textquoteleft}
4985 \DeclareInputText{213}{\textquoteright}
4986 \DeclareInputText{214}{\textdiv}
4987 \DeclareInputText{215}{\textlozenge}
4988 \DeclareInputText{216}{\"y}
4989 \DeclareInputText{217}{\"Y}
4990 \DeclareInputText{218}{\textfractionsolidus}
4991 \DeclareInputText{219}{\texteuro}
4992 \DeclareInputText{220}{\guilsinglleft}
4993 \DeclareInputText{221}{\guilsinglright}
4994 \DeclareInputText{222}{fi}
4995 \DeclareInputText{223}{fl}
4996 \DeclareInputText{224}{\textdaggerdbl}
4997 \DeclareInputText{225}{\textperiodcentered}
4998 \DeclareInputText{226}{\quotesinglbase}
4999 \DeclareInputText{227}{\quotedblbase}
5000 \DeclareInputText{228}{\textperthousand}
5001 \DeclareInputText{229}{\^A}
5002 \DeclareInputText{230}{\^E}
5003 \DeclareInputText{231}{\@tabacckludge'A}
5004 \DeclareInputText{232}{\"E}
5005 \DeclareInputText{233}{\@tabacckludge'E}
5006 \DeclareInputText{234}{\@tabacckludge'I}
5007 \DeclareInputText{235}{\^I}
5008 \DeclareInputText{236}{\"I}
5009 \DeclareInputText{237}{\@tabacckludge'I}
5010 \DeclareInputText{238}{\@tabacckludge'O}
5011 \DeclareInputText{239}{\^O}
5012 \DeclareInputText{241}{\@tabacckludge'O}
5013 \DeclareInputText{242}{\@tabacckludge'U}
5014 \DeclareInputText{243}{\^U}
5015 \DeclareInputText{244}{\@tabacckludge'U}
5016 \DeclareInputText{245}{\i}
5017 \DeclareInputText{246}{\textasciicircum}
5018 \DeclareInputText{247}{\textasciitilde}
5019 \DeclareInputText{248}{\textasciimacron}
5020 \DeclareInputText{249}{\textasciibreve}
5021 \DeclareInputText{250}{\.{}}
5022 \DeclareInputText{251}{\r{}}
5023 \DeclareInputText{252}{\c\ }
5024 \DeclareInputText{253}{\textacutedbl}
5025 \DeclareInputText{254}{\k{}}
5026 \DeclareInputText{255}{\textasciicaron}
5027 \RestoreAtCatcode
5028 \langle /mac – roman\rangle
```
## <span id="page-85-21"></span><span id="page-85-18"></span><span id="page-85-17"></span><span id="page-85-16"></span><span id="page-85-15"></span><span id="page-85-14"></span><span id="page-85-13"></span><span id="page-85-12"></span><span id="page-85-11"></span><span id="page-85-10"></span><span id="page-85-9"></span><span id="page-85-8"></span><span id="page-85-7"></span><span id="page-85-6"></span><span id="page-85-4"></span><span id="page-85-3"></span><span id="page-85-2"></span>2.5.31 Encoding nextstep

```
5029 (*nextstep)
5030 \ProvidesFile{x-nextstep.def}%
```

```
5031 [2009/08/13 v1.4 Input encoding nextstep (inputenx)]%
5032 \edef\RestoreAtCatcode{\catcode64=\the\catcode64\relax}
5033 \makeatletter
5034 \ProvideTextCommandDefault{\textacutedbl}{%
5035 \H{}%
5036 }
5037 \ProvideTextCommandDefault{\textasciiacute}{%
5038 \@tabacckludge'{}%
5039 }
5040 \ProvideTextCommandDefault{\textasciibreve}{%
5041 \u{}%
5042 }
5043 \ProvideTextCommandDefault{\textasciicaron}{%
5044 \v{}%
5045 }
5046 \ProvideTextCommandDefault{\textasciidieresis}{%
5047 \"{}%
5048 }
5049 \ProvideTextCommandDefault{\textasciigrave}{%
5050 \@tabacckludge'{}%
5051 }
5052 \ProvideTextCommandDefault{\textasciimacron}{%
5053 \@tabacckludge={}%
5054 }
5055 \ProvideTextCommandDefault{\textbrokenbar}{%
5056 \TextSymbolUnavailable\textbrokenbar
5057 }
5058 \ProvideTextCommandDefault{\textcent}{%
5059 \TextSymbolUnavailable\textcent
5060 }
5061 \ProvideTextCommandDefault{\textcurrency}{%
5062 \TextSymbolUnavailable\textcurrency
5063 }
5064 \ProvideTextCommandDefault{\textdiv}{%
5065 \TextSymbolUnavailable\textdiv
5066 }
5067 \ProvideTextCommandDefault{\textflorin}{%
5068 \textit{f}%
5069 }
5070 \ProvideTextCommandDefault{\textfractionsolidus}{%
5071 /%
5072 }
5073 \ProvideTextCommandDefault{\textlnot}{%
5074 \ensuremath\lnot
5075 }
5076 \ProvideTextCommandDefault{\textmu}{%
5077 \ensuremath\mu
5078 }
5079 \ProvideTextCommandDefault{\textonehalf}{%
5080 \ensuremath{\frac12}%
5081 }
5082 \ProvideTextCommandDefault{\textonequarter}{%
5083 \ensuremath{\frac14}%
5084 }
5085 \ProvideTextCommandDefault{\textonesuperior}{%
5086 \ensuremath{{^1}}%
5087 }
5088 \ProvideTextCommandDefault{\textpm}{%
5089 \ensuremath\pm
5090 }
5091 \ProvideTextCommandDefault{\textthreequarters}{%
5092 \ensuremath{\frac34}%
```

```
5093 }
5094 \ProvideTextCommandDefault{\textthreesuperior}{%
5095 \ensuremath{{^3}}%
5096 }
5097 \ProvideTextCommandDefault{\texttimes}{%
5098 \ensuremath\times
5099 }
5100 \ProvideTextCommandDefault{\texttwosuperior}{%
5101 \ensuremath{{^2}}%
5102 }
5103 \ProvideTextCommandDefault{\textyen}{%
5104 \TextSymbolUnavailable\textyen
5105 }
5106 \DeclareInputText{128}{\nobreakspace}
5107 \DeclareInputText{129}{\@tabacckludge'A}
5108 \DeclareInputText{130}{\@tabacckludge'A}
5109 \DeclareInputText{131}{\^A}
5110 \DeclareInputText{132}{\~A}
5111 \DeclareInputText{133}{\"A}
5112 \DeclareInputText{134}{\r A}
5113 \DeclareInputText{135}{\c C}
5114 \DeclareInputText{136}{\@tabacckludge'E}
5115 \DeclareInputText{137}{\@tabacckludge'E}
5116 \DeclareInputText{138}{\^E}
5117 \DeclareInputText{139}{\"E}
5118 \DeclareInputText{140}{\@tabacckludge'I}
5119 \DeclareInputText{141}{\@tabacckludge'I}
5120 \DeclareInputText{142}{\^I}
5121 \DeclareInputText{143}{\"I}
5122 \DeclareInputText{144}{\DH}
5123 \DeclareInputText{145}{\~N}
5124 \DeclareInputText{146}{\@tabacckludge'O}
5125 \DeclareInputText{147}{\@tabacckludge'O}
5126 \DeclareInputText{148}{\^O}
5127 \DeclareInputText{149}{\~O}
5128 \DeclareInputText{150}{\"O}
5129 \DeclareInputText{151}{\@tabacckludge'U}
5130 \DeclareInputText{152}{\@tabacckludge'U}
5131 \DeclareInputText{153}{\^U}
5132 \DeclareInputText{154}{\"U}
5133 \DeclareInputText{155}{\@tabacckludge'Y}
5134 \DeclareInputText{156}{\TH}
5135 \DeclareInputText{157}{\textmu}
5136 \DeclareInputText{158}{\texttimes}
5137 \DeclareInputText{159}{\textdiv}
5138 \DeclareInputText{160}{\textcopyright}
5139 \DeclareInputText{161}{\textexclamdown}
5140 \DeclareInputText{162}{\textcent}
5141 \DeclareInputText{163}{\textsterling}
5142 \DeclareInputText{164}{\textfractionsolidus}
5143 \DeclareInputText{165}{\textyen}
5144 \DeclareInputText{166}{\textflorin}
5145 \DeclareInputText{167}{\textsection}
5146 \DeclareInputText{168}{\textcurrency}
5147 \DeclareInputText{169}{\textquoteright}
5148 \DeclareInputText{170}{\textquotedblleft}
5149 \DeclareInputText{171}{\guillemotleft}
5150 \DeclareInputText{172}{\guilsinglleft}
5151 \DeclareInputText{173}{\guilsinglright}
5152 \DeclareInputText{174}{fi}
5153 \DeclareInputText{175}{fl}
5154 \DeclareInputText{176}{\textregistered}
```

```
5155 \DeclareInputText{177}{\textendash}
5156 \DeclareInputText{178}{\textdagger}
5157 \DeclareInputText{179}{\textdaggerdbl}
5158 \DeclareInputText{180}{\textperiodcentered}
5159 \DeclareInputText{181}{\textbrokenbar}
5160 \DeclareInputText{182}{\textparagraph}
5161 \DeclareInputText{183}{\textbullet}
5162 \DeclareInputText{184}{\quotesinglbase}
5163 \DeclareInputText{185}{\quotedblbase}
5164 \DeclareInputText{186}{\textquotedblright}
5165 \DeclareInputText{187}{\guillemotright}
5166 \DeclareInputText{188}{\textellipsis}
5167 \DeclareInputText{189}{\textperthousand}
5168 \DeclareInputText{190}{\textlnot}
5169 \DeclareInputText{191}{\textquestiondown}
5170 \DeclareInputText{192}{\textonesuperior}
5171 \DeclareInputText{193}{\textasciigrave}
5172 \DeclareInputText{194}{\textasciiacute}
5173 \DeclareInputText{195}{\textasciicircum}
5174 \DeclareInputText{196}{\textasciitilde}
5175 \DeclareInputText{197}{\textasciimacron}
5176 \DeclareInputText{198}{\textasciibreve}
5177 \DeclareInputText{199}{\.{}}
5178 \DeclareInputText{200}{\textasciidieresis}
5179 \DeclareInputText{201}{\texttwosuperior}
5180 \DeclareInputText{202}{\r{}}
5181 \DeclareInputText{203}{\c\ }
5182 \DeclareInputText{204}{\textthreesuperior}
5183 \DeclareInputText{205}{\textacutedbl}
5184 \DeclareInputText{206}{\k{}}
5185 \DeclareInputText{207}{\textasciicaron}
5186 \DeclareInputText{208}{\textemdash}
5187 \DeclareInputText{209}{\textpm}
5188 \DeclareInputText{210}{\textonequarter}
5189 \DeclareInputText{211}{\textonehalf}
5190 \DeclareInputText{212}{\textthreequarters}
5191 \DeclareInputText{213}{\@tabacckludge'a}
5192 \DeclareInputText{214}{\@tabacckludge'a}
5193 \DeclareInputText{215}{\^a}
5194 \DeclareInputText{216}{\~a}
5195 \DeclareInputText{217}{\"a}
5196 \DeclareInputText{218}{\r a}
5197 \DeclareInputText{219}{\c c}
5198 \DeclareInputText{220}{\@tabacckludge'e}
5199 \DeclareInputText{221}{\@tabacckludge'e}
5200 \DeclareInputText{222}{\^e}
5201 \DeclareInputText{223}{\"e}
5202 \DeclareInputText{224}{\@tabacckludge'\i}
5203 \DeclareInputText{225}{\AE}
5204 \DeclareInputText{226}{\@tabacckludge'\i}
5205 \DeclareInputText{227}{\textordfeminine}
5206 \DeclareInputText{228}{\^\i}
5207 \DeclareInputText{229}{\"\i}
5208 \DeclareInputText{230}{\dh}
5209 \DeclareInputText{231}{\~n}
5210 \DeclareInputText{232}{\L}
5211 \DeclareInputText{233}{\O}
5212 \DeclareInputText{234}{\OE}
5213 \DeclareInputText{235}{\textordmasculine}
5214 \DeclareInputText{236}{\@tabacckludge'o}
5215 \DeclareInputText{237}{\@tabacckludge'o}
5216 \DeclareInputText{238}{\^o}
```

```
5217 \DeclareInputText{239}{\~o}
5218 \DeclareInputText{240}{\"o}
5219 \DeclareInputText{241}{\ae}
5220 \DeclareInputText{242}{\@tabacckludge'u}
5221 \DeclareInputText{243}{\@tabacckludge'u}
5222 \DeclareInputText{244}{\^u}
5223 \DeclareInputText{245}{\i}
5224 \DeclareInputText{246}{\"u}
5225 \DeclareInputText{247}{\@tabacckludge'y}
5226 \DeclareInputText{248}{\l}
5227 \DeclareInputText{249}{\o}
5228 \DeclareInputText{250}{\oe}
5229 \DeclareInputText{251}{\ss}
5230 \DeclareInputText{252}{\th}
5231 \DeclareInputText{253}{\"y}
5232 \RestoreAtCatcode
5233 \langle/nextstep\rangle
```
#### <span id="page-89-2"></span>2.5.32 Non-Unicode additions

```
5234 \langle *mac - roman \rangle5235 \ProvideTextCommandDefault{\textapplelogo}{%
5236 \TextSymbolUnavailable\textapplelogo
5237 }
5238 \DeclareInputText{240}{\textapplelogo}
5239 \langle /mac – roman\rangle
```
## 2.6 Additions for utf8enc.dfu

```
5240 (*dfu)
5241 \ProvidesFile{ix-utf8enc.dfu}%
5242 [2009/08/13 v1.4 Additions of inputenx for utf8enc.dfu]%
5243 \DeclareUnicodeCharacter{00A0}{\nobreakspace}
5244 \DeclareUnicodeCharacter{00AD}{\-}
5245 \DeclareUnicodeCharacter{0100}{\@tabacckludge=A}
5246 \DeclareUnicodeCharacter{0101}{\@tabacckludge=a}
5247 \DeclareUnicodeCharacter{0108}{\^C}
5248 \DeclareUnicodeCharacter{0109}{\^c}
5249 \DeclareUnicodeCharacter{010A}{\.C}
5250 \DeclareUnicodeCharacter{010B}{\.c}
5251 \DeclareUnicodeCharacter{0112}{\@tabacckludge=E}
5252 \DeclareUnicodeCharacter{0113}{\@tabacckludge=e}
5253 \DeclareUnicodeCharacter{0116}{\.E}
5254 \DeclareUnicodeCharacter{0117}{\.e}
5255 \DeclareUnicodeCharacter{011C}{\^G}
5256 \DeclareUnicodeCharacter{011D}{\^g}
5257 \DeclareUnicodeCharacter{0120}{\.G}
5258 \DeclareUnicodeCharacter{0121}{\.g}
5259 \DeclareUnicodeCharacter{0122}{\c G}
5260 \DeclareUnicodeCharacter{0123}{\v g}
5261 \DeclareUnicodeCharacter{0124}{\^H}
5262 \DeclareUnicodeCharacter{0125}{\^h}
5263 \DeclareUnicodeCharacter{0126}{\textmalteseH}
5264 \DeclareUnicodeCharacter{0127}{\textmalteseh}
5265 \DeclareUnicodeCharacter{0128}{\~I}
5266 \DeclareUnicodeCharacter{0129}{\~\i}
5267 \DeclareUnicodeCharacter{012A}{\@tabacckludge=I}
5268 \DeclareUnicodeCharacter{012B}{\@tabacckludge=\i}
5269 \DeclareUnicodeCharacter{012E}{\k I}
5270 \DeclareUnicodeCharacter{012F}{\k i}
5271 \DeclareUnicodeCharacter{0134}{\^J}
5272 \DeclareUnicodeCharacter{0135}{\^\j}
5273 \DeclareUnicodeCharacter{0136}{\c K}
5274 \DeclareUnicodeCharacter{0137}{\c k}
```

```
5275 \DeclareUnicodeCharacter{0138}{\textkra}
5276 \DeclareUnicodeCharacter{013B}{\c L}
5277 \DeclareUnicodeCharacter{013C}{\c l}
5278 \DeclareUnicodeCharacter{0145}{\c N}
5279 \DeclareUnicodeCharacter{0146}{\c n}
5280 \DeclareUnicodeCharacter{014C}{\@tabacckludge=O}
5281 \DeclareUnicodeCharacter{014D}{\@tabacckludge=o}
5282 \DeclareUnicodeCharacter{0156}{\c R}
5283 \DeclareUnicodeCharacter{0157}{\c r}
5284 \DeclareUnicodeCharacter{015C}{\^S}
5285 \DeclareUnicodeCharacter{015D}{\^s}
5286 \DeclareUnicodeCharacter{0166}{\textTstroke}
5287 \DeclareUnicodeCharacter{0167}{\texttstroke}
5288 \DeclareUnicodeCharacter{0168}{\~U}
5289 \DeclareUnicodeCharacter{0169}{\~u}
5290 \DeclareUnicodeCharacter{016A}{\@tabacckludge=U}
5291 \DeclareUnicodeCharacter{016B}{\@tabacckludge=u}
5292 \DeclareUnicodeCharacter{016C}{\u U}
5293 \DeclareUnicodeCharacter{016D}{\u u}
5294 \DeclareUnicodeCharacter{0172}{\k U}
5295 \DeclareUnicodeCharacter{0173}{\k u}
5296 \DeclareUnicodeCharacter{0174}{\^W}
5297 \DeclareUnicodeCharacter{0175}{\^w}
5298 \DeclareUnicodeCharacter{0176}{\^Y}
5299 \DeclareUnicodeCharacter{0177}{\^y}
5300 \DeclareUnicodeCharacter{1E02}{\.B}
5301 \DeclareUnicodeCharacter{1E03}{\.b}
5302 \DeclareUnicodeCharacter{1E0A}{\.D}
5303 \DeclareUnicodeCharacter{1E0B}{\.d}
5304 \DeclareUnicodeCharacter{1E1E}{\F}
5305 \DeclareUnicodeCharacter{1E1F}{\.f}
5306 \DeclareUnicodeCharacter{1E40}{\.M}
5307 \DeclareUnicodeCharacter{1E41}{\.m}
5308 \DeclareUnicodeCharacter{1E56}{\.P}
5309 \DeclareUnicodeCharacter{1E57}{\.p}
5310 \DeclareUnicodeCharacter{1E60}{\.S}
5311 \DeclareUnicodeCharacter{1E61}{\.s}
5312 \DeclareUnicodeCharacter{1E6A}{\.T}
5313 \DeclareUnicodeCharacter{1E6B}{\.t}
5314 \DeclareUnicodeCharacter{1E80}{\@tabacckludge'W}
5315 \DeclareUnicodeCharacter{1E81}{\@tabacckludge'w}
5316 \DeclareUnicodeCharacter{1E82}{\@tabacckludge'W}
5317 \DeclareUnicodeCharacter{1E83}{\@tabacckludge'w}
5318 \DeclareUnicodeCharacter{1E84}{\"W}
5319 \DeclareUnicodeCharacter{1E85}{\"w}
5320 \DeclareUnicodeCharacter{1EF2}{\@tabacckludge'Y}
5321 \DeclareUnicodeCharacter{1EF3}{\@tabacckludge'y}
5322 \DeclareUnicodeCharacter{0218}{\textcommabelow S}
5323 \DeclareUnicodeCharacter{0219}{\textcommabelow s}
5324 \DeclareUnicodeCharacter{021A}{\textcommabelow T}
5325 \DeclareUnicodeCharacter{021B}{\textcommabelow t}
5326 \DeclareUnicodeCharacter{02CB}{\textasciigrave}
5327 \DeclareUnicodeCharacter{02D9}{\.{}}
5328 \DeclareUnicodeCharacter{02DA}{\r{}}
5329 \DeclareUnicodeCharacter{02DB}{\k{}}
5330 \DeclareUnicodeCharacter{0393}{\textGamma}
5331 \DeclareUnicodeCharacter{0398}{\textTheta}
5332 \DeclareUnicodeCharacter{03A3}{\textSigma}
5333 \DeclareUnicodeCharacter{03A6}{\textPhi}
5334 \DeclareUnicodeCharacter{03A9}{\textOmega}
5335 \DeclareUnicodeCharacter{03B1}{\textalpha}
5336 \DeclareUnicodeCharacter{03B2}{\textbeta}
```
<span id="page-91-2"></span><span id="page-91-1"></span><span id="page-91-0"></span> \DeclareUnicodeCharacter{03B4}{\textdelta} \DeclareUnicodeCharacter{03B5}{\textepsilon} \DeclareUnicodeCharacter{03C0}{\textpi} \DeclareUnicodeCharacter{03C3}{\textsigma} \DeclareUnicodeCharacter{03C4}{\texttau} \DeclareUnicodeCharacter{03C6}{\textphi} \DeclareUnicodeCharacter{0403}{\@tabacckludge'\CYRG} \DeclareUnicodeCharacter{040C}{\@tabacckludge'\CYRK} \DeclareUnicodeCharacter{0453}{\@tabacckludge'\cyrg} \DeclareUnicodeCharacter{045C}{\@tabacckludge'\cyrk} \DeclareUnicodeCharacter{05D0}{\hebalef} \DeclareUnicodeCharacter{05D1}{\hebbet} \DeclareUnicodeCharacter{05D2}{\hebgimel} \DeclareUnicodeCharacter{05D3}{\hebdalet} \DeclareUnicodeCharacter{05D4}{\hebhe} \DeclareUnicodeCharacter{05D5}{\hebvav} \DeclareUnicodeCharacter{05D6}{\hebzayin} \DeclareUnicodeCharacter{05D7}{\hebhet} \DeclareUnicodeCharacter{05D8}{\hebtet} \DeclareUnicodeCharacter{05D9}{\hebyod} \DeclareUnicodeCharacter{05DA}{\hebfinalkaf} \DeclareUnicodeCharacter{05DB}{\hebkaf} \DeclareUnicodeCharacter{05DC}{\heblamed} \DeclareUnicodeCharacter{05DD}{\hebfinalmem} \DeclareUnicodeCharacter{05DE}{\hebmem} \DeclareUnicodeCharacter{05DF}{\hebfinalnun} \DeclareUnicodeCharacter{05E0}{\hebnun} \DeclareUnicodeCharacter{05E1}{\hebsamekh} \DeclareUnicodeCharacter{05E2}{\hebayin} \DeclareUnicodeCharacter{05E3}{\hebfinalpe} \DeclareUnicodeCharacter{05E4}{\hebpe} \DeclareUnicodeCharacter{05E5}{\hebfinaltsadi} \DeclareUnicodeCharacter{05E6}{\hebtsadi} \DeclareUnicodeCharacter{05E7}{\hebqof} \DeclareUnicodeCharacter{05E8}{\hebresh} \DeclareUnicodeCharacter{05E9}{\hebshin} \DeclareUnicodeCharacter{05EA}{\hebtav} \DeclareUnicodeCharacter{2015}{\texthorizontalbar} \DeclareUnicodeCharacter{2017}{\textdbllowline} \DeclareUnicodeCharacter{207F}{\textnsuperior} \DeclareUnicodeCharacter{20A7}{\textpeseta} \DeclareUnicodeCharacter{2202}{\textpartial} \DeclareUnicodeCharacter{2206}{\textincrement} \DeclareUnicodeCharacter{2208}{\textelement} \DeclareUnicodeCharacter{220F}{\textproduct} \DeclareUnicodeCharacter{2211}{\textsummation} \DeclareUnicodeCharacter{2219}{\textbullet} \DeclareUnicodeCharacter{221A}{\textsurd} \DeclareUnicodeCharacter{221E}{\textinfinity} \DeclareUnicodeCharacter{2227}{\textcap} \DeclareUnicodeCharacter{2229}{\textintersection} \DeclareUnicodeCharacter{222B}{\textintegral} \DeclareUnicodeCharacter{222E}{\textcontourintegral} \DeclareUnicodeCharacter{2248}{\textapproxequal} \DeclareUnicodeCharacter{2260}{\textnotequal} \DeclareUnicodeCharacter{2261}{\textequivalence} \DeclareUnicodeCharacter{2264}{\textlessequal} \DeclareUnicodeCharacter{2265}{\textgreaterequal} \DeclareUnicodeCharacter{2310}{\textrevlogicalnot} \DeclareUnicodeCharacter{25A0}{\textblacksquare} \DeclareUnicodeCharacter{25CA}{\textlozenge} \DeclareUnicodeCharacter{FB01}{fi}

 \DeclareUnicodeCharacter{FB02}{fl} \DeclareUnicodeCharacter{2500}{\textSFx} \DeclareUnicodeCharacter{2502}{\textSFxi} \DeclareUnicodeCharacter{250C}{\textSFi} \DeclareUnicodeCharacter{2510}{\textSFiii} \DeclareUnicodeCharacter{2514}{\textSFii} \DeclareUnicodeCharacter{2518}{\textSFiv} \DeclareUnicodeCharacter{251C}{\textSFviii} \DeclareUnicodeCharacter{2524}{\textSFix} \DeclareUnicodeCharacter{252C}{\textSFvi} \DeclareUnicodeCharacter{2534}{\textSFvii} \DeclareUnicodeCharacter{253C}{\textSFv} \DeclareUnicodeCharacter{2550}{\textSFxliii} \DeclareUnicodeCharacter{2551}{\textSFxxiv} \DeclareUnicodeCharacter{2552}{\textSFli} \DeclareUnicodeCharacter{2553}{\textSFlii} \DeclareUnicodeCharacter{2554}{\textSFxxxix} \DeclareUnicodeCharacter{2555}{\textSFxxii} \DeclareUnicodeCharacter{2556}{\textSFxxi} \DeclareUnicodeCharacter{2557}{\textSFxxv} \DeclareUnicodeCharacter{2558}{\textSFl} \DeclareUnicodeCharacter{2559}{\textSFxlix} \DeclareUnicodeCharacter{255A}{\textSFxxxviii} \DeclareUnicodeCharacter{255B}{\textSFxxviii} \DeclareUnicodeCharacter{255C}{\textSFxxvii} \DeclareUnicodeCharacter{255D}{\textSFxxvi} \DeclareUnicodeCharacter{255E}{\textSFxxxvi} \DeclareUnicodeCharacter{255F}{\textSFxxxvii} \DeclareUnicodeCharacter{2560}{\textSFxlii} \DeclareUnicodeCharacter{2561}{\textSFxix} \DeclareUnicodeCharacter{2562}{\textSFxx} \DeclareUnicodeCharacter{2563}{\textSFxxiii} \DeclareUnicodeCharacter{2564}{\textSFxlvii} \DeclareUnicodeCharacter{2565}{\textSFxlviii} \DeclareUnicodeCharacter{2566}{\textSFxli} \DeclareUnicodeCharacter{2567}{\textSFxlv} \DeclareUnicodeCharacter{2568}{\textSFxlvi} \DeclareUnicodeCharacter{2569}{\textSFxl} \DeclareUnicodeCharacter{256A}{\textSFliv} \DeclareUnicodeCharacter{256B}{\textSFliii} \DeclareUnicodeCharacter{256C}{\textSFxliv} \DeclareUnicodeCharacter{2580}{\textupblock} \DeclareUnicodeCharacter{2584}{\textdnblock} \DeclareUnicodeCharacter{2588}{\textblock} \DeclareUnicodeCharacter{258C}{\textlfblock} \DeclareUnicodeCharacter{2590}{\textrtblock} \DeclareUnicodeCharacter{2591}{\textltshade} \DeclareUnicodeCharacter{2592}{\textshade} \DeclareUnicodeCharacter{2593}{\textdkshade}  $\langle$  /dfu $\rangle$ 

## 2.7 Name list

```
5449 (*name)
5450 \ProvidesFile{ix-name.def}%
5451 [2009/08/13 v1.4 Name list (inputenx)]%
   List omitted here, see ix-name.def.
```
 $5452 \; \langle /name \rangle$ 

## 2.8 Mapping Slot, UC to Encodings

5453 (\*slot) \ProvidesFile{ix-slot.def}% [2009/08/13 v1.4 SLOT and UC to Encodings (inputenx)]%

List omitted here, see  $ix$ -slot.def. 5456  $\langle$ /slot $\rangle$ 

## 2.9 Mapping UC to LICR

```
5457 (*uc)
5458 \ProvidesFile{ix-uc.def}%
5459 [2009/08/13 v1.4 UC to LICR (inputenx)]%
5460 \edef\RestoreAtCatcode{\catcode64=\the\catcode64\relax}
5461 \makeatletter
   List omitted here, see ix-xc. def.
```
5462 \RestoreAtCatcode 5463  $\langle$ /uc $\rangle$ 

## 2.10 Math meaning declarations

Package inpmath already declares math meanings for LICRs. Here are some more. One goal is to use the input characters in math that were defined in the standard LATEX encodings using \DeclareInputMath.

```
5464 \langle *math5465 \ProvidesFile{ix-math.def}%
5466 [2009/08/13 v1.4 Math list (inputenx)]%
5467 \edef\RestoreAtCatcode{\catcode64=\the\catcode64\relax}
5468 \makeatletter
```
<span id="page-93-9"></span>The next math meaning for \ss looks a little funny. But it is useful for input characters, where most encodings share in practice the same slot for  $\s$ s and \beta. Thus we do not need two encodings such as cp437de.def and cp437.def.

```
5469 \DeclareMathMeaning{\ss}{\beta}
```

```
5470 \DeclareMathMeaning{\textalpha}{\alpha}
5471 \DeclareMathMeaning{\textapproxequal}{\aprox}
5472 \DeclareMathMeaning{\textbardbl}{\Vert}% = \|
5473 \DeclareMathMeaning{\textbeta}{\beta}
5474 \DeclareMathMeaning{\textbullet}{\bullet}
5475 \DeclareMathMeaning{\textcap}{\cap}
5476 \DeclareMathMeaning{\textcontourintegral}{\oint}
5477 \DeclareMathMeaning{\textcopyright}{{\nfss@text{\textcopyright}}}
5478 \DeclareMathMeaning{\textcup}{\cup}
5479 \DeclareMathMeaning{\textdagger}{\dagger}
5480 \DeclareMathMeaning{\textdaggerdbl}{\ddagger}
5481 \DeclareMathMeaning{\textdegree}{{^\circ}}
5482 \DeclareMathMeaning{\textdelta}{\delta}
5483 \DeclareMathMeaning{\textdollar}{\mathdollar}
5484 \DeclareMathMeaning{\textepsilon}{\varepsilon}
5485 \DeclareMathMeaning{\textequivalence}{\equiv}
5486 \DeclareMathMeaning{\textbraceleft}{\lbrace}
5487 \DeclareMathMeaning{\textbraceright}{\rbrace}
5488 \DeclareMathMeaning{\textdiv}{\div}
5489 \DeclareMathMeaning{\textdownarrow}{\downarrow}
5490 \DeclareMathMeaning{\textelement}{\in}
5491 \DeclareMathMeaning{\textellipsis}{\mathellipsis}
5492 \DeclareMathMeaning{\textGamma}{\Gamma}
5493 \DeclareMathMeaning{\textgreaterequal}{\geq}
5494 \DeclareMathMeaning{\textincrement}{\Delta}
5495 \DeclareMathMeaning{\textinfinity}{\infty}
5496 \DeclareMathMeaning{\textintegral}{\int}
5497 \DeclareMathMeaning{\textintersection}{\cap}
5498 \DeclareMathMeaning{\textlangle}{\langle}
5499 \DeclareMathMeaning{\textleftarrow}{\leftarrow}
5500 \DeclareMathMeaning{\textlessequal}{\leq}
5501 \DeclareMathMeaning{\textlnot}{\lnot}
5502 \DeclareMathMeaning{\textlogicalnot}{\lnot}
5503 \DeclareMathMeaning{\textlozenge}{\diamond}
```

```
5504 \DeclareMathMeaning{\textmu}{\mu}
5505 \DeclareMathMeaning{\textnotequal}{\neq}
5506 \DeclareMathMeaning{\textnsuperior}{^n}
5507 \DeclareMathMeaning{\textohm}{\Omega}
5508 \DeclareMathMeaning{\textOmega}{\Omega}
5509 \DeclareMathMeaning{\textonehalf}{\frac12}
5510 \DeclareMathMeaning{\textonequarter}{\frac14}
5511 \DeclareMathMeaning{\textonesuperior}{^1}
5512 \DeclareMathMeaning{\textopenbullet}{\circ}
5513 \DeclareMathMeaning{\textparagraph}{\mathparagraph}
5514 \DeclareMathMeaning{\textpartial}{\partial}
5515 \DeclareMathMeaning{\textPhi}{\Phi}
5516 \DeclareMathMeaning{\textphi}{\phi}
5517 \DeclareMathMeaning{\textpi}{\pi}
5518 \DeclareMathMeaning{\textproduct}{\prod}
5519 \DeclareMathMeaning{\textrangle}{\rangle}
5520 \DeclareMathMeaning{\textrevlogicalnot}{{\nfss@text{\textrevlogicalnot}}}
5521 \DeclareMathMeaning{\textrightarrow}{\rightarrow}
5522 \DeclareMathMeaning{\textsection}{\mathsection}
5523 \DeclareMathMeaning{\textSigma}{\Sigma}
5524 \DeclareMathMeaning{\textsigma}{\sigma}
5525 \DeclareMathMeaning{\textsterling}{\mathsterling}
5526 \DeclareMathMeaning{\textsummation}{\sum}
5527 \DeclareMathMeaning{\textsurd}{\surd}
5528 \DeclareMathMeaning{\texttau}{\tau}
5529 \DeclareMathMeaning{\textTheta}{\Theta}
5530 \DeclareMathMeaning{\textthreequarters}{\frac34}
5531 \DeclareMathMeaning{\textthreesuperior}{^3}
5532 \DeclareMathMeaning{\texttwosuperior}{^2}
5533 \DeclareMathMeaning{\textuparrow}{\uparrow}
5534 \RestoreAtCatcode
5535 \langle / \text{math} \rangle
```
## 2.11 Documentation files

#### 2.11.1 List of known LICR commands

This is the list of commands for use in LICR that are already defined by standard LATEX without extra packages.

```
5536 (*licrcmds)
5537 % List of known LICR commdands of inputenx 2009/08/13 v1.4
5538 %
5539 % Format: \LICRcmd{<command>}{<type>}
5540 % Types:
5541 % Accent: <command> was defined by \DeclareTextAccentDefault
5542 % Command: <command> was defined by \DeclareTextCommandDefault
5543 % Symbol: <command> was defined by \DeclareTextSymbolDefault
5544 % Internal: for \@tabacckludge
5545 % Extra: additional commands
5546 %
5547 % Entries derived from the 2ekernel part
5548 % of ltoutenc.dtx 2005/11/08 v1.99h.
5549 %
5550 \LICRcmd{\ }{Extra}
5551 \LICRcmd{\"}{Composite}
5552 \LICRcmd{\'}{Composite}
5553 \LICRcmd{\-}{Extra}
5554 \LICRcmd{\.}{Composite}
5555 \LICRcmd{\=}{Accent}
5556 \LICRcmd{\@tabacckludge}{Internal}
5557 \LICRcmd{\AE}{Symbol}
5558 \LICRcmd{\DH}{Symbol}
```

```
5559 \LICRcmd{\DJ}{Symbol}
5560 \LICRcmd{\H}{Composite}
5561 \LICRcmd{\IJ}{Symbol}
5562 \LICRcmd{\L}{Symbol}
5563 \LICRcmd{\NG}{Symbol}
5564 \LICRcmd{\O}{Symbol}
5565 \LICRcmd{\OE}{Symbol}
5566 \LICRcmd{\SS}{Symbol}
5567 \LICRcmd{\TH}{Symbol}
5568 \LICRcmd{\^}{Composite}
5569 \LICRcmd{\'}{Composite}
5570 \LICRcmd{\ae}{Symbol}
5571 \LICRcmd{\b}{Command}
5572 \LICRcmd{\c}{Composite}
5573 \LICRcmd{\d}{Command}
5574 \LICRcmd{\dh}{Symbol}
5575 \LICRcmd{\dj}{Symbol}
5576 \LICRcmd{\guillemotleft}{Symbol}
5577 \LICRcmd{\guillemotright}{Symbol}
5578 \LICRcmd{\guilsinglleft}{Symbol}
5579 \LICRcmd{\guilsinglright}{Symbol}
5580 \LICRcmd{\i}{Symbol}
5581 \LICRcmd{\ij}{Symbol}
5582 \LICRcmd{\j}{Symbol}
5583 \LICRcmd{\k}{CompositeCommand}
5584 \LICRcmd{\l}{Symbol}
5585 \LICRcmd{\ng}{Symbol}
5586 \LICRcmd{\nobreakspace}{Extra}
5587 \LICRcmd{\o}{Symbol}
5588 \LICRcmd{\oe}{Symbol}
5589 \LICRcmd{\quotedblbase}{Symbol}
5590 \LICRcmd{\quotesinglbase}{Symbol}
5591 \LICRcmd{\r}{Composite}
5592 \LICRcmd{\ss}{Symbol}
5593 \LICRcmd{\t}{Accent}
5594 \LICRcmd{\textasciicircum}{Symbol}
5595 \LICRcmd{\textasciitilde}{Symbol}
5596 \LICRcmd{\textasteriskcentered}{Symbol}
5597 \LICRcmd{\textbackslash}{Symbol}
5598 \LICRcmd{\textbar}{Symbol}
5599 \LICRcmd{\textbardbl}{Symbol}
5600 \LICRcmd{\textbigcircle}{Symbol}
5601 \LICRcmd{\textbraceleft}{Symbol}
5602 \LICRcmd{\textbraceright}{Symbol}
5603 \LICRcmd{\textbullet}{Symbol}
5604 \LICRcmd{\textcircled}{Command}
5605 \LICRcmd{\textcompwordmark}{Symbol}
5606 \LICRcmd{\textcopyright}{CommandDefault}
5607 \LICRcmd{\textdagger}{Symbol}
5608 \LICRcmd{\textdaggerdbl}{Symbol}
5609 \LICRcmd{\textdollar}{Symbol}
5610 \LICRcmd{\textellipsis}{CommandDefault}
5611 \LICRcmd{\textemdash}{Symbol}
5612 \LICRcmd{\textendash}{Symbol}
5613 \LICRcmd{\textexclamdown}{Symbol}
5614 \LICRcmd{\textgreater}{Symbol}
5615 \LICRcmd{\textless}{Symbol}
5616 \LICRcmd{\textogonekcentered}{Command}
5617 \LICRcmd{\textordfeminine}{CommandDefault}
5618 \LICRcmd{\textordmasculine}{CommandDefault}
5619 \LICRcmd{\textparagraph}{Symbol}
5620 \LICRcmd{\textperiodcentered}{Symbol}
```

```
5621 \LICRcmd{\textpertenthousand}{Command}
5622 \LICRcmd{\textperthousand}{Command}
5623 \LICRcmd{\textquestiondown}{Symbol}
5624 \LICRcmd{\textquotedbl}{Symbol}
5625 \LICRcmd{\textquotedblleft}{Symbol}
5626 \LICRcmd{\textquotedblright}{Symbol}
5627 \LICRcmd{\textquoteleft}{Symbol}
5628 \LICRcmd{\textquoteright}{Symbol}
5629 \LICRcmd{\textregistered}{CommandDefault}
5630 \LICRcmd{\textsection}{Symbol}
5631 \LICRcmd{\textsterling}{Symbol}
5632 \LICRcmd{\texttrademark}{CommandDefault}
5633 \LICRcmd{\textunderscore}{Symbol}
5634 \LICRcmd{\textvisiblespace}{Symbol}
5635 \LICRcmd{\th}{Symbol}
5636 \LICRcmd{\u}{Composite}
5637 \LICRcmd{\v}{Composite}
5638 \LICRcmd{\~}{Composite}
5639 \langle/licrcmds\rangle
```
#### 2.11.2 Commented additions for utf8enc.dfu

```
5640 \langle *dfudoc \rangle5641 % inputenx-utf8enc.txt 2009/08/13 v1.4
5642 % Commented additions for utf8enc.dfu
5643
```
List omitted here, see inputenx-utf8enc.txt. 5644  $\langle$  /dfudoc $\rangle$ 

# 3 Installation

## 3.1 Download

**Package.** This package is available on  $CTAN^1$ :

CTAN:macros/latex/contrib/oberdiek/inputenx.dtx The source file.

CTAN:macros/latex/contrib/oberdiek/inputenx.pdf Documentation.

Bundle. All the packages of the bundle 'oberdiek' are also available in a TDS [compliant ZIP archive. There the packages are already](ftp://ftp.ctan.org/tex-archive/macros/latex/contrib/oberdiek/inputenx.dtx) unpacked and the docu[mentation files are generated. The files and directories ob](ftp://ftp.ctan.org/tex-archive/macros/latex/contrib/oberdiek/inputenx.pdf)ey the TDS standard.

CTAN:install/macros/latex/contrib/oberdiek.tds.zip

TDS refers to the standard "A Directory Structure for T<sub>E</sub>X Files" (CTAN:tds/ tds.pdf). Directories with texmf in their name are usually organized this way.

## [3.2 Bundle installation](ftp://ftp.ctan.org/tex-archive/install/macros/latex/contrib/oberdiek.tds.zip)

[Unpack](ftp://ftp.ctan.org/tex-archive/tds/tds.pdf)ing. Unpack the oberdiek.tds.zip in the TDS tree (als[o known as](ftp://ftp.ctan.org/tex-archive/tds/tds.pdf) texmf tree) of your choice. Example (linux):

```
unzip oberdiek.tds.zip -d "/texmf
```
Script installation. Check the directory TDS:scripts/oberdiek/ for scripts that need further installation steps. Package attachfile2 comes with the Perl script pdfatfi.pl that should be installed in such a way that it can be called as pdfatfi. Example (linux):

chmod +x scripts/oberdiek/pdfatfi.pl cp scripts/oberdiek/pdfatfi.pl /usr/local/bin/

<sup>1</sup>ftp://ftp.ctan.org/tex-archive/

## 3.3 Package installation

Unpacking. The .dtx file is a self-extracting docstrip archive. The files are extracted by running the .dtx through plain-TEX:

tex inputenx.dtx

TDS. Now the different files must be moved into the different directories in your installation TDS tree (also known as texmf tree):

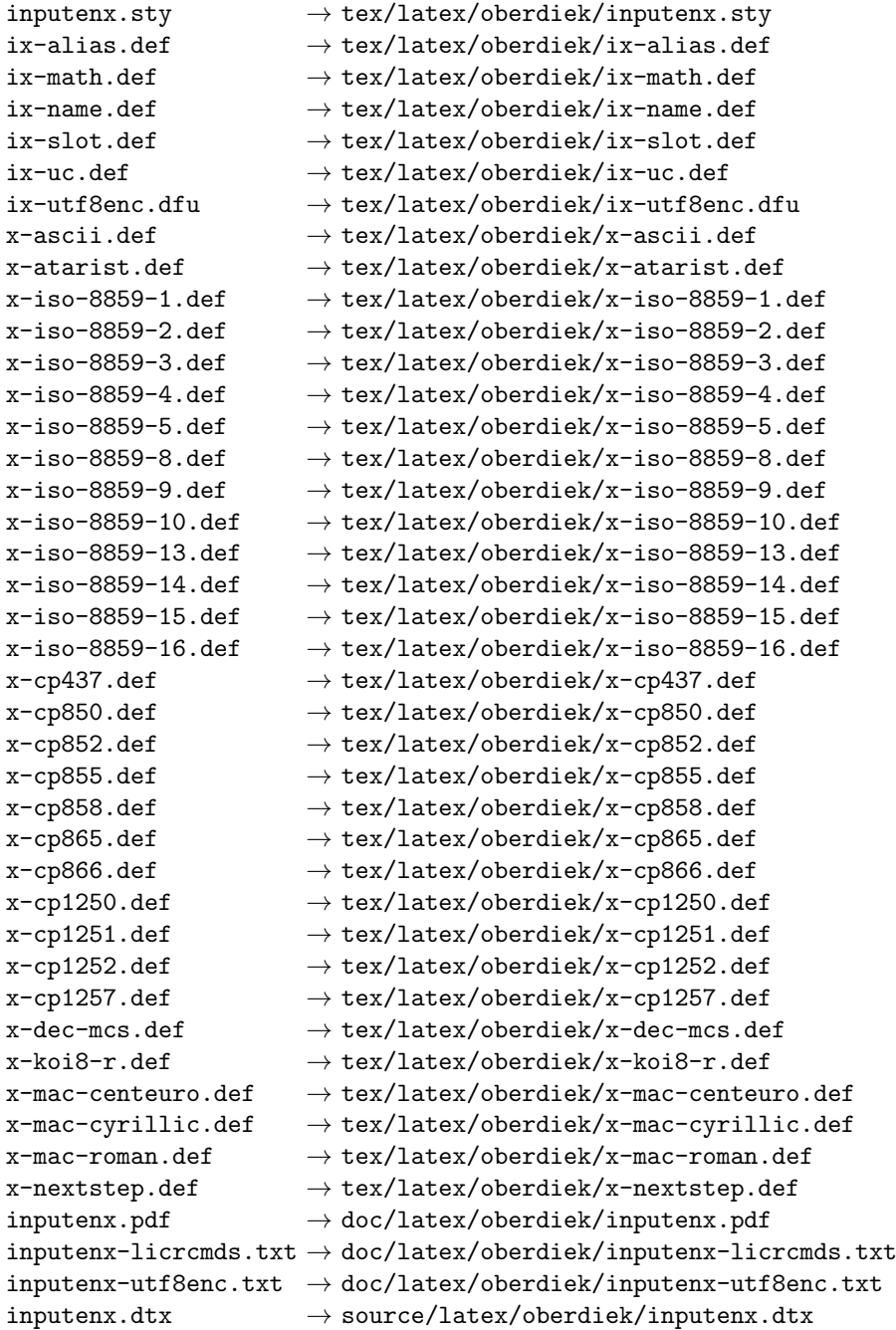

If you have a docstrip.cfg that configures and enables docstrip's TDS installing feature, then some files can already be in the right place, see the documentation of docstrip.

#### 3.4 Refresh file name databases

If your T<sub>E</sub>X distribution (teT<sub>E</sub>X, mikT<sub>E</sub>X, ...) relies on file name databases, you must refresh these. For example, teTEX users run texhash or mktexlsr.

#### 3.5 Some details for the interested

Attached source. The PDF documentation on CTAN also includes the .dtx source file. It can be extracted by AcrobatReader 6 or higher. Another option is pdftk, e.g. unpack the file into the current directory:

pdftk inputenx.pdf unpack\_files output .

Unpacking with LAT<sub>EX</sub>. The .dtx chooses its action depending on the format:

plain-T<sub>EX</sub>: Run docstrip and extract the files.

LATEX: Generate the documentation.

If you insist on using LATEX for docstrip (really, docstrip does not need LATEX), then inform the autodetect routine about your intention:

latex \let\install=y\input{inputenx.dtx}

Do not forget to quote the argument according to the demands of your shell.

```
Generating the documentation. You can use both the .dtx or the .drv to
generate the documentation. The process can be configured by the configuration
file ltxdoc.cfg. For instance, put this line into this file, if you want to have A4
as paper format:
```

```
\PassOptionsToClass{a4paper}{article}
```
An example follows how to generate the documentation with pdfI $ATEX$ :

```
pdflatex inputenx.dtx
makeindex -s gind.ist inputenx.idx
pdflatex inputenx.dtx
makeindex -s gind.ist inputenx.idx
pdflatex inputenx.dtx
```
## 4 References

- [1] Frank Mittelbach, Michel Goossens, The L<sup>4</sup>T<sub>E</sub>X Companion, second edition, April 2004.
- [2] Alan Jeffrey, Frank Mittelbach, inputenc.sty, 2006/05/05 v1.1b. CTAN:macros/ latex/base/inputenc.dtx
- [3] Heiko Oberdiek, The selinput package,  $2007/06/16$  v1.1. CTAN:macros/latex/ contrib/oberdiek/selinput.pdf
- [4] [Heiko Oberdiek,](ftp://ftp.ctan.org/tex-archive/macros/latex/base/inputenc.dtx) The pmboxdraw package, 2006/05/03 v1.0. CTAN:macros/ latex/contrib/oberdiek/pmboxdraw.pdf
- [5] Wikipedia, Dash. [http://en.wikip](ftp://ftp.ctan.org/tex-archive/macros/latex/contrib/oberdiek/selinput.pdf)edia.org/wiki/Dash

## 4.1 Mappings to Unicode

- [6] Philippe Verdy, Bruno Haible, AtariST to Unicode, 22th April 2005. ftp: //ftp.unicode.org/Public/MAPPINGS/VENDORS/MISC/ATARIST.TXT
- [7] Ken Whistler, ISO/IEC 8859-1:1998 to Unicode, 27th July 1999. ftp://ftp. unicode.org/Public/MAPPINGS/ISO8859/8859-1.TXT
- [8] Ken Whistler, [ISO/IEC 8859-2:1999 to Unicode](ftp://ftp.unicode.org/Public/MAPPINGS/VENDORS/MISC/ATARIST.TXT), 27th July 1999. ftp://ftp. unicode.org/Public/MAPPINGS/ISO8859/8859-2.TXT
- [9] Ken Whistler,  $ISO/IEC 8859-3:1999$  to Unicode, 27th July 1999. ftp://ftp. unicode.org/Public/MAPPINGS/ISO8859/8859-3.TXT
- [10] Ken Whistler, [ISO/IEC 8859-4:1998 to Unicode](ftp://ftp.unicode.org/Public/MAPPINGS/ISO8859/8859-2.TXT), 27th July 1999. ftp://ftp. unicode.org/Public/MAPPINGS/ISO8859/8859-4.TXT
- [11] Ken Whistler,  $ISO/IEC$  8859-5:1998 to Unicode, 27th July 1999. ftp://ftp. unicode.org/Public/MAPPINGS/ISO8859/8859-5.TXT
- [12] Ken Whistler, [ISO/IEC 8859-8:1999 to Unicode](ftp://ftp.unicode.org/Public/MAPPINGS/ISO8859/8859-4.TXT), 3rd January 2000. ftp: //ftp.unicode.org/Public/MAPPINGS/ISO8859/8859-8.TXT
- [13] Ken Whistler, [ISO/IEC 8859-9:1999 to Unicode](ftp://ftp.unicode.org/Public/MAPPINGS/ISO8859/8859-5.TXT), 27th July 1999. ftp://ftp. unicode.org/Public/MAPPINGS/ISO8859/8859-9.TXT
- [14] Ken Whistler, [ISO/IEC 8859-15:1999 to Unicode](ftp://ftp.unicode.org/Public/MAPPINGS/ISO8859/8859-8.TXT), 27th July 1999. ftp:// ftp.unicode.org/Public/MAPPINGS/ISO8859/8859-15.TXT
- [15] Ken Whistler, [ISO/IEC 8859-16:2001 to Unicode](ftp://ftp.unicode.org/Public/MAPPINGS/ISO8859/8859-9.TXT), 26th July 2001. ftp:// ftp.unicode.org/Public/MAPPINGS/ISO8859/8859-16.TXT
- [16] Helmut Richter, [KOI8-R \(RFC1486\) to Unicode](ftp://ftp.unicode.org/Public/MAPPINGS/ISO8859/8859-15.TXT), 18th August 1999. ftp: //ftp.unicode.org/Public/MAPPINGS/VENDORS/MISC/KOI8-R.TXT
- [17] Apple Computer, [Map \(external version\) from MAC OS C](ftp://ftp.unicode.org/Public/MAPPINGS/ISO8859/8859-16.TXT)entral European character set to Unicode 2.1 and later, 4th April 2005. ftp://ftp.uni[code.](ftp://ftp.unicode.org/Public/MAPPINGS/VENDORS/MISC/KOI8-R.TXT) [org/Public/MAPPINGS/VENDORS/APPLE/CENTEURO.TXT](ftp://ftp.unicode.org/Public/MAPPINGS/VENDORS/MISC/KOI8-R.TXT)
- [18] Apple Computer, Map (external version) from MAC OS Cyrillic character set to Unicode 2.1 and later, 5th April 2005. ftp://ftp.[unicode.org/Public/](ftp://ftp.unicode.org/Public/MAPPINGS/VENDORS/APPLE/CENTEURO.TXT) [MAPPINGS/VENDORS/APPLE/CYRILLIC.TXT](ftp://ftp.unicode.org/Public/MAPPINGS/VENDORS/APPLE/CENTEURO.TXT)
- [19] Apple Computer, Map (external version) from MAC OS Roman character set to Unicode 2.1 and later, 5th April 2005. [ftp://ftp.unicode.org/Public/](ftp://ftp.unicode.org/Public/MAPPINGS/VENDORS/APPLE/CYRILLIC.TXT) [MAPPINGS/VENDORS/APPLE/ROMAN.TXT](ftp://ftp.unicode.org/Public/MAPPINGS/VENDORS/APPLE/CYRILLIC.TXT)
- [20] Apple Computer, Map (external version) from MAC OS Urainian character set to Unicode 2.1 and later, 5th April 2005. [ftp://ftp.unicode.org/](ftp://ftp.unicode.org/Public/MAPPINGS/VENDORS/APPLE/ROMAN.TXT) [Public/MAPPINGS/VENDORS/APPLE/UKR](ftp://ftp.unicode.org/Public/MAPPINGS/VENDORS/APPLE/ROMAN.TXT)AINE.TXT
- [21] Rick McGowan, NextStep Encoding to Unicode, 23rd September 1999. ftp: //ftp.unicode.org/Public/MAPPINGS/VENDORS/[NEXT/NEXTSTEP.TXT](ftp://ftp.unicode.org/Public/MAPPINGS/VENDORS/APPLE/UKRAINE.TXT)

## 5 History

## $[2006/03/05 \text{ v}1.0]$

• First version.

# $[2007/04/11 \text{ v}1.1]$

- Some Cyrillic encodings added: cp855, cp866, cp1251, koi8-r, mac-cyrillic
- x-mac-ce renamed to x-mac-centeuro.

## [2007/06/16 v1.2]

• Documentation update.

## $[2007/08/16\,\,{\rm v}1.3]$

• Fix for U+0135:  $\iota_j \to \iota_j$  (Behnam Tabatabai).

## $[2009/08/13 \text{ v}1.4]$

- Encodings for Atari (atarist) and ISO 8859-8 added.
- Support for horizontal bar (U+2015) and double low line (U+2017) added.

# 6 Index

Numbers written in italic refer to the page where the corresponding entry is described; numbers underlined refer to the code line of the definition; numbers in roman refer to the code lines where the entry is used.

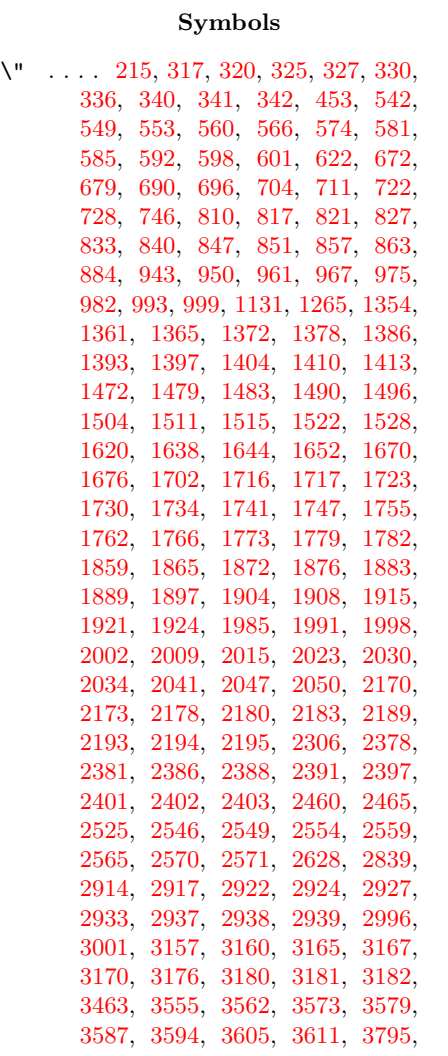

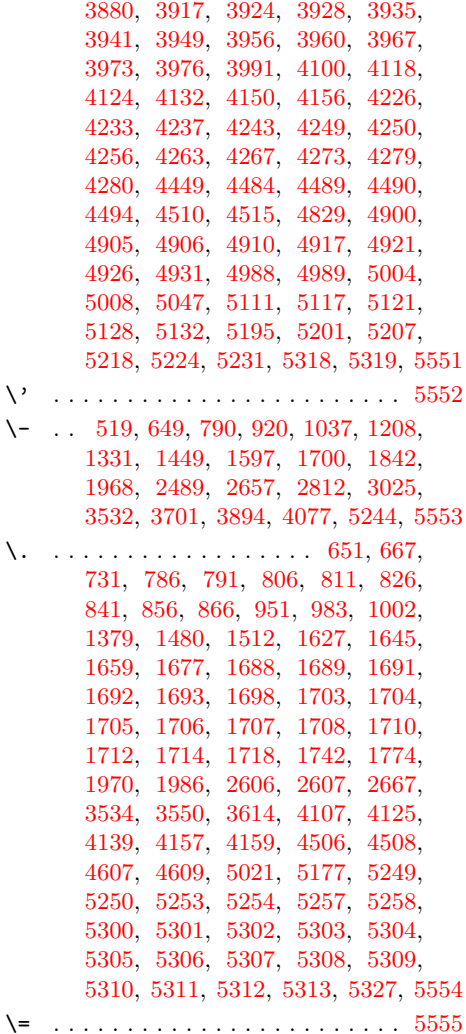

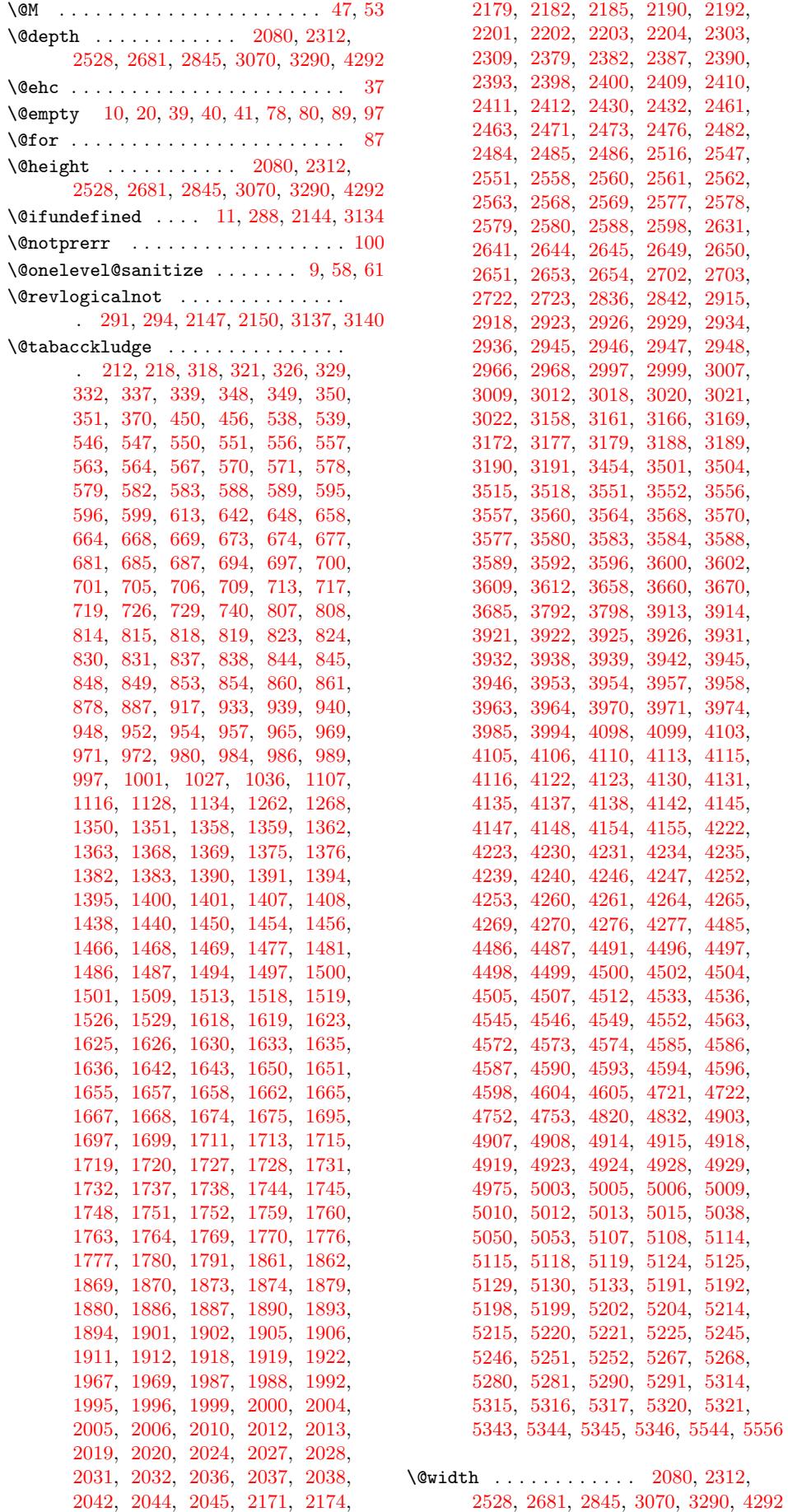

\^ 319, 324, 328, 335, 338, 540, 548, 552, 558, 565, 572, 580, 584, 590, 597, 670, 682, 688, 702, 714, 720, 783, 789, 798, 804, 809, 812, 816, 820, 825, 829, [83](#page-9-19)2, [83](#page-9-20)[5,](#page-9-21) 8[39,](#page-9-22) [842,](#page-9-23) [846,](#page-13-28) [850,](#page-13-29) [855,](#page-13-30) [859,](#page-13-31) [862,](#page-13-32) [865,](#page-13-33) [941,](#page-13-34) [953,](#page-13-35) [959,](#page-13-36) [966,](#page-14-11) [973,](#page-15-26) [985,](#page-15-27) [991,](#page-15-28) [998,](#page-15-29) [1352](#page-15-30), [136](#page-16-8)0, 13[64,](#page-17-25) 1[370,](#page-17-26) [1377,](#page-17-27) [1384](#page-17-28), [139](#page-17-29)2, [13](#page-17-30)[96,](#page-17-31) 1[402,](#page-17-32) [1409,](#page-17-33) [1470](#page-17-34), [148](#page-17-35)2, [14](#page-17-36)[88,](#page-18-18) 1[495,](#page-18-19) [1502,](#page-18-20) [1514](#page-18-21), [152](#page-18-22)0, [15](#page-18-23)[27,](#page-18-24) 1[721,](#page-19-13) [1729,](#page-19-14) [1733](#page-19-15), [173](#page-20-17)5, [17](#page-20-18)[39,](#page-20-19) 1[746,](#page-20-20) [1749,](#page-20-21) [1753,](#page-26-23) [1761,](#page-26-24) [1765,](#page-26-25) [1767,](#page-26-26) [1771,](#page-26-27) [1778,](#page-26-28) [1781,](#page-26-29) [1863,](#page-27-14) [1871,](#page-27-15) [1875,](#page-27-16) [1881,](#page-28-24) [1888,](#page-28-25) [1895,](#page-28-26) [1903,](#page-28-27) [1907,](#page-28-28) [1913,](#page-28-29) [1920,](#page-29-6) [1989,](#page-29-7) [1997,](#page-32-40) [2001,](#page-32-41) [2007,](#page-32-42) [2014,](#page-32-43) [2021,](#page-32-44) [2029,](#page-32-45) [2033,](#page-32-46) [2039,](#page-32-47) [2046,](#page-32-48) [2172,](#page-33-12) [2177,](#page-33-13) [2181,](#page-33-14) [2188,](#page-33-15) [2191,](#page-33-16) [2380,](#page-34-15) [2385,](#page-34-16) [2389,](#page-34-17) [2396,](#page-34-18) [2399,](#page-35-20) [2431,](#page-35-21) [2459,](#page-35-22) [2464,](#page-35-23) [2475,](#page-35-24) [2483,](#page-35-25) [2548,](#page-36-18) [2557,](#page-36-19) [2564,](#page-36-20) [2599,](#page-36-21) [2632,](#page-37-7) [2643,](#page-37-8) [2916,](#page-37-9) [2921,](#page-37-10) [2925,](#page-37-11) [2932,](#page-37-12) [2935,](#page-39-16) [2967,](#page-39-17) [2995,](#page-39-18) [3000,](#page-39-19) [3011,](#page-39-20) [3019,](#page-43-20) [3159,](#page-43-21) [3164,](#page-43-22) [3168,](#page-43-23) [3175,](#page-43-24) [3178,](#page-43-25) [3553,](#page-44-12) [3565,](#page-44-13) [3571,](#page-44-14) [3585,](#page-44-15) [3597,](#page-45-14) [3603,](#page-45-15) [3915,](#page-45-16) [3923,](#page-46-13) [3927,](#page-47-13) [3933,](#page-47-14) [3940,](#page-51-12) [3947,](#page-51-13) [3955,](#page-51-14) [3959,](#page-51-15) [3965,](#page-52-11) [3972,](#page-52-12) [4224,](#page-52-13) [4232,](#page-53-10) [4236,](#page-53-11) [4241,](#page-53-12) [4248,](#page-55-10) [4254,](#page-55-11) [4262,](#page-55-12) [4266,](#page-55-13) [4271,](#page-55-14) [4278,](#page-62-19) [4509,](#page-62-20) [4595,](#page-62-21) [4909,](#page-62-22) [4916,](#page-62-23) [4920,](#page-62-24) [4925,](#page-67-6) [4930,](#page-68-29) [5001,](#page-68-30) [5002,](#page-68-31) [5007,](#page-68-32) [5011,](#page-68-33) [5014,](#page-68-34) [5109,](#page-68-35) [5116,](#page-68-36) [5120,](#page-68-37) [5126,](#page-72-3) [5131,](#page-73-29) [5193,](#page-73-30) [5200,](#page-73-31) [5206,](#page-73-32) [5216,](#page-73-33) [5222,](#page-73-34) [5247,](#page-73-35) [5248,](#page-73-36) [5255,](#page-73-37) [5256,](#page-77-24) [5261,](#page-78-16) [5262,](#page-84-14) [5271,](#page-84-15) [5272,](#page-84-16) [5284,](#page-84-17) [5285,](#page-84-18) [5296,](#page-85-14) [5297,](#page-85-15) [5298,](#page-85-16) 5[299,](#page-85-17) 5568 \' . . [. . . .](#page-85-18) . [. . . .](#page-87-16) . [. . . .](#page-87-17) [. . . . .](#page-87-18) [. . .](#page-87-19) 5569 \| . . [. . . .](#page-87-20) . [. . . .](#page-88-12) . [. . . .](#page-88-13) [. . . . .](#page-88-14) [. . .](#page-88-15) 5472  $\checkmark$  ....... 352, [353,](#page-89-21) 364, 365, [371,](#page-89-23) [372,](#page-89-24) [541,](#page-89-25) 555, 559, [573](#page-89-27), [587,](#page-90-12) [591,](#page-90-13) [822,](#page-90-14) [852,](#page-90-15) 9[12,](#page-90-16) 928, [94](#page-90-17)[2,](#page-95-0) 960, 968, 974, 992, 1000, 135[3,](#page-95-1) 1367, 1371, 1385, 1399, 140[3,](#page-93-0) 1441, 1[457,](#page-10-5) [1471](#page-10-6), [14](#page-10-7)[89,](#page-10-8) [1491,](#page-10-9) [1503](#page-10-10), [152](#page-13-37)1, [15](#page-13-38)[23,](#page-13-39) 1[637,](#page-13-40) [1669,](#page-13-41) [1722](#page-13-42), [173](#page-17-37)6, [17](#page-18-25)[40,](#page-19-16) 1[754,](#page-19-17) [1768,](#page-19-18) [1772](#page-19-19), [18](#page-20-22)[64,](#page-20-23) 1[878,](#page-20-24) [1882,](#page-20-25) [1896,](#page-26-30) [1910,](#page-26-31) [1914,](#page-26-32) [2205,](#page-26-33) [2206,](#page-27-17) [2413,](#page-27-18) [2414,](#page-27-19) [2447,](#page-28-30) [2448,](#page-28-31) [2477,](#page-28-32) [2478,](#page-28-33) [2949,](#page-28-34) [2950,](#page-29-8) [2983,](#page-29-9) [2984,](#page-30-13) [3013,](#page-31-30) [3014,](#page-32-49) [3192,](#page-32-50) [3193,](#page-32-51) [3916,](#page-32-52) [3930,](#page-33-17) [3934,](#page-33-18) [3948,](#page-34-19) [3962,](#page-34-20) [3966,](#page-34-21) [4117,](#page-35-26) [4149,](#page-35-27) [4225,](#page-35-28) [4238,](#page-40-5) [4242,](#page-40-6) [4255,](#page-43-26) [4268,](#page-43-27) [4272,](#page-44-16) [4511,](#page-44-17) [4561,](#page-44-18) [4904,](#page-44-19) [4911,](#page-52-14) [4922,](#page-52-15) [4927,](#page-52-16) [4976,](#page-52-17) [4977,](#page-53-13) [5110,](#page-53-14) [5123,](#page-56-4) [5127,](#page-56-5) [5194,](#page-67-7) [5209,](#page-68-38) [5217,](#page-68-39) [5265,](#page-68-40) [5266,](#page-68-41) [5288,](#page-68-42) 5[289,](#page-71-27) 5638 \ . . [. . . .](#page-84-19) . [. . . .](#page-84-20) [530,](#page-84-21) 6[60,](#page-85-19) 800, [931,](#page-85-20) [1219,](#page-87-21) [1342,](#page-87-22) [2496,](#page-87-23) [2664,](#page-88-16) [3032,](#page-88-17)

3543, 3905, 4054, 5023, 5181, 5550

#### A

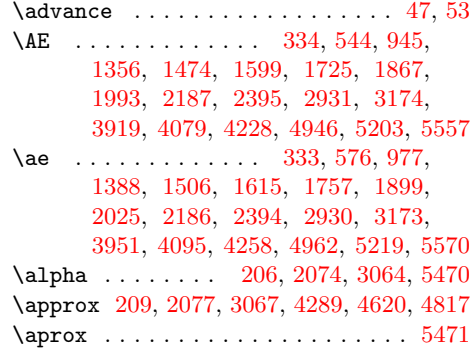

#### [B](#page-73-41)

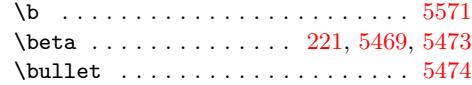

C

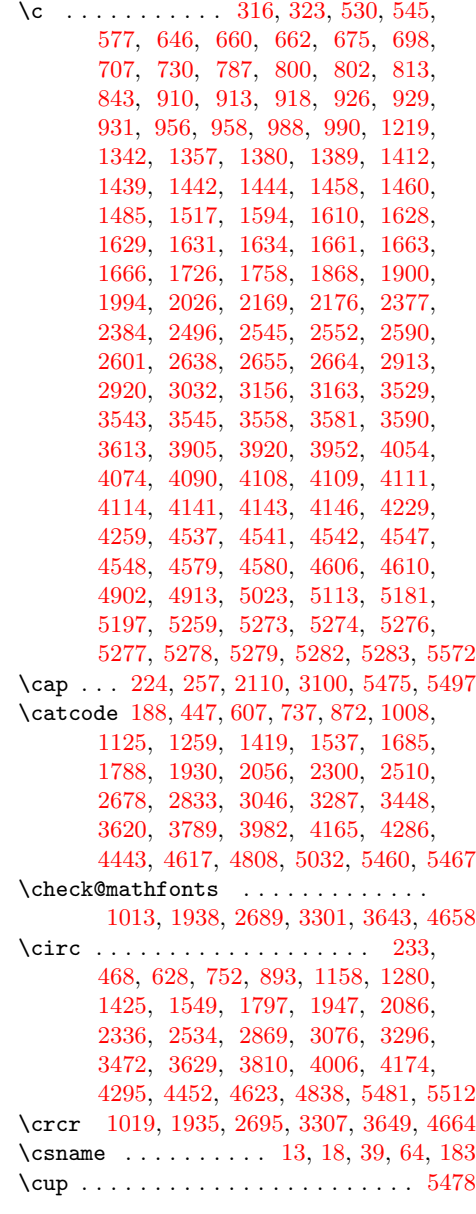

 $\text{CurrentInputEncodingName} \dots 5,$ 8, 9, 11, 13, 14, 18, 22, 29, 34, 39, 40, 59, 64, 69, 105, 108 \CurrentInputEncodingOption . . . .  $\ldots$  . . . . . . . . . 6, 10, 17, 20, 27, 30, 36, 41, 89, 91, [97,](#page-4-14) [99,](#page-4-15) 10[3,](#page-3-0) 105  $\Upsilon$  $\Upsilon$ Curren[tO](#page-4-17)[p](#page-4-9)[ti](#page-4-5)[on](#page-4-8) [. .](#page-4-19) [. .](#page-4-13) . . 81, 83, [87](#page-4-16), 88 \CYRA 1040, 2[733](#page-4-6), [331](#page-4-18)5, 37[20,](#page-5-5) 4[407,](#page-5-6) [4675](#page-5-7) \cyra 1072, 2732, 3[347](#page-3-1), 3752, 4375, 4771 \CYRB [10](#page-4-22)[41,](#page-4-23) [2735](#page-4-7), [33](#page-5-2)[16,](#page-5-8) [3](#page-4-3)[7](#page-5-3)[21,](#page-4-20) [44](#page-4-4)[0](#page-5-10)[8,](#page-4-21) [4676](#page-5-6) \cyrb 1073, 2734, 3348, 37[53,](#page-5-11) [4376](#page-5-12), [4](#page-5-4)[772](#page-5-13) \CYRC [1062,](#page-21-3) [2737,](#page-48-5) [3337,](#page-58-0) [3742,](#page-64-2) [4409,](#page-75-0) [4697](#page-80-2) \cyrc 1094, 2736, 3417, 3774, 4377, 4793 \CYRCH [1063](#page-21-4), [2824,](#page-48-6) [3338,](#page-58-1) [3743,](#page-65-2) [4436,](#page-75-1) [4698](#page-81-2) \cyrch [1095](#page-21-5), [2823,](#page-48-7) [3418,](#page-58-2) [3775,](#page-64-3) [4404,](#page-75-2) [4794](#page-80-3) \CYRD [1044,](#page-21-7) [2739,](#page-48-9) [3319,](#page-58-4) [3724,](#page-65-4) [4410,](#page-75-4) [4679](#page-80-4) \cyrd [1076,](#page-22-6) [2738,](#page-48-10) [3351,](#page-59-0) [3756,](#page-65-5) [4378,](#page-75-5) [4775](#page-82-5) \CYRDJE [. . .](#page-21-8) [. . . .](#page-50-7) [1026,](#page-58-5) [2701,](#page-65-6) [3657,](#page-76-2) [4718](#page-80-5) \cyrdje . . . . . . . 1106, 2700, 3673, 4719 \CYRDZE [. . .](#page-22-7) [. . . .](#page-50-8) [1029,](#page-59-1) [2709,](#page-65-7) [3717,](#page-75-6) [4740](#page-82-6) \cyrdze [. . .](#page-21-10) [. . . .](#page-48-12) [1109,](#page-58-7) [2708,](#page-65-8) [3718,](#page-75-8) [4754](#page-81-4) \CYRDZHE . . . . . . [1039,](#page-21-11) [2727,](#page-48-13) [3672,](#page-63-7) [4765](#page-80-7) \cyrdzhe . . . . . . [1119,](#page-22-8) [2726,](#page-48-14) [3687,](#page-63-8) [4766](#page-80-8) \CYRE 1045, 2741, 3320, 3725, 4411, 4680 \cyre 1077, 2740, [3352,](#page-21-12) [3757,](#page-48-15) [4379,](#page-64-5) [4776](#page-81-5) \CYREREV . . . . . . [.](#page-22-9)[.](#page-22-9)[.](#page-22-9)[.](#page-22-9) .[.](#page-48-16)[.](#page-48-16)[.](#page-48-16)[.](#page-48-16)[.](#page-64-6)[.](#page-64-6)[.](#page-64-6)[.](#page-64-6) . 1069, 2820, 3344, 3749, 4434, [4704](#page-81-7) \cyrerev . . [. . . .](#page-48-19) [. . . .](#page-58-8) . [. . . .](#page-64-8) [. . . .](#page-75-9) . [1101,](#page-21-14) 2819, 3424, 3781, 4402, [4800](#page-80-9) \CYRERY [1067](#page-21-15), [2814](#page-48-20), [3342](#page-58-9), [3747](#page-65-9), [4431,](#page-75-10) [4702](#page-81-9) \cyrery 1099, 2813, 3422, 3779, 4399, 4798 \CYRF [1060,](#page-21-16) [2743,](#page-50-9) [3335,](#page-58-10) [3740,](#page-65-10) [4412,](#page-76-3) [4695](#page-80-10) \cyrf [1092,](#page-22-11) [2742,](#page-50-10) [3415,](#page-59-2) [3772,](#page-65-11) [4380,](#page-75-11) [4791](#page-82-7) \CYRG . [1027](#page-21-17), [1043](#page-50-11), 2703, 2745, 3318, 3658, 3[723,](#page-50-12) [4413,](#page-58-11) [4678,](#page-65-12) [4721,](#page-76-4) [5343](#page-80-11) \cyrg . [1075](#page-22-12), 1107, 2702, 2744, 3350, [3660,](#page-21-18) [3755,](#page-48-21) [4381,](#page-58-12) [4722,](#page-65-14) [4774,](#page-75-13) [5345](#page-80-12) \CYRGUP [. . . .](#page-48-22) [. . . .](#page-59-4) [. . .](#page-65-15) . . . . [3693,](#page-75-14) [4709](#page-82-9) \cyrgup [. . . .](#page-21-1) [. . . .](#page-21-19) . [. . . .](#page-48-1) [. .](#page-48-23) 3[708,](#page-58-13) 4729 \CYRH [1061](#page-63-1), [2754](#page-64-9), [3336](#page-75-15), [3741](#page-80-13), [4414,](#page-80-0) [4696](#page-91-0) \cyrh [1](#page-63-2)[093,](#page-21-20) 2[753,](#page-22-1) 3[416,](#page-48-0) 3[773,](#page-48-24) 4[382,](#page-58-14) [4792](#page-91-1) \CYRHRDSN [. . . . .](#page-65-16) [. . . .](#page-75-16) [. . . . .](#page-80-1) [. . . .](#page-64-10) . 1066, 2731, 3341, 3746, [4437,](#page-64-11) [4701](#page-81-11) \cyrhrdsn . . . . . . . . . . . . . . . . . . . [1098,](#page-21-21) [2730,](#page-49-0) [3421,](#page-58-15) [3778,](#page-65-17) [4405,](#page-75-17) [4797](#page-80-15) \CYRI [1048,](#page-22-14) [2756,](#page-49-1) [3323,](#page-59-5) [3728,](#page-65-18) [4415,](#page-75-18) [4683](#page-82-10) \cyri [1080,](#page-21-22) 2755, 3355, 3760, 4383, 4779 \CYRIE . . . [1028,](#page-48-25) [2707,](#page-58-16) [3429,](#page-65-19) [3698,](#page-76-5) [4731](#page-80-16) \cyrie . . . 1108, [2706,](#page-59-6) [3430,](#page-65-20) [3714,](#page-75-19) [4732](#page-82-11) \CYRII [. . . .](#page-21-23) [. . . .](#page-49-2) [1030,](#page-58-17) [2711,](#page-64-12) [3706,](#page-76-6) [4714](#page-80-17) \cyrii [. . . .](#page-21-24) [. . . .](#page-49-3) [1110,](#page-58-18) [2710,](#page-65-21) [3707,](#page-75-20) [4727](#page-81-12) \CYRISHRT . . . . . . . . . . . . . . . . . . . 1049, [2762,](#page-21-25) [3324,](#page-48-27) [3729,](#page-60-3) [4416,](#page-64-13) [4684](#page-81-13)  $\qquad \qquad \text{Cyrishrt}$  [. . . .](#page-64-14) [. . . .](#page-48-28) . . . . . . . . . . 1081, 2761, [3356,](#page-21-26) [3761,](#page-48-29) [4384,](#page-64-15) [4780](#page-80-18) \CYRJE . . . . . . . . [1032,](#page-22-17) [2715,](#page-48-30) [3691,](#page-64-16) [4730](#page-81-15) \cyrje [. . . .](#page-21-27) [. . . .](#page-49-4) [1112,](#page-58-19) [2714,](#page-64-17) [3716,](#page-76-7) [4739](#page-80-19) \CYRK . 1036, 1050, 2723, 2771, 3325, [3670,](#page-21-28) [3730,](#page-49-5) [4417,](#page-58-20) [4685,](#page-65-22) [4752,](#page-75-21) [5344](#page-81-16) \cyrk . 1082, 1116, 2722, 2770, 3357, 3685, 3762, [4385,](#page-21-29) [4753,](#page-48-31) [4781,](#page-64-18) [5346](#page-81-17) \CYRL 1[051,](#page-21-2) 2[781,](#page-21-30) [3326](#page-22-18)[,](#page-48-3) [3731](#page-48-32)[,](#page-49-6) [4418](#page-64-19)[,](#page-58-21) [4686](#page-81-18)

\cyrl 1083, 2780, 3358, 3763, 4386, 4782 \CYRLJE . . . . . . . 1033, 2717, 3667, 4735 \cyrlje . . . . . . . 1113, 2716, 3682, 4736 \CYRM 1052, 2783, 3327, 3732, 4419, 4687 \cyrm 1084, 2782, 3359, 3764, 4387, 4783 \CYRN [1053,](#page-21-31) [2785,](#page-49-7) [3328,](#page-58-22) [3733,](#page-65-23) [4420,](#page-75-22) [4688](#page-81-19) \cyrn 1085, 2784, [3360,](#page-21-32) [3765,](#page-48-33) [4388,](#page-63-10) [4784](#page-81-20) \CYRNJE . . . . . . . [1034,](#page-22-19) [2719,](#page-48-34) [3669,](#page-64-20) [4737](#page-81-21) \cyrnje [. . .](#page-21-33) [. . . .](#page-49-8) [1114,](#page-58-23) [2718,](#page-64-21) [3684,](#page-76-8) [4738](#page-80-20) \CYRO [1054,](#page-21-34) [2787,](#page-49-9) [3329,](#page-58-24) [3734,](#page-65-24) [4421,](#page-75-23) [4689](#page-81-22) \cyro [1086,](#page-21-35) [2786,](#page-49-10) [3361,](#page-58-25) [3766,](#page-64-22) [4389,](#page-76-9) [4785](#page-80-21) \CYRP [1055,](#page-21-36) [2793,](#page-49-11) [3330,](#page-58-26) [3735,](#page-65-25) [4422,](#page-75-24) [4690](#page-81-23) \cyrp 1087, 2788, [3362,](#page-21-37) [3767,](#page-48-35) [4390,](#page-63-11) [4786](#page-81-24) \CYRR 1056, 2798, [3331,](#page-22-20) [3736,](#page-48-36) [4424,](#page-64-23) [4691](#page-81-25) \cyrr [1088,](#page-21-38) [2797,](#page-49-12) [3411,](#page-58-27) [3768,](#page-64-24) [4392,](#page-76-10) [4787](#page-80-22) \CYRS [1057,](#page-21-39) [2800,](#page-49-13) [3332,](#page-58-28) [3737,](#page-65-26) [4425,](#page-75-25) [4692](#page-82-12) \cyrs [1089,](#page-21-40) [2799,](#page-49-14) [3412,](#page-58-29) [3769,](#page-64-25) [4393,](#page-76-11) [4788](#page-80-23) \CYRSFTSN . [. . . .](#page-49-15) [. . . .](#page-58-30) . [. . . .](#page-65-27) [. . . .](#page-75-26) . [1068,](#page-21-41) [2810,](#page-49-16) [3343,](#page-58-31) [3748,](#page-64-26) [4430,](#page-76-12) [4703](#page-80-24) \cyrsftsn . [. . . .](#page-49-17) [. . . .](#page-59-7) . [. . . .](#page-65-28) [. . . .](#page-75-27) . [1100,](#page-21-42) [2809,](#page-49-18) [3423,](#page-58-32) [3780,](#page-65-29) [4398,](#page-76-13) [4799](#page-80-25) \CYRSH [1064,](#page-22-23) [2818,](#page-49-19) [3339,](#page-59-8) [3744,](#page-65-30) [4433,](#page-75-28) [4699](#page-82-15) \cyrsh [1096,](#page-21-43) 2817, 3419, 3776, 4401, [4795](#page-80-26)  $\Gamma$ . [1065,](#page-22-24) 2822, 3340, 3745, 4435, [4700](#page-82-16) \cyrshch . . [. . . .](#page-49-21) [. . . .](#page-59-9) . [. . . .](#page-65-32) [. . . .](#page-75-29) . [1097,](#page-21-44) [2821,](#page-50-13) [3420,](#page-58-34) [3777,](#page-65-33) [4403,](#page-76-15) [4796](#page-80-27) \CYRT [1058,](#page-22-25) [2802,](#page-50-14) [3333,](#page-59-10) [3738,](#page-65-34) [4426,](#page-75-30) [4693](#page-82-17) \cyrt [1090,](#page-21-45) 2801, 3413, 3770, 4394, 4789 \CYRTSHE . . [. . . .](#page-50-15) [1035,](#page-58-35) [2721,](#page-65-35) [3671,](#page-76-16) [4750](#page-80-28) \cyrtshe ..... 1115, 2720, 3686, 4751 \CYRU [1059,](#page-22-26) [2804,](#page-50-16) [3334,](#page-59-11) [3739,](#page-65-36) [4427,](#page-75-31) [4694](#page-82-18) \cyru [1091,](#page-21-46) [2803,](#page-49-22) [3414,](#page-58-36) [3771,](#page-65-37) [4395,](#page-76-17) [4790](#page-80-29) \CYRUSHRT [1038,](#page-49-23) [2725,](#page-59-12) [3433,](#page-65-38) [3689,](#page-75-32) [4763](#page-82-19) \cyrushrt 1118, [2724,](#page-21-47) [3434,](#page-48-37) [3690,](#page-63-12) [4764](#page-81-26) \CYRV 1042, 2808, [3317,](#page-22-28) [3722,](#page-48-38) [4429,](#page-64-27) [4677](#page-81-27) \cyrv [1074,](#page-21-48) [2807,](#page-49-24) [3349,](#page-58-37) [3754,](#page-65-39) [4397,](#page-76-18) [4773](#page-80-30) \CYRYA [1071,](#page-22-29) [2796,](#page-49-25) [3346,](#page-59-13) [3751,](#page-65-40) [4423,](#page-75-33) [4706](#page-82-20) \cyrya 1103, [2794,](#page-21-49) [3426,](#page-48-39) [3783,](#page-60-5) [4391,](#page-64-28) [4770](#page-81-28) \CYRYI . . . [1031,](#page-22-30) [2713,](#page-48-40) [3431,](#page-60-6) [3703,](#page-64-29) [4733](#page-81-29) \cyryi [. . .](#page-21-50) [1111,](#page-49-26) [2712,](#page-58-38) [3432,](#page-64-30) [3719,](#page-76-19) [4734](#page-80-31) \CYRYO [1025,](#page-21-51) [2705,](#page-49-27) [3427,](#page-58-39) [3696,](#page-65-41) [4361,](#page-75-34) [4768](#page-81-30) \cyryo [1105,](#page-21-52) [2704,](#page-49-28) [3428,](#page-58-40) [3712,](#page-65-42) [4345,](#page-76-20) [4769](#page-80-32) \CYRYU [1070,](#page-22-31) [2729,](#page-49-29) [3345,](#page-59-14) [3750,](#page-65-43) [4406,](#page-75-35) [4705](#page-81-31) \cyryu 1102, [2728,](#page-21-53) [3425,](#page-48-41) [3782,](#page-60-7) [4374,](#page-64-31) [4801](#page-81-32) \CYRZ 1047, [2816,](#page-22-32) [3322,](#page-48-42) [3727,](#page-60-8) [4432,](#page-64-32) [4682](#page-81-33) \cyrz [1079,](#page-21-54) [2815,](#page-48-43) [3354,](#page-59-15) [3759,](#page-64-33) [4400,](#page-75-36) [4778](#page-81-34) \CYRZH [1046,](#page-22-33) [2806,](#page-48-44) [3321,](#page-59-16) [3726,](#page-64-34) [4428,](#page-74-1) [4681](#page-81-35) \cyrzh [1078,](#page-21-55) [2805,](#page-48-45) [3353,](#page-58-41) [3758,](#page-65-44) [4396,](#page-75-37) [4777](#page-80-33) [D](#page-58-42) \d . . . [. . . .](#page-21-56) [. . . .](#page-50-17) [. . . .](#page-58-43) . [. . . .](#page-65-46) [. . . .](#page-75-39) [5573](#page-81-36)

\dagger [. . .](#page-21-57) [. . . .](#page-49-30) [. . . . .](#page-58-44) [. . . .](#page-64-35) [. . . .](#page-76-21) [5479](#page-80-34) \ddagger [. .](#page-21-58) [. . . .](#page-75-40) [. . . . .](#page-58-45) . . . . . . . [5480](#page-81-37) \DeclareInputText ..... 316, 317, 318, 319, 320, 321, 322, 323, 324, 325, 326, 327, 328, 32[9,](#page-95-4) 330, 331, 332, 333, 334, 33[5,](#page-93-10) 336, 337, 338, 339, 340, 34[1,](#page-93-11) 342, 343, 344, 345, [346,](#page-9-26) [347,](#page-9-0) [348,](#page-9-12) [349,](#page-9-19) [350,](#page-9-1) [351,](#page-9-13) [352,](#page-9-28) [353,](#page-9-27) [354,](#page-9-20) [355,](#page-9-2) [356,](#page-9-14) [357,](#page-9-3) [358,](#page-9-21) [359,](#page-9-15) [360,](#page-9-4) [361,](#page-9-29) [362,](#page-9-16) [363,](#page-9-25) [364,](#page-9-24) [365,](#page-9-22)

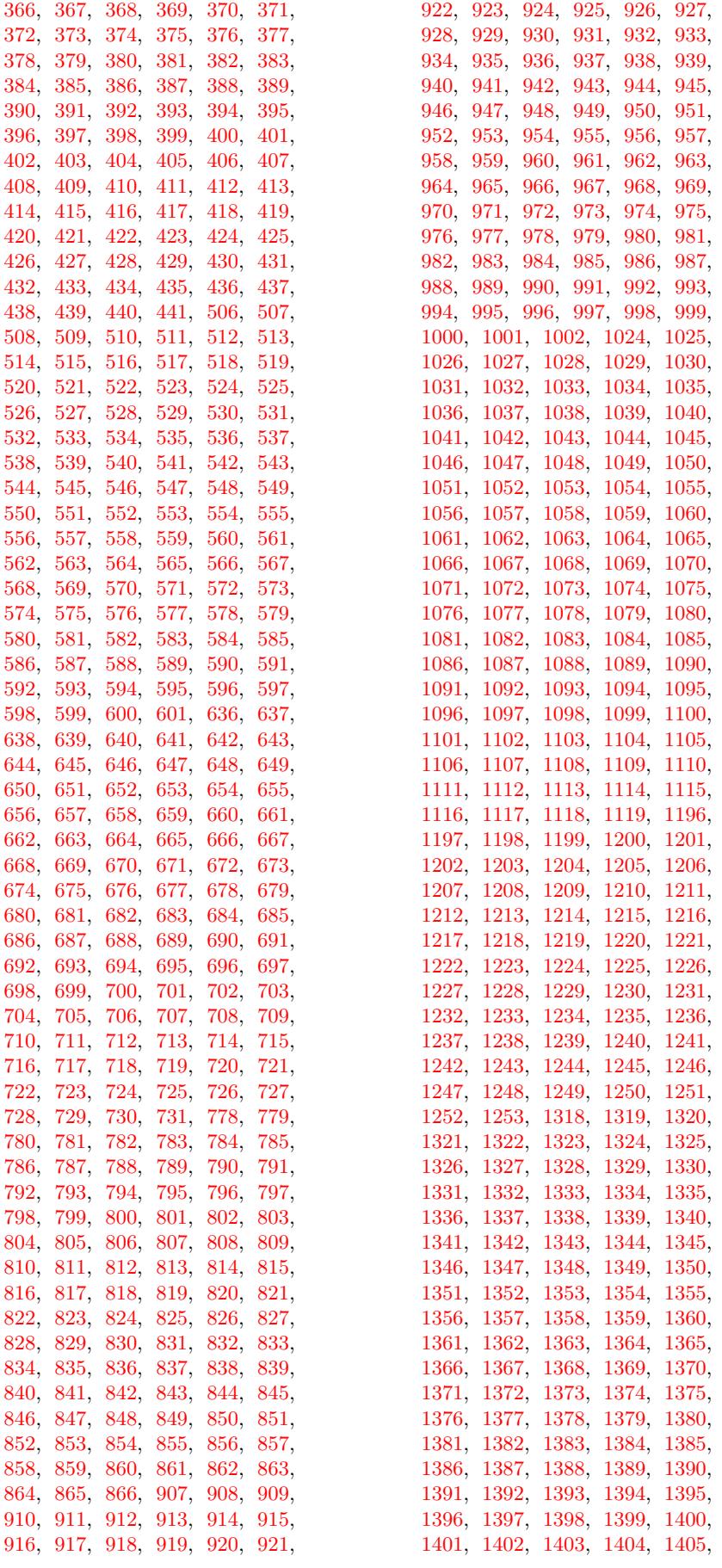

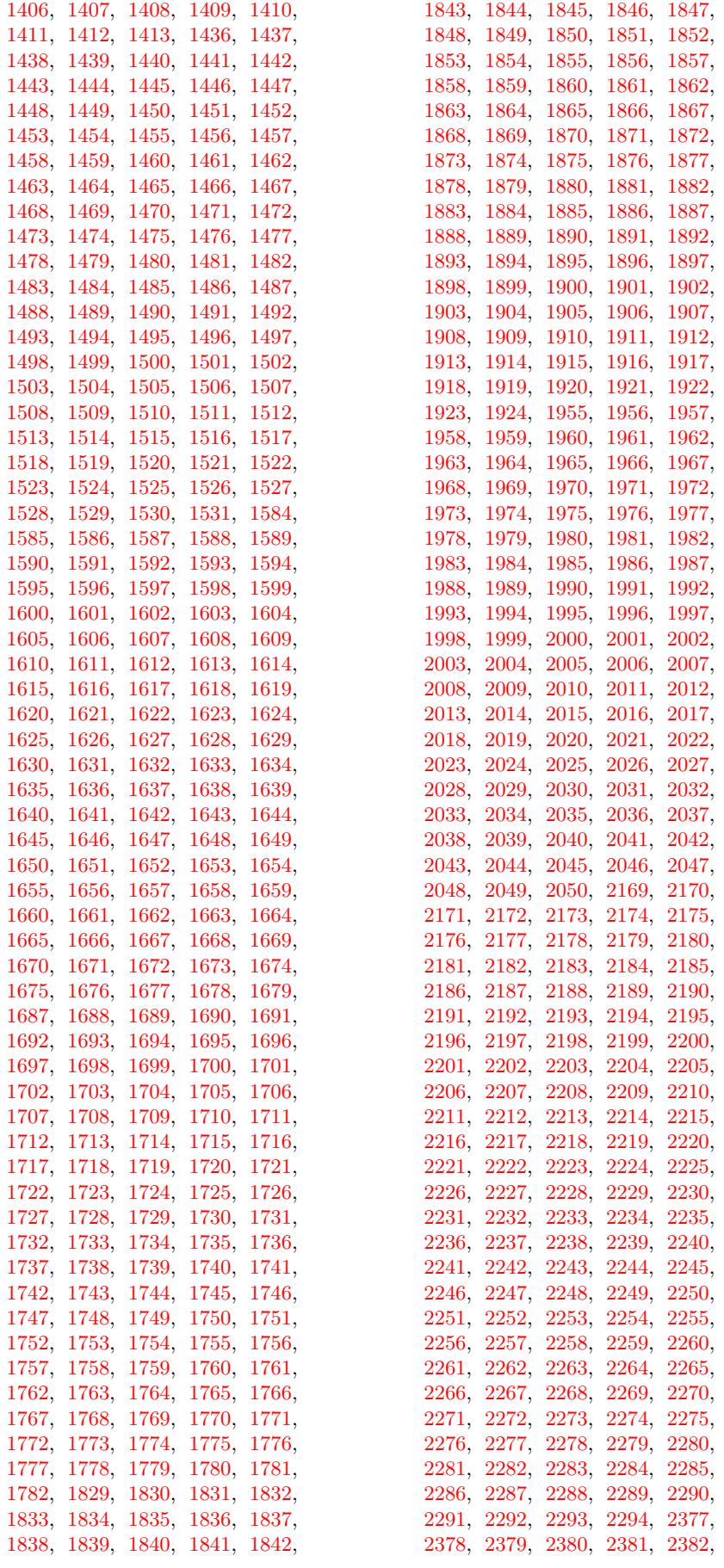

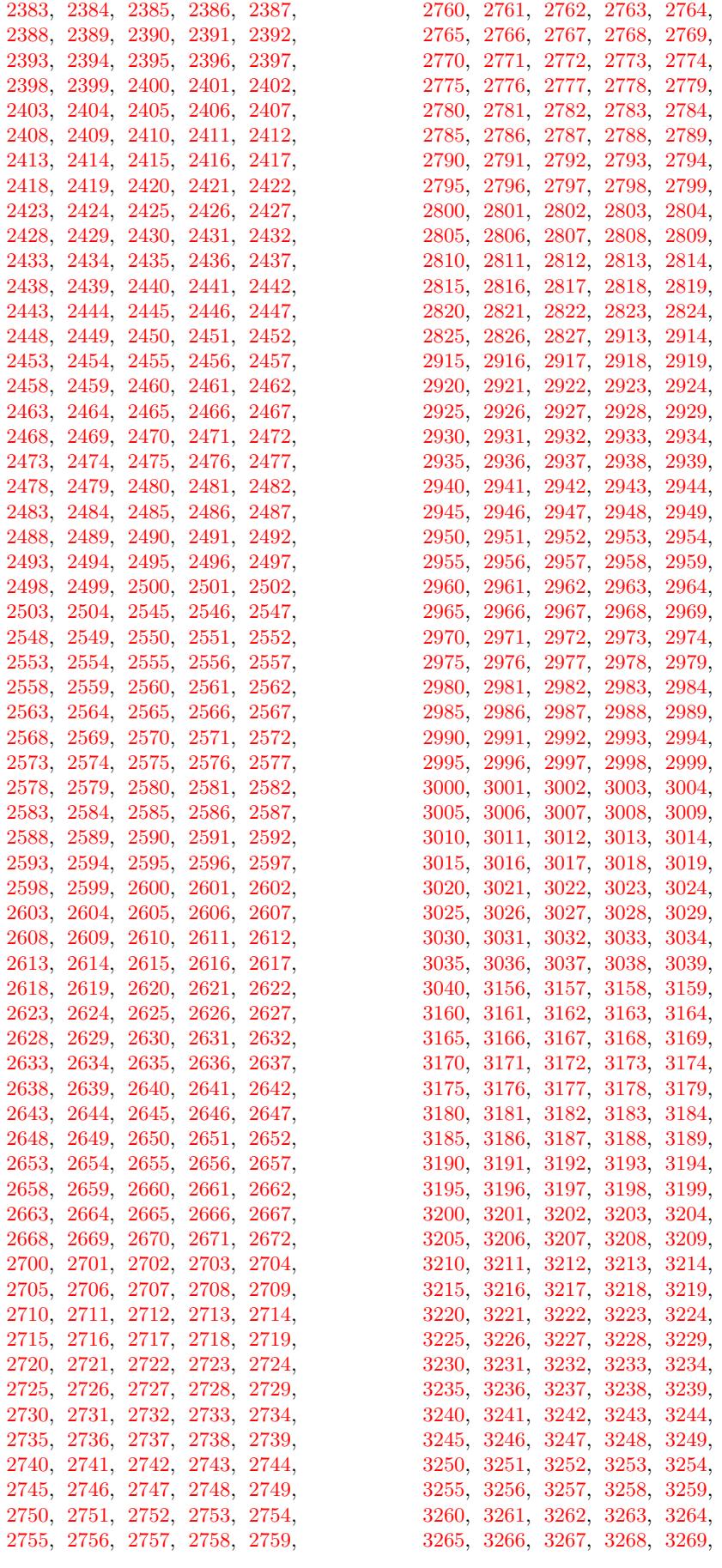

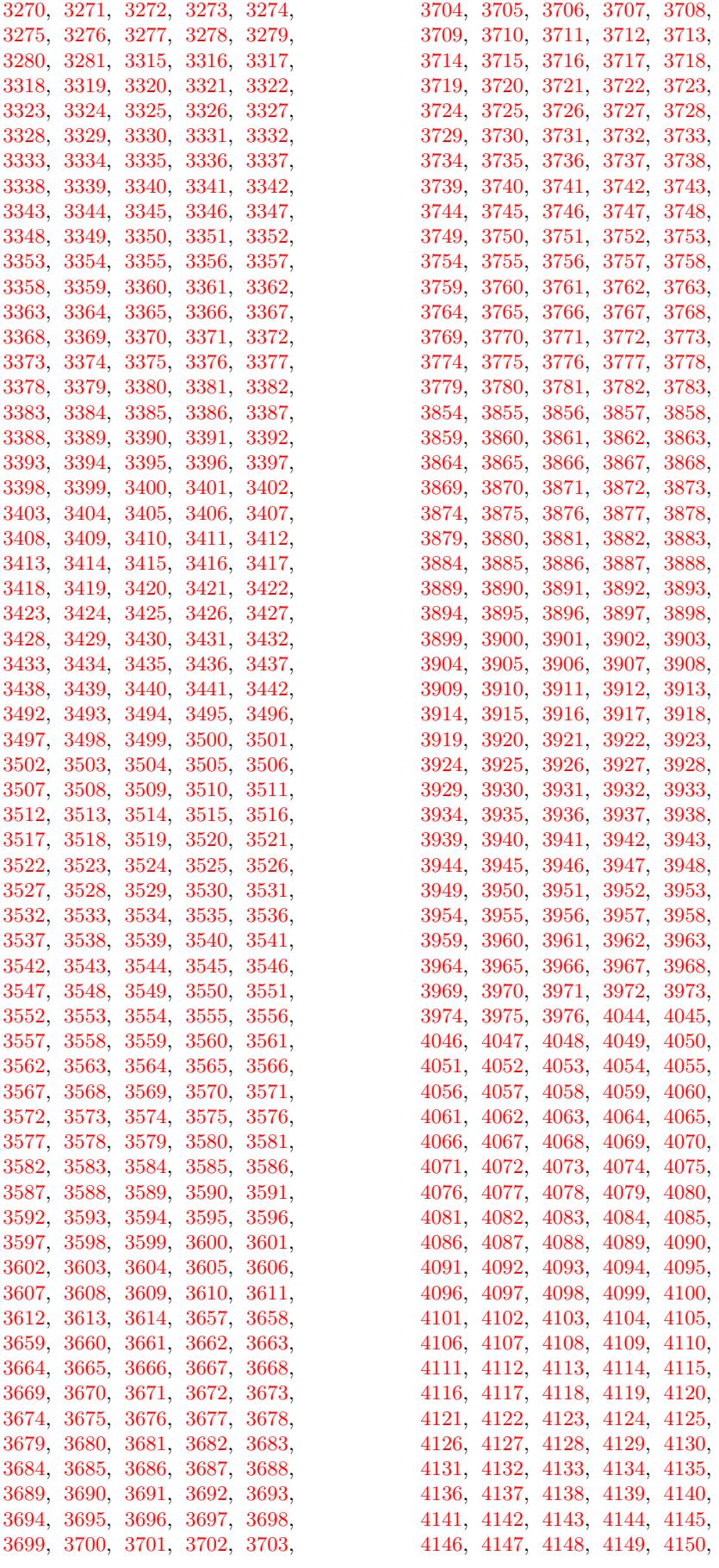
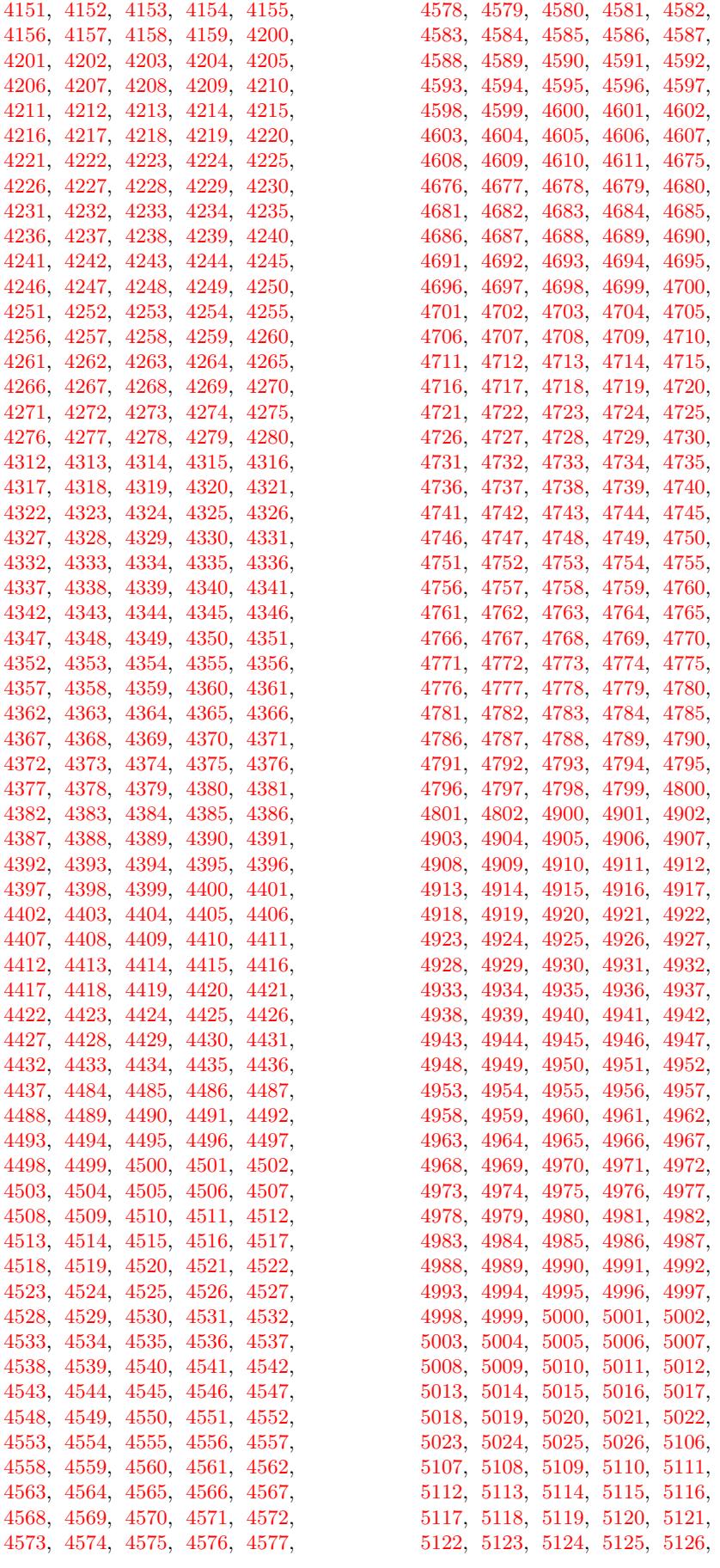

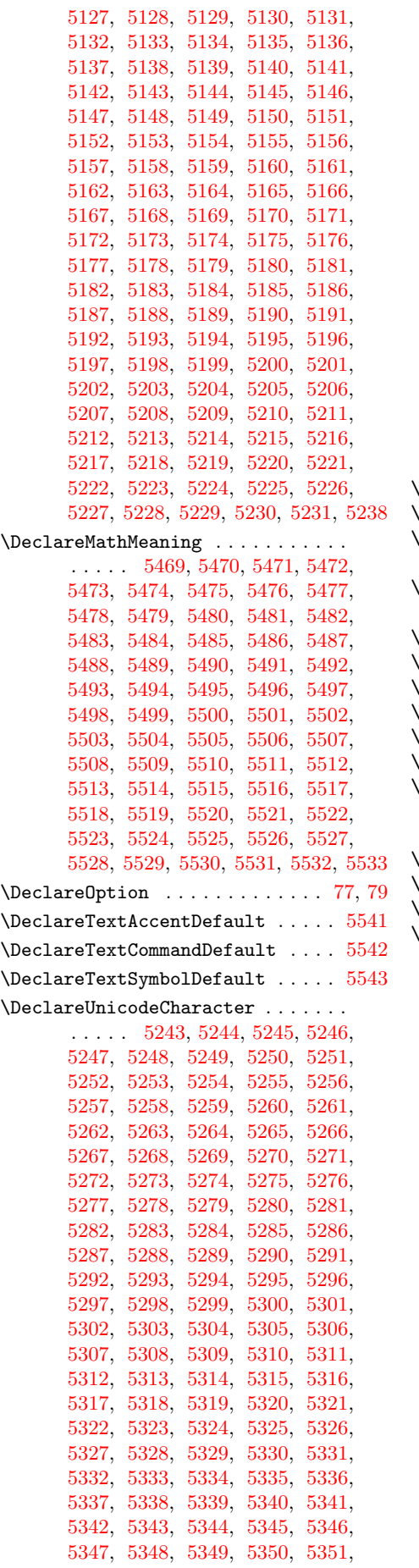

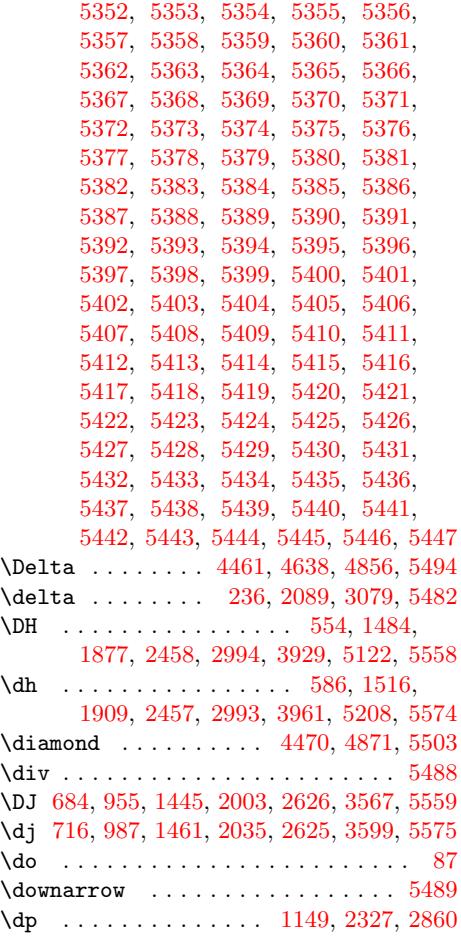

[E](#page-37-0)

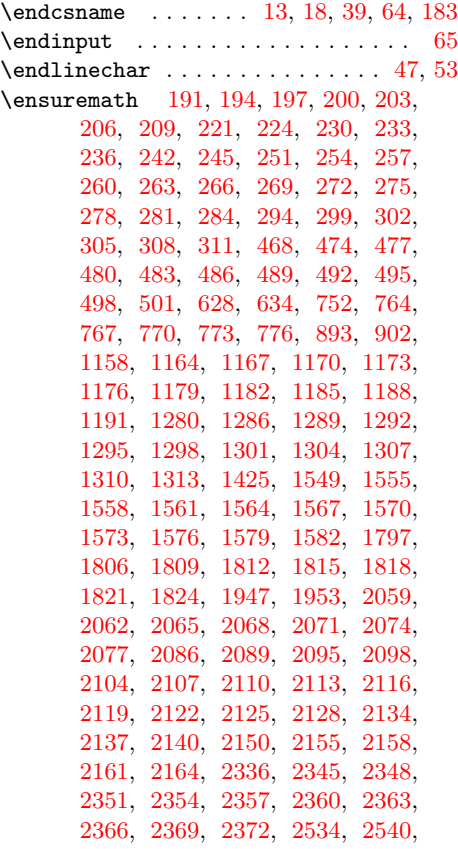

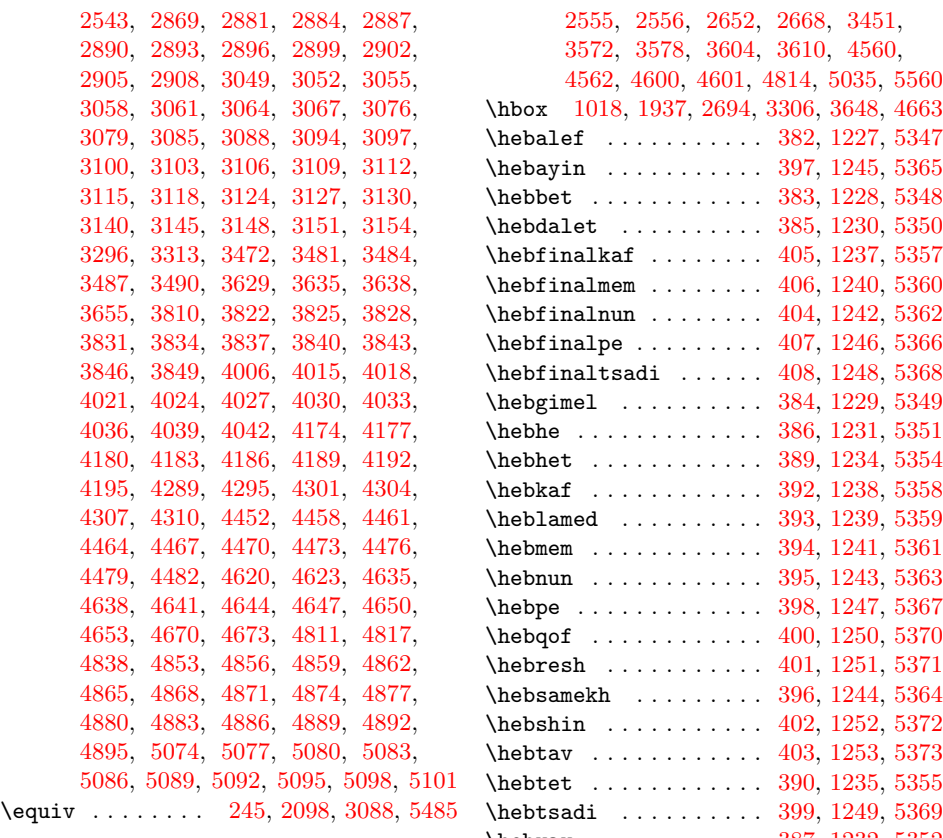

# [F](#page-83-17)

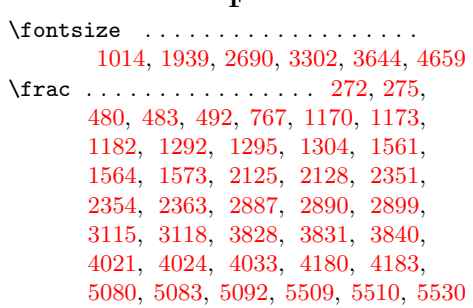

### [G](#page-51-2)

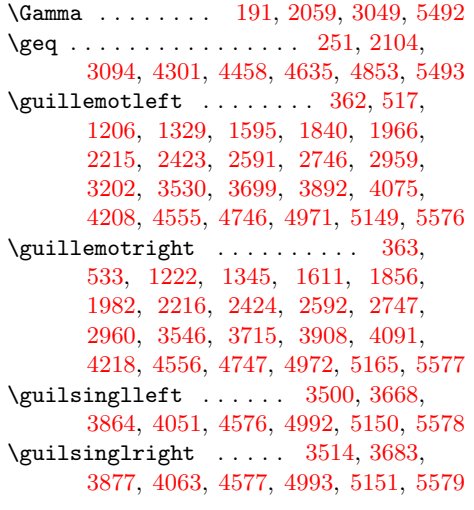

#### $\, {\bf H}$

\H . . [. . . .](#page-67-2) . [610](#page-70-2), [689,](#page-78-42) [695,](#page-85-22) 7[21,](#page-87-24) 72[7,](#page-95-4) [2008,](#page-67-3) [2011](#page-70-3), [2040](#page-78-43), [2043,](#page-61-3) [2513,](#page-64-2)

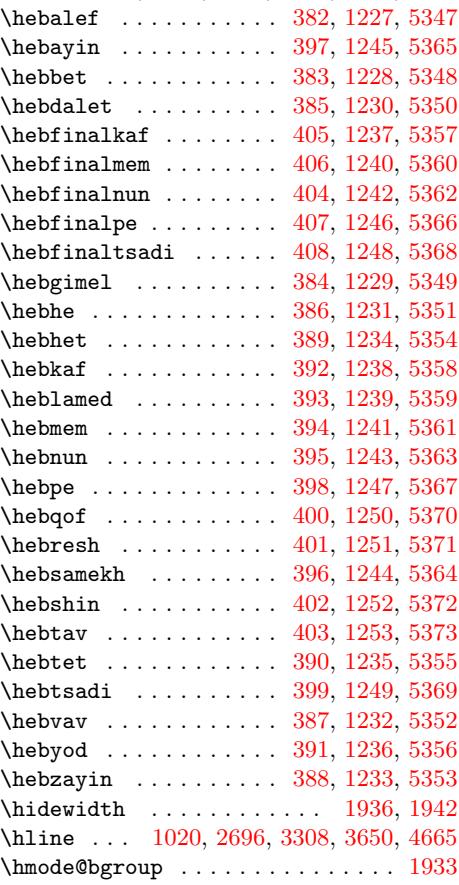

I

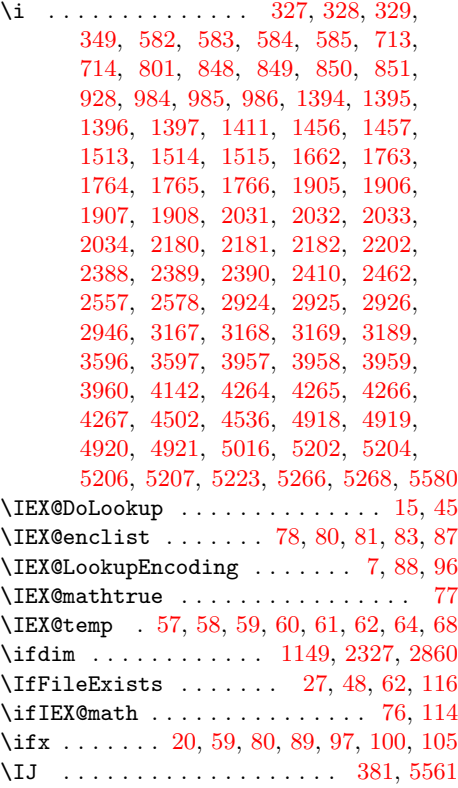

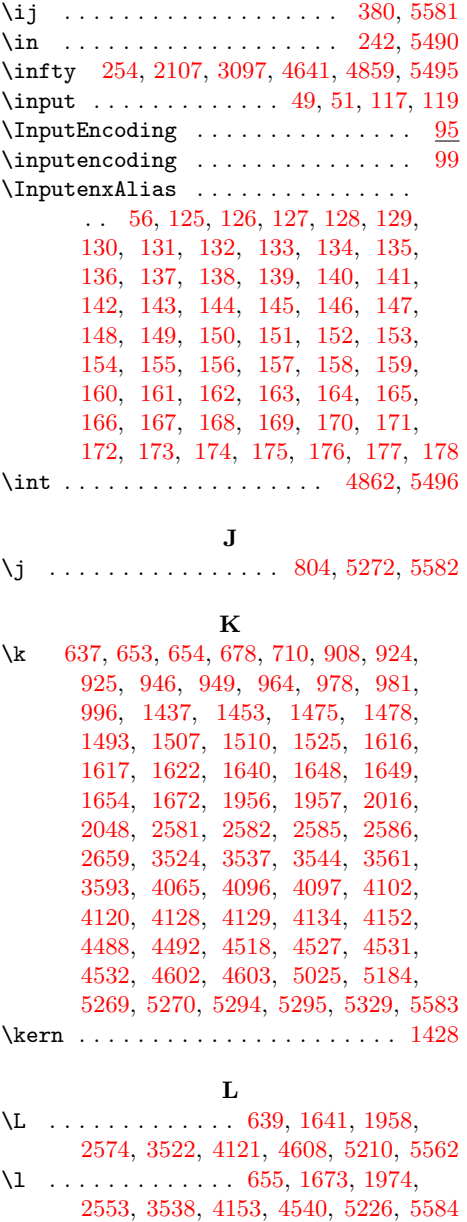

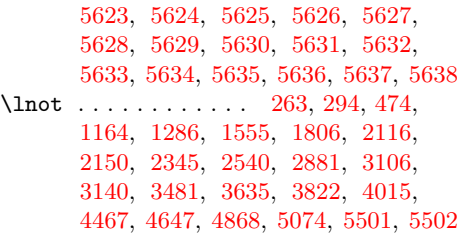

## [M](#page-29-1)

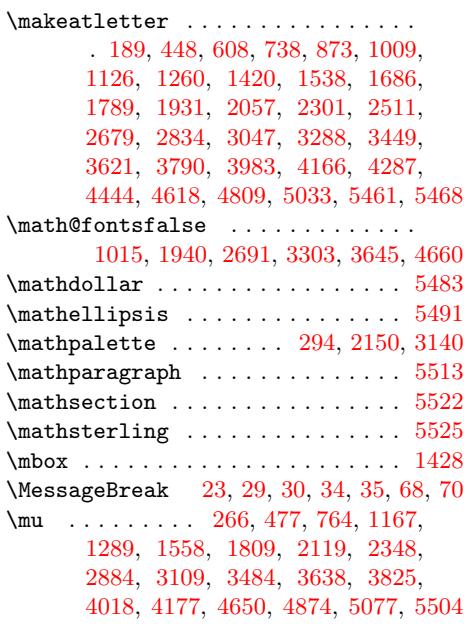

#### [N](#page-8-11)

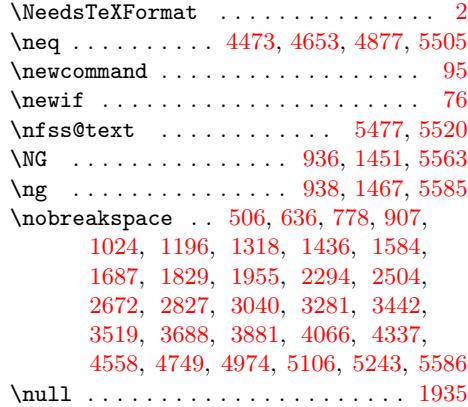

#### [O](#page-53-4)

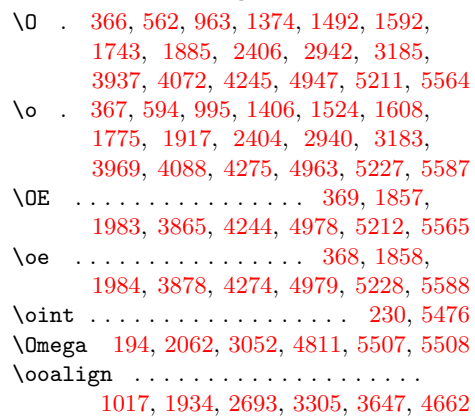

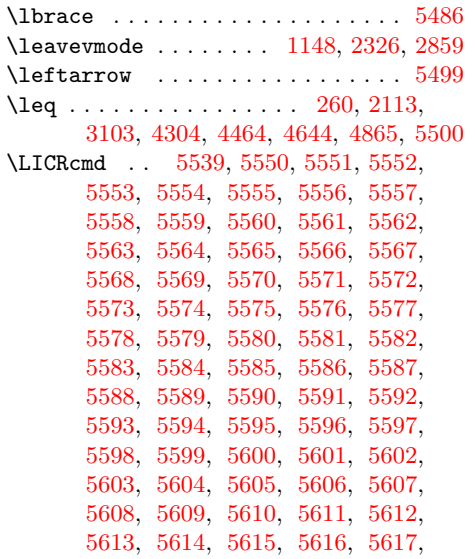

[5618,](#page-95-34) [5619,](#page-95-35) [5620,](#page-95-36) [5621,](#page-95-37) [5622,](#page-95-38)

\langle . . . . . . . . . . . . . . . . . . . . 5498

 $\langle$ 1brace ..

 $\verb|\leftarrow|$  $\leq$  [. . . .](#page-71-2) . .

 $\LICRcmd$ .

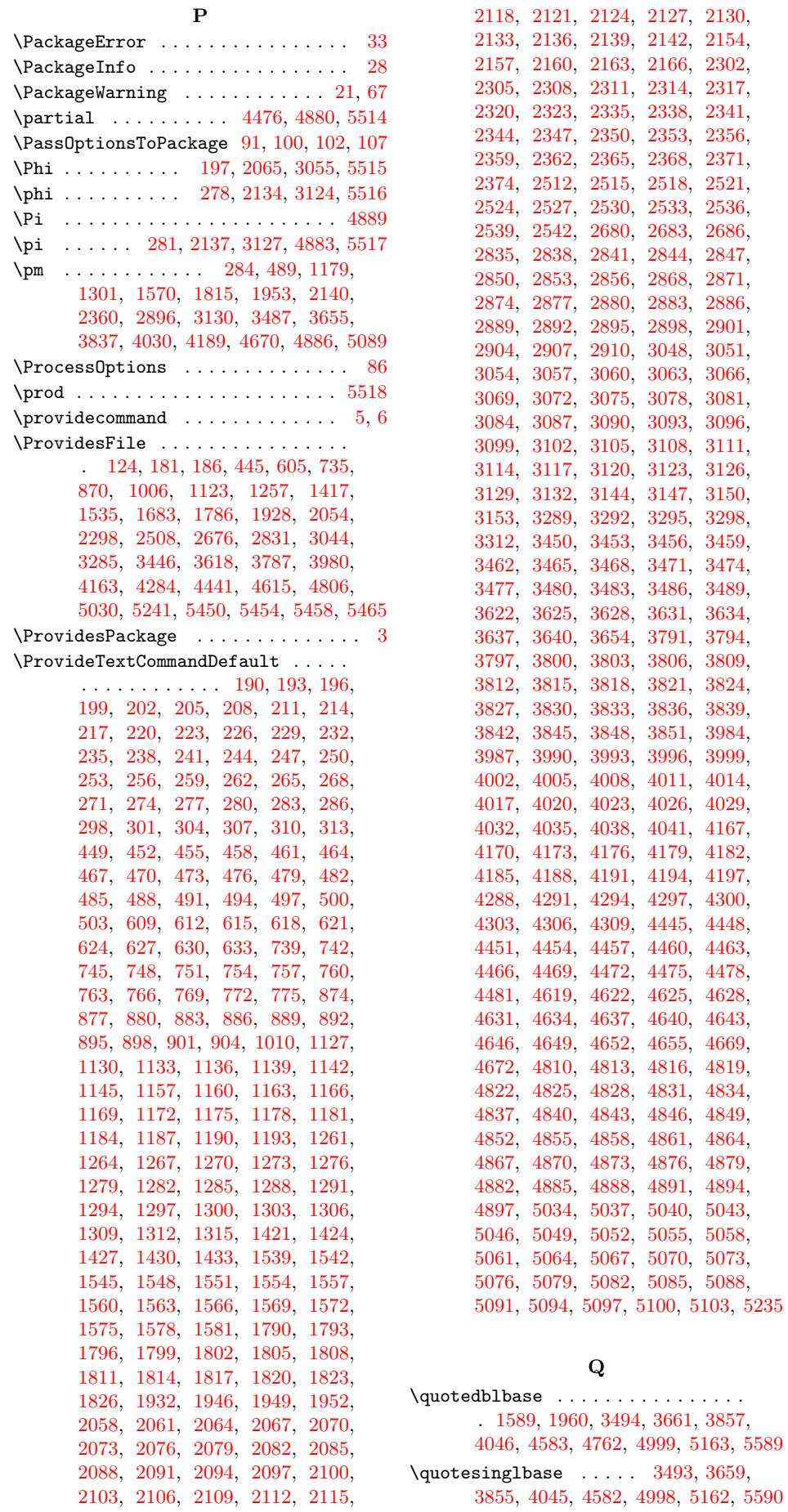

# 113

 $\mathbf R$ \r . . . . . . . . . . . 322, 331, 543, 575, 693, 725, 944, 976, 1355, 1387, 1473, 1505, 1621, 1653, 1724, 1756, 1866, 1898, 2175, 2184, 2383, 2392, 2550, 2639, 2919, 2928, 3162, [3171](#page-9-16), [35](#page-9-17)[76,](#page-13-9) [3608,](#page-13-10) [3918](#page-15-5), [39](#page-16-22)[50,](#page-19-13) 4[101,](#page-20-16) [4133,](#page-26-3) [4227,](#page-26-4) [4257,](#page-28-14) [4597,](#page-28-15) [4599,](#page-30-12) [4901,](#page-31-10) [4912,](#page-32-2) [5022,](#page-32-3) [5112,](#page-34-8) [5180,](#page-35-18) [5196,](#page-39-16) 5[328,](#page-39-17) 5591 \raise [1018](#page-43-8), [1937,](#page-43-9) [2694,](#page-45-20) [3306,](#page-47-8) 3[648,](#page-51-26) 4663 \raise[box](#page-51-27) . [. . . .](#page-55-20) . [. . . .](#page-55-21) [. . . . .](#page-62-9) [. . . .](#page-62-10) [1150](#page-67-7), [1152,](#page-68-9) [2328,](#page-70-11) [2330,](#page-71-18) 2[861,](#page-72-27) 2863 \rangle [. .](#page-85-52) [. . . .](#page-87-37) [.](#page-78-39) [. . . .](#page-88-25) [. . . .](#page-88-41) [.](#page-83-1) [. . . .](#page-90-53) [5519](#page-95-32) \rbrace .................... [5487](#page-80-50) \reflectbox . . . . . . . . 292, 2148, 3138 \Requi[rePack](#page-23-28)[age](#page-23-29) [. . . .](#page-42-22) . [. . . .](#page-42-23) [. .](#page-50-15) 94, [115](#page-50-16) \RestoreAtCatcode . . . . . 188, 44[2,](#page-94-15) 447, 602, 607, 732, 737, 86[7,](#page-93-18) 872, 1003, 1008, 1120, 1125, 1254, 1259, 1414, [1419](#page-9-18), [153](#page-39-18)[2,](#page-55-22) 1537, 1680, 1685, 1783, 1[788](#page-5-16), 1925, 1930, 2051, 20[56,](#page-7-31) [2295,](#page-11-11) [2300](#page-11-12), [250](#page-14-19)5, [25](#page-14-20)[10,](#page-16-23) 2[673,](#page-16-24) [2678,](#page-18-17) [2828](#page-18-18), [2833](#page-20-17), [3041](#page-20-18), [3046](#page-22-9), [3282,](#page-22-10) [3287,](#page-24-33) [3443,](#page-24-34) [3448,](#page-27-19) [3615,](#page-27-20) [3620,](#page-29-27) [3784,](#page-29-28) [3789,](#page-31-11) [3977,](#page-31-12) [3982,](#page-33-26) [4160,](#page-33-27) [4165,](#page-35-19) [4281,](#page-35-20) [4286,](#page-37-13) [4438,](#page-37-14) [4443,](#page-41-9) [4612,](#page-41-10) [4617,](#page-45-21) [4803,](#page-45-22) [4808,](#page-47-9) [5027,](#page-47-10) [5032,](#page-50-17) [5232,](#page-50-18) [5460,](#page-53-10) [5462,](#page-53-11) 5[467,](#page-57-9) 5534  $\rightarrow$  $\rightarrow$  [. . . .](#page-60-21) [. . . .](#page-60-22) [. . . . .](#page-63-18) [. . .](#page-63-19) . . 5521 \rlap [1150](#page-65-5), [1152,](#page-65-6) [2328,](#page-68-10) [2330,](#page-68-11) 2[861,](#page-71-19) 2863 [S](#page-82-36) \sbox [. . . .](#page-86-20) [. . . . .](#page-89-50) [. . . .](#page-93-39) [1147](#page-93-40), [2325,](#page-93-41) [2858](#page-94-17) \selectfont . . . . . . . . . . . . . . . . . [1016,](#page-23-28) [1940,](#page-23-29) [2692,](#page-42-22) [3304,](#page-42-23) [3646,](#page-50-15) [4661](#page-50-16) \sf@size . 1014, 2690, 3302, 3644, 4659 \Sigma 200, 2068, 3058, [4479,](#page-22-11) [4892,](#page-42-24) [5523](#page-50-19) \sigma . . . . . . . 299, 2155, 3145, 5524 \SS . . [. . . .](#page-20-19) [. . . .](#page-35-12) [. . . .](#page-48-6) . [. . . .](#page-57-11) [. . . .](#page-63-20) [5566](#page-80-54) \ss [. . . .](#page-20-0) . . . . . . 346, [569,](#page-57-1) 699, 83[6,](#page-79-21) 970, [1381,](#page-37-4) [1499,](#page-54-1) [1647](#page-77-55), [175](#page-83-40)[0,](#page-94-19) 1[892,](#page-7-3) 2018, 2266, 2474, 2642, 3010, 3253, [3582](#page-9-1), [3944](#page-39-19), [412](#page-55-4)[7,](#page-94-20) 4251, 4523, 4939, 5229, 54[69,](#page-17-2) [5592](#page-95-17) \ssf@size . . . . . [. . . .](#page-9-19) [. . .](#page-13-11) . [. . .](#page-15-6) . . 1939 \sum . [. . .](#page-20-20) . [. . . .](#page-26-5) . [.](#page-28-16)[.](#page-28-16)[.](#page-28-16)[.](#page-28-16) [.](#page-41-11) [.](#page-31-13)[.](#page-31-13)[.](#page-31-13)[.](#page-31-13) [.](#page-44-3) [. . .](#page-32-4) 5526 \surd [. . . .](#page-35-21) [. . . .](#page-37-15) . . . 302, 2158, [3148,](#page-47-11) [3313,](#page-53-12) [4](#page-77-39)[307,](#page-57-12) [4](#page-84-31)[482,](#page-62-11) [4](#page-89-12)[673,](#page-68-12) [4895,](#page-93-0) [5527](#page-95-33) T \t . . . . . . . . . . . . . [. . . .](#page-9-2) [. . . .](#page-39-20) . . . [5593](#page-94-22) \tau [. . . .](#page-58-0) [. . . . .](#page-74-44) [305](#page-77-56), [2161](#page-80-49), [31](#page-83-18)[51,](#page-55-5) [5528](#page-94-23) \textacutedbl 609, 665, 2512, 2658, 3450, 3548, 4813, 5024, 5034, 5183  $\text{tetraha}$  . . . . . . . . . . 205, 412, 2073, 2265, 3[063,](#page-9-3) [3252,](#page-39-21) [5335,](#page-55-6) [5470](#page-95-34) \textapplelogo [. . .](#page-14-10) . . 5[235,](#page-45-9) 5236, 5238 \texta[pprox](#page-60-7)[equal](#page-61-10) . [208](#page-15-7), 433, [2076](#page-47-12)[,](#page-88-28)

> 2286, 3066, [3273](#page-82-25), [428](#page-85-54)[8,](#page-7-24) [4334,](#page-11-13) [4619,](#page-38-21) [4744,](#page-41-12) [4816,](#page-54-18) [4969,](#page-57-13) [5390,](#page-90-57) [5471](#page-93-1)

\textasciiacute . . . 211, 374, 449, 526, 612, 656, 739, 796, 877, 927, 1127, 1215, 1261, 1338, 2302, 2488, 2515, 2656, 2835, 3024, 3453, 3539, 3791, [3901,](#page-11-3) 3984, 4084, 4819, [494](#page-7-26)3, [50](#page-10-34)37, 5172 \texta[scii](#page-12-23)[breve](#page-14-11) [.](#page-24-35)............. 615, [638,](#page-22-2) 742, 780, [2518](#page-24-29), [2661,](#page-26-6) [3456,](#page-41-3) [3521,](#page-44-4) [4822,](#page-45-10) [5020,](#page-47-13) 5[040,](#page-50-5) 5176 \texta[sciic](#page-69-12)[aron](#page-70-12) [.](#page-67-8)............. . . . . 618, 659, 880, 930, 252[1,](#page-88-17) 2660, 3459, 3[520,](#page-17-4) [3987,](#page-45-11) [4053,](#page-47-14) [4445,](#page-14-12) [4611](#page-14-21), [48](#page-16-10)25, 5026, 5043, 5185 \texta[sciic](#page-60-9)[ircum](#page-61-12) [3861](#page-82-28), [5017](#page-85-50), [5173,](#page-86-11) [5594](#page-88-21) \textasciidi[eres](#page-14-13)is [. . .](#page-19-15) [. . . .](#page-45-12) . . . . . [. . . .](#page-47-15) . [214](#page-60-10), [37](#page-15-9)[3,](#page-61-13) 452, 514, 621, 644, 745, 785, 883, [915,](#page-69-13) [11](#page-86-12)[30](#page-70-13)[,](#page-88-30) [1203,](#page-76-32) [1264](#page-79-11), [1326](#page-82-29), [2305](#page-85-56), 2498, 2524, 2666, [2838](#page-67-9), [3034](#page-85-47), [346](#page-88-18)[2,](#page-95-35) 3527, 3794, 3889, 39[90,](#page-12-24) [4052,](#page-14-14) 4448, 4[528,](#page-7-27) [4828](#page-10-35), [494](#page-11-4)4, 5046, 5178 \texta[sci](#page-14-22)[ig](#page-23-30)[rav](#page-16-11)e [. .](#page-17-5) [. .](#page-18-10) [50](#page-41-4)[49,](#page-19-16) 5[171,](#page-22-3) 5326 \texta[sciim](#page-45-13)[acron](#page-47-16) [.](#page-25-28)[.](#page-25-28)[.](#page-25-28)[.](#page-25-28) . . 217, [441,](#page-44-5) 455, 521, 886, 922, [1133](#page-53-14), [1210,](#page-60-11) [1267,](#page-61-14) [1333,](#page-65-3) [1790,](#page-67-10) [1844,](#page-69-14) [2308,](#page-70-14) [2487,](#page-76-33) [2841](#page-77-44), [3023](#page-82-30), [3797](#page-84-36), [389](#page-86-21)[6,](#page-88-23) 3993, 4064, 4831, [5019,](#page-86-22) [5052,](#page-88-16) [5175](#page-90-51) \textasciitilde 3[874,](#page-19-17) 5018, [51](#page-7-28)[74,](#page-11-14) 5595 \texta[steri](#page-24-31)[s](#page-12-25)[kcen](#page-26-7)[ter](#page-18-11)ed ........ 5596  $\texttt{\textbf{hash}}$  [. . . .](#page-53-15) [. . . .](#page-65-4) [. . .](#page-67-11) . . . 5597 \textb[ar](#page-69-15) [. . . .](#page-70-15) [.](#page-50-7) [. . . .](#page-86-23) [. . . . .](#page-85-49) . . . . [5598](#page-88-20) \textbardbl [. . . .](#page-67-12) [. . .](#page-85-48) . . . . [5472,](#page-88-19) [5599](#page-95-36) \textbeta . . . . . 220, 413, 5336, [5473](#page-95-37)  $\text{testbigcircle } \dots \dots \dots \dots \ 5600$  $\text{testbigcircle } \dots \dots \dots \dots \ 5600$  $\text{textblacksquare}$  ........  $2079$ , 2293, 2311, 2503, 2527, [267](#page-93-3)[1,](#page-95-40) 2680, 2826, 2[844,](#page-7-29) 3039, 3069, 3280, 3289, 3441, [4291,](#page-11-15) [4331,](#page-90-58) [5396](#page-93-4) \textblock ..... 2260, 2468, [2636,](#page-38-22) 2791, [3004,](#page-41-6) 3247, [3406,](#page-45-14) 4325, 5442 \textb[racel](#page-47-5)eft[.](#page-44-7) [. . .](#page-53-16) . . . . 5[486,](#page-47-17) 5601  $\text{textbraceright} \dots \dots \ 5487, 5602$  $\text{textbraceright} \dots \dots \ 5487, 5602$  $\text{textbraceright} \dots \dots \ 5487, 5602$  $\text{textbraceright} \dots \dots \ 5487, 5602$  $\text{textbraceright} \dots \dots \ 5487, 5602$  $\text{textbraceright} \dots \dots \ 5487, 5602$  $\text{textbraceright} \dots \dots \ 5487, 5602$  $\text{textbrokenbar} \dots \dots \ 458, 459,$ 512, [1136,](#page-53-17) [1137](#page-57-15), [1](#page-59-0)[201,](#page-44-8) [1270](#page-47-18)[,](#page-92-43) [1271,](#page-49-0) 1324, 1539, 1540, 1590, 2314, 2315, 2470, 2847, [284](#page-93-17)[8,](#page-95-42) 3006, 3465, 3466, 3525, [362](#page-93-18)[2,](#page-95-43) 3623, 3694, 3800, 38[01,](#page-11-6) [3887,](#page-11-16) [3996](#page-12-26), [3997](#page-22-5), [4070,](#page-22-12) [5055,](#page-23-31) 5[056,](#page-24-32) 5159 \textb[ullet](#page-25-29) [. . . .](#page-29-29) [. . . .](#page-30-13) . . . . . . . . . . . . 435, 2288, 3275, [3436](#page-50-9), [3509,](#page-50-21) [3678,](#page-53-18) [3871,](#page-60-12) [4059,](#page-60-24) [4332,](#page-61-15) [4521,](#page-63-10) [4712,](#page-63-21) [4937,](#page-64-4) [5](#page-70-16)[161,](#page-66-11) [5](#page-86-24)[383,](#page-66-29) 5[474,](#page-67-13) 5603 \textcap . [. . . . .](#page-69-32) . 223, 410, [5386,](#page-86-25) [5475](#page-88-4) \textcent [226](#page-11-17), [227,](#page-41-16) 343, 461, 462, 508, 1139, 1140, [1197,](#page-57-16) [1273,](#page-60-25) [1274,](#page-61-16) [1320,](#page-64-5) [1542,](#page-67-14) [1543,](#page-70-17) [1586,](#page-74-20) [1793,](#page-77-37) [1794,](#page-80-37) [1831](#page-84-29), [2082](#page-88-6), [2083](#page-91-31), [219](#page-93-5)[6,](#page-95-44) 2317, 2318, 2[438,](#page-7-30) [2850](#page-11-18), [285](#page-91-34)[1,](#page-93-6) 297[4,](#page-8-18) 3[803,](#page-8-38) [3804](#page-9-20), [38](#page-11-7)[83,](#page-11-19) [3999,](#page-12-27) [4000,](#page-22-6) [4067,](#page-22-13) [4167,](#page-23-32) [4168,](#page-25-13) [4201,](#page-25-31) [4834,](#page-25-32) [4835,](#page-29-14) [4934,](#page-29-30) [5058,](#page-30-14) 5[059,](#page-33-15) 5140  $\text{tetricaled } \dots \dots \dots \dots \dots \ 5604$ \textcommabelow . 1932, 1965, 1981, 2017, 2049, 5322, 5323, 5324, 5325 \textcompwordmark . . . . . . . . . . 5605 \textcontourintegral .......... . . . . . . . . . . 229, 424, 5[389,](#page-36-14) [5476](#page-95-45)  $\text{textcopyright} \dots \dots \dots \quad 377,$  $\text{textcopyright} \dots \dots \dots \quad 377,$  $\text{textcopyright} \dots \dots \dots \quad 377,$  $\text{textcopyright} \dots \dots \dots \quad 377,$  $\text{textcopyright} \dots \dots \dots \quad 377,$  $\text{textcopyright} \dots \dots \dots \quad 377,$ 515, 1204, 1327, 1593, 169[6,](#page-95-46) 1838, 1964, 2433, 2969, 3528, 3697, 3890, 4[073,](#page-8-19) 4206, 4373, 4525, 4716, 4941, 5[138,](#page-11-20) [5477,](#page-91-37) [5606](#page-93-7) \textcup [. . . .](#page-23-33) [. . . .](#page-30-15) . . . . . . . . . . 5478 \textc[urren](#page-34-11)cy 464, [465,](#page-43-10) 5[10,](#page-52-7) 624, [625,](#page-61-17) [640,](#page-64-6) [748,](#page-36-15) 749, 782, 889, 890, 911, [1142,](#page-80-41) [114](#page-84-33)[3,](#page-70-18) [119](#page-87-12)[9,](#page-72-6) [12](#page-93-8)[76](#page-75-20)[,](#page-95-47) [1277,](#page-77-41) 1322, 1545, 1546, 1588, 2320, 2321, 2456, 2530, 253[1,](#page-93-9) 2624, 2[683,](#page-11-8) [2684](#page-11-21), [27](#page-12-29)[79,](#page-14-15) [2853,](#page-14-23) [2854](#page-14-24), [299](#page-16-12)2, [30](#page-16-25)[72,](#page-17-6) 3[073,](#page-18-12) [3203,](#page-18-19) [3292](#page-19-18), [3293](#page-22-7), [3440](#page-22-14), [3468](#page-23-34), [3469,](#page-25-14) [3523,](#page-25-34) [3625,](#page-25-35) [3626,](#page-29-15) [3692,](#page-29-31) [3806,](#page-30-16) [3807,](#page-42-6) [3885,](#page-42-25) [4002,](#page-44-10) [4003,](#page-45-15) [4069,](#page-45-23) [4170,](#page-46-9) [4171,](#page-47-6) [4205,](#page-47-19) [5061,](#page-49-1) 5[062,](#page-50-11) 5146 \textd[agger](#page-50-22) [. . . .](#page-56-4) [. . . .](#page-54-21) [. . . . .](#page-54-37) . . . . . . . 375, 3496, 3663, [3859](#page-60-13), [4048,](#page-60-27) [4516,](#page-61-18) [4707,](#page-63-11) [4932,](#page-63-22) [5156,](#page-64-7) 5479, 5607 \textd[agger](#page-72-38)dbl [.](#page-69-18).... [3497](#page-69-33), [3664,](#page-70-19) 3860, [4049,](#page-72-48) 4996, [5157,](#page-86-26) [5480,](#page-86-27) [5608](#page-87-20)  $\text{totallowline} \dots \dots \dots \ 1145,$  $\text{totallowline} \dots \dots \dots \ 1145,$  $\text{totallowline} \dots \dots \dots \ 1145,$  $\text{totallowline} \dots \dots \dots \ 1145,$ [1226,](#page-77-32) [23](#page-80-32)[23,](#page-61-19) [2491,](#page-84-24) [2856,](#page-88-1) [3027,](#page-93-10) [5375](#page-95-48) \textdegree .................. . 232, 434, [467,](#page-85-26) [522,](#page-88-2) 627, 65[2,](#page-95-49) [751,](#page-67-17) [792,](#page-70-21) 892, 923, 1157, [121](#page-93-11)1, 1279, 1334, 1424, 1452, [1548,](#page-22-8) [1600,](#page-24-37) [1796](#page-42-7), [1845](#page-44-11), [1946](#page-50-12), [197](#page-53-19)[1,](#page-91-23) 2085, 2287, 2335, 2497, 2533, 26[65,](#page-8-20) 2[868,](#page-11-22) [3033](#page-11-9), [30](#page-12-30)[75,](#page-14-16) [3274,](#page-14-25) [3295](#page-16-13), [34](#page-17-7)[35,](#page-18-13) 3[471,](#page-19-19) [3535,](#page-23-15) [3628,](#page-24-38) [3704,](#page-25-15) [3809,](#page-26-8) [3897,](#page-27-15) [4005,](#page-27-21) [4080,](#page-29-16) [4173,](#page-30-17) [4209,](#page-33-16) [4294,](#page-34-12) [4338,](#page-35-17) [4451,](#page-36-16) [4517,](#page-38-25) [4622,](#page-41-17) [4708,](#page-42-8) [4837,](#page-44-12) 4[933,](#page-45-16) 5481  $\text{tetra} \dots \dots \dots \ 235, 423,$  $\text{tetra} \dots \dots \dots \ 235, 423,$ [2088,](#page-57-7) [2276,](#page-60-28) [3078,](#page-60-14) [3263,](#page-61-21) 5[337,](#page-63-12) 5482 \textdiv . . [. . . .](#page-72-9) [238,](#page-74-47) 239, 432, [470,](#page-70-22) [471,](#page-72-39) [593,](#page-79-26) [630,](#page-80-33) 6[31,](#page-82-33) [723](#page-74-26), [754,](#page-76-34) [755,](#page-77-33) 858, 895, 896, 994, [116](#page-84-25)[0,](#page-93-12) 1161, 1221, 1282, 12[83,](#page-8-21) [1405,](#page-11-23) [1551,](#page-38-26) [1552](#page-41-18), [1671](#page-54-23), [1799](#page-57-19), [180](#page-91-52)[0,](#page-93-13) 1916, 2091, [2092](#page-8-22), [22](#page-8-39)[85,](#page-11-24) [2338,](#page-11-10) [2339](#page-12-31), [249](#page-13-12)5, [25](#page-14-17)[36,](#page-14-26) 2[537,](#page-16-26) [2663,](#page-16-14) [2871](#page-16-27), [287](#page-18-20)[2,](#page-18-14) 30[31,](#page-18-21) [3081,](#page-20-21) [3082,](#page-23-16) [3272,](#page-23-35) [3474,](#page-24-39) [3475,](#page-25-16) [3606,](#page-25-36) [3812,](#page-27-22) [3813,](#page-29-17) [3968,](#page-29-32) [4008,](#page-31-15) [4009,](#page-33-17) [4151,](#page-33-29) [4297,](#page-35-22) [4298,](#page-38-27) [4341,](#page-38-28) [4454,](#page-41-19) [4455,](#page-42-9) [4570,](#page-42-26) [4625,](#page-44-13) [4626,](#page-45-17) [4761,](#page-45-24) [4840,](#page-47-21) [4841,](#page-50-14) [4986,](#page-50-23) [5064,](#page-53-21) [5065,](#page-54-24) 5[137,](#page-54-38) 5488 \textd[kshad](#page-57-20)e .... [2219](#page-60-29), [2427](#page-62-12), [2595,](#page-66-15) [2750,](#page-66-32) [2963,](#page-68-13) [3206,](#page-69-20) [3365,](#page-69-34) 4330, 5447 \textd[nbloc](#page-78-47)k . . . . 2261, [2469](#page-81-38), [2637,](#page-82-34) [2792,](#page-82-37) [3005](#page-85-16)[,](#page-79-27) [3248](#page-86-28)[,](#page-79-38) [3407,](#page-86-29) [4324,](#page-87-11) [5441](#page-93-19) \textdollar [. . . .](#page-40-4) . . . . . . . 5[483,](#page-46-10) 5609 \textd[ownar](#page-49-2)[row](#page-52-9) [.](#page-43-11)............. [5489](#page-92-48) \textelement ... 241, 426, 5380, 5490 \textellipsis 3495, 3662, 3858, 4047, 4557, 4748, 4973, 5166, 5491, 5610 \textemdash . . . . . 3511, 3680, 3873, 4061, 4565, 47[56,](#page-8-23) [4981,](#page-11-25) [5186,](#page-91-28) [5611](#page-93-21) \textendash . [. . . .](#page-61-22) [3510,](#page-63-25) [3679,](#page-66-33) [3872,](#page-70-23) [4060,](#page-78-19) [4564,](#page-81-25) [4755,](#page-85-3) [4980,](#page-88-11) [5155,](#page-93-22) [5612](#page-95-51) \textepsilon [. . . . .](#page-61-23) [. . . .](#page-67-19) . . . . . . . . [2094](#page-70-24), [2279](#page-78-48), [3084](#page-81-33), [3266](#page-85-11), [5338,](#page-88-31) [5484](#page-95-52)  $\text{tetra}$ ...... [244](#page-64-10), [428,](#page-67-20) [2097,](#page-70-25) [2281,](#page-78-49) [3087,](#page-81-32) [3268,](#page-85-10) [5392,](#page-88-0) [5485](#page-95-53) \texteuro . . . . . . . . . . . . . . 1802, [1803,](#page-38-29) [1833,](#page-41-20) [1949](#page-54-25), [1950](#page-57-21), [195](#page-91-53)[9,](#page-93-15) 2874, 2875, 2998, 3477, 3478, 3492, 3631, 3632, 36[65,](#page-8-24) [3815,](#page-11-26) [3816,](#page-38-30) [3854](#page-41-21), [4011](#page-54-26), [4012](#page-57-22), [404](#page-91-40)[4,](#page-93-16) 4628, 4629, 4802, [4843,](#page-36-17) 4[844,](#page-33-18) 4991  $\texttt{\&textcardown} \dots \dots 361, 507,$  $\texttt{\&textcardown} \dots \dots 361, 507,$  $\texttt{\&textcardown} \dots \dots 361, 507,$  $\texttt{\&textcardown} \dots \dots 361, 507,$ [1319,](#page-51-13) [1830,](#page-51-28) [2214,](#page-53-22) [2422,](#page-60-16) [2958,](#page-60-30) [3201,](#page-61-25) [3882,](#page-63-13) [4200,](#page-63-26) [4965,](#page-63-27) 5[139,](#page-66-16) 5613 \textf[lorin](#page-79-28) [. . .](#page-79-39) [.](#page-66-35) [. . . .](#page-82-17) [.](#page-69-21) [. .](#page-82-35) 2[47,](#page-82-38) [347](#page-69-36)[,](#page-85-21) 2100, 2200, 2341, 24[08,](#page-10-38) [2877,](#page-12-32) 2944, 3090, 3187, [3818,](#page-43-12) [3856,](#page-52-10) [4631,](#page-25-37) [4](#page-67-21)[743,](#page-34-14) [4](#page-72-0)[846,](#page-40-5) [4968,](#page-84-57) 5067, [5144](#page-95-54) \textfractionsolidus [.](#page-87-13)......... [. . . .](#page-38-31) . . . . 4849, [4990,](#page-43-13) 5070, 5142 \textG[amma](#page-52-11) [. . . .](#page-54-27) [. . . .](#page-56-7) . . 190, [414,](#page-66-36) [2058,](#page-79-29) [2267,](#page-81-20) [3048,](#page-83-22) [3254](#page-84-60)[,](#page-66-17) [5330,](#page-86-13) [5492](#page-87-18)  $\text{terter} \dots \dots \dots \dots \ 5614$ \textgreaterequal ............ . . 250, 430, 2103, 2[283,](#page-7-19) [3093](#page-11-27)[,](#page-87-16) [3270,](#page-37-18) [4300](#page-41-22), 4336, 4457, 4535, 4634, 4726, [4852,](#page-53-6) [4951,](#page-57-23) [5394,](#page-90-55) [5493](#page-95-55) \texthorizontalbar . . 1427, 1465, 5374 \textincre[ment](#page-8-26)  $\dots$  .  $4460, 4554,$  $4460, 4554,$  $4460, 4554,$ [4637,](#page-57-24) [4745,](#page-74-49) [4855,](#page-74-24) [4970,](#page-76-36) 5[379,](#page-77-51) 5494  $\text{infinity}$  $\text{infinity}$  $\text{infinity}$  [. . . .](#page-83-24) [. . . . .](#page-84-43) . . [25](#page-91-42)[3,](#page-93-24) 411, [2106,](#page-81-3) 2277, [3096](#page-27-16), 3264, 4640, 4723, 4858, 4948, [5385,](#page-28-17) [5495](#page-91-22) \texti[ntegr](#page-79-31)al . . [4861](#page-83-25), [4](#page-85-0)[958,](#page-76-37) [5](#page-91-27)[388,](#page-78-16) [5496](#page-93-25) \textinters[ectio](#page-81-22)n . . . . . 256, [427,](#page-8-27) [2109](#page-11-29), [2280](#page-38-33), [3099,](#page-41-24) [3267,](#page-54-29) 5[387,](#page-57-25) 5497 \textit [. .](#page-79-32) [. . . . .](#page-81-0) [. .](#page-83-26) 248, [210](#page-84-40)1, [234](#page-91-33)2, 2878, 3091, [3819,](#page-83-27) [4632,](#page-84-50) [4847,](#page-91-36) [5068](#page-93-27)  $\text{textkra} \dots \dots \dots \dots \ 898,$  $\text{textkra} \dots \dots \dots \dots \ 898,$ [899,](#page-38-34) [909,](#page-41-25) 1[430,](#page-54-30) [1431,](#page-57-26) [1531,](#page-91-35) [5275](#page-93-28)  $\text{textlangle} \ldots \ldots \ldots \ldots 5498$  $\text{testleftarrow}$  $\text{testleftarrow}$  $\text{testleftarrow}$  $\text{testleftarrow}$  [. . . .](#page-83-41) [. . . . .](#page-79-40) . . . . . [5499](#page-86-31) \textless . . . . . . . . . . . . . . . . [. .](#page-18-15) 5615 \textl[esse](#page-18-22)[qual](#page-19-20) ............... . . 259, 431, 2112, 2284, 310[2,](#page-93-29) 3271, 4303, 4335, 4463, 4534, 4643, 4725, 4864, 4950, 5393, [5500](#page-95-56) \textlfblock . . . . . . . . . . . . . . . . . . . . 2262, 3[249,](#page-38-36) 3[408,](#page-41-26) 4[326,](#page-54-31) 5443 \textl[not](#page-57-27) [.](#page-11-31). [.](#page-74-50) [. .](#page-11-31) . . . 262, 358, [473,](#page-77-50) [518,](#page-79-33) [1163,](#page-81-2) [1207](#page-83-28)[,](#page-74-23) [128](#page-84-42)[5,](#page-76-38) [133](#page-91-41)[0,](#page-93-31) 1554, 1596, 1805, 1841, 2115, 2211, 2344, 2419, 2539, 2587, 2880, [2955,](#page-41-27) [3105](#page-57-28), [3198](#page-59-1), [348](#page-74-14)[0,](#page-92-44) [3531](#page-12-33), [3634](#page-23-17), [3700](#page-23-36), [38](#page-8-30)[21,](#page-10-39) [3](#page-25-38)[893,](#page-12-12)

4014, 4076, 4466, 4550, 4646, 4741, 4867, 4966, 5073, 5168, 5501  $\texttt{textlogicalnot}$  ............... 5502 \textlozenge ................. [4469](#page-69-22), [4571,](#page-70-26) [4870,](#page-76-39) [4987,](#page-78-12) 5[397,](#page-79-34) 5503 \textl[tshad](#page-81-18)e .... [221](#page-84-58)7, [242](#page-86-32)5, [259](#page-88-13)3, 2748, 2961, 3204, 3363, 4328, [5445](#page-93-33) \textmalteseH ... 757, 758, 779, 5263 \textm[altese](#page-76-40)h ... 760, [761](#page-85-17), [793,](#page-91-45) [5264](#page-93-34) \textmu [. . . .](#page-40-7) . . . . . . . . . . [265](#page-43-14), [418,](#page-46-11) [476,](#page-48-7) [527,](#page-52-12) 7[63,](#page-56-8) 797, [116](#page-58-5)6, [121](#page-74-16)[6,](#page-92-46) 1288, 1339, 15[57,](#page-16-15) [1605,](#page-16-28) [180](#page-17-8)[8,](#page-89-36) 1850, 2118, 2271, 2347, 2479, 2883, 3015, 31[08,](#page-16-16) [3258,](#page-16-29) [348](#page-17-9)[3,](#page-89-37) 3540, 3637, 3709, 38[24,](#page-8-31) [3902,](#page-11-32) [4017](#page-12-13), [40](#page-12-34)[85,](#page-16-17) 4[176,](#page-17-10) [4213,](#page-23-18) [4649,](#page-24-40) [4728,](#page-25-18) [4873,](#page-26-9) [4953,](#page-29-19) [5076,](#page-30-18) 5[135,](#page-33-20) 5504  $\text{textnotequal} \dots \dots \ 4472, 4529,$  $\text{textnotequal} \dots \dots \ 4472, 4529,$  $\text{textnotequal} \dots \dots \ 4472, 4529,$  $\text{textnotequal} \dots \dots \ 4472, 4529,$  $\text{textnotequal} \dots \dots \ 4472, 4529,$  $\text{textnotequal} \dots \dots \ 4472, 4529,$ [4652,](#page-51-16) [4720,](#page-53-23) [4876,](#page-54-33) [4945,](#page-57-29) 5[391,](#page-67-22) 5505 \textn[super](#page-69-23)ior . . [. . . .](#page-72-40) . . 268, [438,](#page-79-35) [2121,](#page-81-5) [2291](#page-83-31)[,](#page-70-27) [3111,](#page-84-45) [3278](#page-86-14)[,](#page-72-13) [5376,](#page-87-9) [5506](#page-94-0) \textnumero 1010, 1104, [2686,](#page-76-41) [2811,](#page-77-45) [3298,](#page-79-36) [3439,](#page-80-45) [3640,](#page-83-32) [3713,](#page-84-37) [4655,](#page-91-39) [4767](#page-94-1) \textogonekcentered .......... 5616 \texto[hm](#page-38-17) [. . . . .](#page-57-30) [. . . .](#page-91-24) . . . . . . . . . [5507](#page-94-2) \textOmega . . [193](#page-20-15), [422,](#page-22-15) [2061,](#page-47-7) [2275,](#page-49-3) [3051,](#page-57-8) [3262,](#page-60-31) [4810,](#page-63-16) [4961,](#page-64-12) [5334,](#page-79-37) [5508](#page-81-44)  $\text{tetrahalf}$  ........ 271, 35[9,](#page-95-57) 479, 535, 766, 805, 1169, 122[4,](#page-94-3) 1291, 134[7,](#page-7-20) 1[560,](#page-11-34) [1613,](#page-37-19) [2124,](#page-41-30) 2212, 2350, 2420, 2886, 2956, [3114,](#page-53-7) [3199](#page-57-31), [3827](#page-82-24), [391](#page-84-53)[0,](#page-8-33) [4](#page-90-59)[020](#page-10-40)[,](#page-94-4) 4093, 4179, 4220, 5079, 5189, 5509 \texto[nequa](#page-25-19)[r](#page-13-13)[ter](#page-26-10) [.](#page-23-19) [.](#page-29-20) .[.](#page-30-19) [. .](#page-23-19) [. . . .](#page-24-41) . . . 274, 360, 482, 534, 1172, [1223,](#page-38-18) [1294,](#page-40-8) [1346,](#page-42-13) [1563,](#page-43-15) [1612,](#page-51-17) [2127,](#page-52-13) [2213,](#page-54-35) [2353,](#page-56-9) [2421,](#page-66-20) [2889,](#page-67-23) [2957,](#page-69-24) [3117,](#page-70-28) [3200](#page-72-41), [3830](#page-72-20), [3909](#page-86-15), [402](#page-88-34)[3,](#page-94-5) 4092, 4182, [42](#page-12-15)19, 5[082,](#page-23-20) 5188, 5510 \texton[esup](#page-8-34)[erio](#page-10-41)r . [. . . .](#page-13-14) . 485, [531,](#page-24-42) [1175,](#page-25-20) [1220,](#page-26-11) [1297,](#page-29-21) [1343,](#page-30-20) [1566,](#page-38-19) [1609,](#page-54-36) [1811,](#page-56-10) [1854,](#page-66-21) [2356,](#page-67-24) [2500,](#page-69-25) 2892, 3036, 3833, 3906, 4026, [4089,](#page-70-29) [4185,](#page-72-42) [4216,](#page-72-19) [5085,](#page-86-16) [5170,](#page-88-33) [5511](#page-94-6)  $\texttt{\text{textopenhullet}} \dots \dots \dots \dots \ 5512$  $\texttt{\text{textopenhullet}} \dots \dots \dots \dots \ 5512$  $\texttt{\text{textopenhullet}} \dots \dots \dots \dots \ 5512$  $\label{eq:optimal} \verb|textordfeminine ... ... 354, 516|$  $\label{eq:optimal} \verb|textordfeminine ... ... 354, 516|$  $\label{eq:optimal} \verb|textordfeminine ... ... 354, 516|$  $\label{eq:optimal} \verb|textordfeminine ... ... 354, 516|$ [1328,](#page-51-19) [1839,](#page-53-24) [2207,](#page-66-22) [2415,](#page-67-25) [2951,](#page-69-26) [3194,](#page-70-30) [3891,](#page-72-43) [4207,](#page-72-16) [4959,](#page-86-17) [5205,](#page-88-15) [5617](#page-94-7) \textordmasculine ..... 355, 53[2,](#page-94-8) 1344, 1855, 2208, 24[16,](#page-10-42) [2952,](#page-12-36) [3195,](#page-25-39) [3907,](#page-34-17) [4217,](#page-40-10) 4960, 5213, 5618 \textp[aragr](#page-56-11)[aph](#page-67-26) [. . . .](#page-88-50) [. . . .](#page-84-51) [.](#page-52-15) . . . . . . . . 376, 528, 1217, 1[340,](#page-10-43) 160[6,](#page-95-58) 1709, 1851, 1977, 2493, [3029,](#page-12-37) [3541,](#page-26-13) [3710,](#page-34-18) [3903,](#page-40-11) [4086,](#page-43-18) [4214,](#page-52-16) [4522,](#page-56-12) [4713,](#page-67-27) [4938,](#page-72-17) [5160,](#page-84-52) [5513,](#page-88-58) [5619](#page-95-59) \textparti[al](#page-10-44) ................. [4475](#page-32-5), [4538,](#page-34-19) [4879,](#page-36-19) [4954,](#page-44-16) 5[378,](#page-53-25) 5514 \textp[eriod](#page-61-27)[center](#page-64-13)ed . . . . 436, [529,](#page-72-14) [799,](#page-77-38) [1218,](#page-80-38) [1341](#page-84-30)[,](#page-67-28) [145](#page-88-5)[9,](#page-70-31) [160](#page-94-9)[7,](#page-95-60) 1852, 1978, 2289, 2499, 3035,

3276, 3437, 3542, 3711, 3904, 4087, 4215, 4340, 4997, 5158, 5620  $\text{textpertenthousand} \dots \dots \dots \ 5621$  $\text{textperthousand} \dots \dots \ 3498,$ [3666,](#page-57-32) [3862,](#page-60-32) [4050,](#page-61-28) [5000,](#page-64-14) 5[167,](#page-67-29) 5622 \textp[eseta](#page-70-32) [2130](#page-72-15), [2199](#page-74-28), [3120](#page-85-27), [3186,](#page-88-3) [5377](#page-95-61) \textPhi . . . . . . . . . . . . . 196, 420, 2064, 2273, 3054, 3260, 5[333,](#page-61-29) [5515](#page-96-16) \textp[hi](#page-63-28) . [. . . . .](#page-67-30) [. . . .](#page-70-33) [. . .](#page-85-30) 2[77,](#page-88-12) 425, 2133, [2278,](#page-38-20) [3123,](#page-40-12) [3265,](#page-55-11) [5342,](#page-56-13) [5516](#page-91-25) \textpi . . . . . 280, 415, 2[136,](#page-7-21) [2268,](#page-11-35) [3126,](#page-37-20) [3255,](#page-41-31) [4882,](#page-53-8) [4957,](#page-57-33) [5339,](#page-90-60) [5517](#page-94-11) \textpm [. .](#page-8-35) . . . . . . . . . . . . . . [283,](#page-11-36) [429,](#page-39-7) 488, 523, 1178, [121](#page-57-34)2, [130](#page-91-54)[0,](#page-94-12) 1335, [1569](#page-41-32), [1601](#page-55-12), 1814, 1846, 1952, 197[2,](#page-8-36) 2[139,](#page-11-37) [2282,](#page-39-8) [2359,](#page-41-33) [2490,](#page-55-13) [2895](#page-57-35), [3026](#page-83-34), [3129](#page-84-49), [326](#page-91-55)[9,](#page-94-13) 3486, 3536, 3654, 3705, [3836,](#page-8-37) [3898](#page-11-38), [40](#page-12-17)[29,](#page-12-39) 4[081,](#page-23-22) [4188,](#page-24-45) [4210,](#page-25-22) [4669,](#page-26-15) [4724,](#page-29-23) [4885,](#page-30-23) [4949,](#page-33-22) 5[088,](#page-34-20) 5187 \textp[roduc](#page-44-17)t [. . .](#page-36-20) [4888,](#page-39-9) [4956,](#page-41-34) 5[381,](#page-42-16) 5518 \textq[uesti](#page-60-19)[ondown](#page-61-30) . . . . . 356, 537, [1349,](#page-67-31) [1860,](#page-69-27) [2209,](#page-70-34) [2417,](#page-72-44) [2953,](#page-72-10) [3196,](#page-80-52) [3912,](#page-81-1) [4221,](#page-83-35) [4964,](#page-84-41) [5169,](#page-86-18) [5623](#page-88-32)  $\text{textquoted}$  [. . . .](#page-83-36) [. . . .](#page-91-29) . . . . . . . [5624](#page-94-14) \textquotedblleft ............ [. . . .](#page-26-16) . 1604, [3507](#page-40-13), [3676](#page-43-19), [3869,](#page-52-17) [4057,](#page-56-14) [4566](#page-67-32)[,](#page-34-21) [4757,](#page-72-21) [4982,](#page-84-56) [5148,](#page-88-14) [5625](#page-96-0) \textquotedblright . . . . . . . . . . . . 1585, 1976, 3508, 3677, 387[0,](#page-96-1) 4058, 4[567,](#page-30-24) 4758, 4983, 5164, 5626 \textq[uotel](#page-70-35)[eft](#page-78-51) [.](#page-61-31)....[3505,](#page-64-16) [3674,](#page-67-33) 3867, 4055, 4568, [4759,](#page-85-12) [4984,](#page-87-22) [5627](#page-96-2) \textquo[terig](#page-30-25)ht .............. [. . . .](#page-70-36) . [1679,](#page-36-21) 3506, 3675, 3868, 4056, [4569,](#page-78-52) [4760,](#page-81-35) [4985,](#page-85-13) [5](#page-88-9)[147,](#page-63-29) [5628](#page-96-3)  $\text{textrange} \dots \dots \dots \dots \dots \ 5519$  $\text{textrange} \dots \dots \dots \dots \dots \ 5519$  $\text{textregistered} \dots \dots 378, 520,$ 1209, 1[332,](#page-31-16) [1598,](#page-61-34) [1701,](#page-64-18) [1843,](#page-67-36) [2418,](#page-70-38) [2954](#page-78-54), [3533](#page-81-37), 3702, 3895, 4078, 4524, 4715, [4940,](#page-85-15) [5154,](#page-87-21) [5629](#page-94-15) \textrevlogicalnot ............ . . . 286, 289, 357, 2142, [2](#page-34-22)[145,](#page-12-40) [2210,](#page-23-37) [3132,](#page-25-40) [3135,](#page-30-26) [3197,](#page-31-17) 5[395,](#page-67-37) 5520  $\text{trightarrow}$  $\text{trightarrow}$  $\text{trightarrow}$  $\text{trightarrow}$  [. . . .](#page-84-32) [.](#page-64-19) [. . . .](#page-87-28) . . . . [5521](#page-96-6) \textrtblock . . . . . . . . . . . . . . . . . . . . [226](#page-9-9)3, 3250, 3[409,](#page-39-10) 4[327,](#page-39-22) 5444  $\text{testsection} \dots \dots \dots \quad 409,$  $\text{testsection} \dots \dots \dots \quad 409,$  $\text{testsection} \dots \dots \dots \quad 409,$  $\text{testsection} \dots \dots \dots \quad 409,$  $\text{testsection} \dots \dots \dots \quad 409,$ 513, 643, 784, 914, 1117, 120[2,](#page-94-17) 1325, 1443, 1591, 1694, 1836, 1962, [2494,](#page-41-35) [2662](#page-57-37), [2825](#page-59-2), [303](#page-74-15)[0,](#page-92-45) 3526, 3695, 3888, 4071, [4204,](#page-10-48) [4520](#page-12-41), 4711, 4936, 5145, 5522, 5630 \textSFi [. . .](#page-14-27) [. . .](#page-17-12) [2259](#page-19-21), [2467,](#page-22-16) [2635,](#page-23-38) [2790,](#page-25-41) [3003,](#page-27-24) [3246,](#page-30-27) [3405,](#page-31-18) 4314, 5402 \textS[Fii](#page-61-36) . [. . . .](#page-64-20) . [2233](#page-67-38), [2441](#page-70-40), [2609,](#page-72-4) [2764,](#page-77-36) [2977,](#page-80-36) [3220,](#page-84-28) [3379,](#page-87-19) [4316,](#page-94-18) [5404](#page-96-7) \textSFiii . . . . . [2232,](#page-41-36) [2440,](#page-44-19) [2608,](#page-47-23) [2763,](#page-49-4) [2976,](#page-53-28) [3219,](#page-57-38) [3378,](#page-59-3) [4315,](#page-74-2) [5403](#page-92-3) \textSFiv . . . . . . [2258,](#page-40-15) [2466,](#page-43-21) [2634,](#page-46-12) [2789,](#page-49-5) [3002,](#page-52-19) [3245,](#page-56-16) [3404,](#page-59-4) [4317,](#page-74-4) [5405](#page-92-5) \textSFix . . . . . . 2221, 2429, 2597, 2752, 2965, 3208, 3367, 4319, 5407 \textSFl . 2253, 3240, 3399, 4351, 5419 \textSFli 2254, 3241, 3400, 4344, 5413 \textSFlii 2255, 3242, 3401, 4346, 5414 \textS[Fliii](#page-49-6) [2256](#page-52-20), [3](#page-56-17)[243,](#page-40-16) [3](#page-59-5)[402,](#page-43-22) [4](#page-74-7)[371,](#page-46-13) [5438](#page-92-8) \textSFliv [2257,](#page-40-17) [3244,](#page-56-18) [3403,](#page-59-6) [4370,](#page-74-39) [5437](#page-92-20) \textSFv . . [. . . .](#page-40-18) . 2238, 2446, 2614, 2769, 2982, [3225,](#page-56-20) [3384,](#page-59-8) [4322,](#page-74-34) [5410](#page-92-15) \textSFvi .[.](#page-40-19)[.](#page-40-19)[.](#page-40-19)[.](#page-40-19) . 2235, 2443, 2611, 2766, 2979, [3222,](#page-56-21) [3381,](#page-59-9) [4320,](#page-75-18) [5408](#page-92-39) \textSFvii [. . . .](#page-41-37) . [2234,](#page-40-21) [2442,](#page-44-20) [2610,](#page-46-14) 2765, 2978, [3221,](#page-56-22) [3380,](#page-59-11) [4321,](#page-74-10) [5409](#page-92-11) \textS[Fviii](#page-49-7) [. . . .](#page-52-21) . [2236,](#page-40-22) [2444,](#page-44-21) [2612,](#page-46-15) [2767,](#page-49-8) 2980, [3223,](#page-56-23) [3382,](#page-59-12) [4318,](#page-74-8) [5406](#page-92-9) \textSFx [. . . . .](#page-52-22) . . [2237,](#page-40-23) [2445,](#page-44-22) [2613,](#page-46-16) [2768,](#page-49-9) 2981, [3224,](#page-56-24) [3383,](#page-59-13) [4312,](#page-74-9) [5400](#page-92-10) \textSFxi [. . . . .](#page-52-23) . [2220,](#page-40-24) [2428,](#page-44-23) [2596,](#page-46-17) 2751, 2964, 3207, 3366, 4313, 5401 \textS[Fxix](#page-49-10) [2222](#page-52-24), [3209](#page-56-25), [3368](#page-59-14), [4360,](#page-74-6) [5428](#page-92-7) \textSFxl . . . . . . [2243,](#page-40-25) [2451,](#page-44-24) [2619,](#page-46-18) [2774,](#page-49-11) [2987,](#page-52-25) [3230,](#page-56-26) [3389,](#page-59-15) [4369,](#page-74-0) [5436](#page-92-1) \textSFxli . . . . . [2244,](#page-40-26) [2452,](#page-43-23) [2620,](#page-46-19) [2775,](#page-49-12) [2988,](#page-52-26) [3](#page-56-27)[231,](#page-56-28) [3390,](#page-59-16) [4366,](#page-75-7) [5433](#page-92-29) \textSFxlii [. . . .](#page-40-27) . [2245,](#page-40-28) [2453,](#page-44-25) [2621,](#page-46-20) 2776, [2989,](#page-52-27) [3232,](#page-56-29) [3391,](#page-59-17) [4359,](#page-75-16) [5427](#page-92-37) \textS[Fxlii](#page-49-13)i . . . . [2246,](#page-40-29) [2454,](#page-44-26) [2622,](#page-46-21) 2777, 2990, [3233,](#page-56-30) [3392,](#page-59-18) [4342,](#page-75-13) [5411](#page-92-34) \textS[Fxliv](#page-49-14) [. . . .](#page-52-28) . [2247,](#page-40-30) [2455,](#page-44-27) [2623,](#page-46-22) 2778, [2991,](#page-52-29) 3234, 3393, 4372, 5439 \textS[Fxlix](#page-49-15) 2252, [3239](#page-56-31), [3398](#page-59-19), [4352,](#page-75-6) [5420](#page-92-28) \textSFxlv 2248, 3[235,](#page-40-31) 3[394,](#page-44-28) 4[367,](#page-46-23) 5434 \textS[Fxlvi](#page-49-16) [2249](#page-52-30), [3236](#page-56-32), [3395](#page-59-20), [4368,](#page-74-30) [5435](#page-92-12) \textS[Fxlvi](#page-49-17)i [.](#page-75-19)................ . . . . [2250,](#page-40-33) [3237,](#page-56-34) [3396,](#page-59-22) [4364,](#page-74-40) [5431](#page-92-21) \textSFxlviii ................ . . . . [2251,](#page-40-34) 3238, 3397, 4365, [5432](#page-92-35) \textSFxx [2223,](#page-40-35) [3210,](#page-56-36) [3369,](#page-59-24) [4362,](#page-75-15) [5429](#page-92-36) \textSFxxi [2224,](#page-40-36) 3211, 3370, 4349, 5417 \textSFxxii 2225, [3212,](#page-56-37) [3371,](#page-59-25) [4348,](#page-75-11) [5416](#page-92-32) \textSFxxiii . . . . 2226, 2434, 2602, 2757, [2970,](#page-40-38) [3213,](#page-56-39) [3372,](#page-59-27) [4363,](#page-75-9) [5430](#page-92-30) \textSFxxiv . . . . . 2227, 2435, 2603, 2758, [2971,](#page-40-39) [3214,](#page-56-40) [3373](#page-59-28)[,](#page-59-29) [4343,](#page-74-37) [5412](#page-92-18) \textSFxxv [. . . .](#page-40-40) . [2228,](#page-40-41) [2436,](#page-43-24) [2604,](#page-46-25) 2759, 2972, [3215,](#page-56-42) [3374,](#page-59-30) [4350,](#page-75-10) [5418](#page-92-31) \textS[Fxxvi](#page-49-18) [. . . .](#page-52-32) . [2229,](#page-40-42) [2437,](#page-43-25) [2605,](#page-46-26) 2760, [2973,](#page-52-33) 3216, 3375, 4356, [5424](#page-92-13) \textS[Fxxvi](#page-49-19)i [. .](#page-56-43) [. . .](#page-40-43) [.](#page-59-31) [. . . .](#page-43-26) [. . .](#page-74-31) . . . . . . . . [2230](#page-52-34), 3217, 3376, 4[355,](#page-46-27) [5423](#page-92-19) \textS[Fxxvi](#page-49-20)ii [. .](#page-56-44) [. . .](#page-40-44) [.](#page-59-32) [. . . .](#page-43-27) [. . .](#page-74-38) . . . . . . [2231](#page-52-35), [3218](#page-56-45), [3377](#page-59-33), [4](#page-75-3)[354,](#page-46-28) [5422](#page-92-25) \textS[Fxxxi](#page-49-21)x . . . . 2242, 2450, 2618, 2773, [2986,](#page-40-45) 3229, 3388, 4347, [5415](#page-92-24) \textSFxxxvi [. . . .](#page-56-46) [. . . .](#page-75-2) . . . . . . . . . . . . . [2239,](#page-40-46) 3226, 3385, 4357, [5425](#page-92-23) \textSFxxxvii [. .](#page-75-1)[.](#page-75-1) [.](#page-46-29) [.](#page-44-30) . . . . . . . . . . . . . . . [2240](#page-52-36), [3227](#page-56-48), [3386](#page-59-36), [4358,](#page-74-35) [5426](#page-92-16) \textS[Fxxxv](#page-49-22)iii . . 2241, 2449, 2617, 2772, 2985, [3228,](#page-56-49) [3387,](#page-59-37) [4353,](#page-75-4) [5421](#page-92-26) \textshade ..... 2218, 2426, 2594,

2749, [2962,](#page-40-49) [3205,](#page-56-50) [3364,](#page-59-38) [4329,](#page-75-5) [5446](#page-92-27) \texttwosuperior . . . . . . . . . [310,](#page-18-7)  $\text{St}$ gma . . . . . . . . . . 199, 416, 2067, 2269, 3057, 3256, 5332, 5523 \textsigma . . . . . . . . . . 298, 417, 2154, 2270, 3144, 3257, 5340, 5524 \textsterling ................ . . . [344,](#page-41-38) 509, 781, [119](#page-57-40)8, [132](#page-90-61)[1,](#page-94-19) [1587,](#page-37-21) 1690, [1832](#page-53-9), 2197, 2405, 2941, 3184, 3884, 40[68,](#page-9-10) [4202,](#page-11-40) [4519,](#page-39-11) [4710,](#page-41-39) [4935,](#page-55-16) [5141,](#page-57-41) [5525,](#page-91-56) [5631](#page-94-20) \textsummat[ion](#page-9-23) [. . .](#page-12-42) [. . . .](#page-17-13) [. . . .](#page-25-42) . . . [4478](#page-30-28), 4539, 4891, [4955,](#page-40-50) 5[382,](#page-43-28) 5526  $\text{textsurf} \dots \dots \dots \ 301, 437,$ [2157,](#page-77-35) [2290](#page-80-35), [3147](#page-84-27), [327](#page-87-15)[7,](#page-70-41) [33](#page-94-21)[12](#page-72-2)[,](#page-96-8) 3438, 4306, 4333, 4481, 4551, [4672,](#page-77-57) [4742,](#page-78-1) [4894,](#page-83-37) [4967,](#page-84-47) [5384,](#page-91-30) [5527](#page-94-22) \TextSymbolUnavailable . . . . . . . . [. . . .](#page-39-12) . 227, [239,](#page-55-17) 289, [314,](#page-9-11) [459,](#page-11-41) 462, [465,](#page-41-40) 471, 504, [625](#page-57-42), [631,](#page-58-3) [749,](#page-60-33) [7](#page-81-19)[55,](#page-74-51) [75](#page-83-38)[8,](#page-74-21) 761, [875](#page-77-58), [890,](#page-78-13) [896,](#page-80-53) 899, 905, 1137, [114](#page-84-59)0, [114](#page-91-32)[3,](#page-94-23) 1161, 1194, 1271, 1274, 1277, 1283, 1[316,](#page-8-38) [1422](#page-8-39), [14](#page-9-22)[31,](#page-9-24) [1434,](#page-11-16) [1540](#page-11-19), [154](#page-11-21)3, [15](#page-12-31)[46,](#page-12-43) 1[552,](#page-14-23) [1794,](#page-14-26) [1800](#page-16-25), [180](#page-16-27)3, [18](#page-16-28)[27,](#page-16-29) 1[950,](#page-18-23) [2083,](#page-18-19) [2092](#page-18-21), [21](#page-18-22)[45,](#page-19-22) 2[167,](#page-22-12) [2315,](#page-22-13) [2318,](#page-22-14) [2321,](#page-23-35) [2339,](#page-23-40) [2375,](#page-25-29) [2531,](#page-25-31) [2537,](#page-25-34) [2684,](#page-25-36) [2848,](#page-25-43) [2851,](#page-27-25) [2854,](#page-27-23) [2872,](#page-27-26) [2875,](#page-29-29) [2911,](#page-29-30) [3073,](#page-29-31) [3082,](#page-29-32) [3135,](#page-33-28) [3293,](#page-33-29) [3466,](#page-33-30) [3469,](#page-34-25) [3475,](#page-36-17) [3478,](#page-38-24) [3623,](#page-38-28) [3626,](#page-39-22) [3632,](#page-39-23) [3801,](#page-41-15) [3804,](#page-42-28) [3807,](#page-42-25) [3813,](#page-42-26) [3816,](#page-42-29) [3852,](#page-45-23) [3997,](#page-45-24) [4000,](#page-47-19) [4003,](#page-50-21) [4009,](#page-50-25) [4012,](#page-50-22) [4168,](#page-50-23) [4171,](#page-51-28) [4198,](#page-51-30) [4298,](#page-54-37) [4455,](#page-54-38) [4626,](#page-55-23) [4629,](#page-57-17) [4835,](#page-60-24) [4841,](#page-60-27) [4844,](#page-60-29) [4898,](#page-60-30) [5056,](#page-63-21) [5059,](#page-63-22) [5062,](#page-63-26) [5065,](#page-66-29) 5[104,](#page-66-38) 5236  $\text{textau} \dots \dots \dots \ 304, 419,$  $\text{textau} \dots \dots \dots \ 304, 419,$  $\text{textau} \dots \dots \dots \ 304, 419,$  $\text{textau} \dots \dots \dots \ 304, 419,$ [2160,](#page-69-37) [2272,](#page-69-33) 3150, [3259,](#page-69-35) 5[341,](#page-72-49) 5528  $\text{Theta}$  $\text{Theta}$  $\text{Theta}$  [. . . .](#page-82-39) [. . . .](#page-82-37) . . . 202, [421,](#page-83-42) [2070,](#page-86-25) [2274,](#page-86-33) [3060,](#page-86-27) [3261](#page-86-29)[,](#page-82-38) [5331,](#page-87-38) [5529](#page-89-51) \textthreequarters 491, [536,](#page-9-12) [1181,](#page-11-42) [1225,](#page-39-13) [1303](#page-41-41), [1348](#page-55-18), [1572](#page-57-43), [161](#page-91-57)[4,](#page-94-24) 2362, 2492, 2898, 30[28,](#page-7-23) [3839,](#page-11-43) [3911,](#page-37-22) [4032,](#page-41-42) [4094,](#page-54-17) 5091, 5190, [5530](#page-94-25) \textthreesuperior [. . .](#page-90-56) [.](#page-57-44) . . . . . . . . 307, 440, 494, 525, 769, [795,](#page-23-23) [1184,](#page-24-46) [1214,](#page-25-23) [1306,](#page-26-17) [1337,](#page-29-24) [1575,](#page-30-29) [1603,](#page-42-17) [1817,](#page-44-31) [1848,](#page-51-21) [2365,](#page-53-29) [2501,](#page-66-24) [2901,](#page-67-40) [3037](#page-69-28), [3842](#page-70-42), [3900](#page-86-19), [403](#page-88-35)[5,](#page-94-26) 40[83,](#page-9-13) 4191, [4212](#page-12-19), 5094, 5182, 5531 \texttimes [.](#page-24-47) [. . .](#page-11-44) . . . [497,](#page-12-44) [561,](#page-16-19) [633,](#page-17-14) [691,](#page-23-24) 772, 828, [90](#page-25-24)1, [962,](#page-26-18) [1187,](#page-29-25) [1205,](#page-30-30) [1309,](#page-33-23) [1373,](#page-34-26) [1578,](#page-42-18) [1639,](#page-44-32) [1820,](#page-51-22) [1884,](#page-53-30) [2368,](#page-66-25) [2407,](#page-67-41) [2542,](#page-69-29) [2575,](#page-70-43) [2904](#page-72-45), [2943](#page-72-12), [3489](#page-87-33), [357](#page-88-27)[4,](#page-94-27) 3845, 3936, 4038, [411](#page-12-20)9, [50](#page-13-17)[97,](#page-14-18) 5136 \textt[rade](#page-15-10)[mark](#page-16-20) [. . .](#page-17-15) [379,](#page-18-16) [3512](#page-19-23), [3681,](#page-23-25) [3875,](#page-23-41) [4062,](#page-25-25) [4526,](#page-26-19) [4717,](#page-29-26) 4[942,](#page-30-31) 5632  $\text{Tstroke} \dots \dots \dots \ 874,$  $\text{Tstroke} \dots \dots \dots \ 874,$  $\text{Tstroke} \dots \dots \dots \ 874,$  $\text{Tstroke} \dots \dots \dots \ 874,$ [875,](#page-66-26) [919,](#page-68-14) 1[421,](#page-69-30) [1422,](#page-71-22) [1447,](#page-87-34) [5286](#page-87-10)  $\texttt{textrole} \dots \dots \dots \ 904,$  $\texttt{textrole} \dots \dots \dots \ 904,$ [905,](#page-67-42) [935,](#page-70-44) 1[433,](#page-77-42) [1434,](#page-80-42) [1463,](#page-84-34) [5287](#page-96-9)

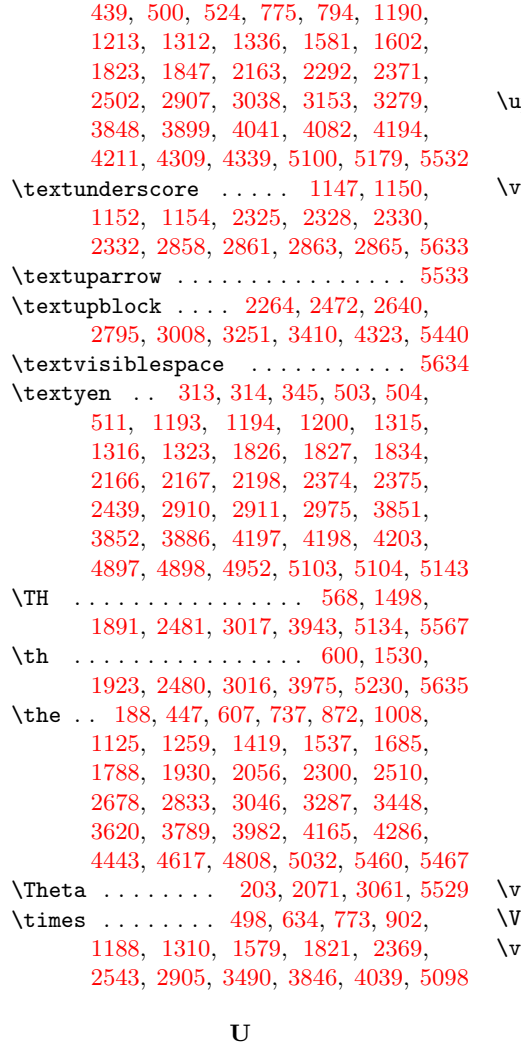

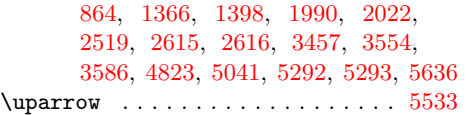

[V](#page-27-27)

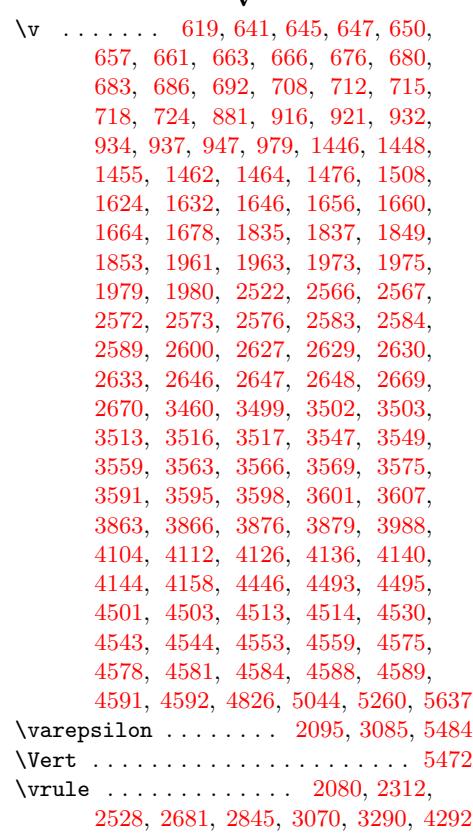

\u 6[16,](#page-23-10) 671, [703](#page-25-9), [743,](#page-12-8) [788,](#page-14-1) [803,](#page-16-4) [834,](#page-19-1)

Z \z@ . 1014, 1939, 2690, 3[302,](#page-38-37) 3[644,](#page-41-45) [4659](#page-93-3)